# 1 Solutions

# Solution 1.1

**1.1.1** Computer used to run large problems and usually accessed via a network: (3) servers

**1.1.2** 10<sup>15</sup> or  $2^{50}$  bytes: (7) petabyte

**1.1.3** A class of computers composed of hundred to thousand processors and terabytes of memory and having the highest performance and cost: (5) supercomputers

**1.1.4** Today's science fiction application that probably will be available in near future: (1) virtual worlds

**1.1.5** A kind of memory called random access memory: (12) RAM

**1.1.6** Part of a computer called central processor unit: (13) CPU

**1.1.7** Thousands of processors forming a large cluster: (8) data centers

**1.1.8** Microprocessors containing several processors in the same chip: (10) multicore processors

**1.1.9** Desktop computer without a screen or keyboard usually accessed via a network: (4) low-end servers

**1.1.10** A computer used to running one predetermined application or collection of software: (9) embedded computers

**1.1.11** Special language used to describe hardware components: (11) VHDL

**1.1.12** Personal computer delivering good performance to single users at low cost: (2) desktop computers

**1.1.13** Program that translates statements in high-level language to assembly language: (15) compiler

**1.1.14** Program that translates symbolic instructions to binary instructions: (21) assembler

**1.1.15** High-level language for business data processing: (25) Cobol

**1.1.16** Binary language that the processor can understand: (19) machine language

**1.1.17** Commands that the processors understand: (17) instruction

**1.1.18** High-level language for scientific computation: (26) Fortran

**1.1.19** Symbolic representation of machine instructions: (18) assembly language

**1.1.20** Interface between user's program and hardware providing a variety of services and supervision functions: (14) operating system

**1.1.21** Software/programs developed by the users: (24) application software

**1.1.22** Binary digit (value 0 or 1): (16) bit

**1.1.23** Software layer between the application software and the hardware that includes the operating system and the compilers: (23) system software

**1.1.24** High-level language used to write application and system software: (20) C

**1.1.25** Portable language composed of words and algebraic expressions that must be translated into assembly language before run in a computer: (22) high-level language

**1.1.26** 10<sup>12</sup> or 2<sup>40</sup> bytes: (6) terabyte

#### Solution 1.2

**1.2.1** 8 bits  $\times$  3 colors = 24 bits/pixel = 3 bytes/pixel.

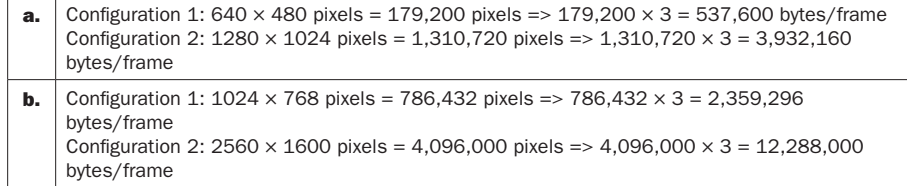

**1.2.2** No. frames = integer part of (Capacity of main memory/bytes per frame)

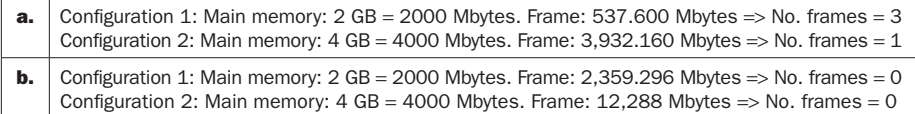

#### **1.2.3** File size: 256 Kbytes =  $0.256$  Mbytes.

Same solution for a) and b)

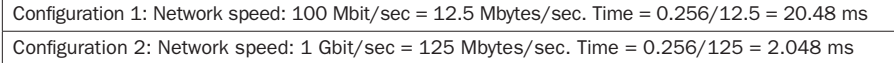

#### 1.2.4

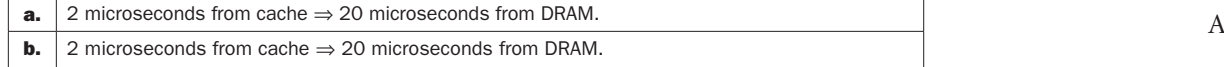

#### 1.2.5

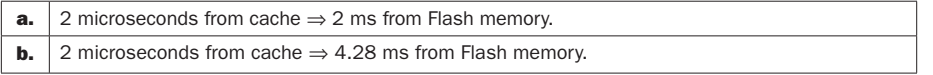

#### 1.2.5

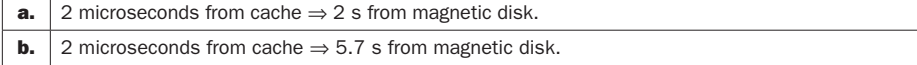

# Solution 1.3

**1.3.1** P2 has the highest performance.

 $Instr/sec = f/CPI$ 

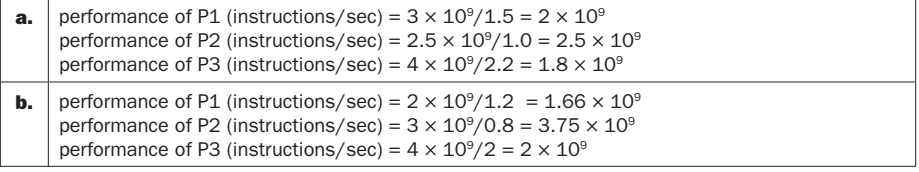

**1.3.2** No. cycles = time  $\times$  clock rate

 $time = (No. Instr \times CPU)/clock$  rate, then No. instructions = No. cycles/CPI

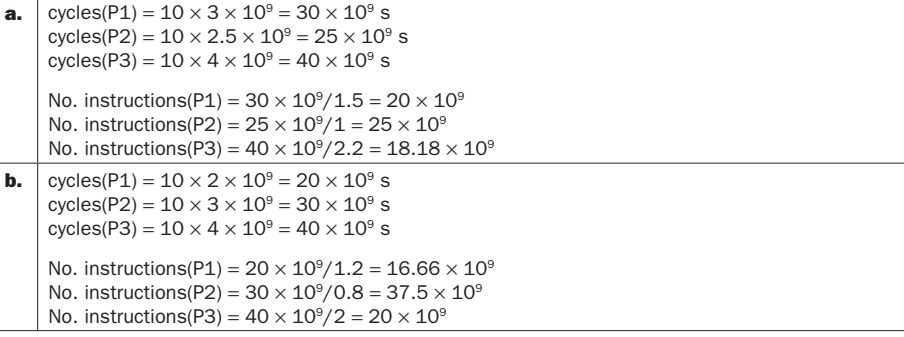

**1.3.3** time<sub>new</sub> = time<sub>old</sub>  $\times$  0.7 = 7 s

| а. | CPI <sub>new</sub> = CPI <sub>old</sub> × 1.2, then CPI(P1) = 1.8, CPI(P2) = 1.2, CPI(P3) = 2.6                                                                   |
|----|----------------------------------------------------------------------------------------------------|
|    | $f = No$ . Instr $\times$ CPI/time, then                                                                                                    |
|    | $f(P1) = 20 \times 10^9 \times 1.8 / 7 = 5.14$ GHz<br>$f(P2) = 25 \times 10^9 \times 1.2 / 7 = 4.28$ GHz<br>$f(P1) = 18.18 \times 10^9 \times 2.6 / 7 = 6.75$ GHz |
| b. | $CPI_{new} = CPI_{old} \times 1.2$ , then $CPI(P1) = 1.44$ , $CPI(P2) = 0.96$ , $CPI(P3) = 2.4$                                                                   |
|    | $f = No$ . Instr $\times$ CPI/time, then                                                                                                    |
|    | $f(P1) = 16.66 \times 10^9 \times 1.44/7 = 3.42$ GHz<br>$f(P2) = 37.5 \times 10^9 \times 0.96/7 = 5.14$ GHz<br>$f(P1) = 20 \times 10^9 \times 2.4/7 = 6.85$ GHz   |

**1.3.4** IPC =  $1/CPI$  = No. instr/(time  $\times$  clock rate)

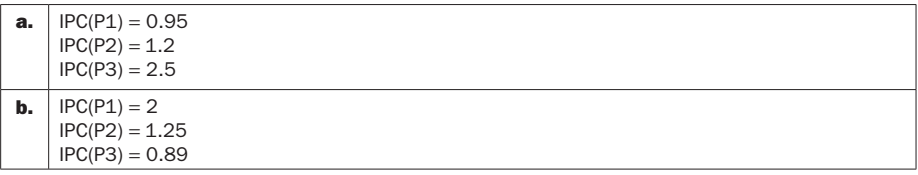

#### 1.3.5

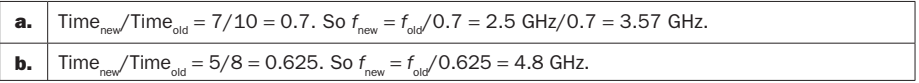

AQ 3

#### 1.3.6

```
a. Time<sub>new</sub>/Time<sub>nd</sub> = 9/10 = 0.9. Then Instructions<sub>new</sub> = Instructions<sub>old</sub> \times 0.9 = 30 \times 10<sup>9</sup> \times 0.9 = 27
        \times 10<sup>9</sup>.
b. Time<sub>new</sub>/Time<sub>old</sub> = 7/8 = 0.875. Then Instructions<sub>new</sub> = Instructions<sub>old</sub> × 0.875 = 26.25 × 10<sup>9</sup>.
```
# Solution 1.4

#### 1.4.1

Class A: 10<sup>5</sup> instr. Class B:  $2 \times 10^5$  instr. Class C:  $5 \times 10^5$  instr. Class D:  $2 \times 10^5$  instr.

Time =  $No.$  instr  $\times$  CPI/clock rate

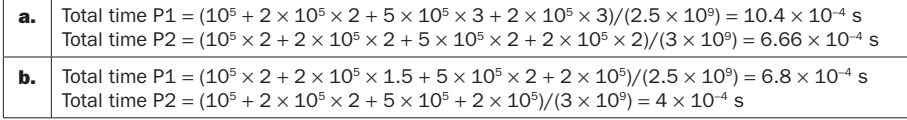

**1.4.2** CPI = time  $\times$  clock rate/No. instr

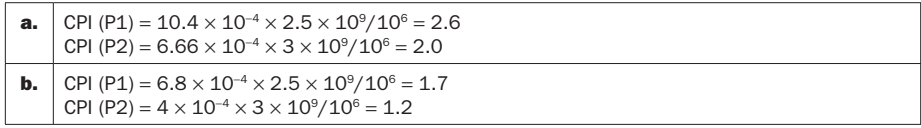

#### 1.4.3

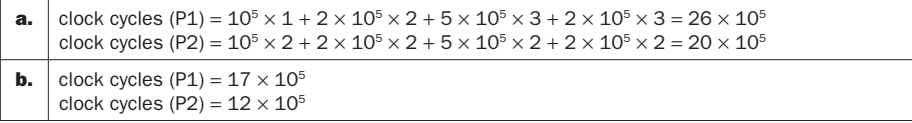

#### 1.4.4

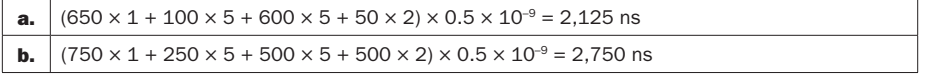

#### **1.4.5** CPI = time  $\times$  clock rate/No. instr

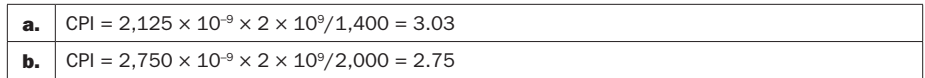

#### 1.4.6

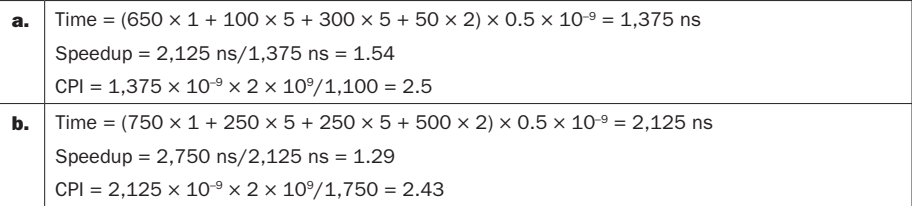

# Solution 1.5

#### 1.5.1

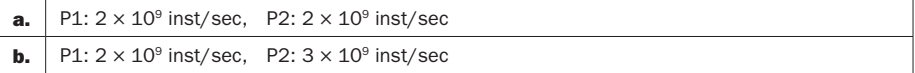

## 1.5.2

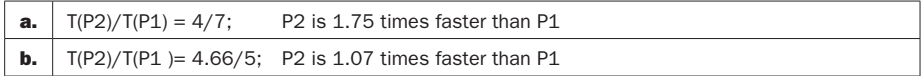

#### 1.5.3

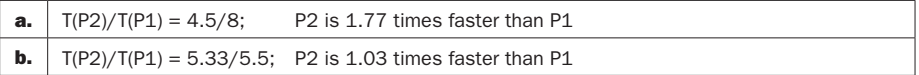

#### 1.5.4

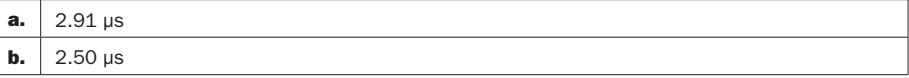

#### 1.5.5

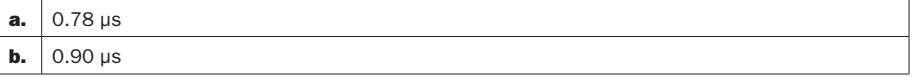

# 1.5.6

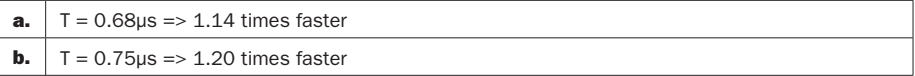

# Solution 1.6

**1.6.1** CPI =  $T_{\text{exec}} \times f/No$ . Instr

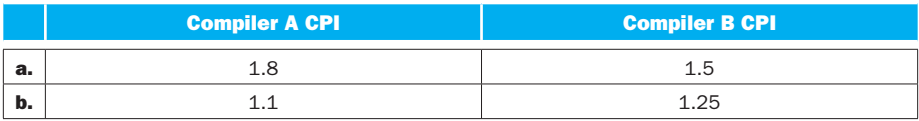

**1.6.2**  $f_A/f_B = (No. Instr(A) \times CPU(A))/(No. Instr(B) \times CPU(B))$ 

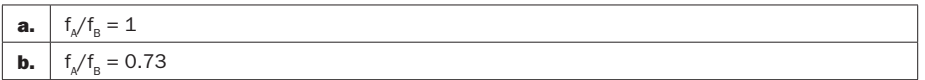

#### 1.6.3

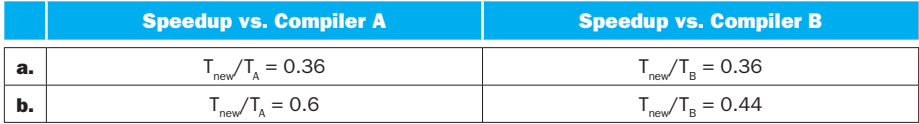

#### 1.6.4

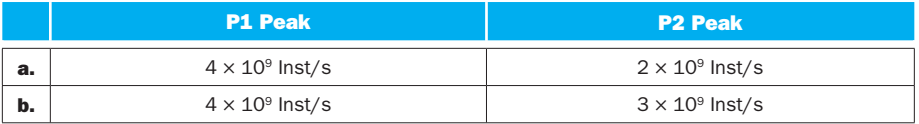

#### 1.6.5 Speedup, P1 versus P2:

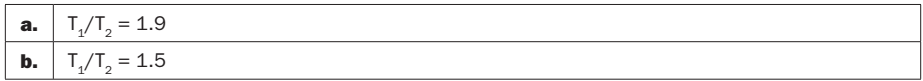

#### 1.6.6

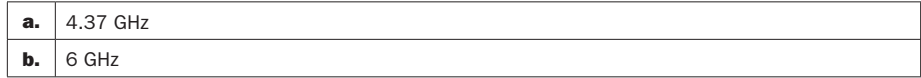

# Solution 1.7

#### 1.7.1

Geometric mean clock rate ratio =  $(1.28 \times 1.56 \times 2.64 \times 3.03 \times 10.00 \times 1.80 \times 10^{20})$  $(0.74)^{1/7} = 2.15$ 

Geometric mean power ratio =  $(1.24 \times 1.20 \times 2.06 \times 2.88 \times 2.59 \times 1.37 \times 0.92)^{1/7}$  = 1.62

#### 1.7.2

Largest clock rate ratio = 2000 MHz/200 MHz = 10 (Pentium Pro to Pentium 4 Willamette)

Largest power ratio = 29.1 W/10.1 W = 2.88 (Pentium to Pentium Pro)

#### 1.7.3

Clock rate:  $2.667 \times 10^9 / 12.5 \times 10^6 = 213.36$ Power:  $95 W/3.3 W = 28.78$ 

**1.7.4**  $C = P/V^2 \times \text{clock rate}$ 

 $80286: C = 0.0105 \times 10^{-6}$  $80386: C = 0.01025 \times 10^{-6}$ 80486: C = 0.00784  $\times$  10<sup>-6</sup> Pentium:  $C = 0.00612 \times 10^{-6}$ Pentium Pro:  $C = 0.0133 \times 10^{-6}$ Pentium 4 Willamette:  $C = 0.0122 \times 10^{-6}$ Pentium 4 Prescott:  $C = 0.00183 \times 10^{-6}$ Core 2: C =  $0.0294 \times 10^{-6}$ 

**1.7.5**  $3.3/1.75 = 1.78$  (Pentium Pro to Pentium 4 Willamette)

#### 1.7.6

Pentium to Pentium Pro:  $3.3/5 = 0.66$ Pentium Pro to Pentium 4 Willamette:  $1.75/3.3 = 0.53$ Pentium 4 Willamette to Pentium 4 Prescott: 1.25/1.75 = 0.71 Pentium 4 Prescott to Core 2:  $1.1/1.25 = 0.88$ Geometric mean = 0.68

#### Solution 1.8

**1.8.1** Power =  $V^2 \times$  clock rate  $\times$  C. Power, = 0.9 Power,

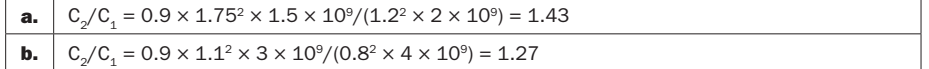

**1.8.2** Power<sub>2</sub>/Power<sub>1</sub> =  $V_2^2 \times$  clock rate<sub>2</sub>/( $V_1^2 \times$  clock rate<sub>1</sub>)

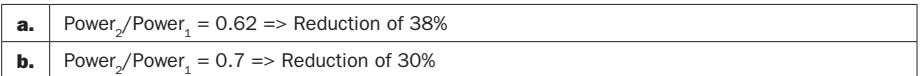

#### 1.8.3

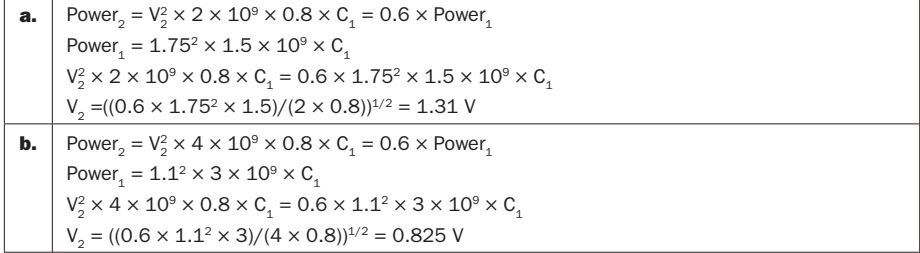

#### 1.8.4

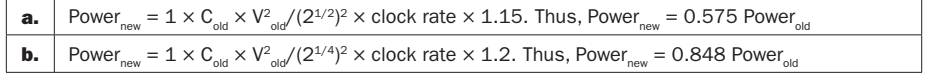

#### 1.8.5

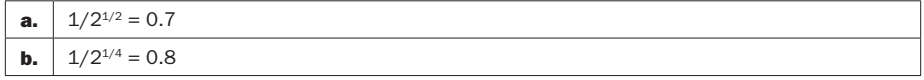

## 1.8.6

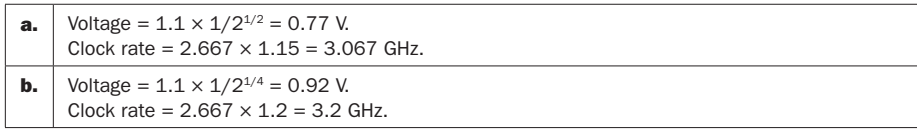

# Solution 1.9

## 1.9.1

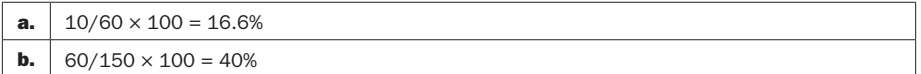

## 1.9.2

 $\rm P_{\rm total\_new} = 0.9 \; P_{\rm total\_old}$  $P_{static\_new}/P_{static\_old} = V_{new}/V_{old}$ 

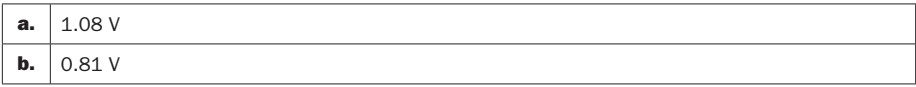

#### 1.9.3

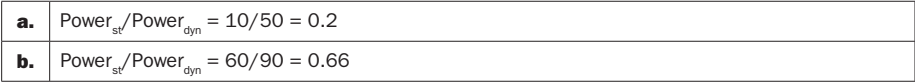

# **1.9.4** Power<sub>st</sub>/Power<sub>dyn</sub> =  $0.6$  => Power<sub>st</sub> =  $0.6 \times$  Power<sub>dyn</sub>

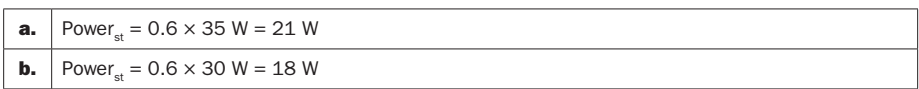

#### 1.9.5

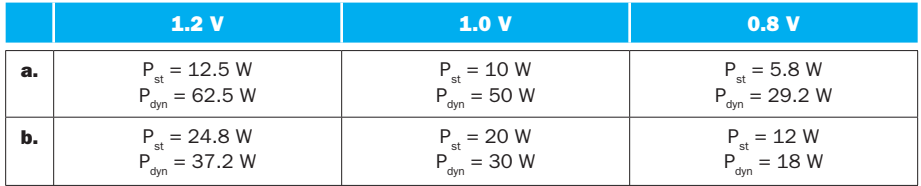

#### 1.9.6

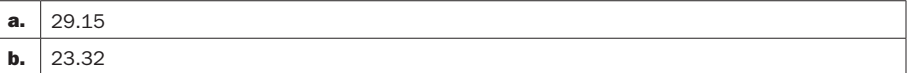

# Solution 1.10

#### 1.10.1

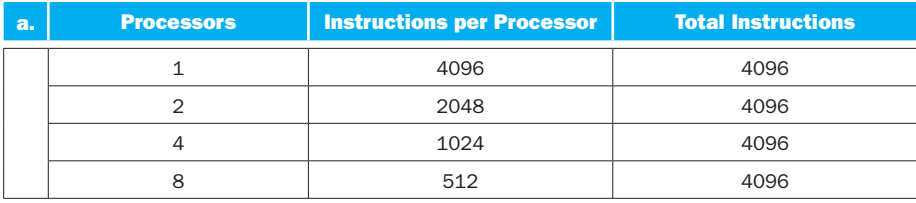

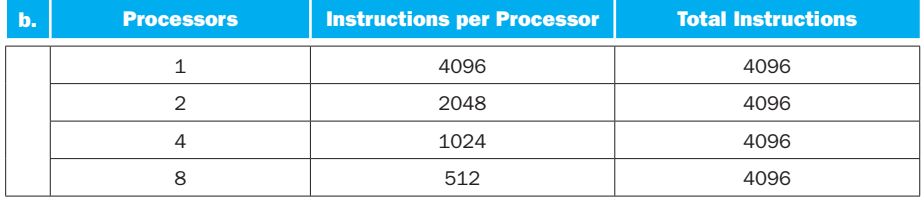

## 1.10.2

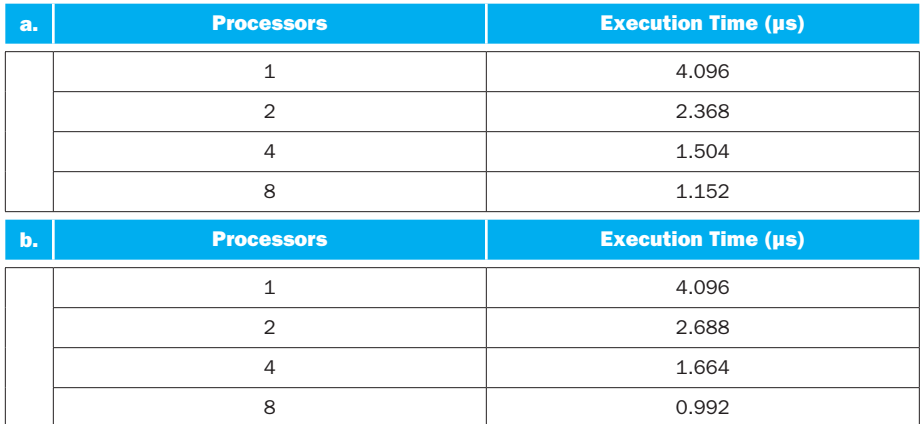

# 1.10.3

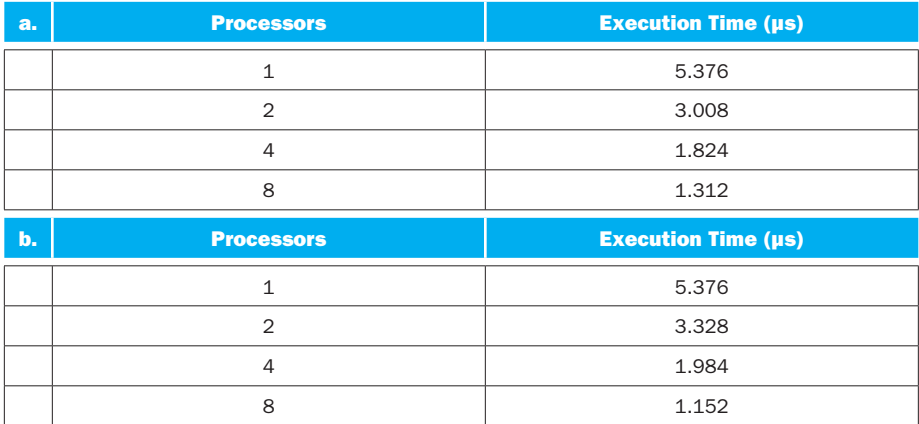

#### 1.10.4

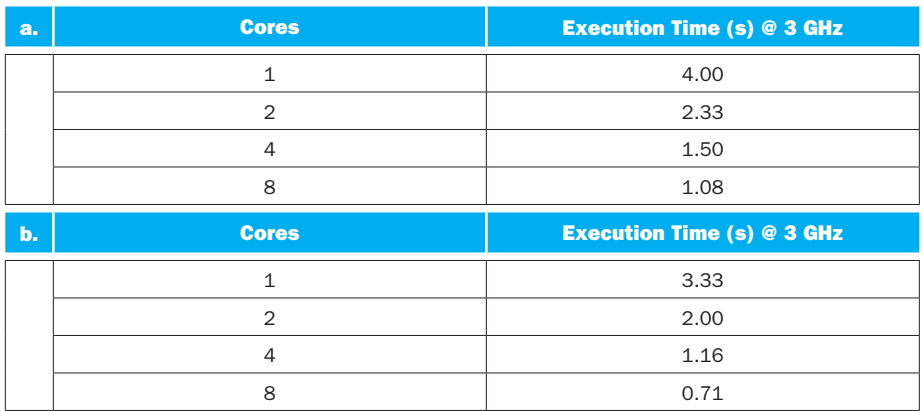

#### 1.10.5

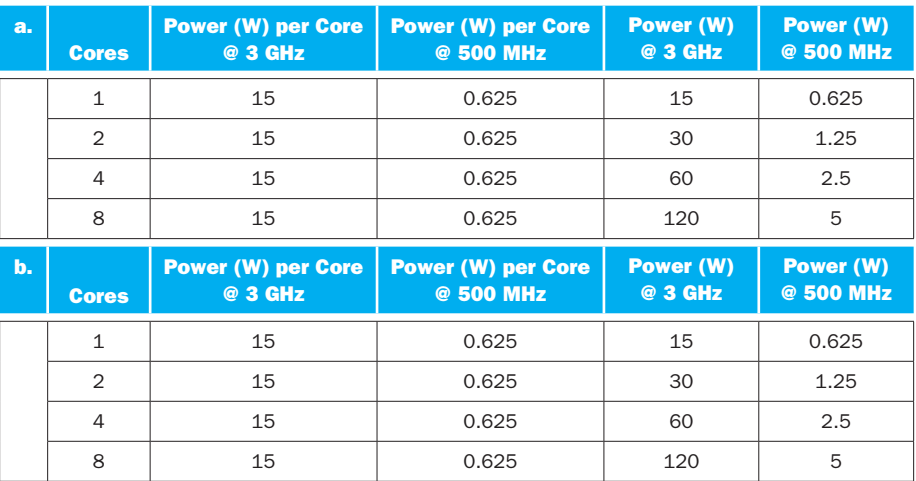

# 1.10.6

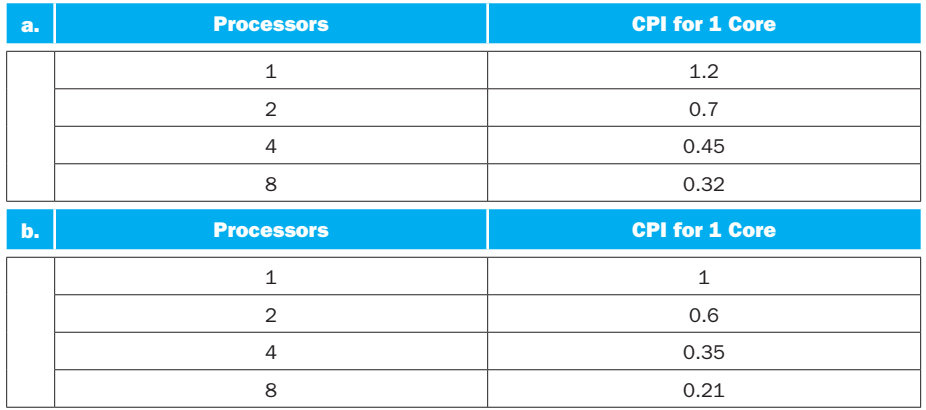

# Solution 1.11

**1.11.1** Wafer area =  $\pi \times (d/2)^2$ 

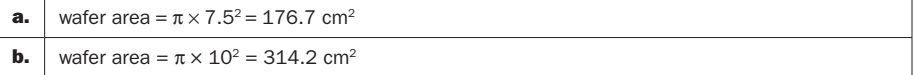

Die area = wafer area/dies per wafer

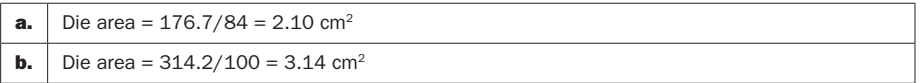

Yield =  $1/(1 + (\text{defect per area} \times \text{die area})/2)^2$ 

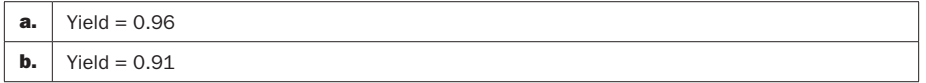

**1.11.2** Cost per die = cost per wafer/(dies per wafer  $\times$  yield)

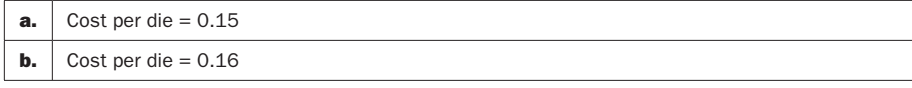

#### 1.11.3

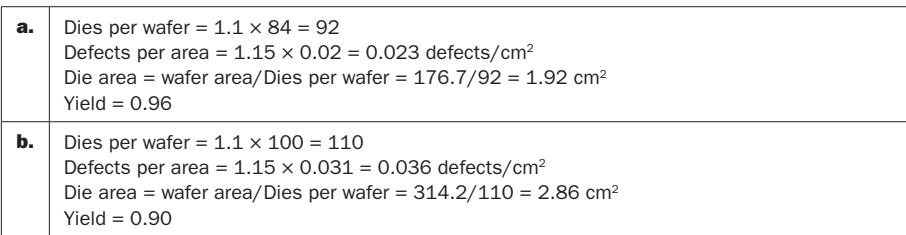

**1.11.4** Yield =  $1/(1 + (\text{defect per area} \times \text{die area})/2)^2$ 

Then defect per area =  $(2/die \text{ area})(y^{-1/2} - 1)$ 

Replacing values for T1 and T2 we get:

T1: defects per area =  $0.00085$  defects/mm<sup>2</sup> =  $0.085$  defects/cm<sup>2</sup> T2: defects per area =  $0.00060$  defects/mm<sup>2</sup> =  $0.060$  defects/cm<sup>2</sup> T3: defects per area =  $0.00043$  defects/mm<sup>2</sup> =  $0.043$  defects/cm<sup>2</sup>

T4: defects per area =  $0.00026$  defects/mm<sup>2</sup> =  $0.026$  defects/cm<sup>2</sup>

**1.11.5** no solution provided

#### Solution 1.12

**1.12.1** CPI = clock rate  $\times$  CPU time/instr count

clock rate  $= 1$ /cycle time  $= 3$  GHz

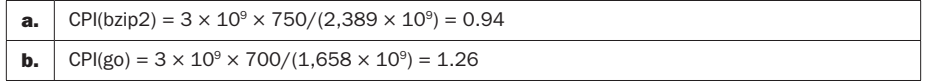

**1.12.2** SPECratio = ref. time/execution time

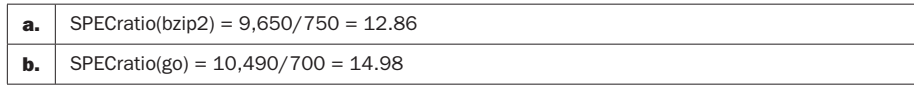

#### 1.12.3

 $(12.86 \times 14.98)^{1/2} = 13.88$ 

**1.12.4** CPU time = No. instr  $\times$  CPI/clock rate

If CPI and clock rate do not change, the CPU time increase is equal to the increase in the of number of instructions, that is, 10%.

**1.12.5** CPU time(before) = No. instr  $\times$  CPI/clock rate

CPU time(after) =  $1.1 \times$  No. instr  $\times$  1.05  $\times$  CPI/clock rate

CPU times(after)/CPU time(before) =  $1.1 \times 1.05 = 1.155$  Thus, CPU time is increased by 15.5%.

**1.12.6** SPECratio = reference time/CPU time

SPECratio(after)/SPECratio(before) = CPU time(before)/CPU time(after) =  $1/1.1555 = 0.86$ . Thus, the SPECratio is decreased by 14%.

#### Solution 1.13

**1.13.1** CPI = (CPU time  $\times$  clock rate)/No. instr

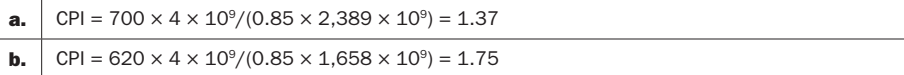

**1.13.2** Clock rate ratio =  $4 \text{ GHz}/3 \text{ GHz} = 1.33$ 

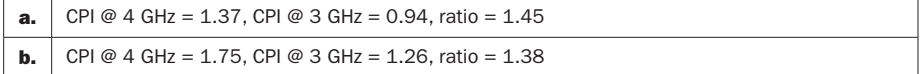

They are different because although the number of instructions has been reduced by 15%, the CPU time has been reduced by a lower percentage.

#### 1.13.3

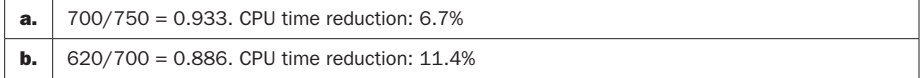

**1.13.4** No. instr = CPU time  $\times$  clock rate/CPI

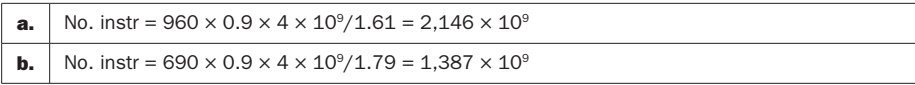

**1.13.5** Clock rate = no. instr  $\times$  CPI/CPU time.

Clock rate<sub>new</sub> = no. instr  $\times$  CPI/0.9  $\times$  CPU time = 1/0.9 clock rate<sub>old</sub> = 3.33 GHz

**1.13.6** Clock rate = no. instr  $\times$  CPI/CPU time.

Clock rate<sub>new</sub> = no. instr  $\times$  0.85  $\times$  CPI/0.80 CPU time = 0.85/0.80 clock rate<sub>old</sub> = 3.18 GHz

# Solution 1.14

**1.14.1** No. instr =  $10^6$ 

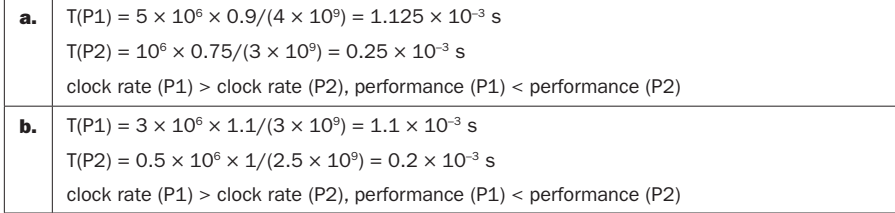

#### 1.14.2

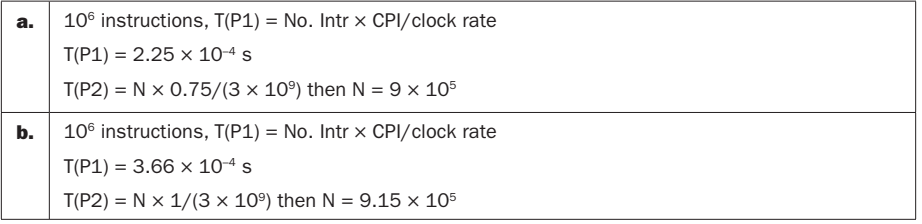

#### **1.14.3** MIPS = Clock rate  $\times 10^{-6}/\text{CPI}$

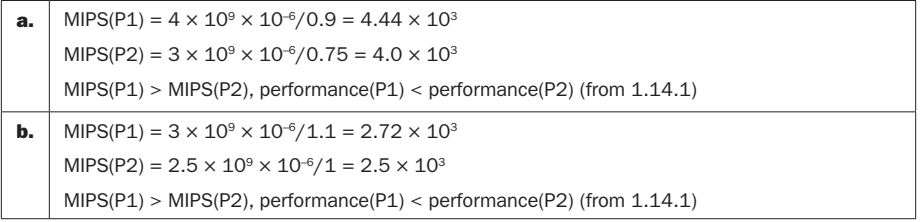

#### **1.14.4** MFLOPS = No. FP operations  $\times 10^{-6}$ /T

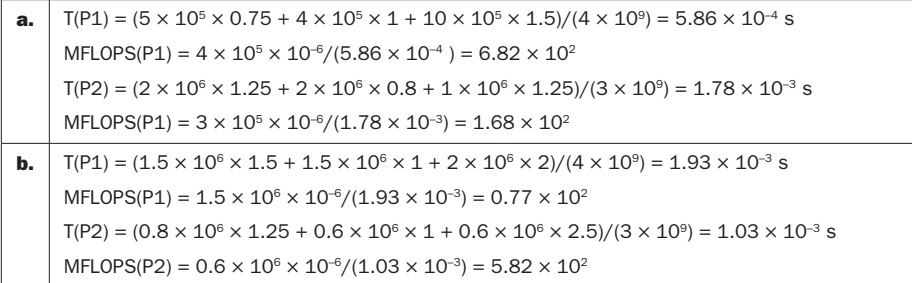

#### 1.14.5

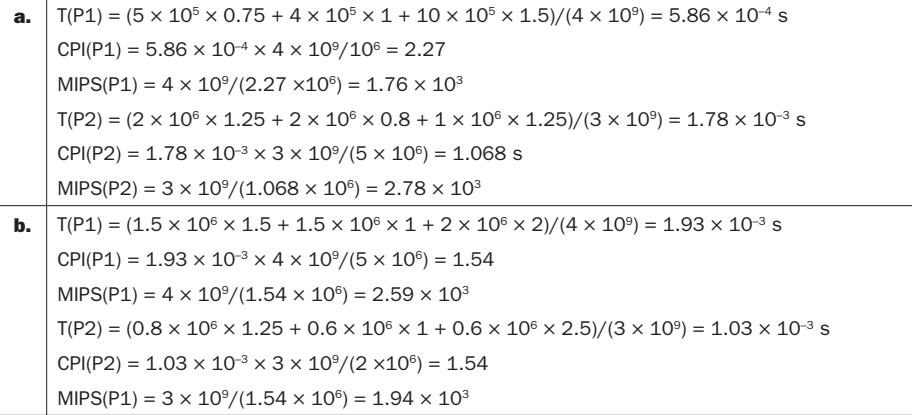

#### 1.14.6

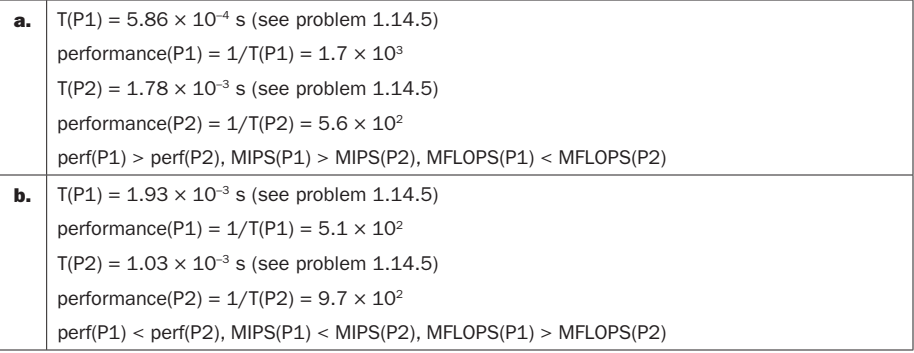

# Solution 1.15

#### 1.15.1

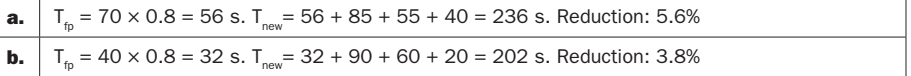

#### 1.15.2

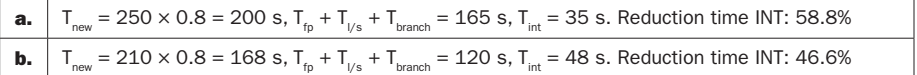

#### 1.15.3

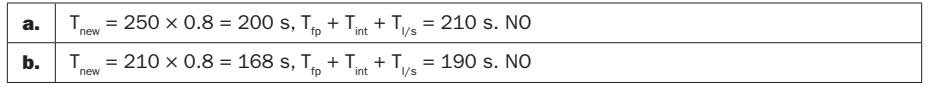

#### 1.15.4

Clock cyles =  $\text{CPI}_{\text{fp}} \times \text{No}$ . FP instr. +  $\text{CPI}_{\text{int}} \times \text{No}$ . INT instr. +  $\text{CPI}_{\text{Us}} \times \text{No}$ . L/S instr. +  $CPI_{branch} \times No.$  branch instr.

 $T_{\text{cm}}$  = clock cycles/clock rate = clock cycles/2  $\times$  10<sup>9</sup>

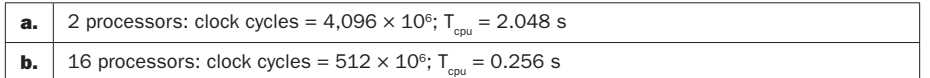

To half the number of clock cycles by improving the CPI of FP instructions:

CPI<sub>improved fp</sub>  $\times$  No. FP instr. + CPI<sub>int</sub>  $\times$  No. INT instr. + CPI<sub>I/s</sub>  $\times$  No. L/S instr. +  $CPI<sub>branch</sub> × No. branch instr. = clock cycles/2$ 

 $CPI_{improved\text{fp}} = (clock\text{ cycles}/2 - (CPI_{int} \times No. \text{ INT instr.} + CPI_{1/s} \times No. \text{ L/S instr.} + CPI_{1/s})$  $CPI<sub>branch</sub> × No. branch instr.)/No. FP instr.$ 

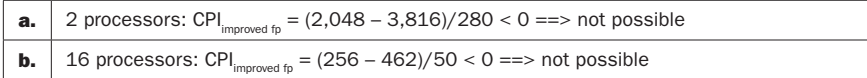

**1.15.5** Using the clock cycle data from 1.15.4:

To half the number of clock cycles improving the CPI of L/S instructions:

 $CPI_{fp}$  × No. FP instr. +  $CPI_{int}$  × No. INT instr. +  $CPI_{improved \text{ } l/s}$  × No. L/S instr. +  $CPI_{\text{branch}}^{\tau} \times$  No. branch instr. = clock cycles/2

 $CPI_{improved\ l/s} = (clock cycles/2 - (CPI_{fp} \times No. FP instr. + CPI_{int} \times No. INT instr. +$  $CPI<sub>branch</sub> × No. branch instr.)/No. L/S<sup>4P</sup> instr.$ 

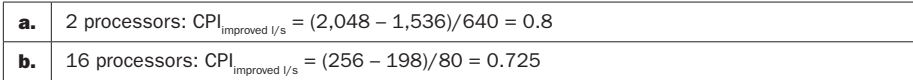

#### 1.15.6

Clock cyles =  $\text{CPI}_{\text{fp}} \times \text{No}$ . FP instr. +  $\text{CPI}_{\text{int}} \times \text{No}$ . INT instr. +  $\text{CPI}_{\text{Us}} \times \text{No}$ . L/S instr. +  $\text{CPI}_{\text{branch}} \times \text{No.}$  branch instr.

 $T_{cm}$  = clock cycles/clock rate = clock cycles/2  $\times$  10<sup>9</sup>

 $\text{CPI}_{\text{int}} = 0.6 \times 1 = 0.6$ ;  $\text{CPI}_{\text{fp}} = 0.6 \times 1 = 0.6$ ;  $\text{CPI}_{\text{J/s}} = 0.7 \times 4 = 2.8$ ;  $\text{CPI}_{\text{branch}} = 0.7 \times 2 = 1.4$ 

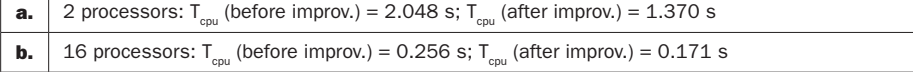

# Solution 1.16

**1.16.1** Without reduction in any routine:

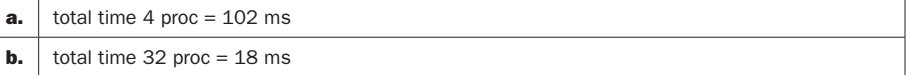

Reducing time in routines A, C, and E:

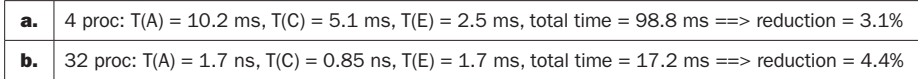

#### 1.16.2

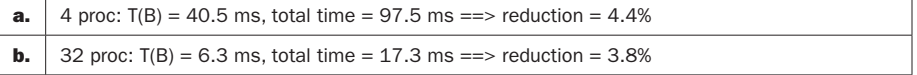

#### 1.16.3

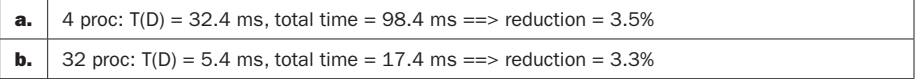

#### 1.16.4

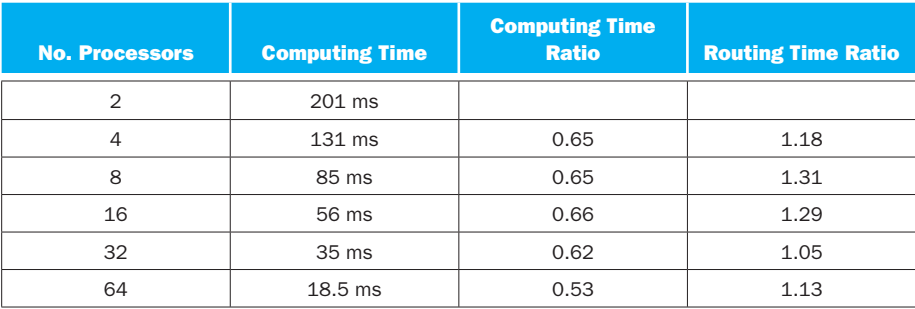

**1.16.5** Geometric mean of computing time ratios = 0.62. Multiplying this by the computing time for a 64-processor system gives a computing time for a 128- processor system of 11.474 ms.

Geometric mean of routing time ratios = 1.19. Multiplying this by the routing time for a 64-processor system gives a routing time for a 128-processor system of 30.9 ms.

**1.16.6** Computing time =  $201/0.62 = 324$  ms. Routing time = 0, since no communication is required.

# Author Query

AQ 1: Page S2: As meant t/o?

AQ 2: Page S3: As meant t/o?

AQ 3: Page S4: Close up t/o?

AQ 4: Page S12: Inserted heading OK?

AQ 5: Page S18: Blank cells as meant?

# **2** Solutions

# Solution 2.1

# 2.1.1

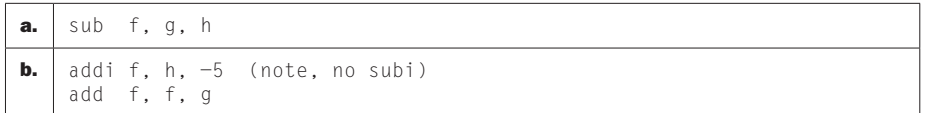

# 2.1.2

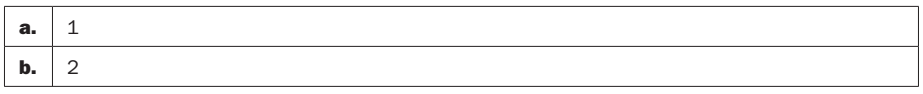

## 2.1.3

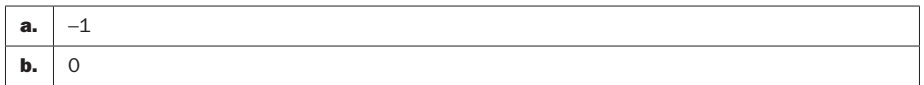

# 2.1.4

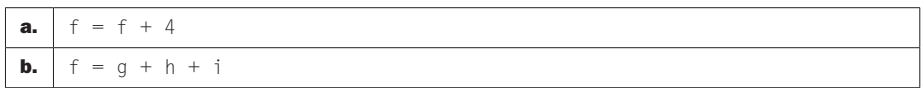

# 2.1.5

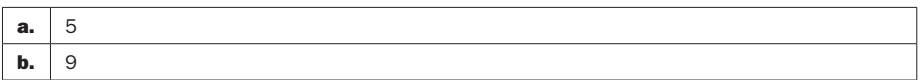

# Solution 2.2

2.2.1

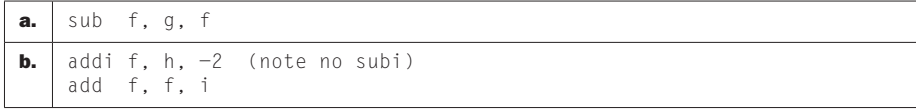

#### 2.2.2

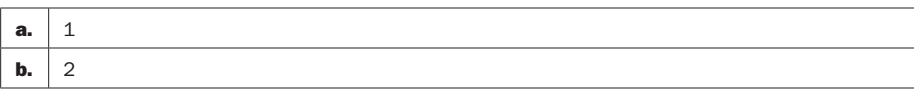

#### 2.2.3

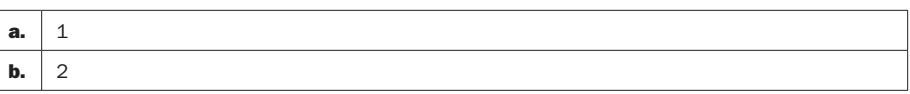

### 2.2.4

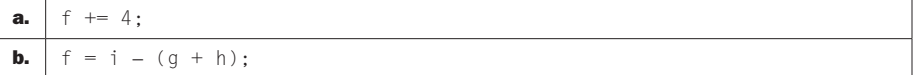

#### 2.2.5

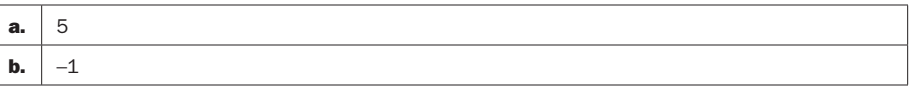

# Solution 2.3

#### 2.3.1

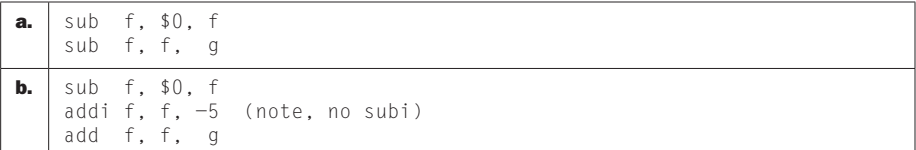

#### 2.3.2

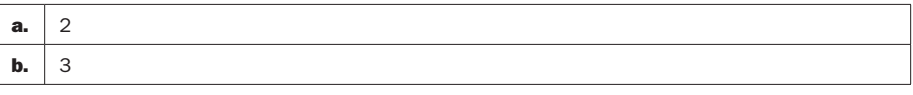

## 2.3.3

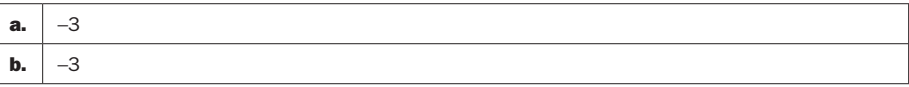

## 2.3.4

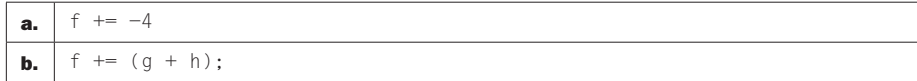

#### 2.3.5

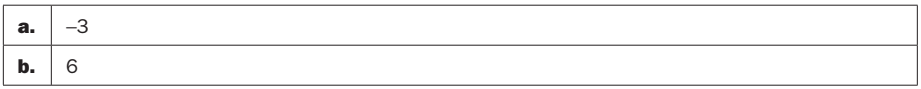

# Solution 2.4

## 2.4.1

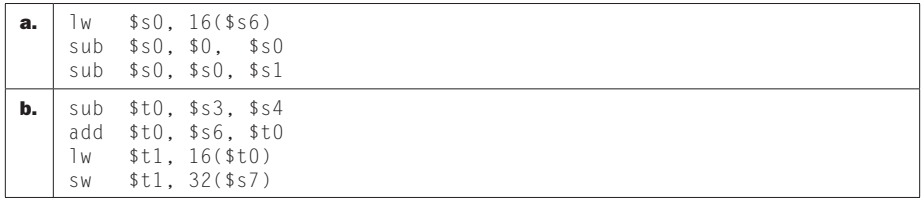

## 2.4.2

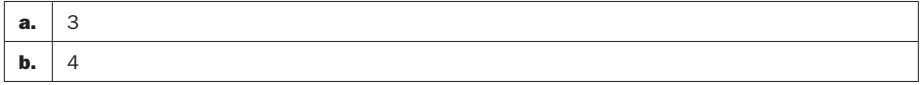

#### 2.4.3

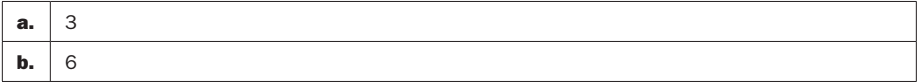

# 2.4.4

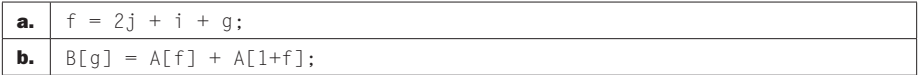

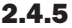

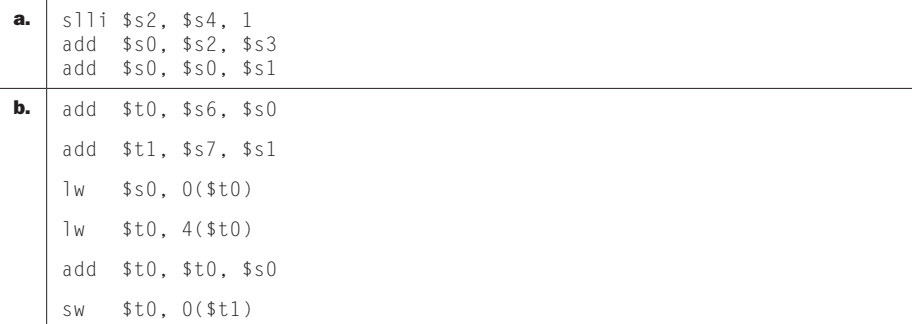

#### 2.4.6

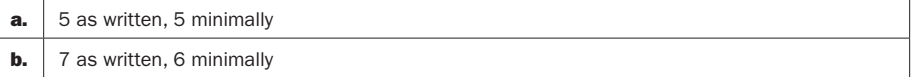

# Solution 2.5

#### 2.5.1

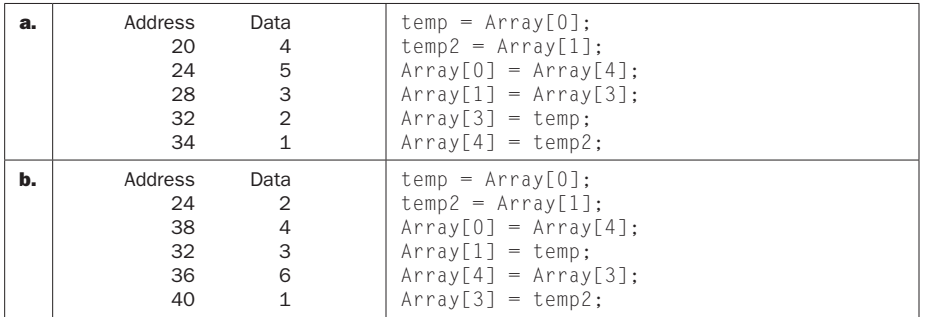

## 2.5.2

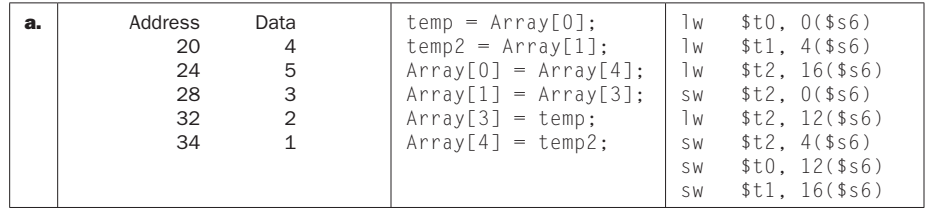

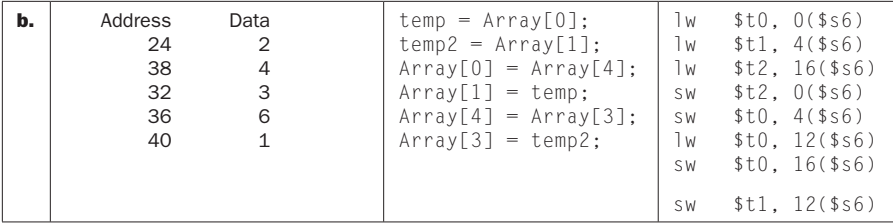

# 2.5.3

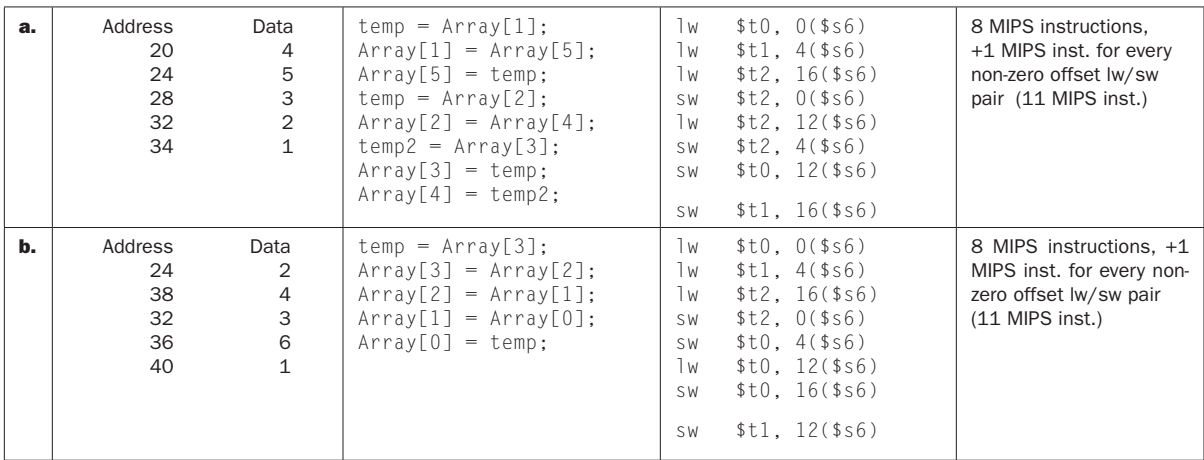

#### 2.5.4

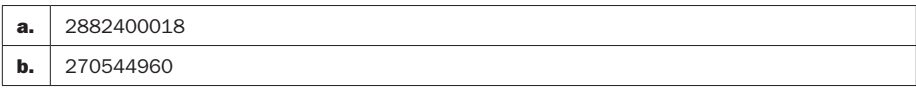

# 2.5.5

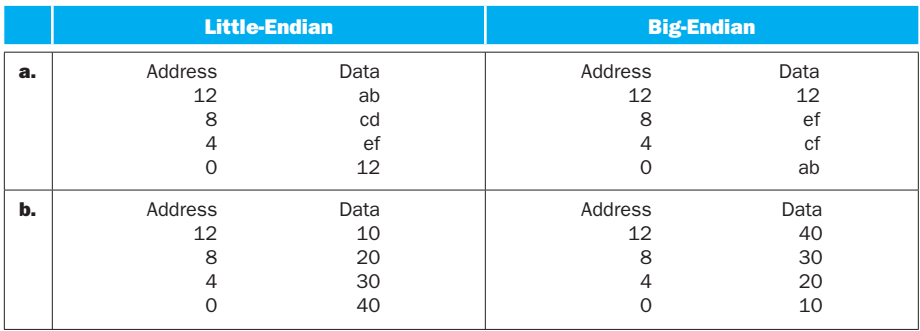

# Solution 2.6

# 2.6.1

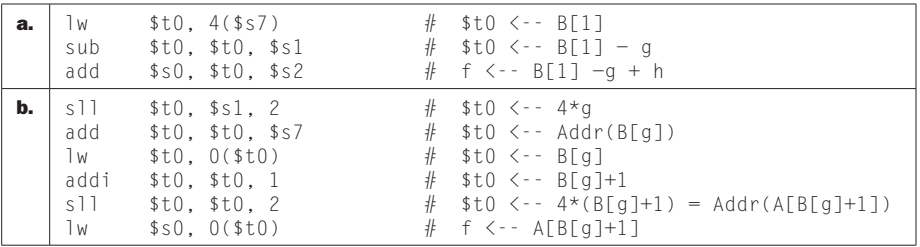

# 2.6.2

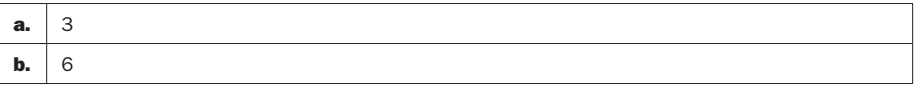

#### 2.6.3

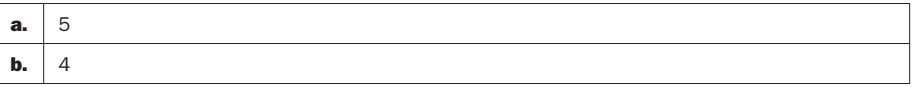

#### 2.6.4

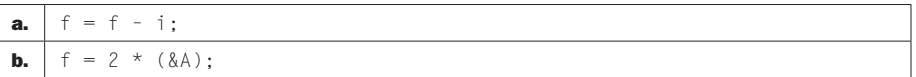

#### 2.6.5

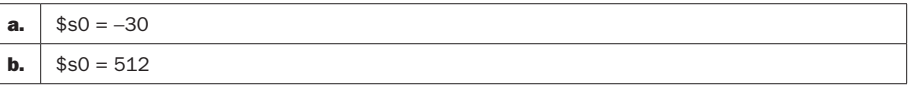

#### 2.6.6

a.

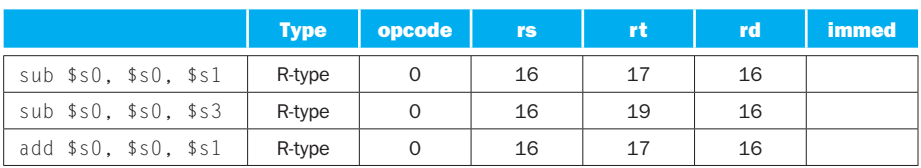

b.

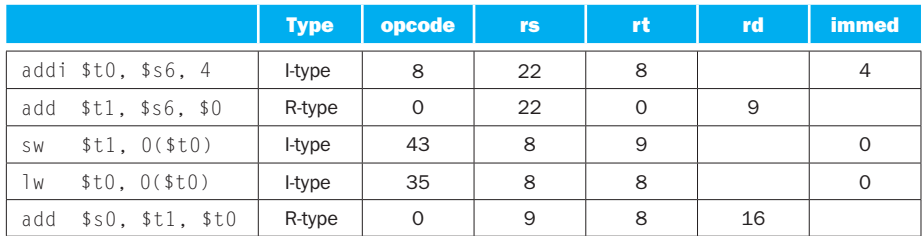

# Solution 2.7

# 2.7.1

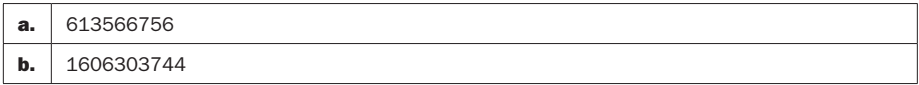

# 2.7.2

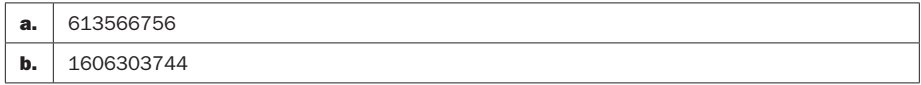

# 2.7.3

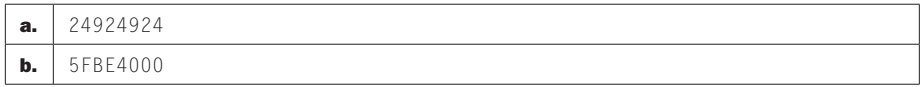

# 2.7.4

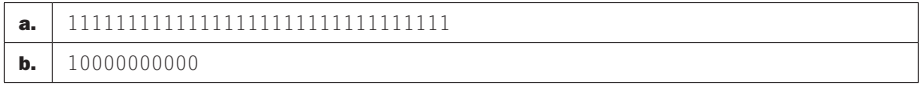

# 2.7.5

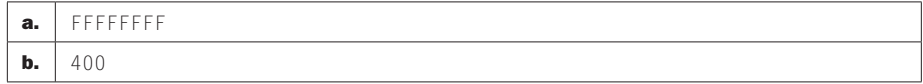

# 2.7.6

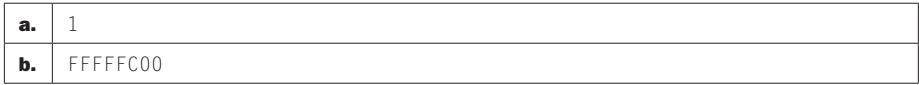

# Solution 2.8

# 2.8.1

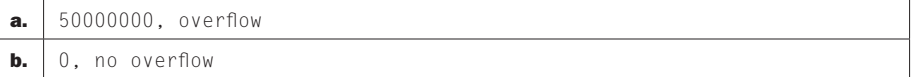

#### 2.8.2

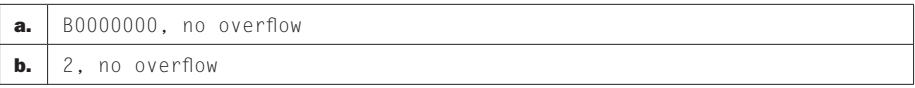

#### 2.8.3

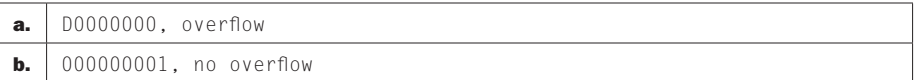

#### 2.8.4

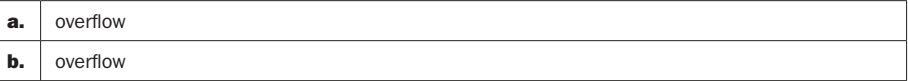

## 2.8.5

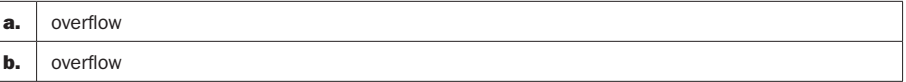

#### 2.8.6

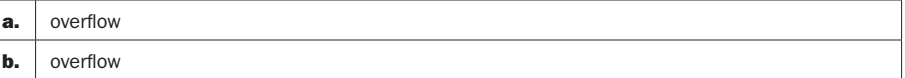

# Solution 2.9

## 2.9.1

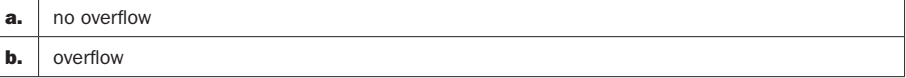

## 2.9.2

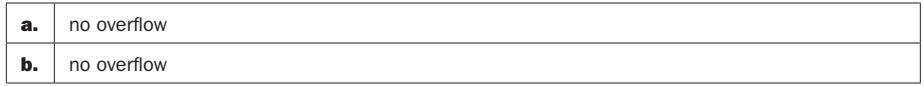

# 2.9.3

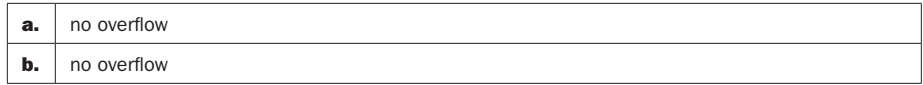

## 2.9.4

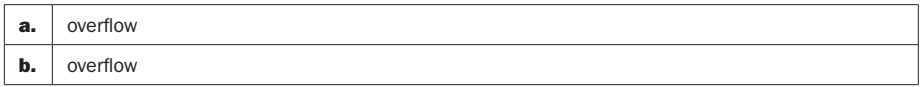

# 2.9.5

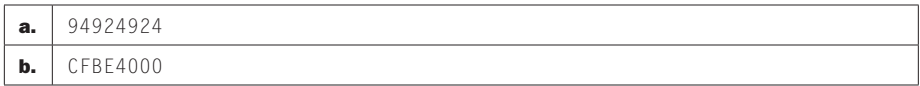

#### 2.9.6

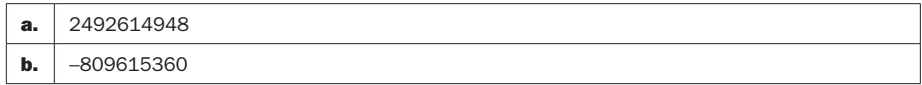

# Solution 2.10

# 2.10.1

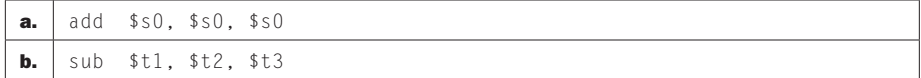

#### 2.10.2

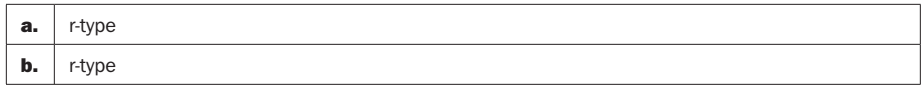

# 2.10.3

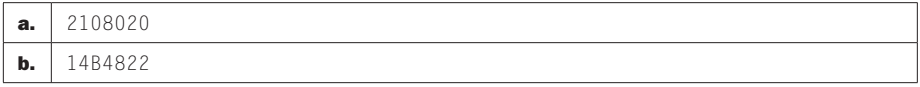

#### 2.10.4

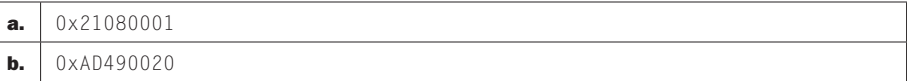

#### 2.10.5

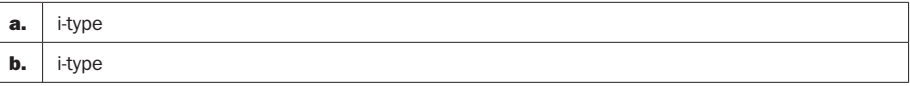

#### 2.10.6

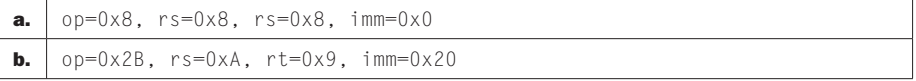

# Solution 2.11

# 2.11.1

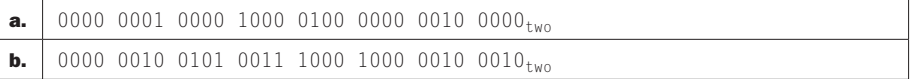

#### 2.11.2

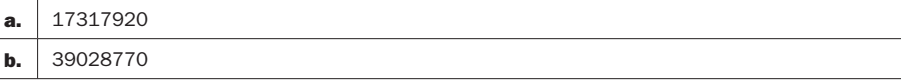

## 2.11.3

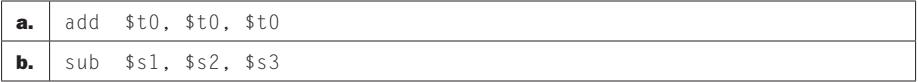

## 2.11.4

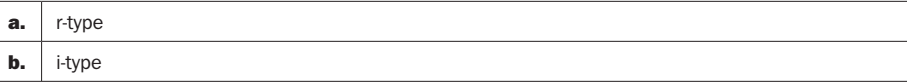

## 2.11.5

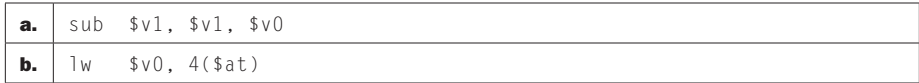

#### 2.11.6

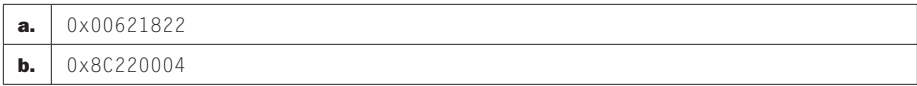

# Solution 2.12

# 2.12.1

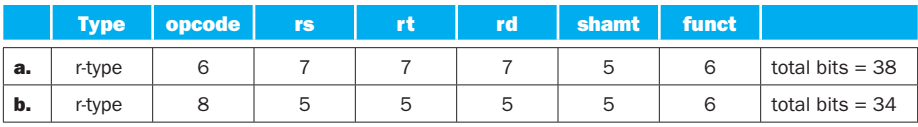

#### 2.12.2

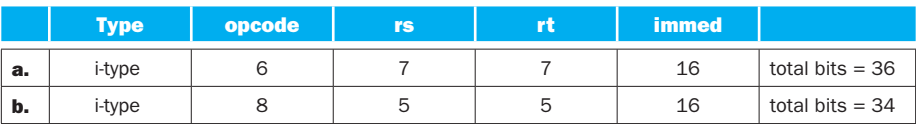

#### 2.12.3

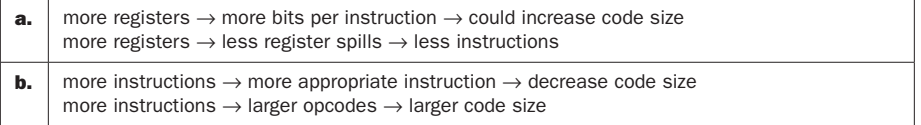

#### 2.12.4

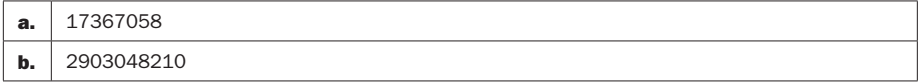

### 2.12.5

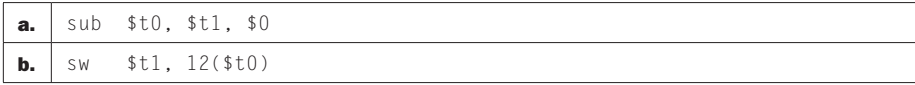

#### 2.12.6

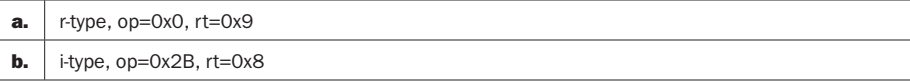

# Solution 2.13

# 2.13.1

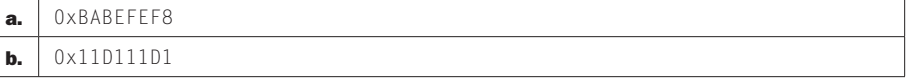

#### 2.13.2

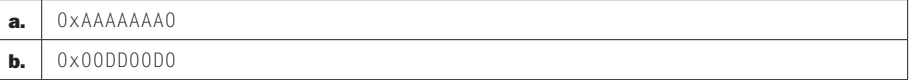

#### 2.13.3

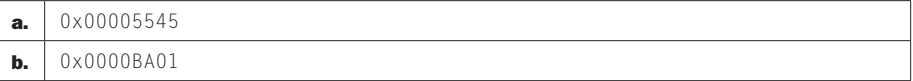

## 2.13.4

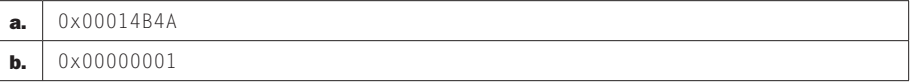

## 2.13.5

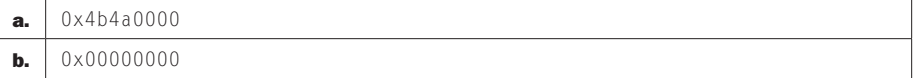

# 2.13.6

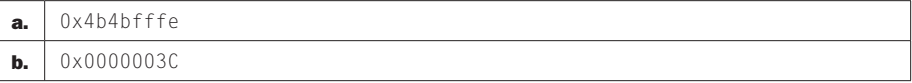

# Solution 2.14

# 2.14.1

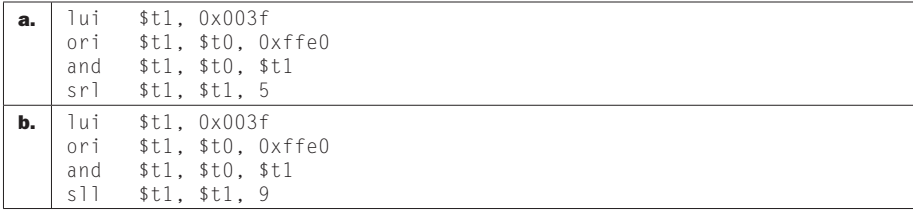

#### 2.14.2

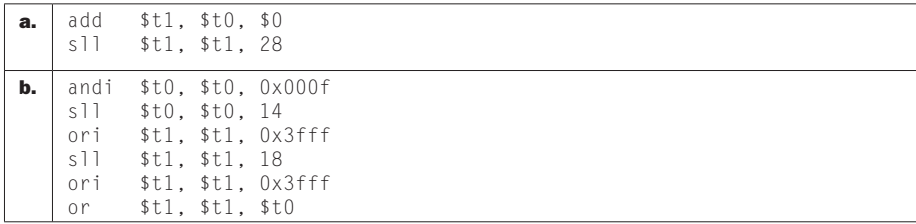

#### 2.14.3

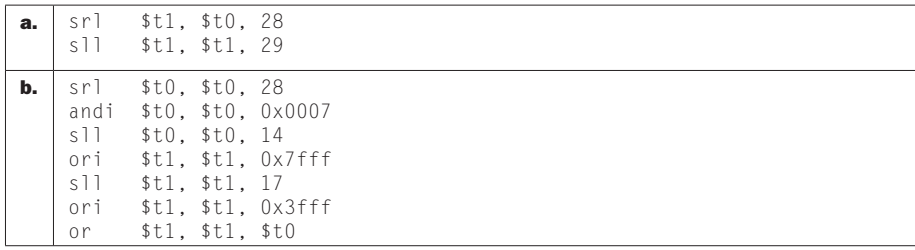

#### 2.14.4

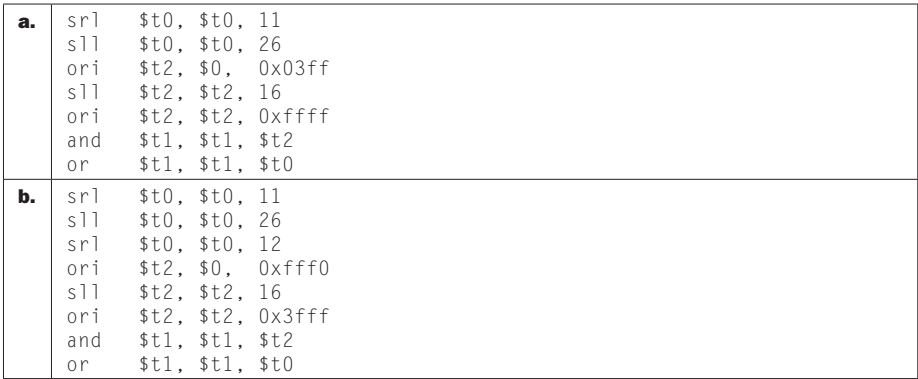

#### 2.14.5

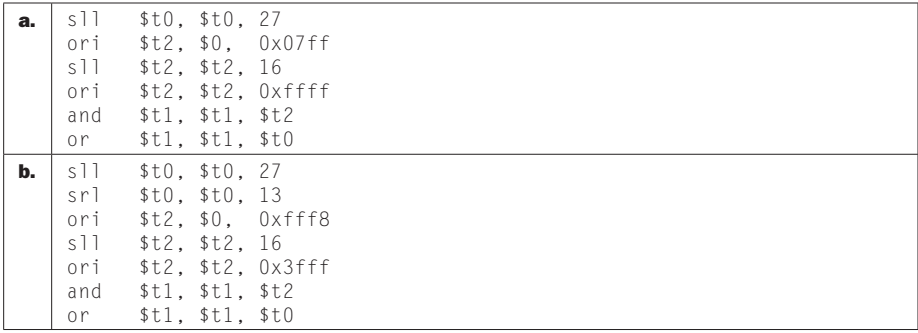

#### 2.14.6

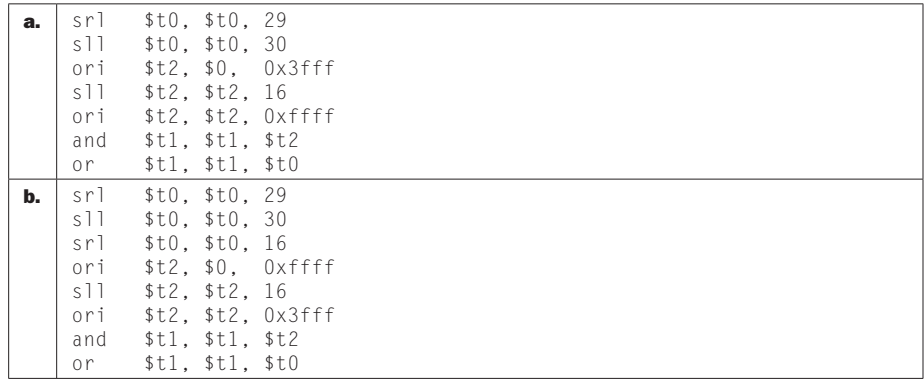

# Solution 2.15

#### 2.15.1

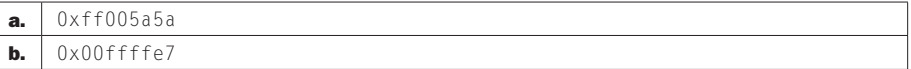

#### 2.15.2

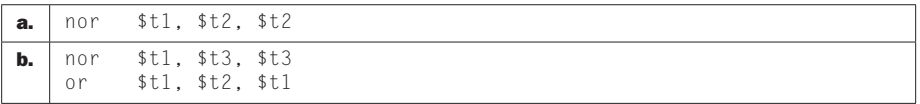

# 2.15.3

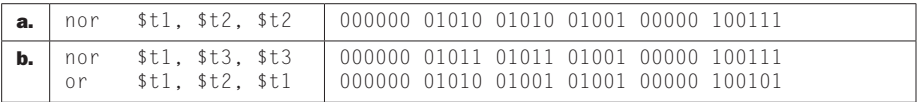

#### 2.15.4

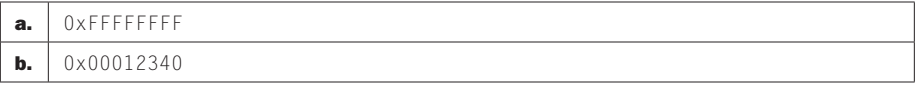

#### **2.15.5** Assuming  $t = A$ ,  $t = B$ ,  $s = b$ ase of Array C

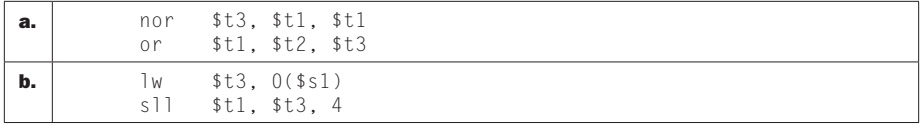

#### 2.15.6

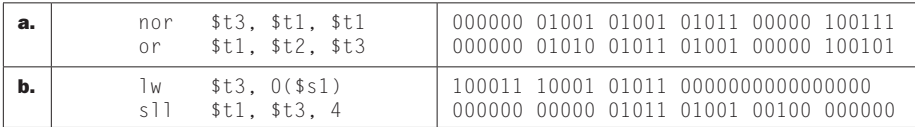

# Solution 2.16

#### 2.16.1

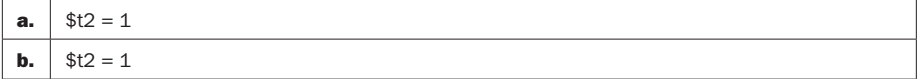

#### 2.16.2

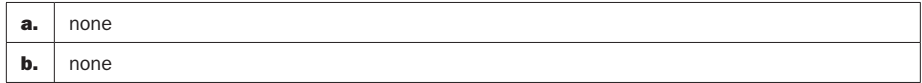

# 2.16.3

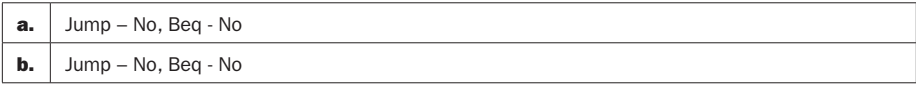

## 2.16.4

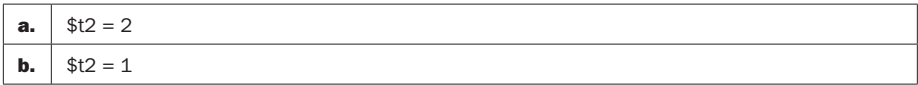

#### 2.16.5

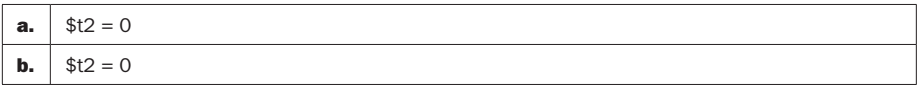

#### 2.16.6

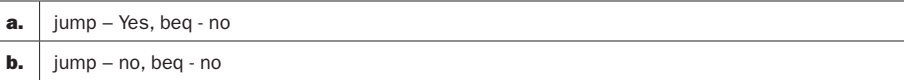

# Solution 2.17

**2.17.1** The answer is really the same for all. All of these instructions are either supported by an existing instruction or sequence of existing instructions. Looking for an answer along the lines of, "these instructions are not common, and we are only making the common case fast."

#### 2.17.2

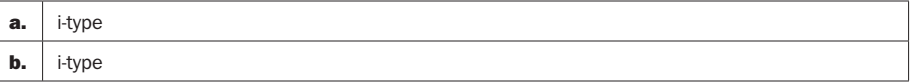

#### 2.17.3

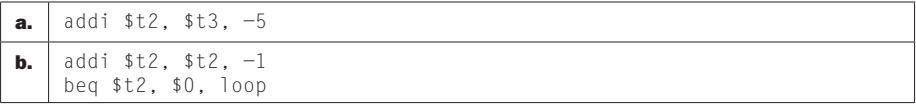

#### 2.17.4

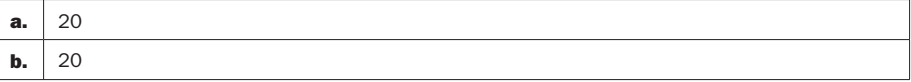

#### 2.17.5

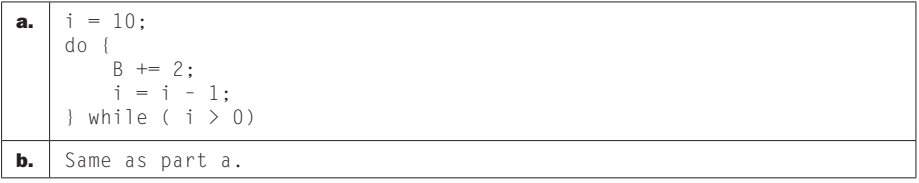

#### 2.17.6

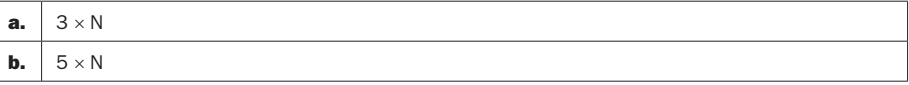
## 2.18.1

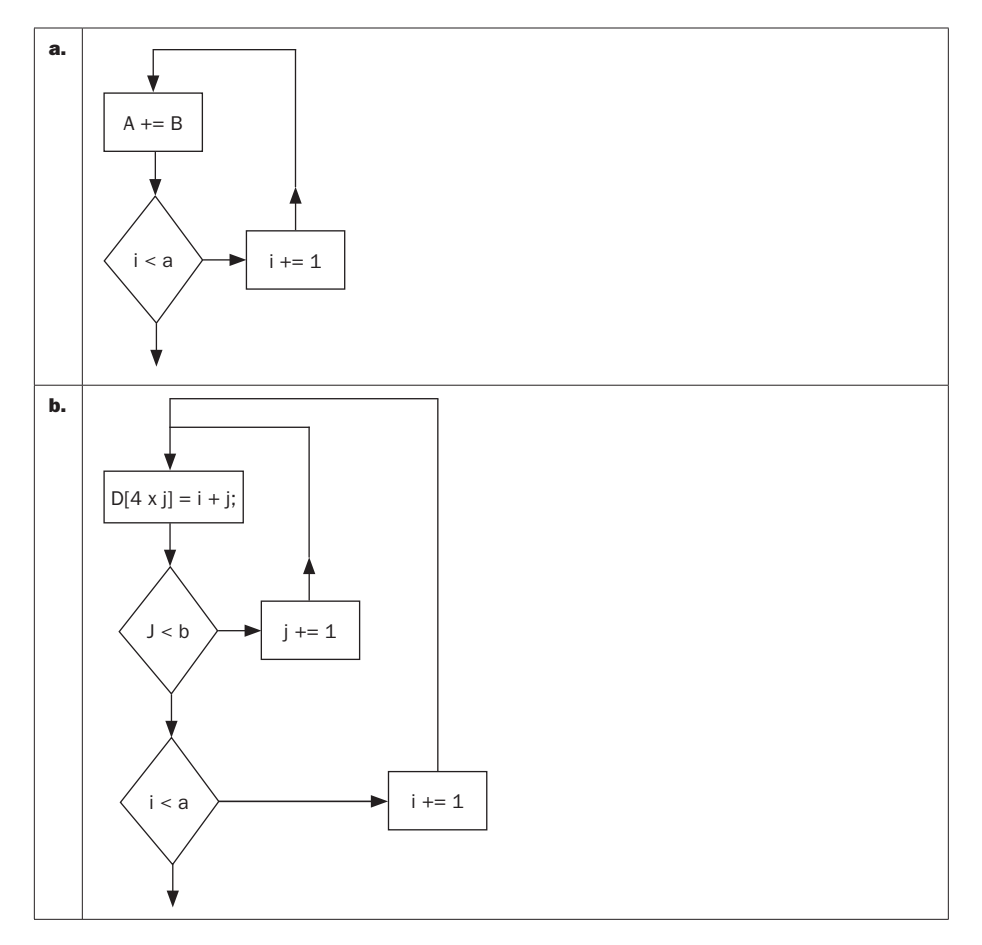

## 2.18.2

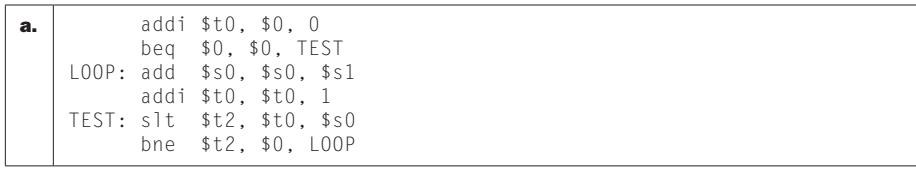

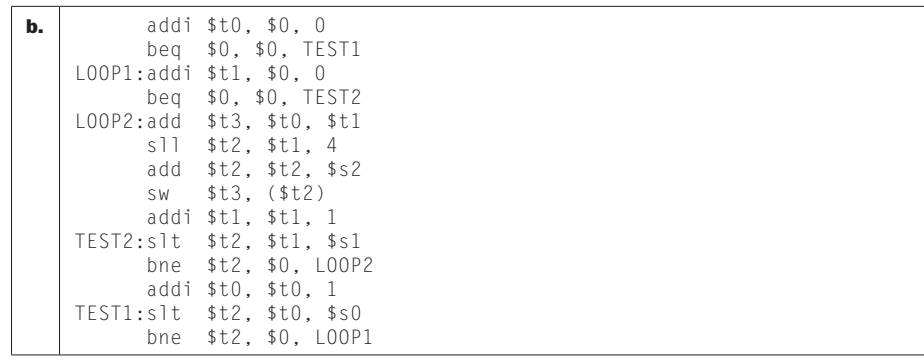

## 2.18.3

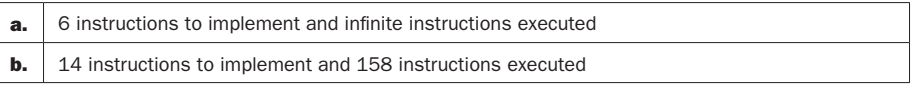

### 2.18.4

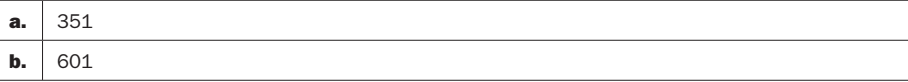

### 2.18.5

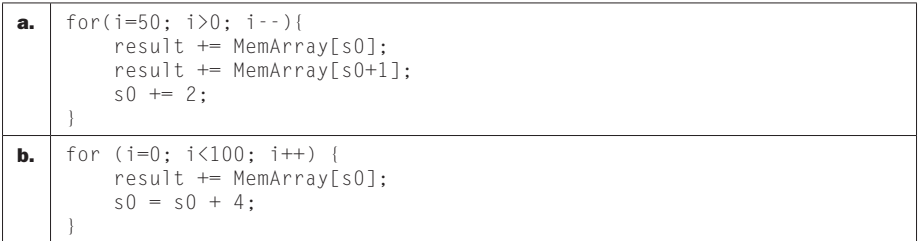

## 2.18.6

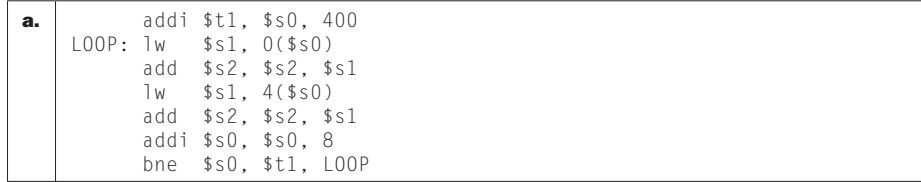

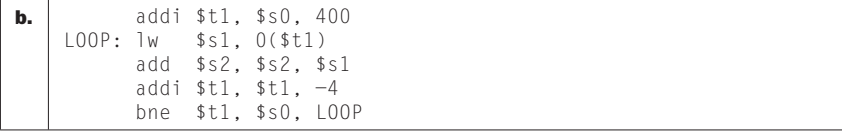

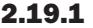

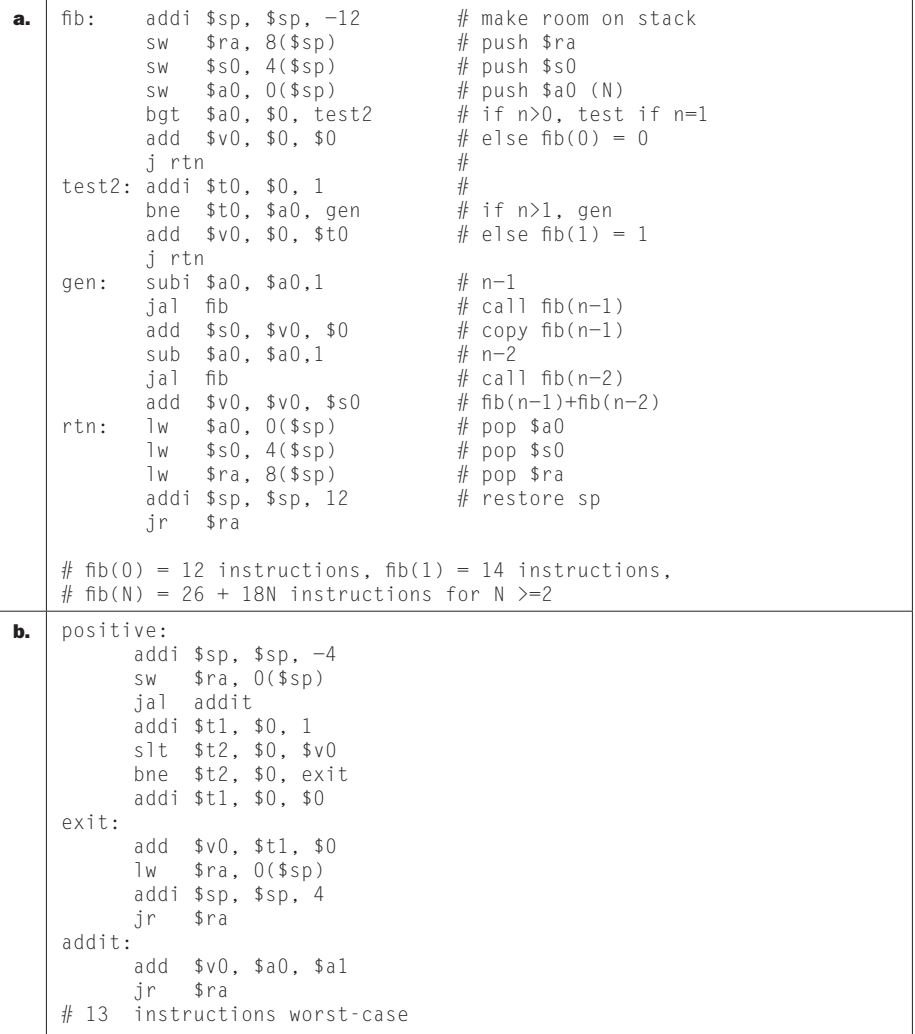

2.19.2

| а. | Due to the recursive nature of the code, not possible for the<br>compiler to in-line the function call.                                                                             |
|----|----------------------------------------------------------------------------------------------------|
| b. | positive:<br>add \$t0, \$a0, \$a1<br>addi \$v0, \$0, 1<br>slt \$t2, \$0, \$t0<br>bne $$t2, $0, exist$<br>addi \$v0, \$0, \$0<br>exit:<br>\$ra<br>.ir<br># 6 instructions worst-case |

### 2.19.3

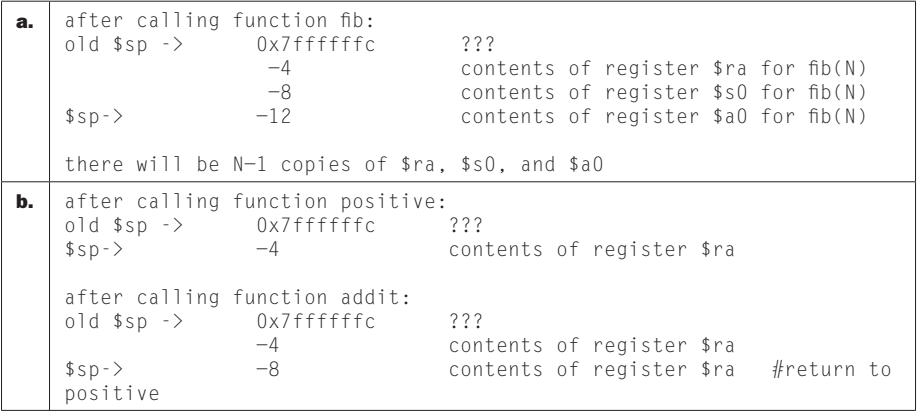

## 2.19.4

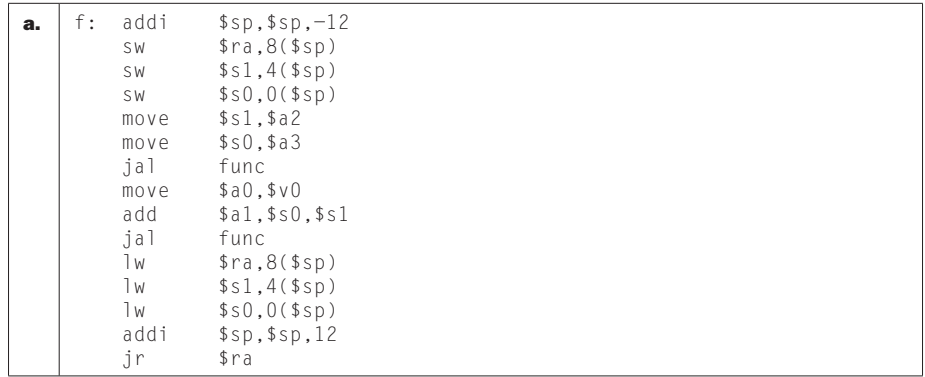

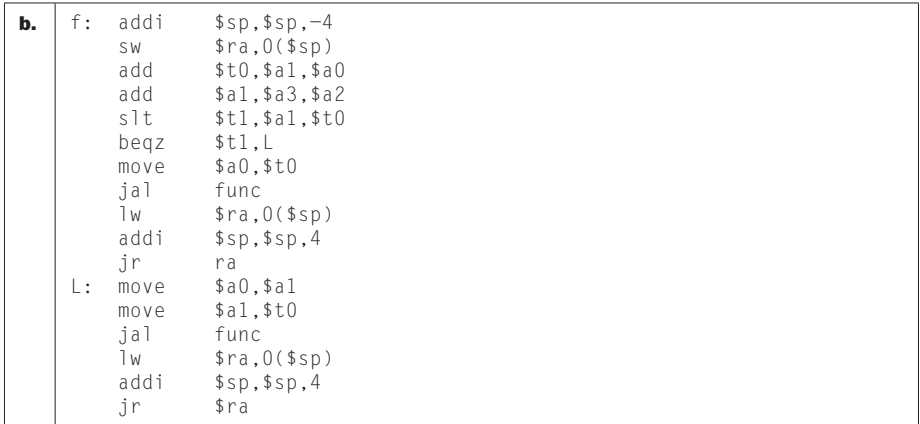

### 2.19.5

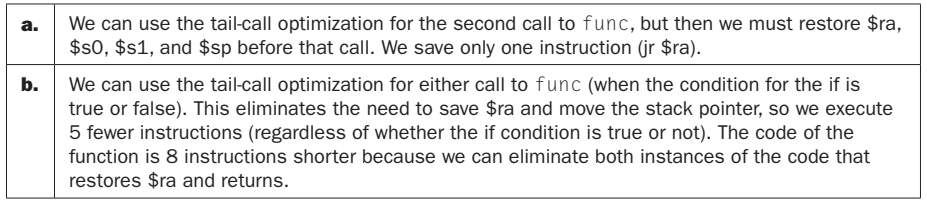

2.19.6 Register \$ra is equal to the return address in the caller function, registers \$sp and \$s3 have the same values they had when function f was called, and register \$t5 can have an arbitrary value. For register \$t5, note that although our function f does not modify it, function func is allowed to modify it so we cannot assume anything about the value of \$t5 after function func has been called.

## Solution 2.20

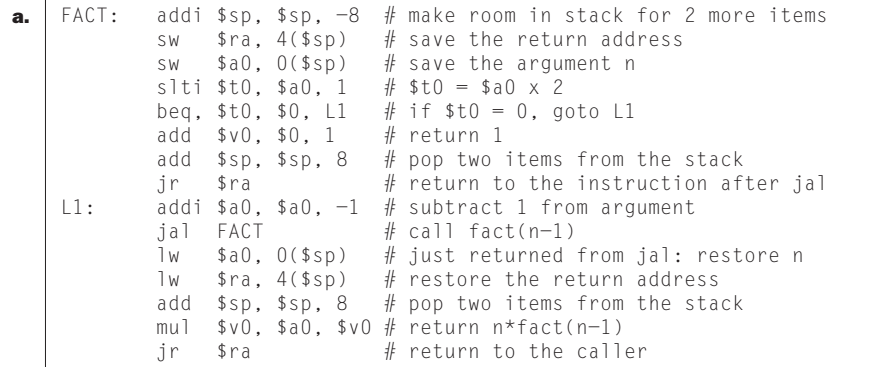

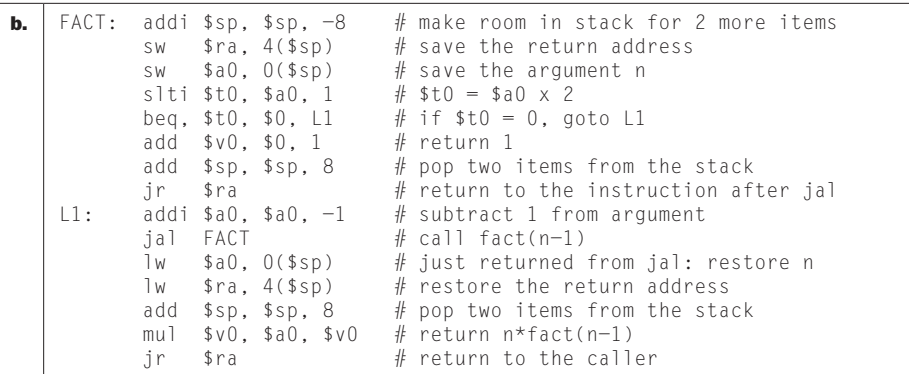

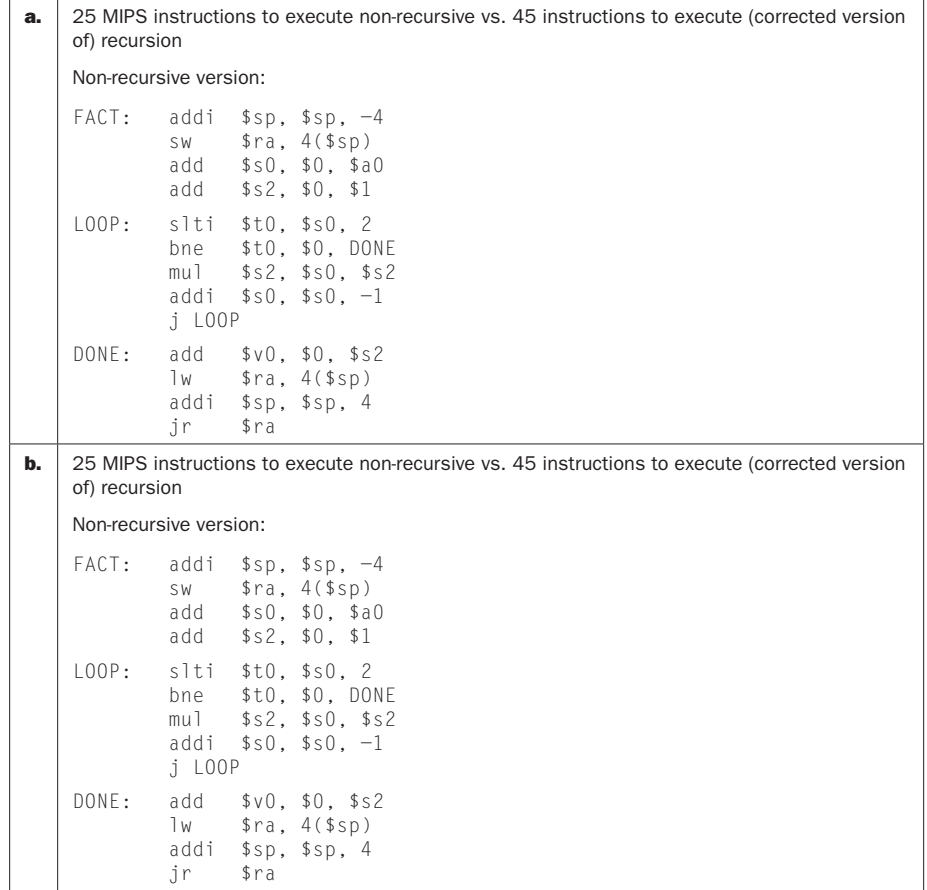

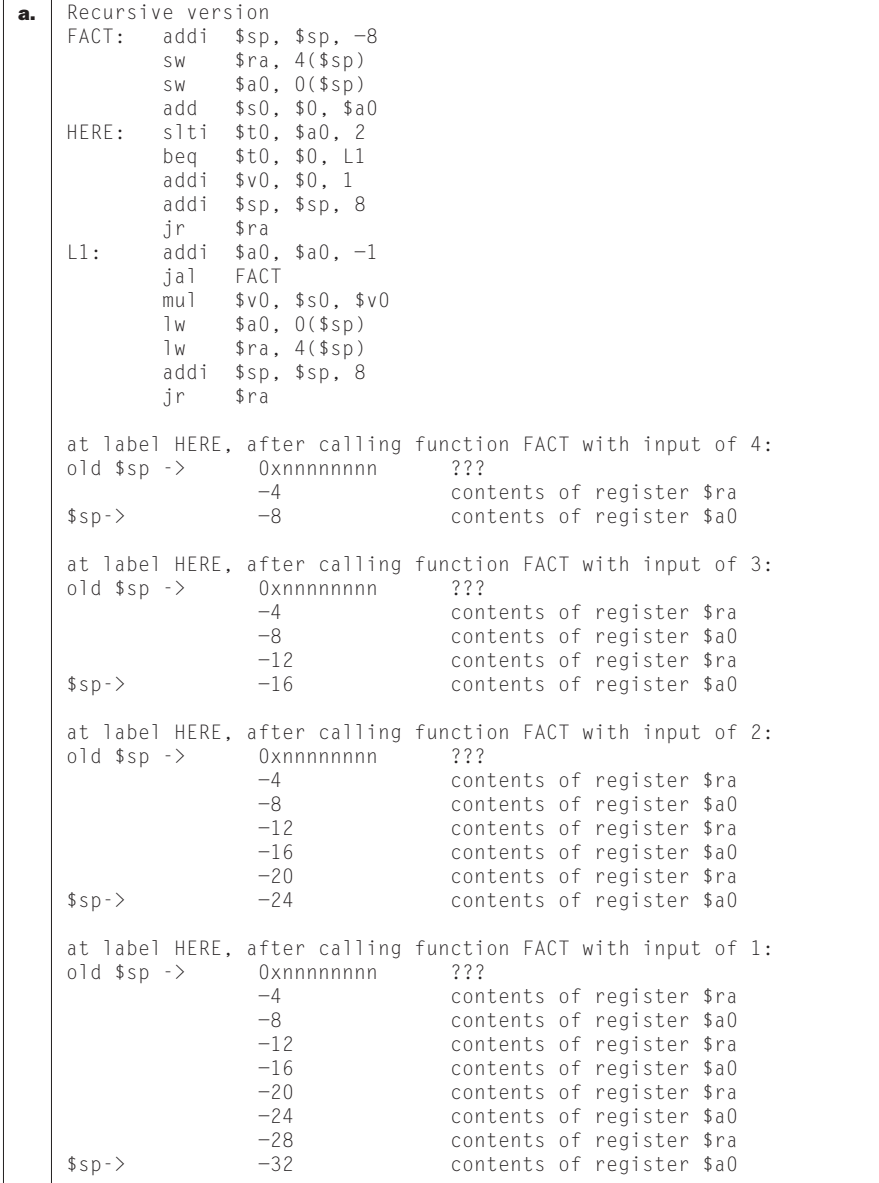

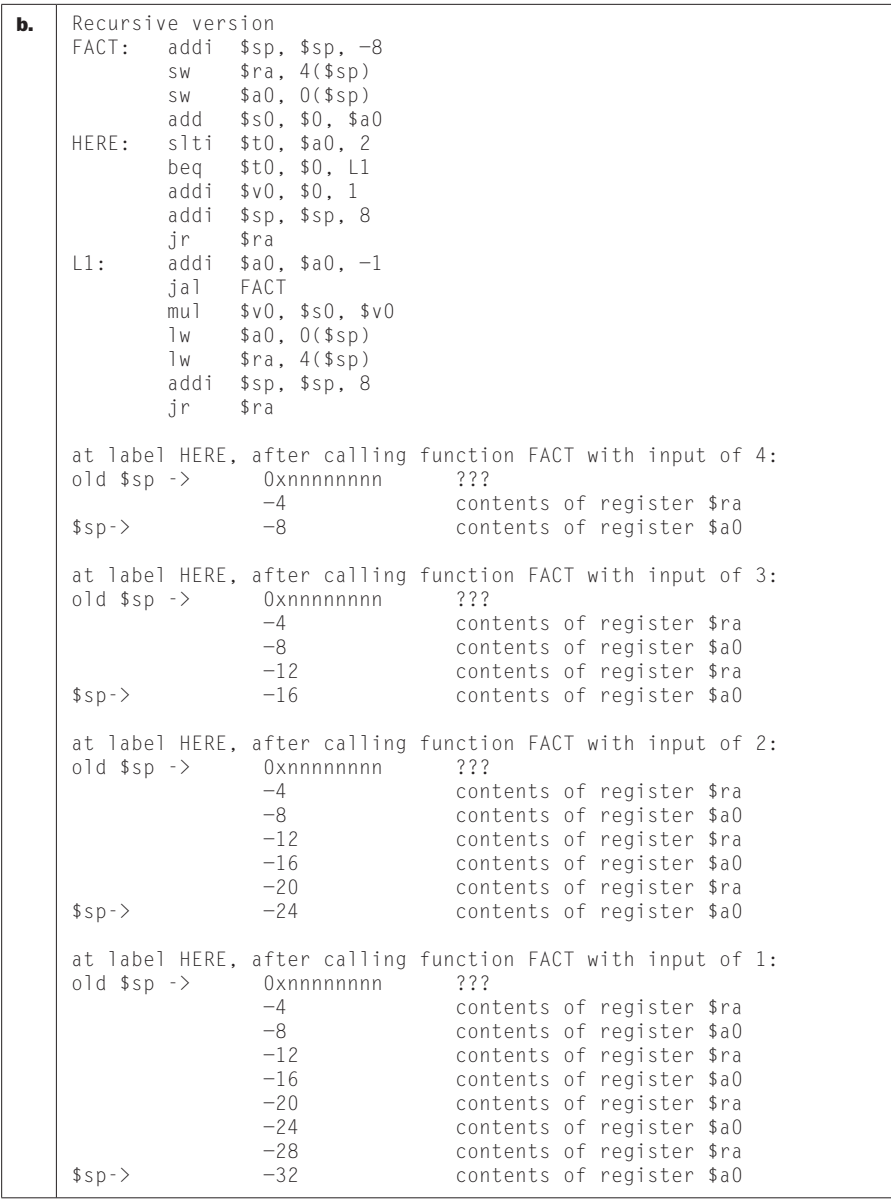

Chapter 2 Solutions S25

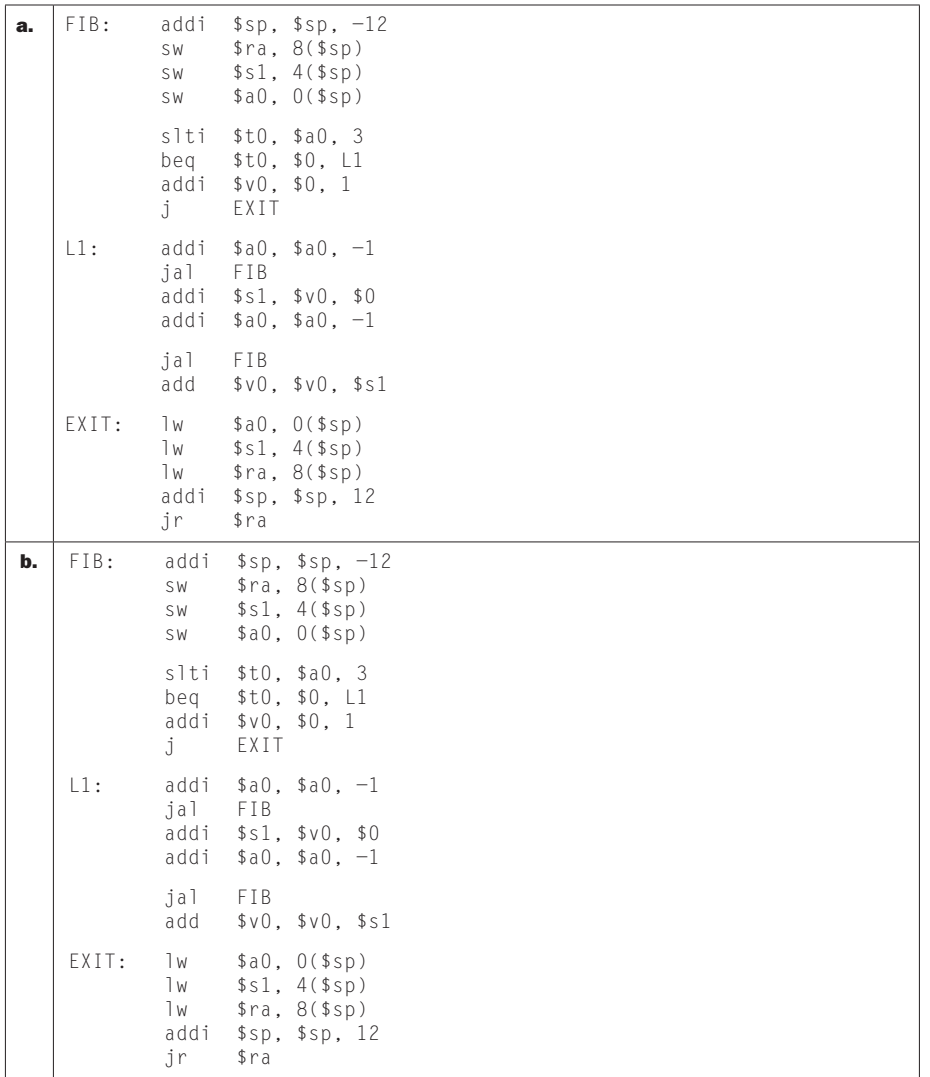

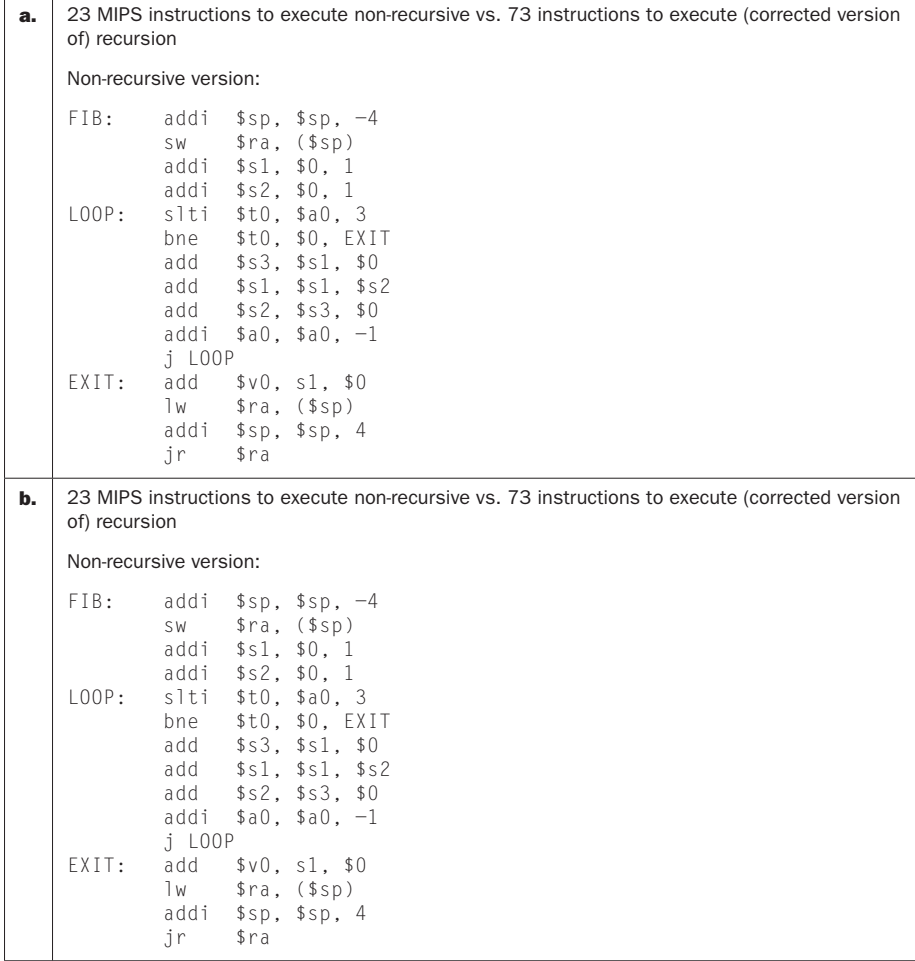

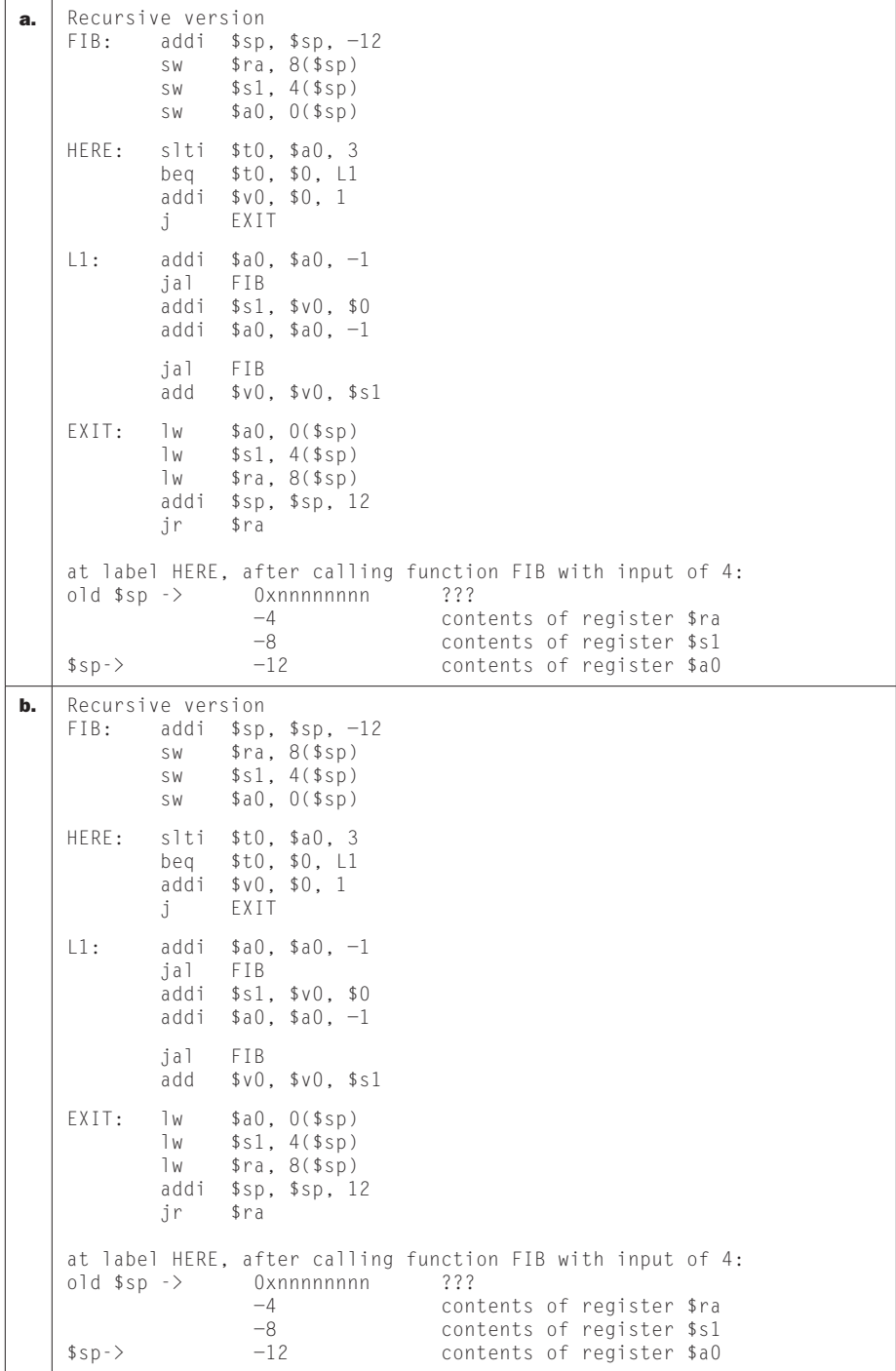

## 2.21.1

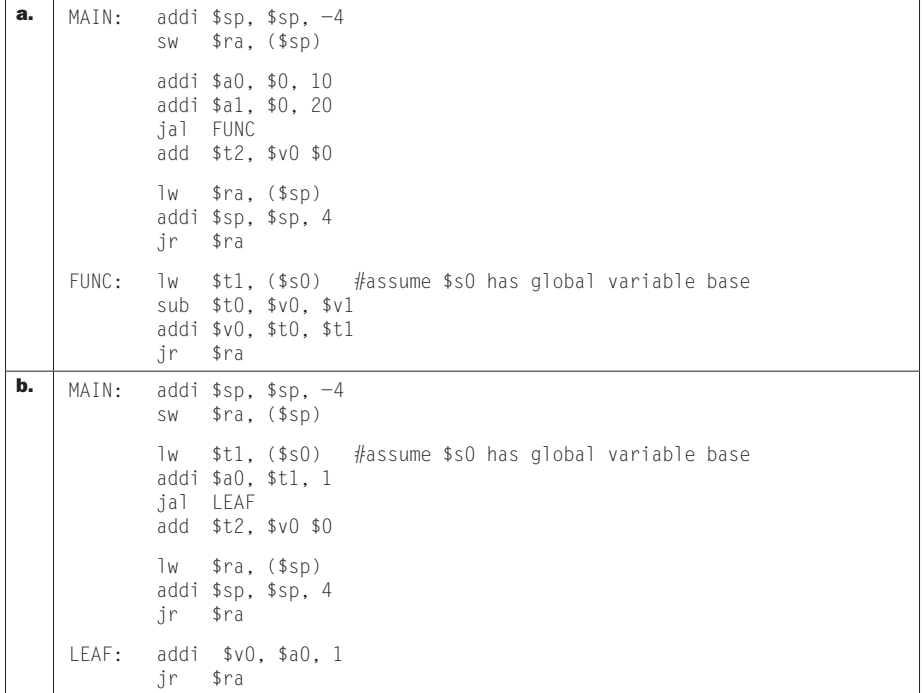

### 2.21.2

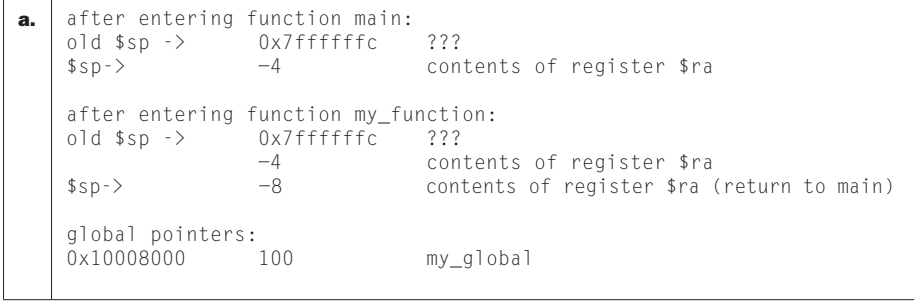

```
b. after entering function main:
    old $sp -> 0x7ffffffc ???
   $sp-> −4 contents of register $ra
    global pointers: 
   0x10008000 100 my_global
   after entering function leaf_function:
   old \$sp \rightarrow 0x7ffffffc ???<br>-4 cont
   −4<br>
−4 contents of register $ra<br>
5 contents of register $rac contents of register $rac contents of register
                                     contents of register $ra (return to main)
   global pointers:<br>0x10008000 101
                                    my_global
```
#### 2.21.3

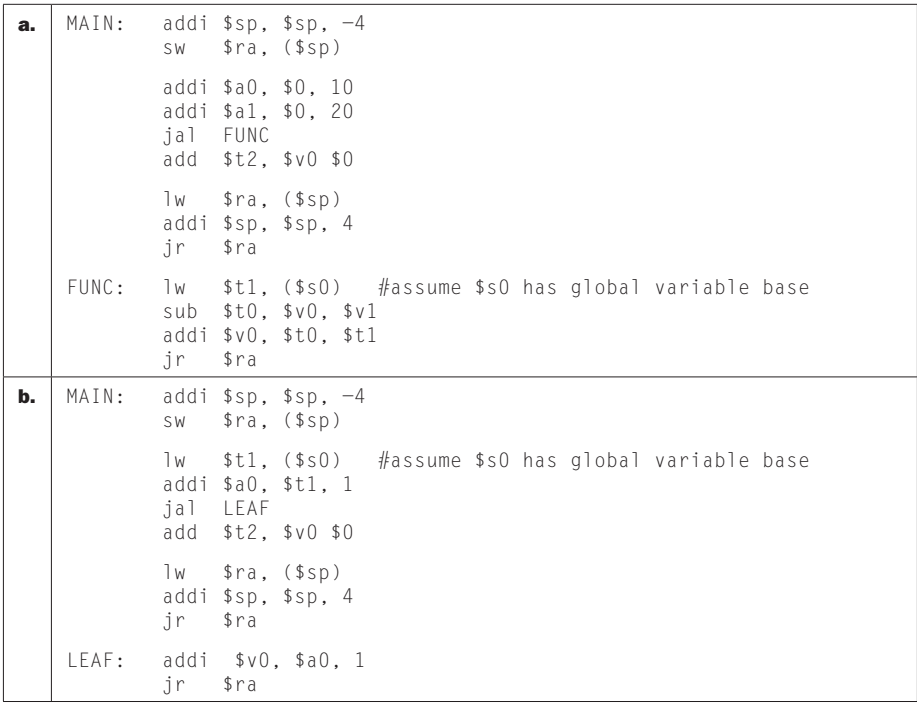

## 2.21.4

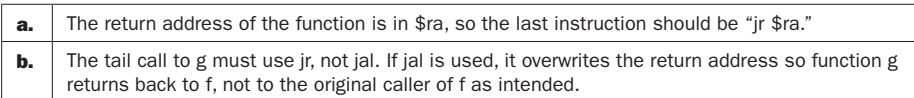

## 2.21.5

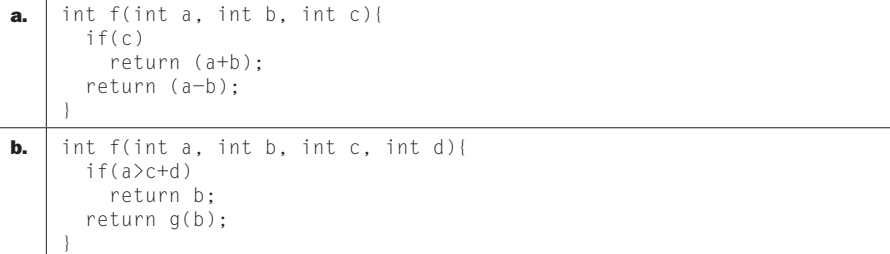

## 2.21.6

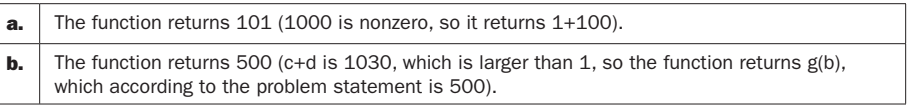

## Solution 2.22

#### 2.22.1

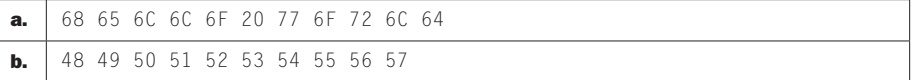

### 2.22.2

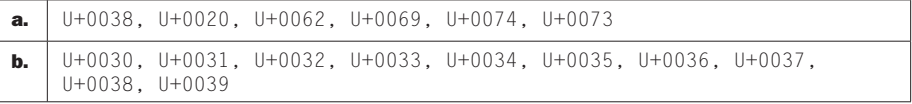

## 2.22.3

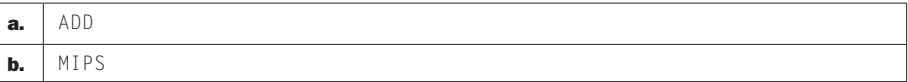

#### Chapter 2 Solutions S31

## Solution 2.23

## 2.23.1

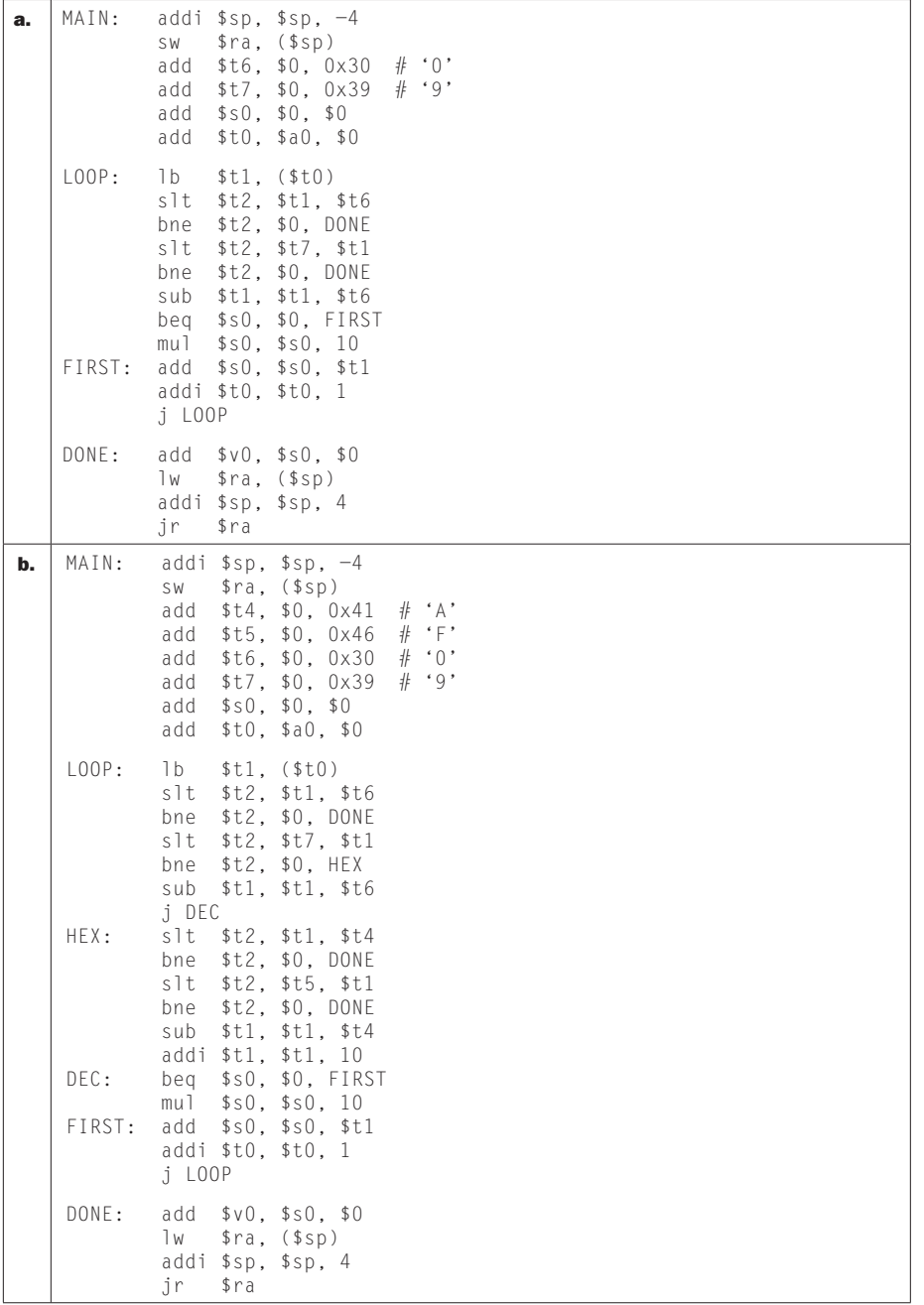

### 2.24.1

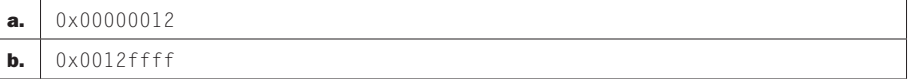

#### 2.24.2

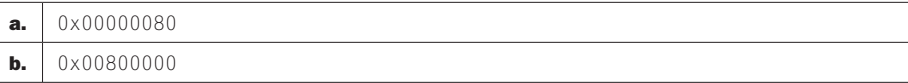

#### 2.24.3

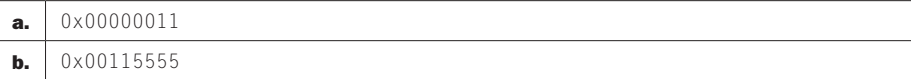

## Solution 2.25

2.25.1 Generally, all solutions are similar:

```
lui $t1, top_16_bits
ori $t1, $t1, bottom_16_bits
```
#### **2.25.2** Jump can go up to 0x0FFFFFFC.

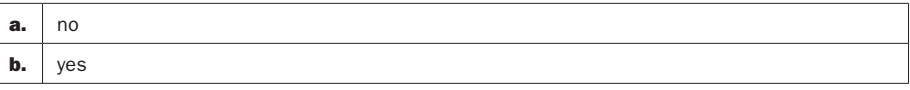

**2.25.3** Range is  $0x604 + 0x1$  FFFC =  $0x0002 0600$  to  $0x604 - 0x20000 = 0x$  FFFE 0604.

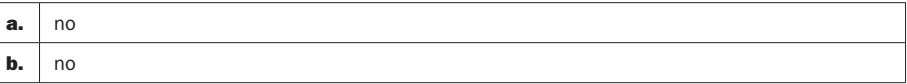

**2.25.4** Range is  $0x1$ FFFF004 +  $0x1$ FFFC =  $0x2001$ F000 to  $0x1$ FFFF004 –  $0x20000$  $= 1$ FFDF004

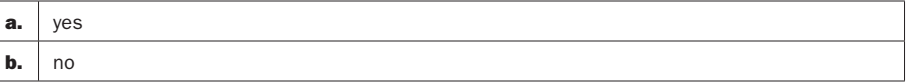

#### 2.25.5 Generally, all solutions are similar:

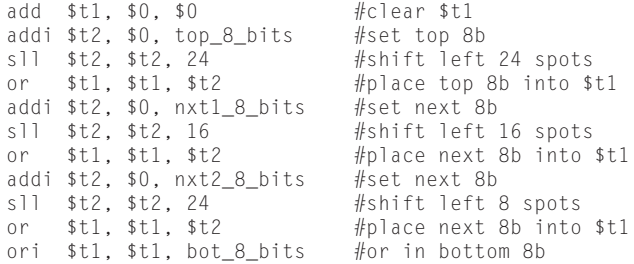

### 2.25.6

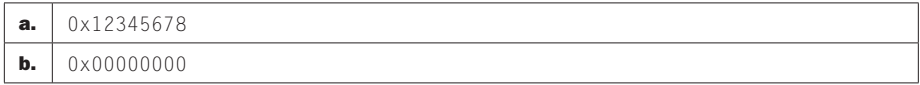

#### 2.25.7

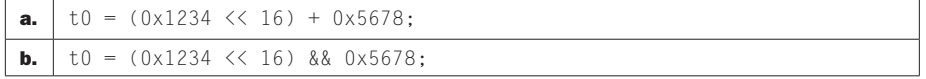

## Solution 2.26

**2.26.1** Branch range is 0x00020000 to 0xFFFE0004.

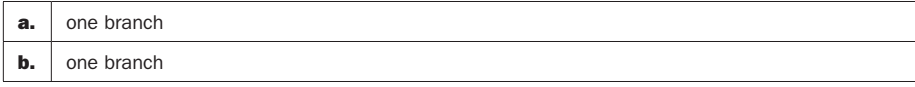

## 2.26.2

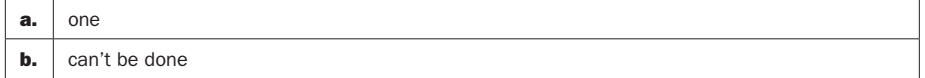

#### **2.26.3** Branch range is 0x00000200 to 0xFFFFFE04.

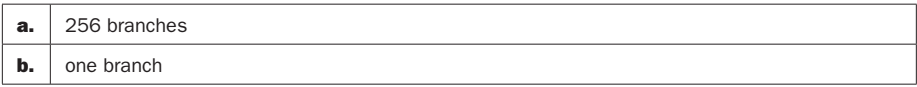

## 2.26.4

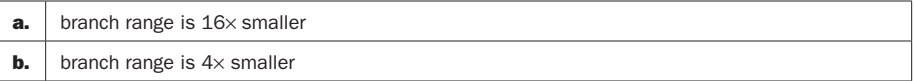

## 2.26.5

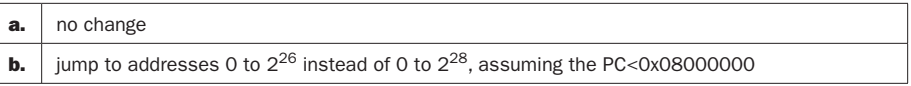

## 2.26.6

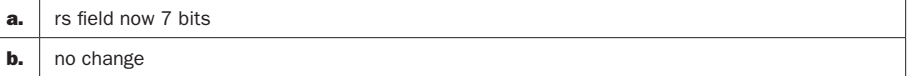

## Solution 2.27

## 2.27.1

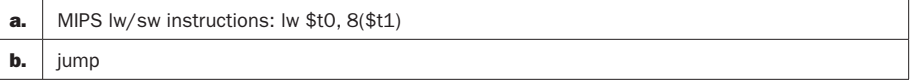

## 2.27.2

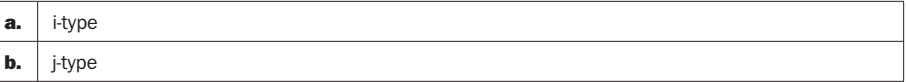

### 2.27.3

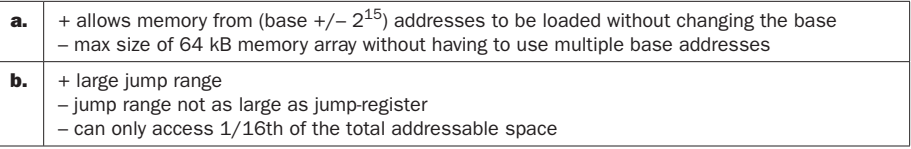

## 2.27.4

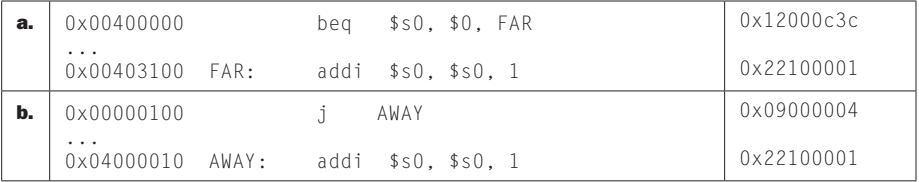

## 2.27.5

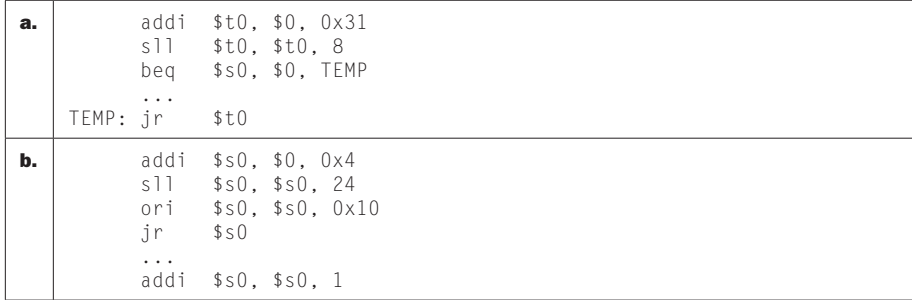

#### 2.27.6

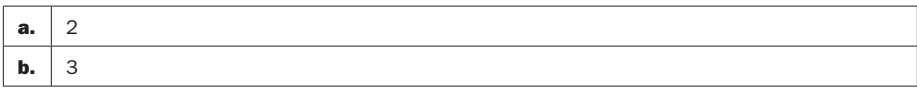

## Solution 2.28

### 2.28.1

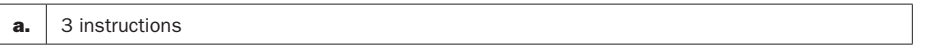

## 2.28.2

**a.** The location specified by the LL instruction is different than the SC instruction; hence, the consistence of the stage production of the stage production of the stage production of the stage production of  $\mathbf{r}$ operation of the store conditional is undefined.

### 2.28.3

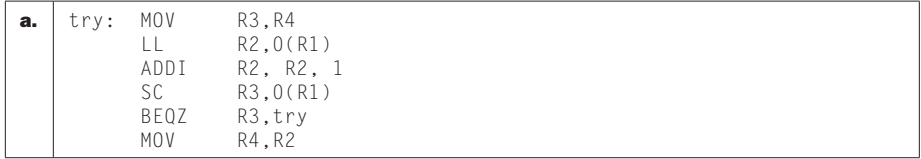

#### 2.28.4

#### a.

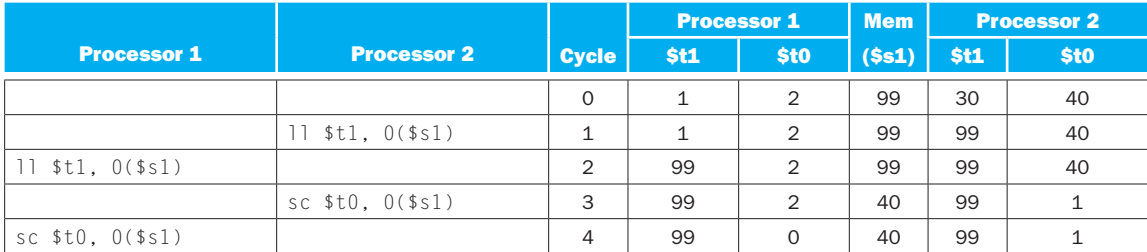

#### b.

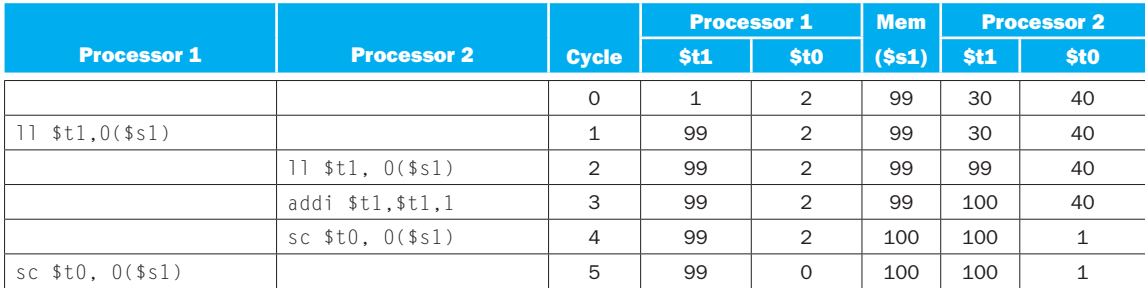

## Solution 2.29

**2.29.1** The critical section can be implemented as:

```
comment: Not sure what this is...
trylk: li $t1,1
       ll $t0,0($a0)
       bnez $t0,trylk
       sc $t1,0($a0)
       beqz $t1,trylk
       operation
        sw $0,0($a0)
```
Where operation is implemented as:

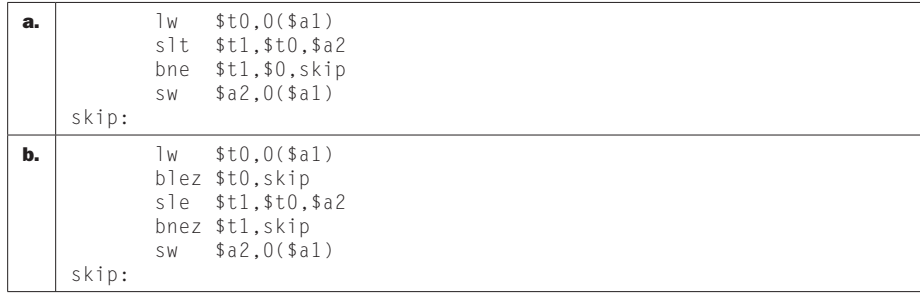

**2.29.2** The entire critical section is now:

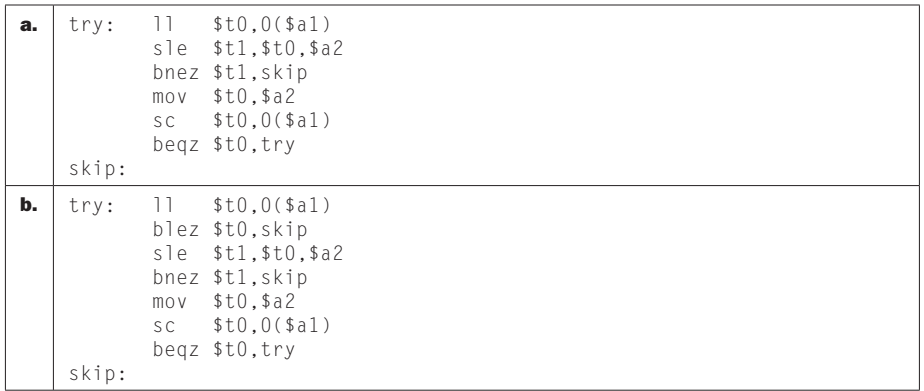

**2.29.3** The code that directly uses LL/SC to update shvar avoids the entire lock/ unlock code. When SC is executed, this code needs 1) one extra instruction to check the outcome of SC, and 2) if the register used for SC is needed again we need an instruction to copy its value. However, these two additional instructions may not be needed, e.g., if SC is not on the best-case path or if it uses a register whose value is no longer needed. We have:

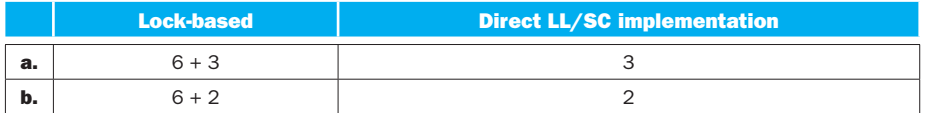

#### 2.29.4

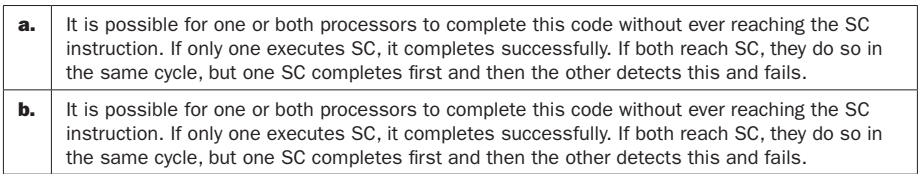

**2.29.5** Every processor has a different set of registers, so a value in a register cannot be shared. Therefore, shared variable shvar must be kept in memory, loaded each time its value is needed, and stored each time a task wants to change the value of a shared variable. For local variable x there is no such restriction. On the contrary, we want to minimize the time spent in the critical section (or between the LL and SC), so if variable x is in memory it should be loaded to a register before the critical section to avoid loading it during the critical section.

**2.29.6** If we simply do two instances of the code from 2.29.2 one after the other (to update one shared variable and then the other), each update is performed atomically, but the entire two-variable update is not atomic, i.e., after the update to the first variable and before the update to the second variable, another process can perform its own update of one or both variables. If we attempt to do two LLs (one for each variable), compute their new values, and then do two SC instructions (again, one for each variable), the second LL causes the SC that corresponds to the first LL to fail (we have an LL and a SC with a non-register-register instruction executed between them). As a result, this code can never successfully complete.

## Solution 2.30

### 2.30.1

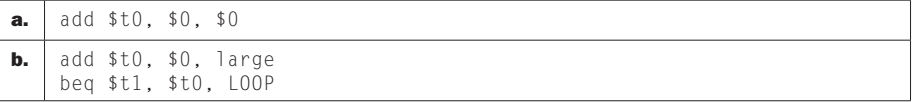

#### 2.30.2

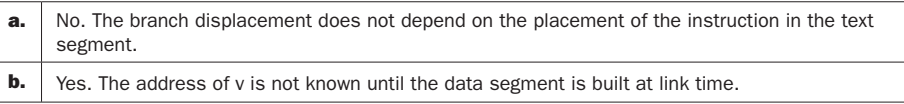

## Solution 2.31

#### 2.31.1

#### a.

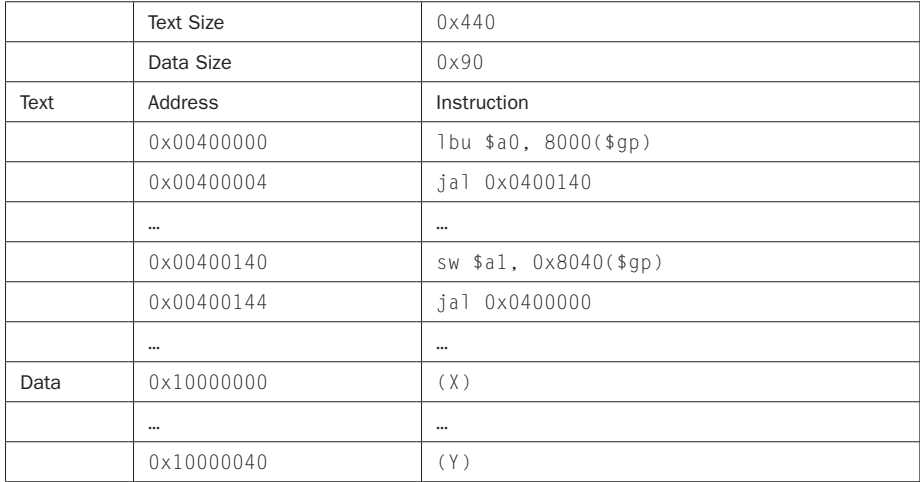

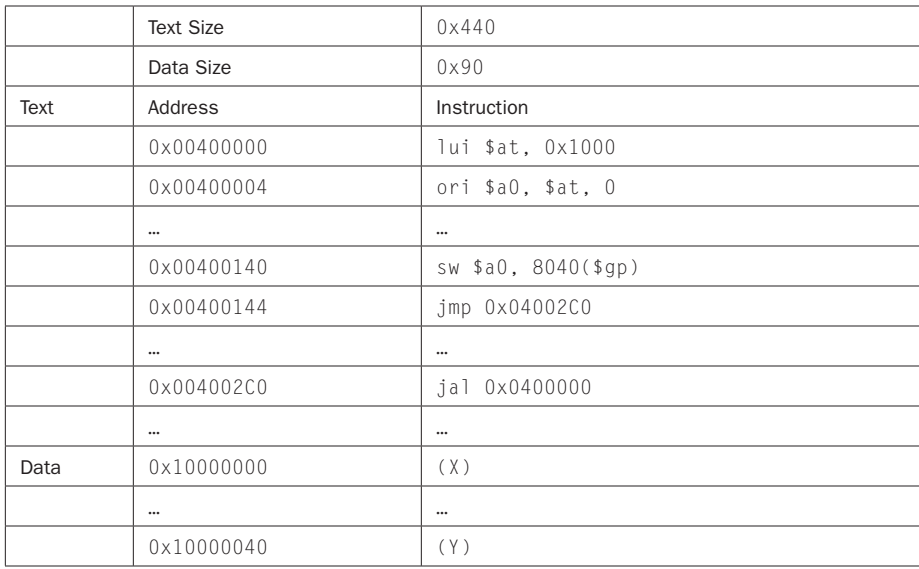

2.31.2 0x8000 data, 0xFC00000 text. However, because of the size of the beq immediate field, 218 words is a more practical program limitation.

2.31.3 The limitation on the sizes of the displacement and address fields in the instruction encoding may make it impossible to use branch and jump instructions for objects that are linked too far apart.

## Solution 2.32

### 2.32.1

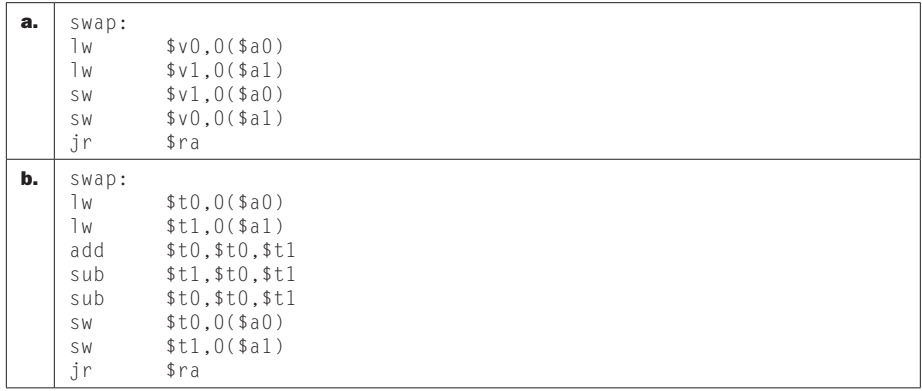

b.

#### 2.32.2

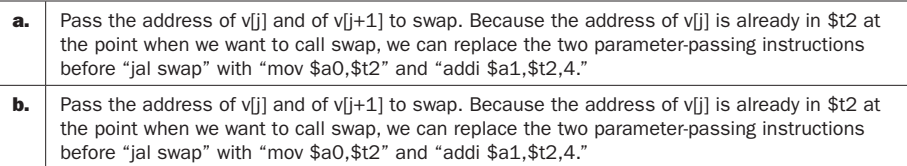

#### 2.32.3

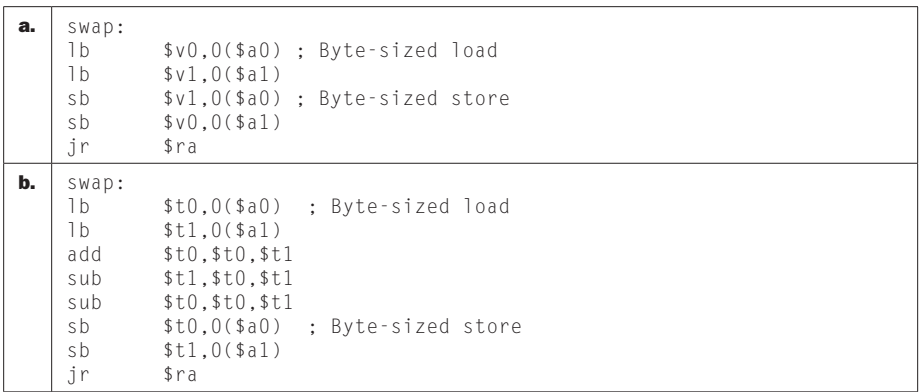

#### 2.32.4

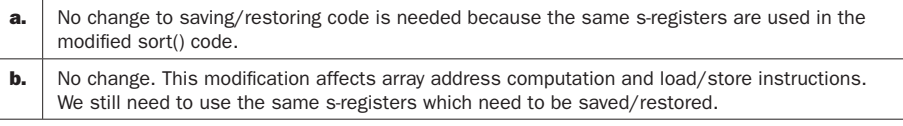

2.32.5 When the array is already sorted, the inner loop always exits in its first iteration, as soon as it compares v[j] with v[j+1]. We have:

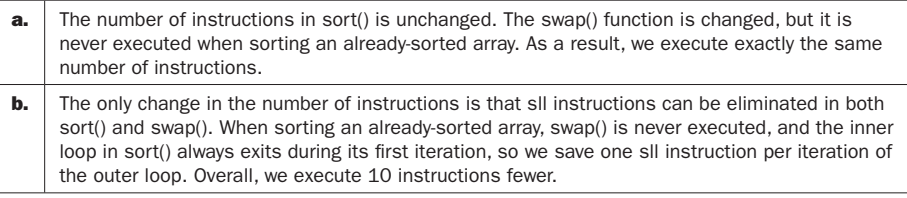

2.32.6 When the array is sorted in reverse order, the inner loop always executes the maximum number of iterations and swap is called in each iteration of the inner loop (a total of 45 times). We have:

**a.** The number of instructions in sort() is unchanged. However, the swap() function now has only 5 instructions (instead of 7) so we now execute 90 instructions fewer.

**b.** One fewer instruction is executed each time v[j] is needed to check the "v[j]>v[j+1]" condition for the inner loop. This happens a total of 45 times. Also, swap() now has one instruction less (no sll is needed), so there we also execute a total of 45 fewer instructions. Overall, we execute 90 instructions fewer.

## Solution 2.33

### 2.33.1

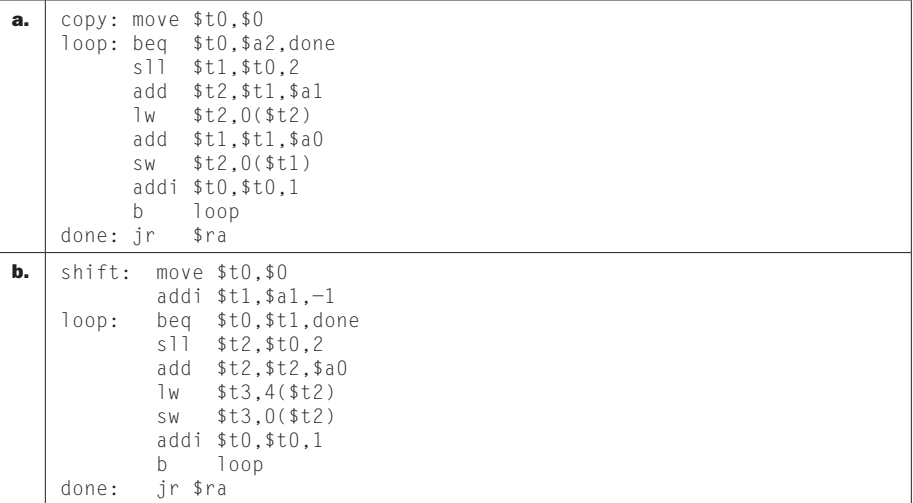

#### 2.33.2

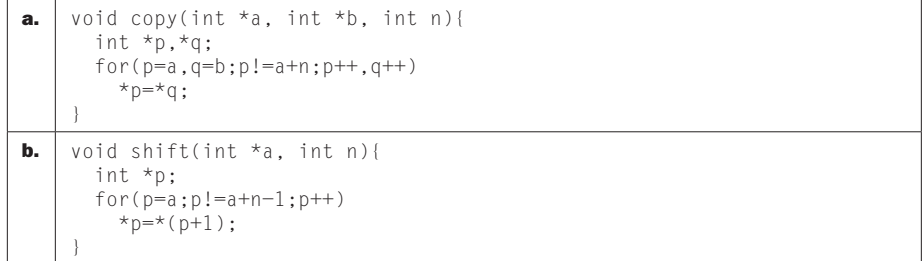

2.33.3

| a. | copy: move \$t0,\$a0<br>move \$t1.\$a1                                                                                              |
|----|----------------------------------------------------------------------------------------------------|
|    | \$t2, \$a2, 2<br>\$t2,\$t2,\$a0<br>\$t0.\$t2.done<br>$lw$ $$t3.0(ft1)$<br>sw \$t3,0(\$t0)<br>addi \$t0.\$t0.4<br>addi \$t1, \$t1, 4 |
|    | loop<br>\$ra                                                                                                    |
| b. | move \$t0.\$a0<br>\$t1, \$a1, 2                                                                                                    |
|    | \$t0.\$t1.done<br>$1w$ $$t2,4 ($t0)$                                                                                                |
|    | sw \$t2,0(\$t0)                                                                                                    |
|    | \$t1, st1, sa0                                                                                                    |

#### 2.33.4

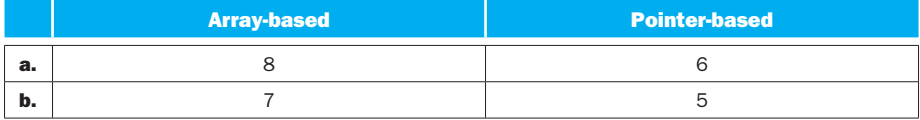

#### 2.33.5

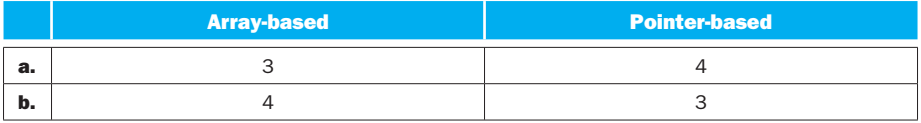

2.33.6 The code would change to save all t-registers we use to the stack, but this change is outside the loop body. The loop body itself would stay exactly the same.

## 2.34.1

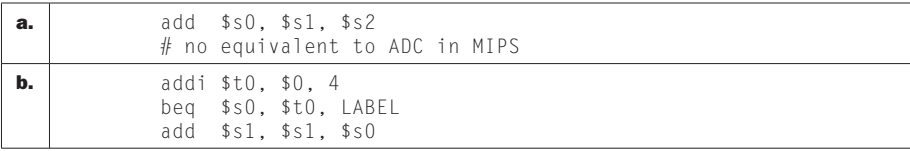

## 2.34.2

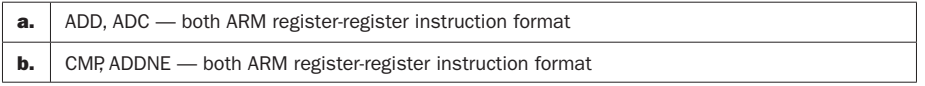

#### 2.34.3

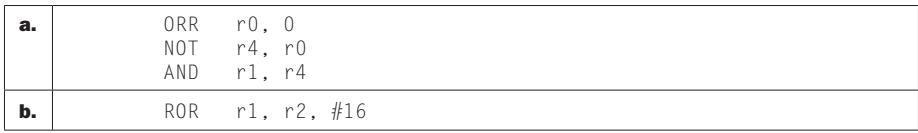

## 2.34.4

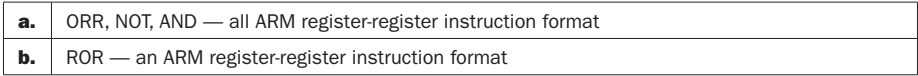

## Solution 2.35

## 2.35.1

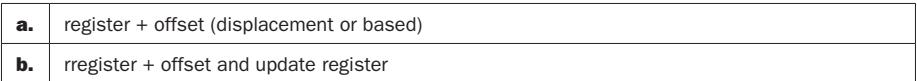

## 2.35.2

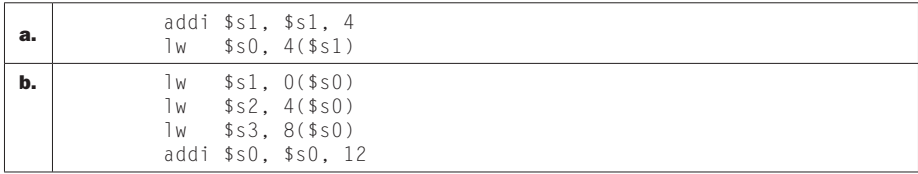

#### 2.35.3

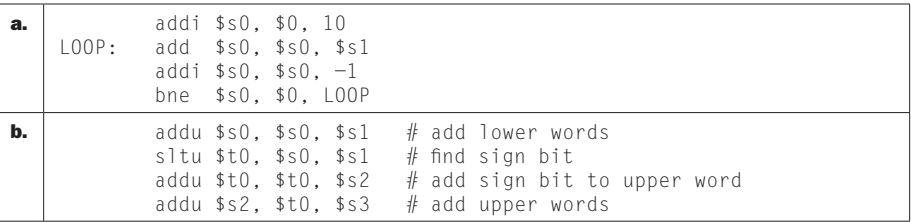

#### 2.35.4

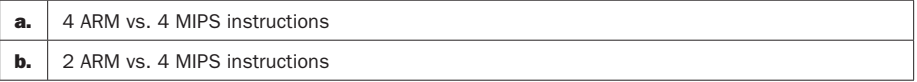

### 2.35.5

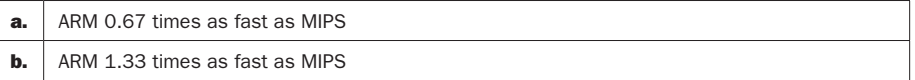

## Solution 2.36

## 2.36.1

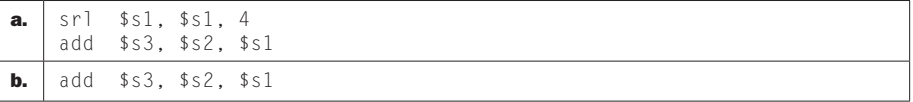

### 2.36.2

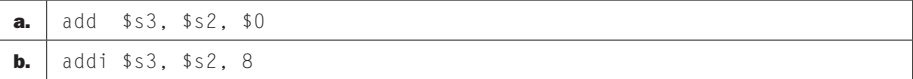

## 2.36.3

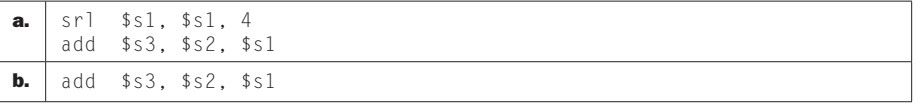

### 2.36.4

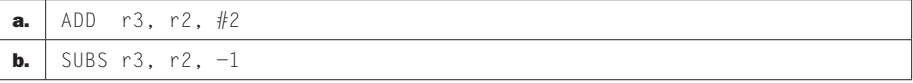

## 2.37.1

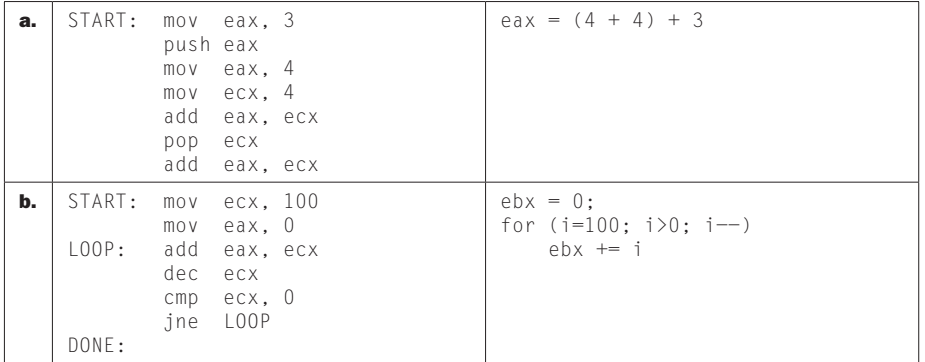

## 2.37.2

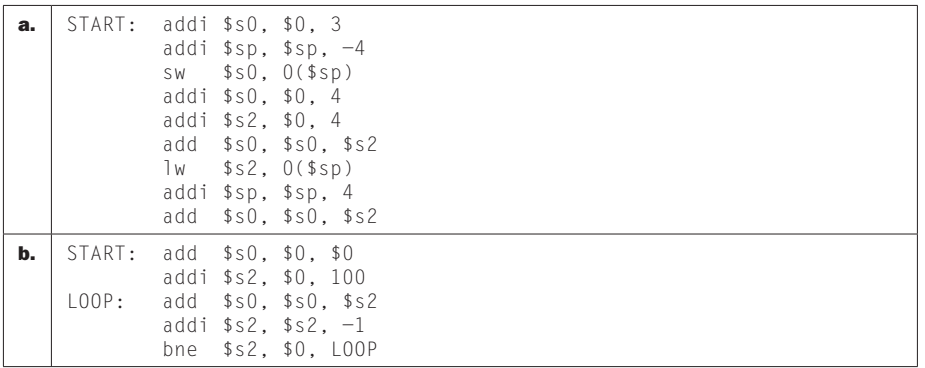

## 2.37.3

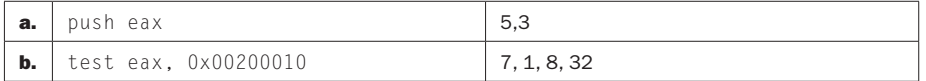

## 2.37.4

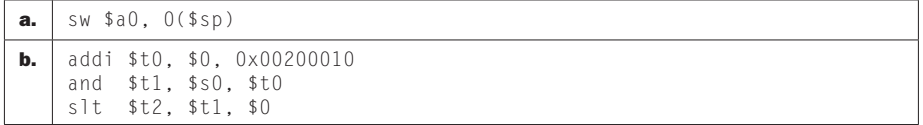

## 2.38.1

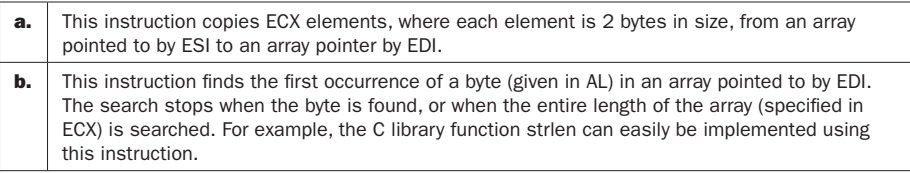

## 2.38.2

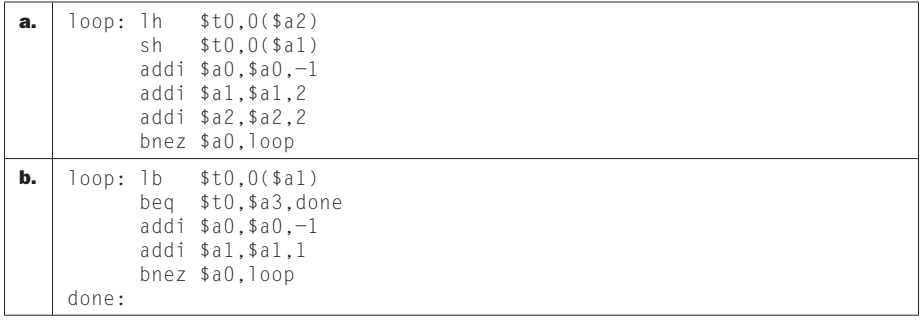

### 2.38.3

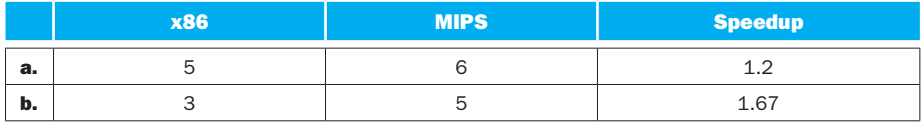

#### 2.38.4

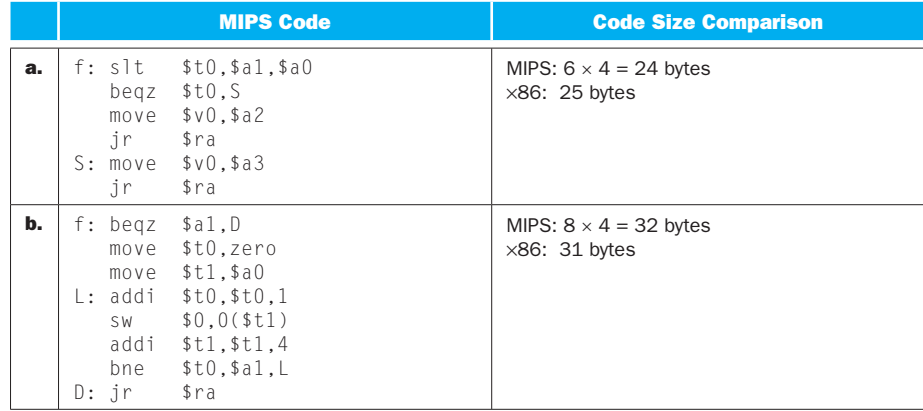

**2.38.5** In MIPS, we fetch the next two consecutive instructions by reading the next 8 bytes from the instruction memory. In x86, we only know where the second instruction begins after we have read and decoded the first one, so it is more difficult to design a processor that executes multiple instructions in parallel.

**2.38.6** Under these assumptions, using x86 leads to a significant slowdown (the speedup is well below 1):

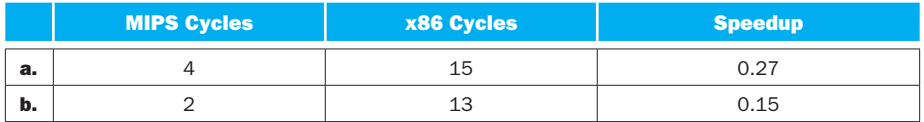

## Solution 2.39

#### 2.39.1

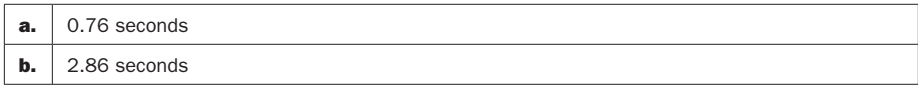

**2.39.2** Answer is no in all cases. Slows down the computer.

 $CCT = clock cycle time$ ICa = instruction count (arithmetic) ICls = instruction count (load/store) ICb = instruction count (branch)

new CPU time =  $0.75 \times$  old ICa  $\times$  CPIa  $\times$  1.1  $\times$  oldCCT  $+$  oldICls  $\times$  CPIls  $\times$  1.1  $\times$  oldCCT  $+$  oldICb  $\times$  CPIb  $\times$  1.1  $\times$  oldCCT

The extra clock cycle time adds sufficiently to the new CPU time such that it is not quicker than the old execution time in all cases.

#### 2.39.3

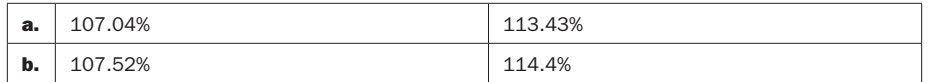

#### 2.39.4

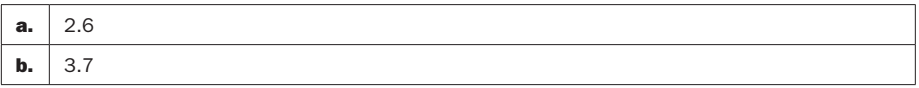

### 2.39.5

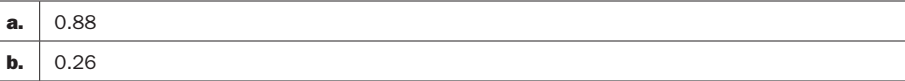

### 2.39.6

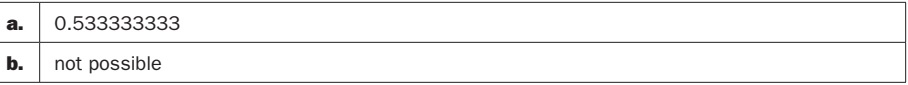

## Solution 2.40

## 2.40.1

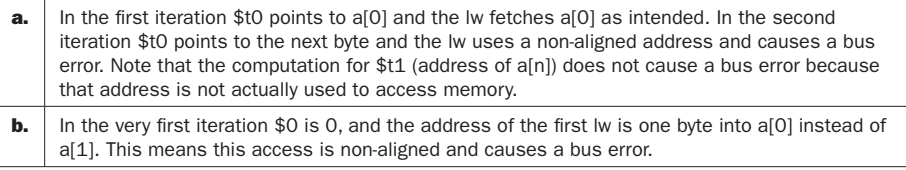

## 2.40.2

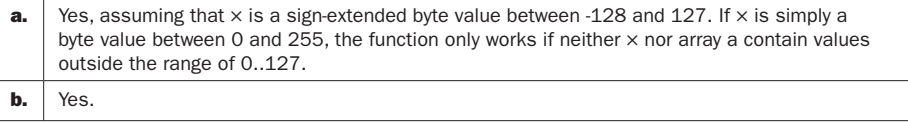

#### 2.40.3

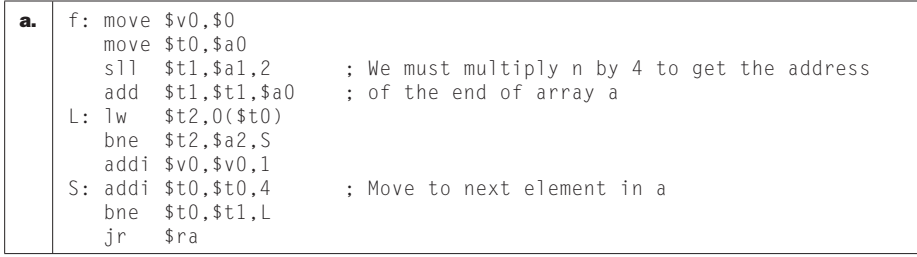

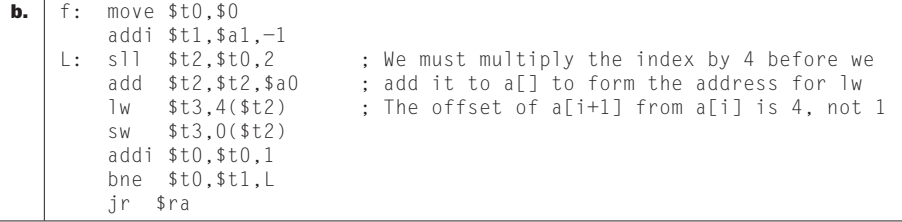

**2.40.4** At the exit from  $my$  alloc, the \$sp register is moved to "free" the memory that is returned to main. Then  $my\_init()$  writes to this memory to initialize it. Note that neither my\_init nor main access the stack memory in any other way until sort() is called, so the values at the point where sort() is called are still the same as those written by  $my$  init:

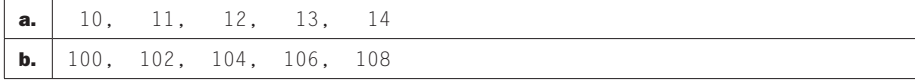

**2.40.5** In main, register \$s0 becomes 5, then  $my_a$ ] loc is called. The address of the array v "allocated" by my\_alloc is 0xffe8, because in my\_alloc \$sp was saved at 0xfffc, and then 20 bytes  $(4 \times 5)$  were reserved for array arr (\$sp was decremented by 20 to yield 0xffe8). The elements of array v returned to main are thus a[0] at 0xffe8, a[1] at 0xffec, a[2] at 0xfff0, a[3] at 0xfff4, and a[4] at 0xfff8. After my\_alloc returns, \$sp is back to 0x10000. The value returned from my\_alloc is 0xffe8 and this address is placed into the \$s1 register. The my\_init function does not modify \$sp, \$s0, \$s1, \$s2, or \$s3. When sort() begins to execute, \$sp is 0x1000, \$s0 is 5, \$s1 is 0xffe7, and \$s2 and \$s3 keep their original values of −10 and 1, respectively. The sort() procedure then changes \$sp to 0xffec  $(0x1000$ minus 20), and writes \$s0 to memory at address 0xffec (this is where  $a[1]$  is, so  $a[1]$ becomes 5), writes \$s1 to memory at address 0xfff0 (this is where  $a[2]$  is, so  $a[2]$ becomes 0xffe8), writes \$s2 to memory address 0xfff4 (this is where a[3] is, so a[3] becomes −10), writes \$s3 to memory address 0xfff8 (this is where a[4] is, so a[4] becomes 1), and writes the return address to 0xfffc, which does not affect values in array v. Now the values of array v are:

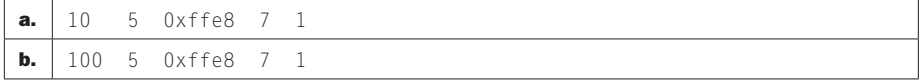

**2.40.6** When the sort () procedure enters its main loop, the elements of array  $\vee$ are sorted without any interference from other stack accesses. The resulting sorted array is

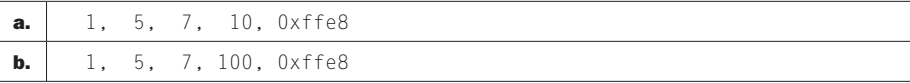

Unfortunately, this is not the end of the chaos caused by the original bug in  $my$ alloc. When the sort () function begins restoring registers, \$ra is read from the (luckily) unmodified location where it was saved. Then \$s0 is read from memory at address 0xffec (this is where  $a[1]$  is), \$s1 is read from address 0xfff0 (this is where  $a[2]$  is), \$s2 is read from address 0xfff4 (this is where  $a[3]$  is), and \$s3 is read from address 0xfff8 (this is where  $a[4]$  is). When sort () returns to main(), registers \$s0 and \$s1 are supposed to keep n and the address of array v. As a result, after sort() returns to main(), n and v are:

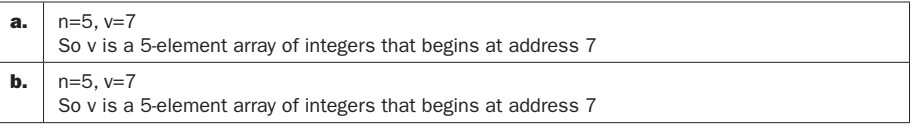

If we were to actually attempt to access (e.g., print out) elements of array v in the main() function after this point, the first lw would result in a bus error due to non-aligned address. If MIPS were to tolerate non-aligned accesses, we would print out whatever values were at the address v points to (note that this is not the same address to which my\_init wrote its values).

# **3 Solutions**

## **Solution 3.1**

## **3.1.1**

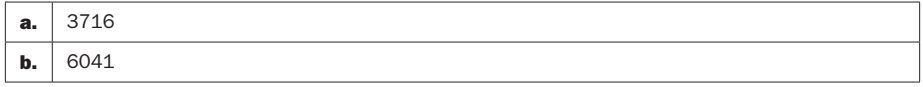

### **3.1.2**

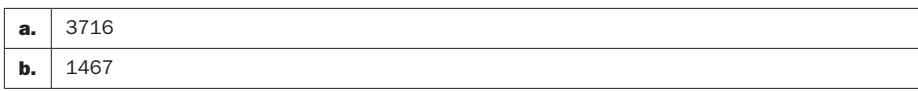

### **3.1.3**

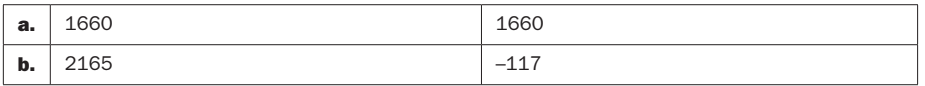

### **3.1.4**

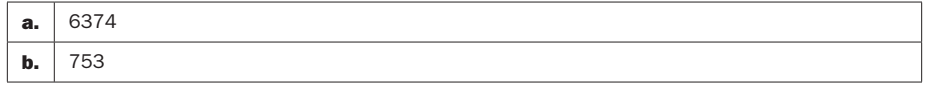

### **3.1.5**

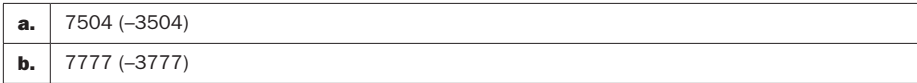

## **3.1.6**

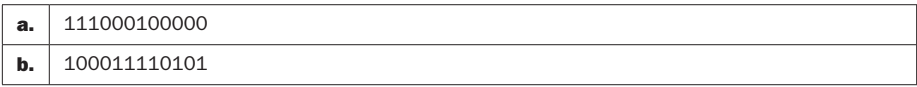

The attraction is that each octal digit contains one of 8 different characters (0–7). Since with 3 binary bits you can represent 8 different patterns, in octal each digit requires exactly 3 binary bits. You can write down the conversion directly.

### **3.2.1**

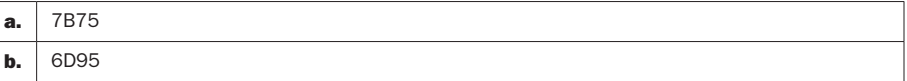

#### **3.2.2**

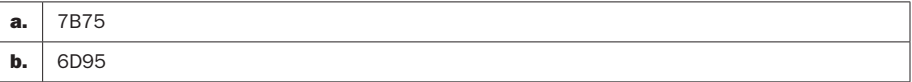

#### **3.2.3**

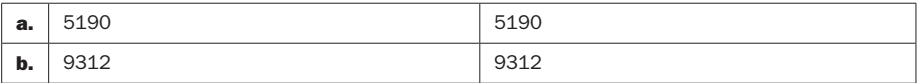

### **3.2.4**

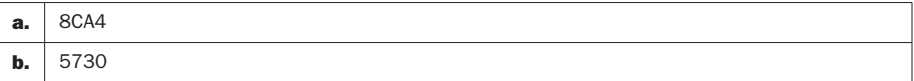

#### **3.2.5**

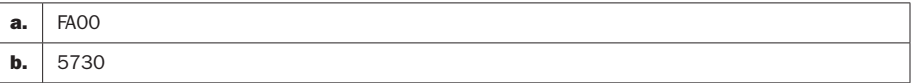

#### **3.2.6**

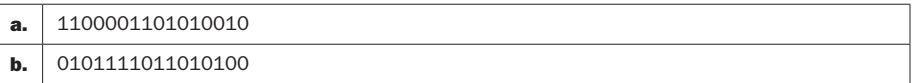

The attraction is that each hex digit contains one of 16 different characters (0–9, A–E). Since with 4 binary bits you can represent 16 different patterns, in hex each digit requires exactly 4 binary bits. And bytes are by definition 8 bits long, so two hex digits are all that are required to represent the contents of 1 byte.
# **Solution 3.3**

# **3.3.1**

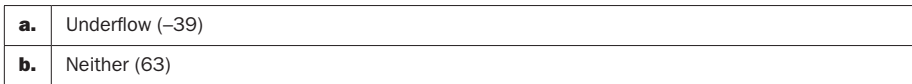

# **3.3.2**

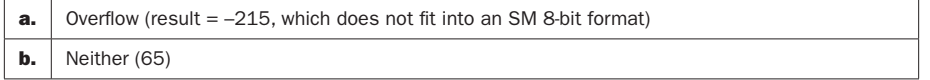

# **3.3.3**

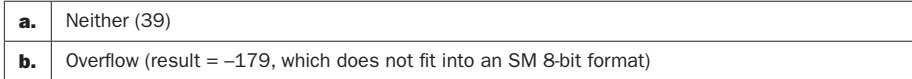

# **3.3.4**

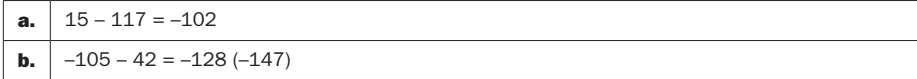

## **3.3.5**

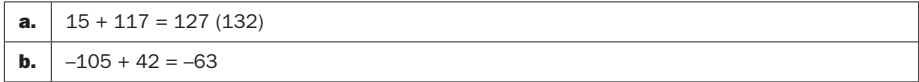

# **3.3.6**

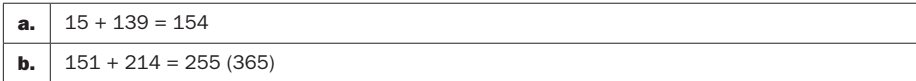

# **Solution 3.4**

## **3.4.1**

**a.**  $62 \times 12$ 

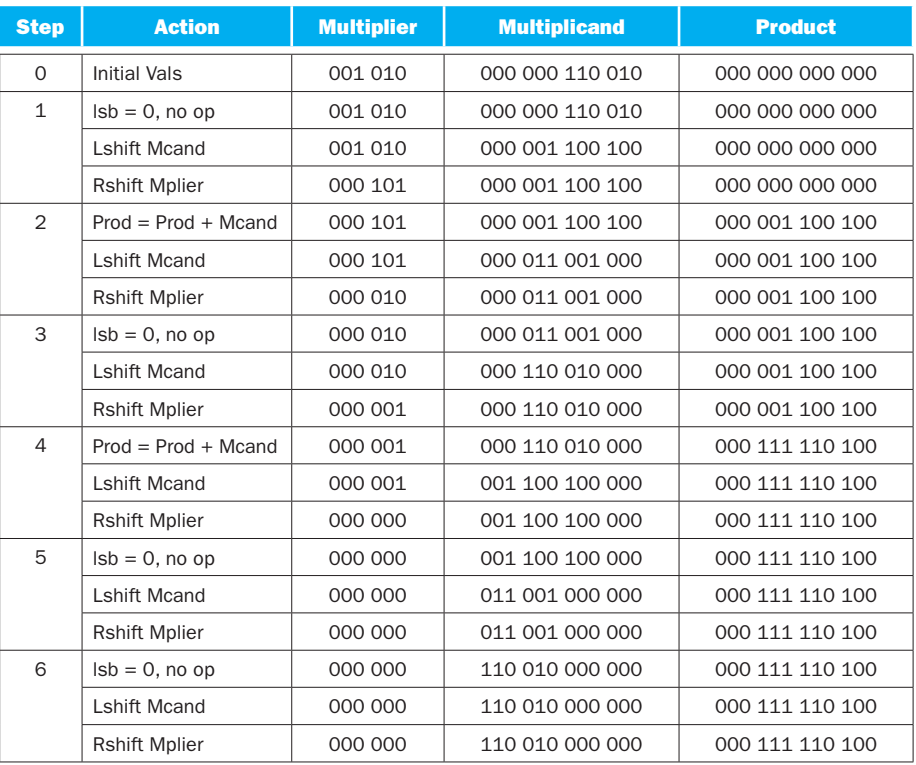

#### **b.**  $35 \times 26$

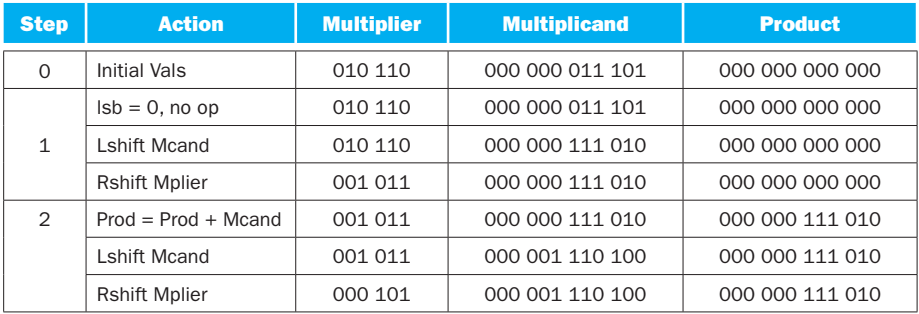

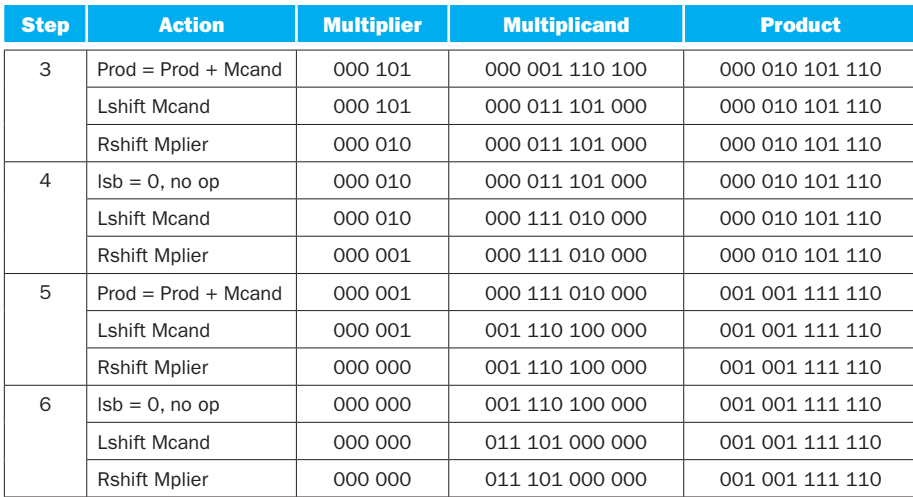

# **3.4.2**

### **a.**  $62 \times 12$

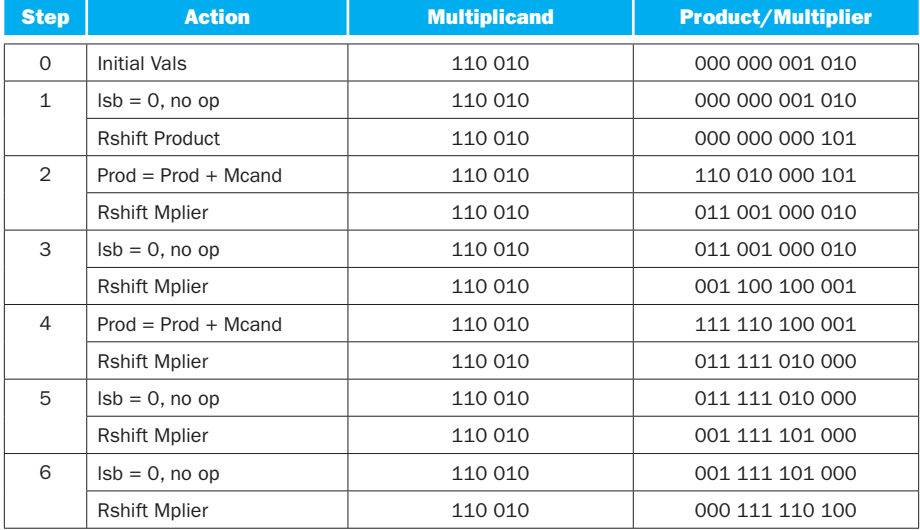

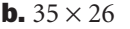

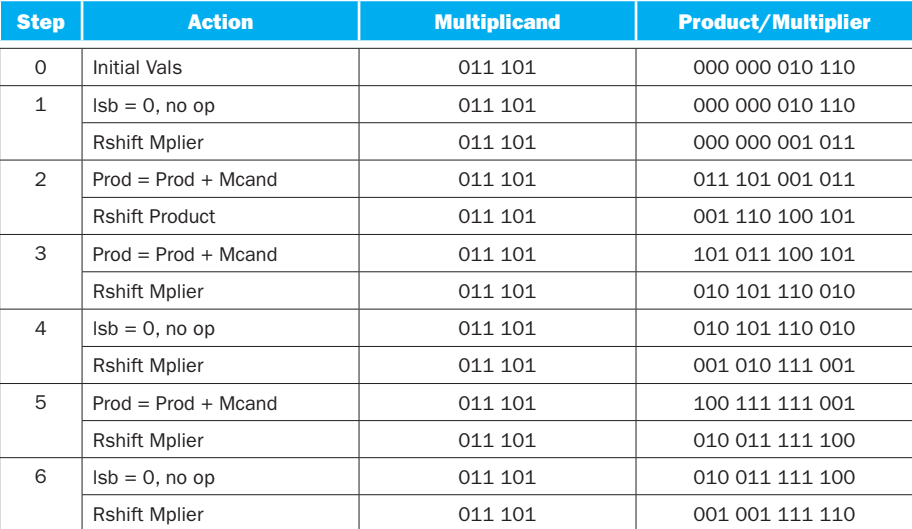

# **3.4.3 No solution provided**

## **3.4.4**

### **a.**  $41 \times 33 = 4033$

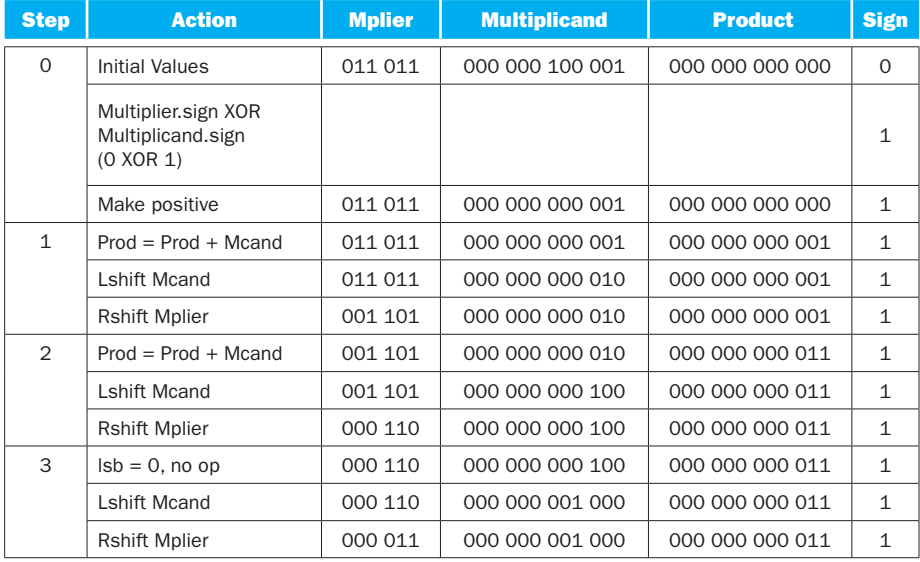

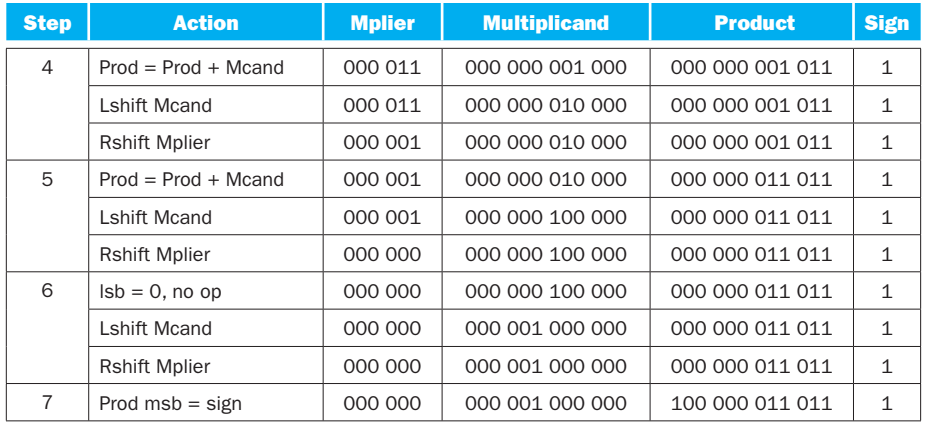

### **b.**  $60 \times 26 = 4540$

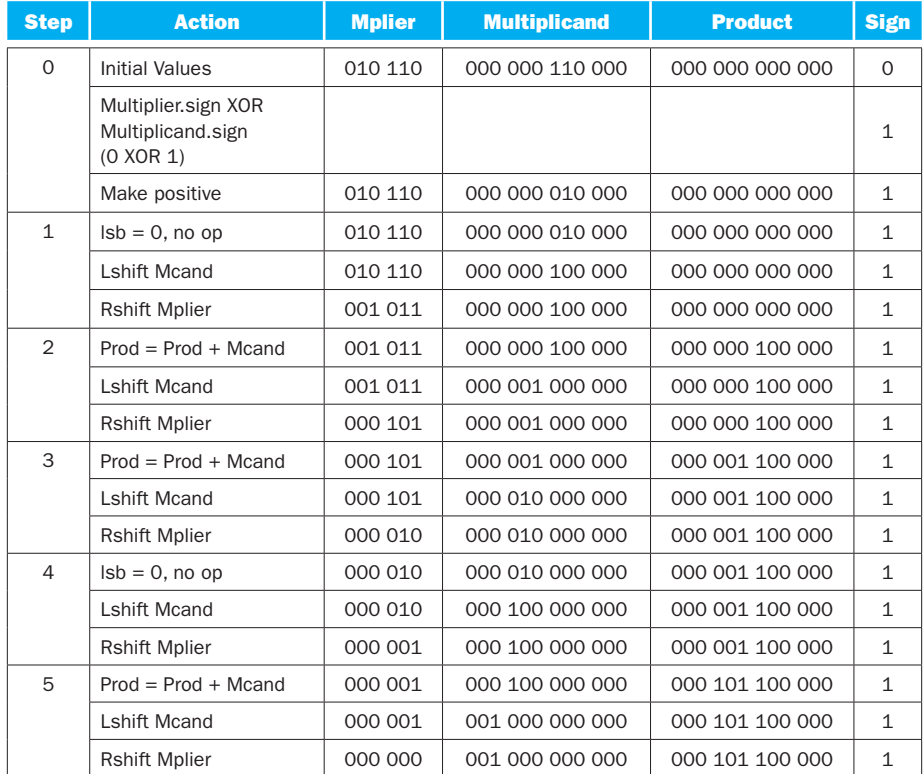

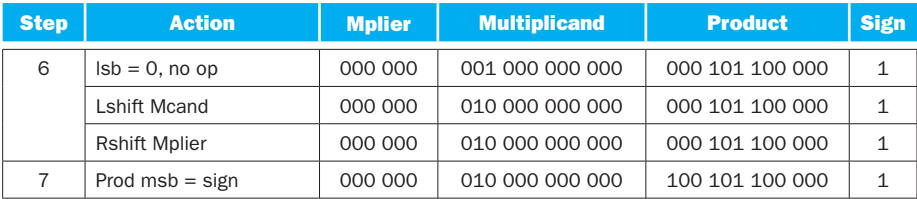

## **3.4.5**

**a.**  $41 \times 33 = -37 \times 33 = -1505 (6273)$ 

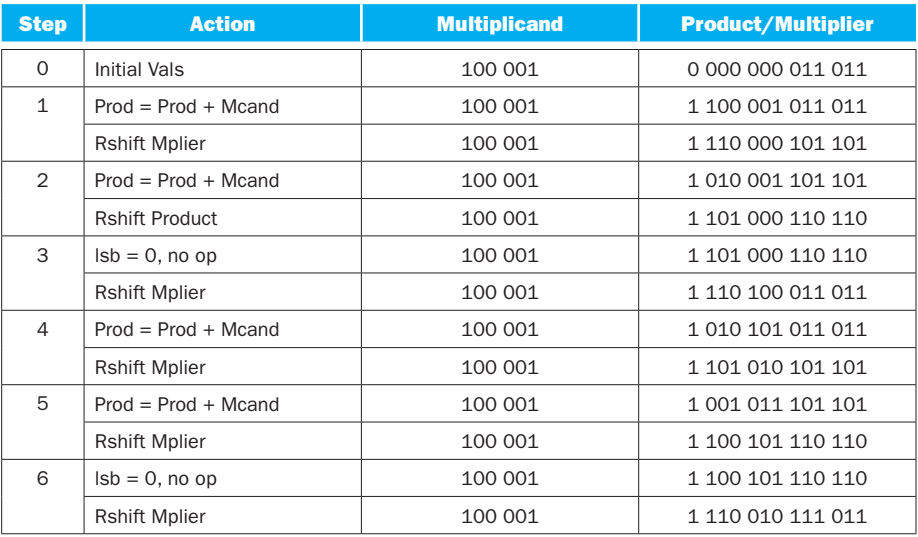

**b.**  $60 \times 26 = -20 \times 26 = -540 (7240)$ 

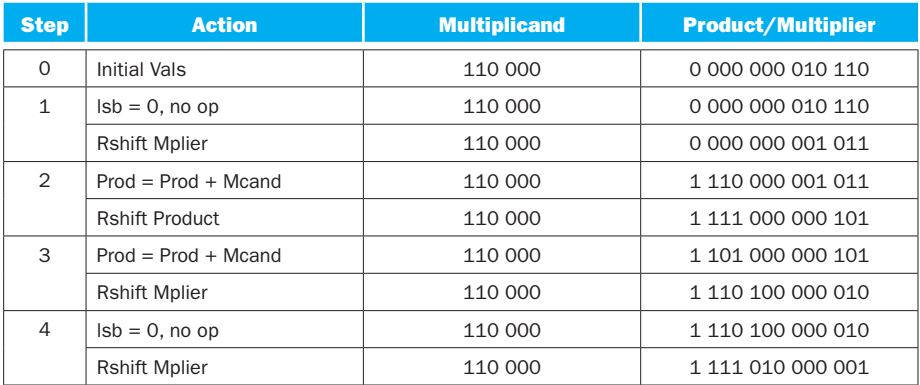

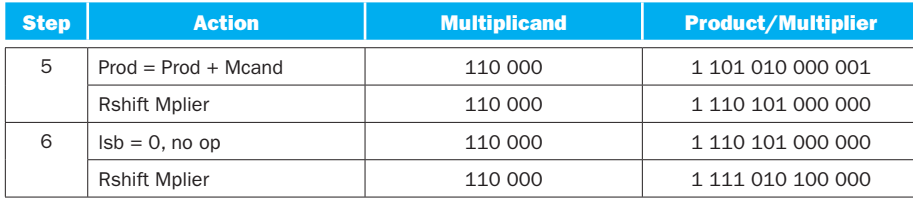

#### **3.4.6 No solution provided**

## **Solution 3.5**

**3.5.1** For hardware, it takes 1 cycle to do the add, 1 cycle to do the shift, and 1 cycle to decide if we are done. So the loop takes  $(3 \times A)$  cycles, with each cycle being B time units long.

For a software implementation, it takes 1 cycle to decide what to add, 1 cycle to do the add, 1 cycle to do each shift, and 1 cycle to decide if we are done. So the loop takes  $(5 \times A)$  cycles, with each cycle being B time units long.

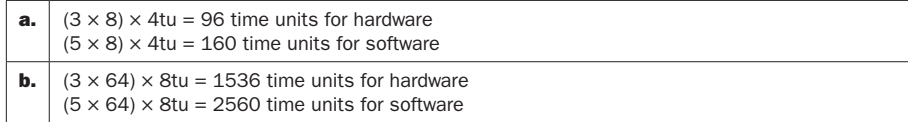

**3.5.2** It takes B time units to get through an adder, and there will be A – 1 adders.

```
a. Word is 8 bits wide, requiring 7 adders. 7 \times 4tu = 28 time units.
b. Word is 64 bits wide, requiring 63 adders. 63 \times 8tu = 504 time units.
```
**3.5.3** It takes B time units to get through an adder, and the adders are arranged in a tree structure. It will require log2(A) levels.

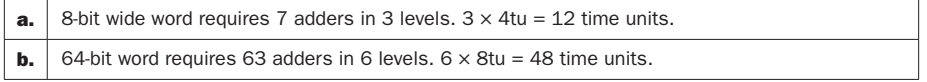

# **Solution 3.6**

### **3.6.1**

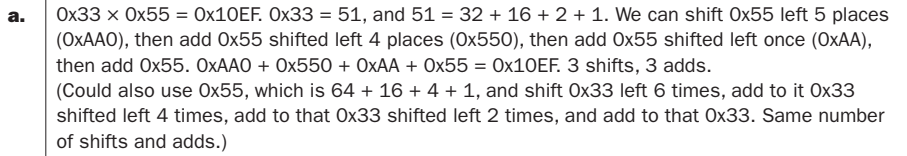

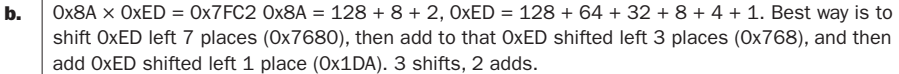

#### **3.6.2**

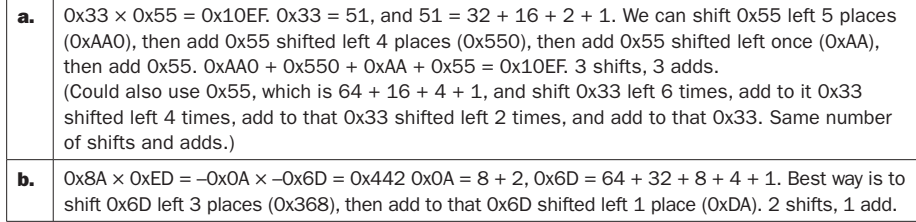

#### **3.6.3 No solution provided**

**3.6.4** Quoting the Wikipedia entry directly:

Booth's algorithm involves repeatedly adding one of two predetermined values A and S to a product P, then performing a rightward arithmetic shift on P. Let x and y be the multiplicand and multiplier, respectively; and let x and y represent the number of bits in x and y.

- 1. Determine the values of A and S, and the initial value of P. All of these numbers should have a length equal to  $(x + y + 1)$ .
	- a. A: Fill the most significant (leftmost) bits with the value of x. Fill the remaining  $(y + 1)$  bits with zeros.
	- b. S: Fill the most significant bits with the value of  $(-x)$  in two's complement notation. Fill the remaining  $(y + 1)$  bits with zeros.
	- c. P: Fill the most significant x bits with zeros. To the right of this, append the value of y. Fill the least significant (rightmost) bit with a zero.
- 2. Determine the two least significant (rightmost) bits of P.
	- a. If they are 01, find the value of  $P + A$ . Ignore any overflow.
	- b. If they are 10, find the value of  $P + S$ . Ignore any overflow.
	- c. If they are 00 or 11, do nothing. Use P directly in the next step.
- 3. Arithmetically shift the value obtained in the previous step by a single place to the right. Let P now equal this new value.
- 4. Repeat steps 2 and 3 until they have been done y times.
- 5. Drop the least significant (rightmost) bit from P. This is the product of x and y.

# **3.6.5**

**a.**  $0xF6 \times 0x7F = -0xA \times 0x7F = -10 \times 127 = -1270 = 0xFBOA$ 

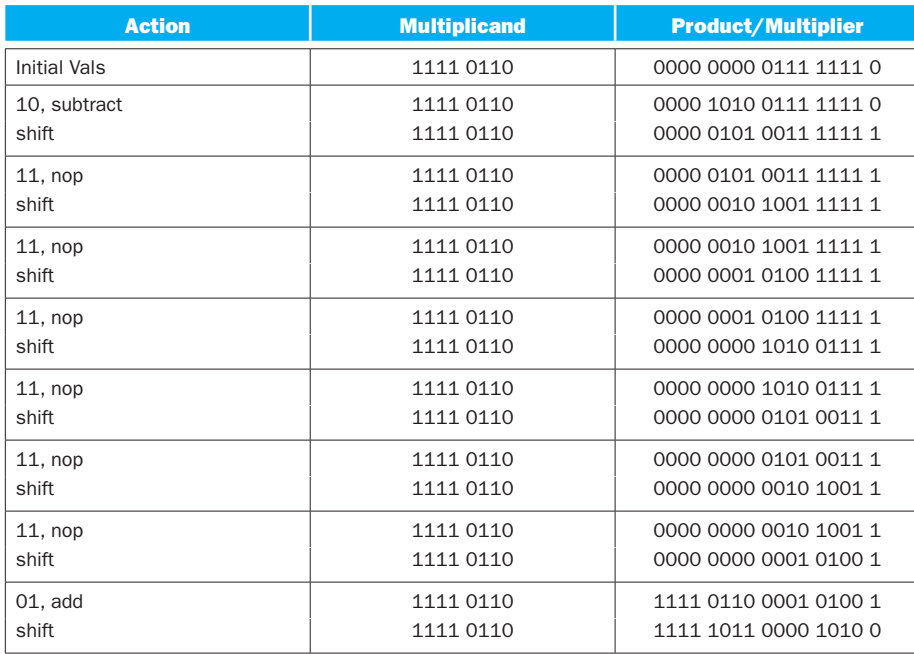

## **b.**  $0x08 \times 0x55 = 0x2A8$

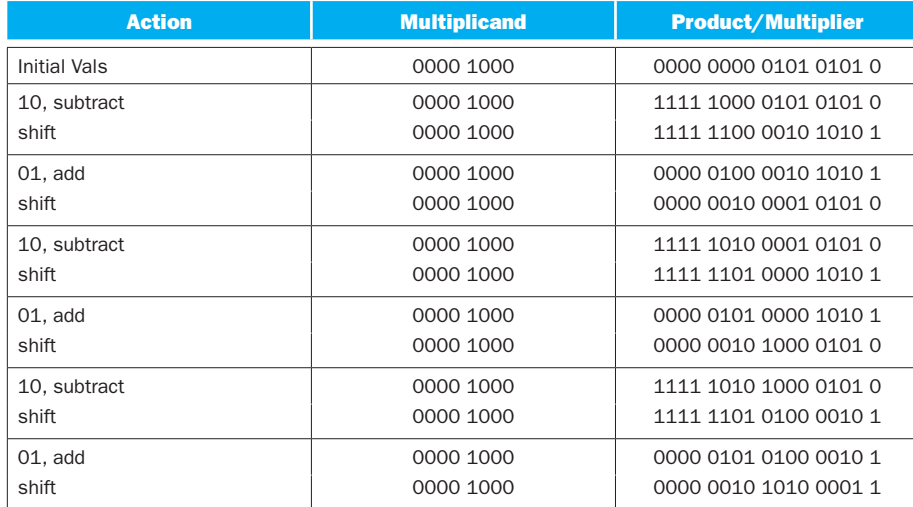

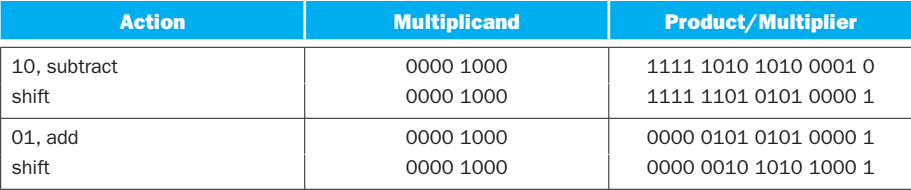

# **3.6.6 No solution provided**

# **Solution 3.7**

# **3.7.1**

**a.**  $74/21 = 3$  remainder 9

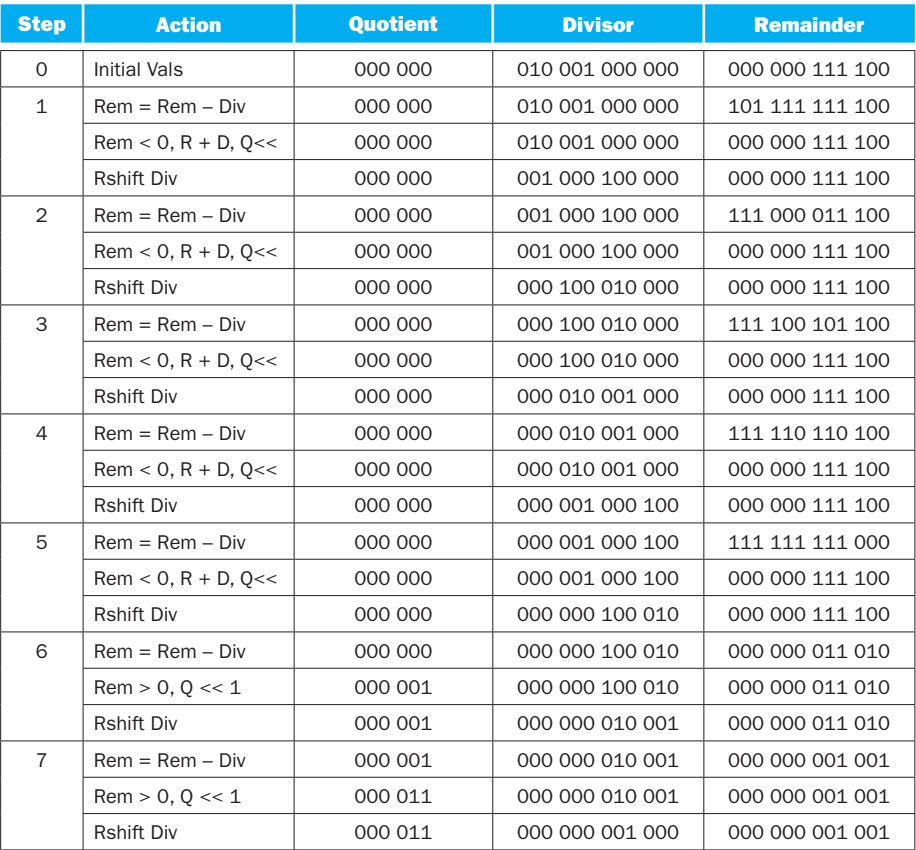

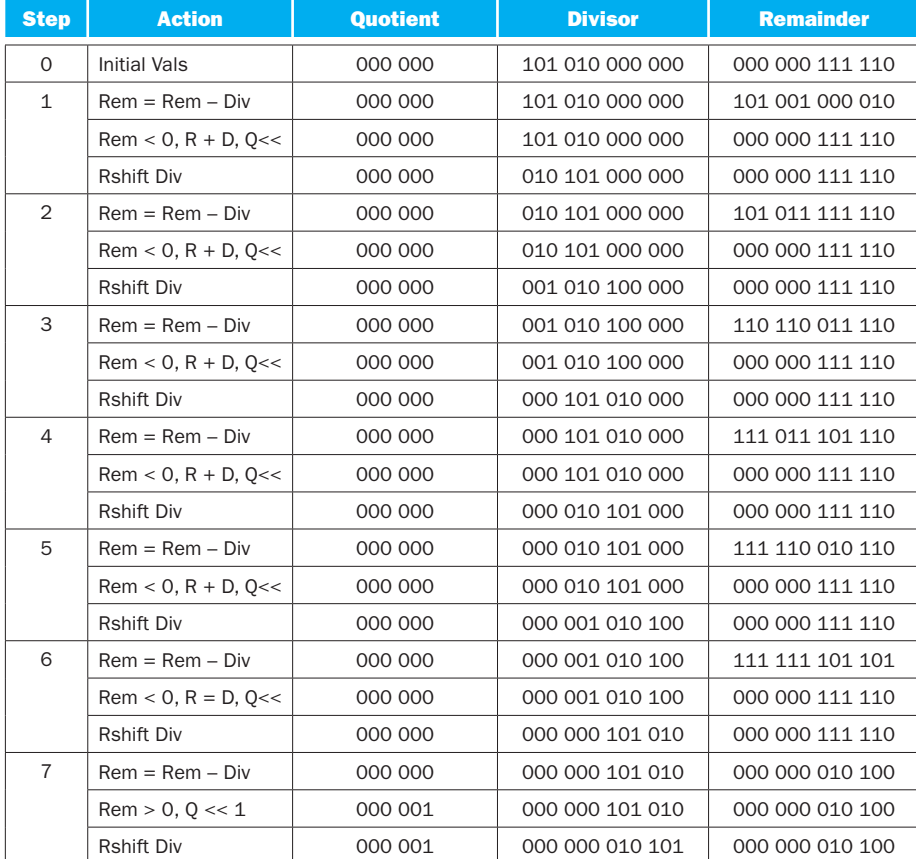

#### **b.**  $76/52 = 1$  remainder 24

**3.7.2** In these solutions a 1 or a 0 was added to the quotient if the remainder was greater than or equal to 0. However, an equally valid solution is to shift in a 1 or 0, but if you do this you must do a compensating right shift of the remainder (only the remainder, not the entire remainder/quotient combination) after the last step.

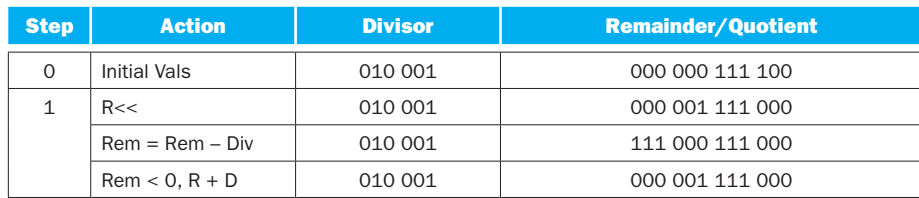

#### **a.**  $74/21 = 3$  remainder 11

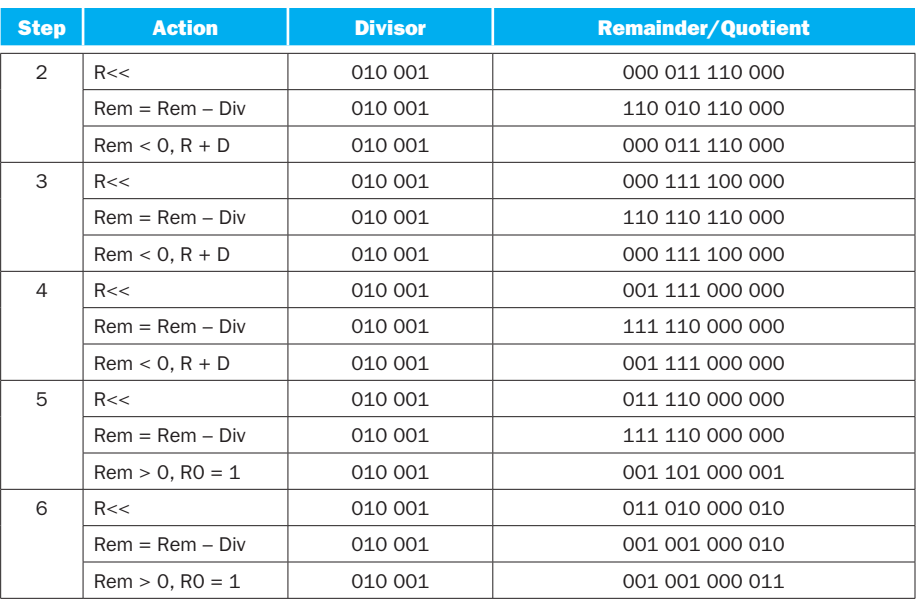

### **b.**  $76/52 = 1$  remainder 24

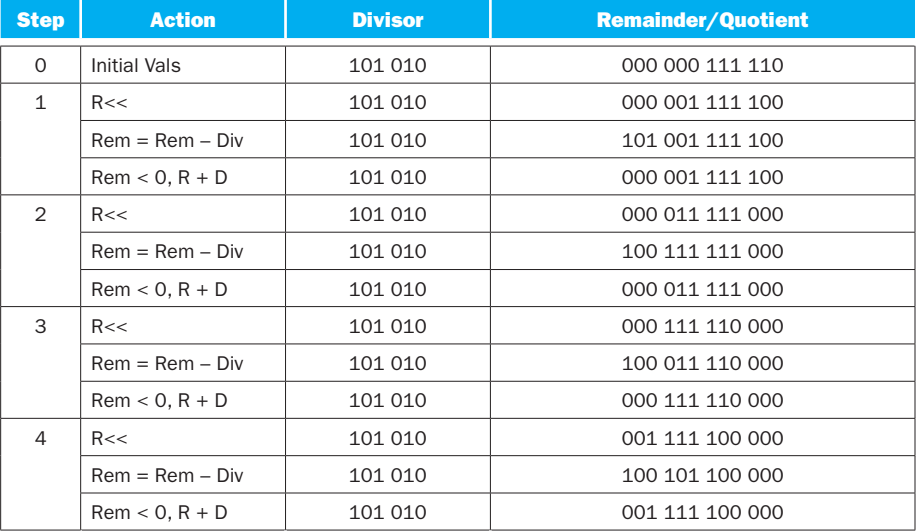

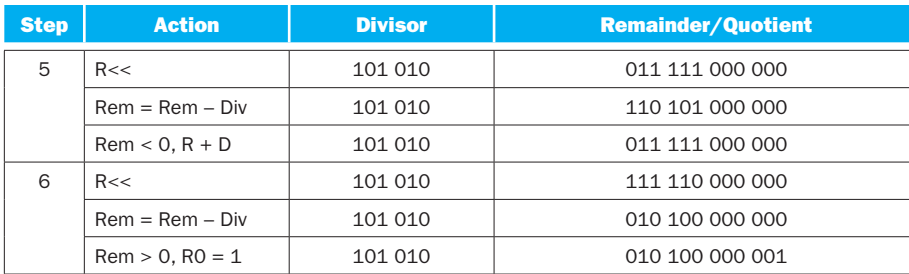

#### **3.7.3 No solution provided**

# **3.7.4**

**a.** 72/07 = 3 remainder 5: Dividend negative

Sign of Quotient = (Sign bit of Divisor) XOR (Sign bit of Dividend) = negative Sign of Remainder = Sign of Dividend = negative

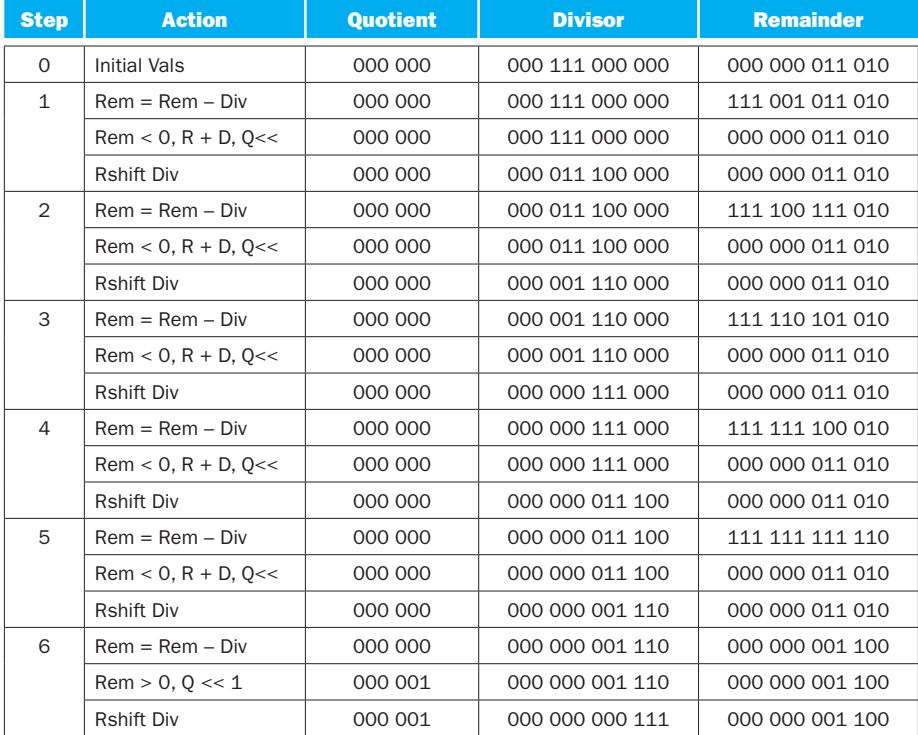

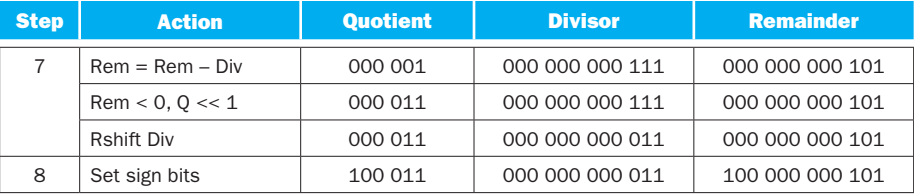

**b.** 75/44 = 7 remainder 1: Dividend negative

Sign of Quotient = (Sign bit of Divisor) XOR (Sign bit of Dividend) = positive Sign of Remainder = Sign of Dividend = negative

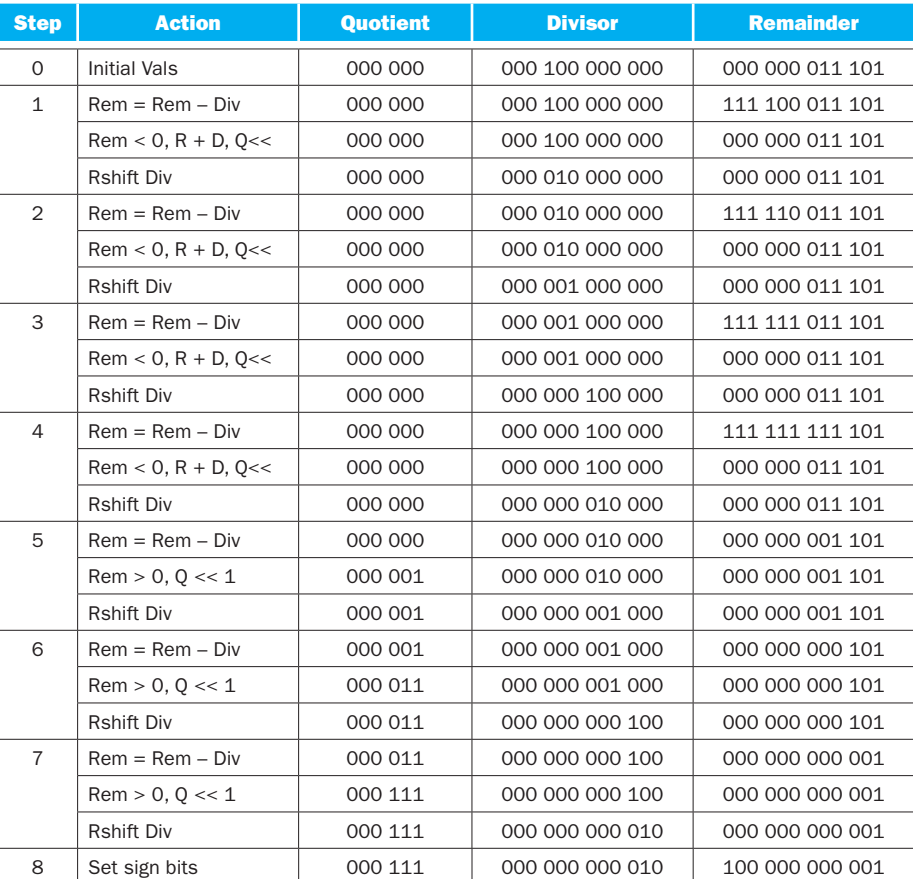

## **3.7.5**

**a.** 72/07 = 3 remainder 5: Dividend negative

Sign of Quotient = (Sign bit of Divisor) XOR (Sign bit of Dividend) = negative Sign of Remainder  $=$  Sign of Dividend  $=$  negative

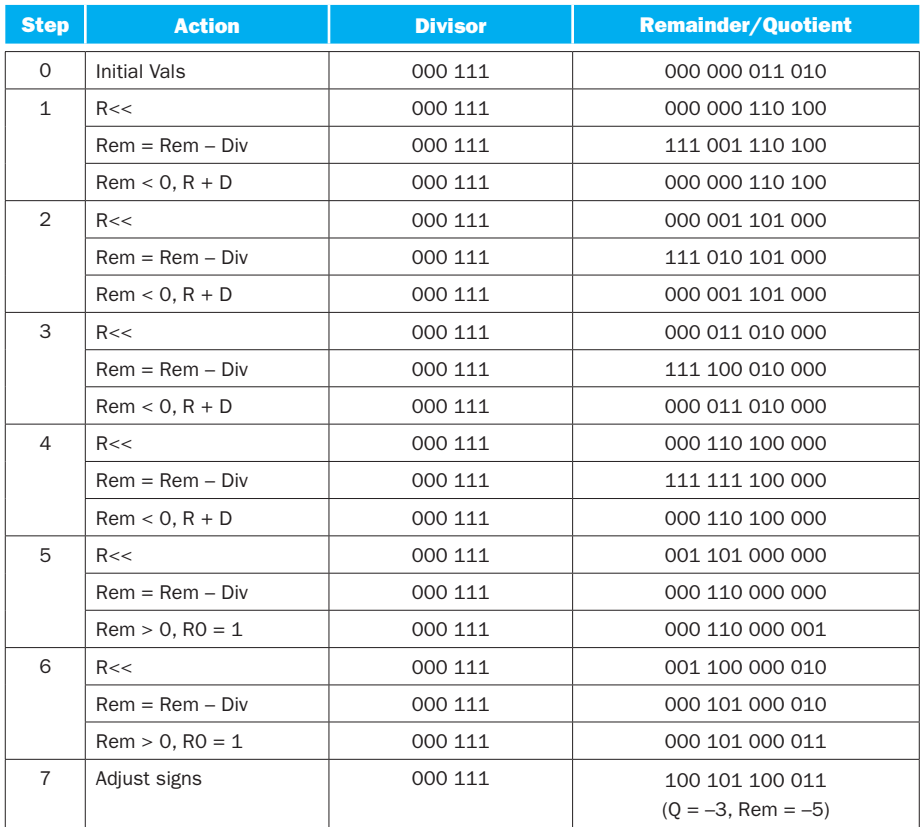

**b.** 75/44 = 7 remainder 1: Dividend negative

Sign of Quotient = (Sign bit of Divisor) XOR (Sign bit of Dividend) = positive Sign of Remainder  $=$  Sign of Dividend  $=$  negative

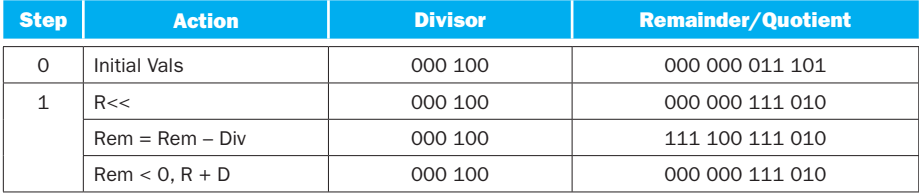

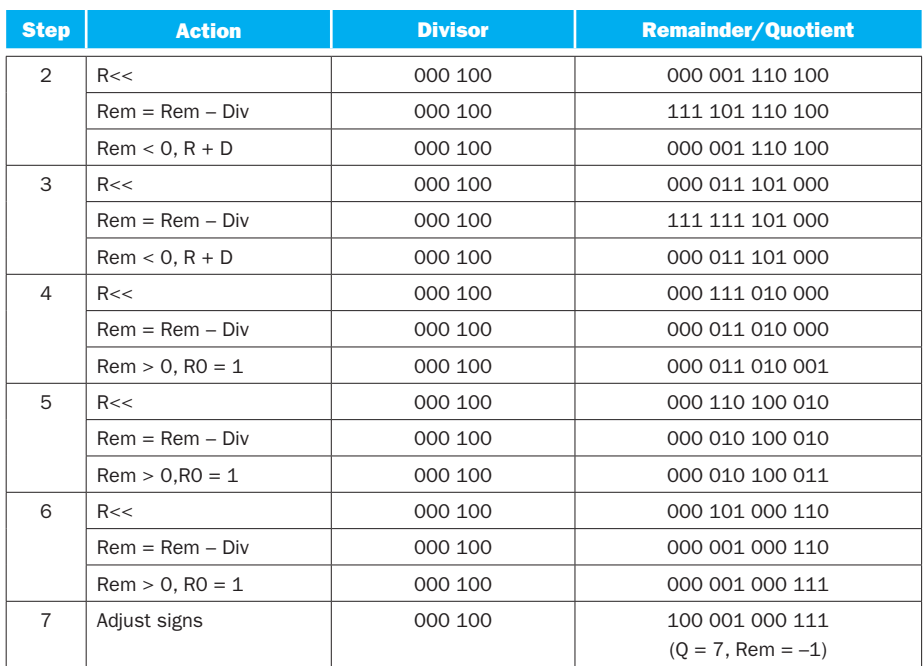

#### **3.7.6 No solution provided**

# **Solution 3.8**

**3.8.1** In these solutions a 1 will be shifted into the quotient and a compensating right shift of the remainder will be performed. This is the alternate approach mentioned in Solution Solution 3.7.2: In these solutions a 1 or a 0 was added to the quotient if the remainder was greater than or equal to 0..

#### **a.** 26/05 = 4 remainder 2

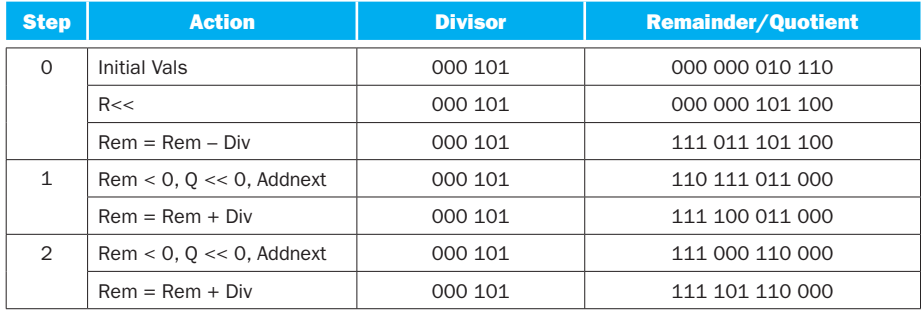

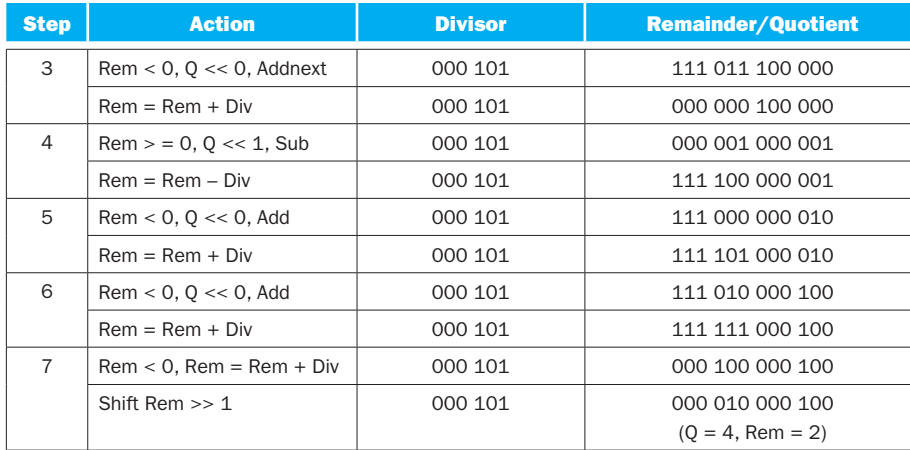

# **b.**  $37/15 = 2$  remainder 5

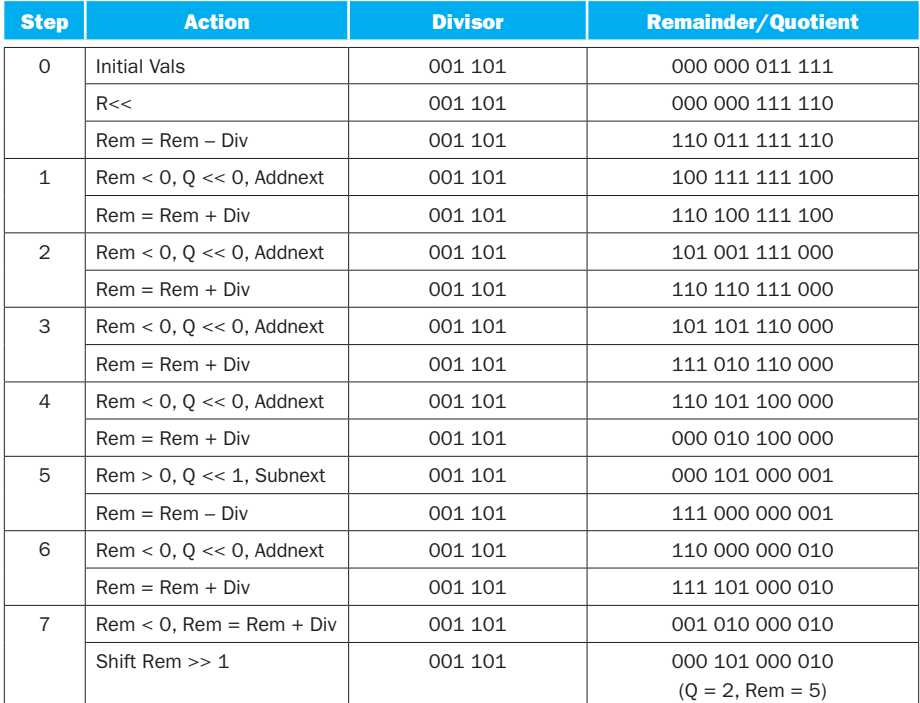

# **3.8.2 No solution provided**

**3.8.3 No solution provided**

# **3.8.4**

**a.** 27/6 = 3 remainder 5

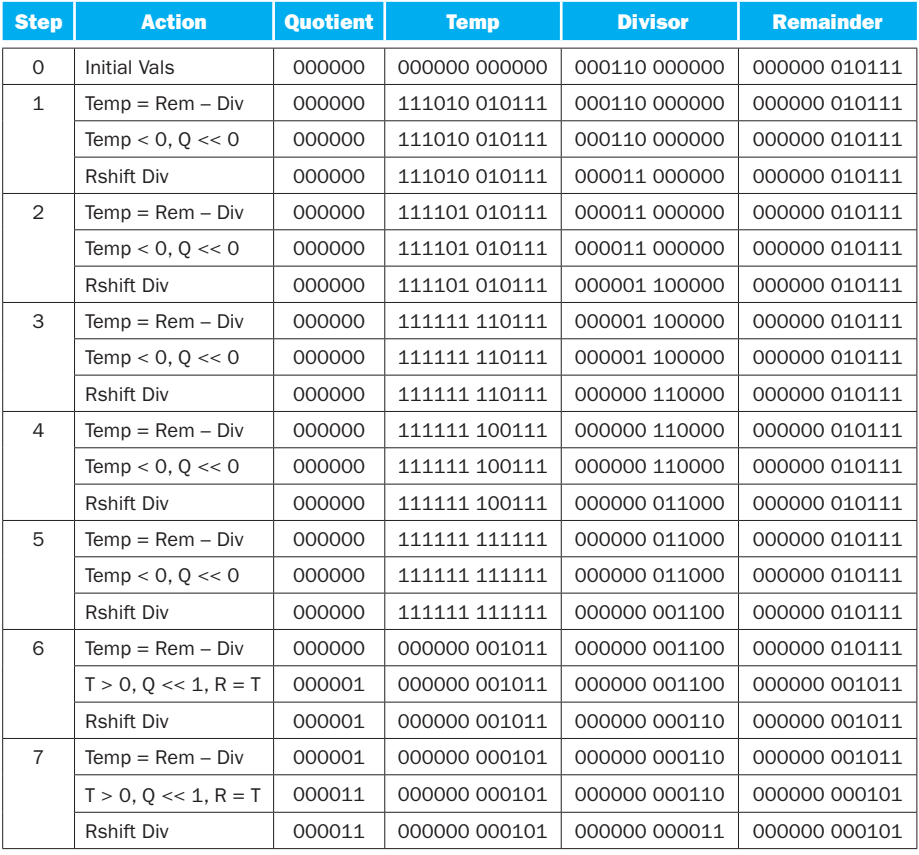

# **b.**  $54/12 = 4$  remainder 4

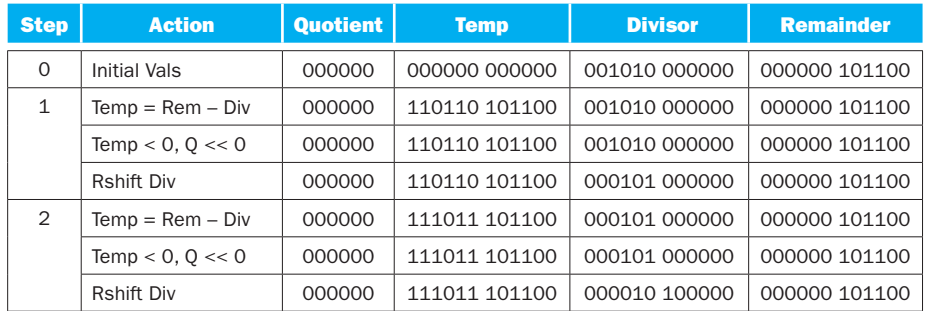

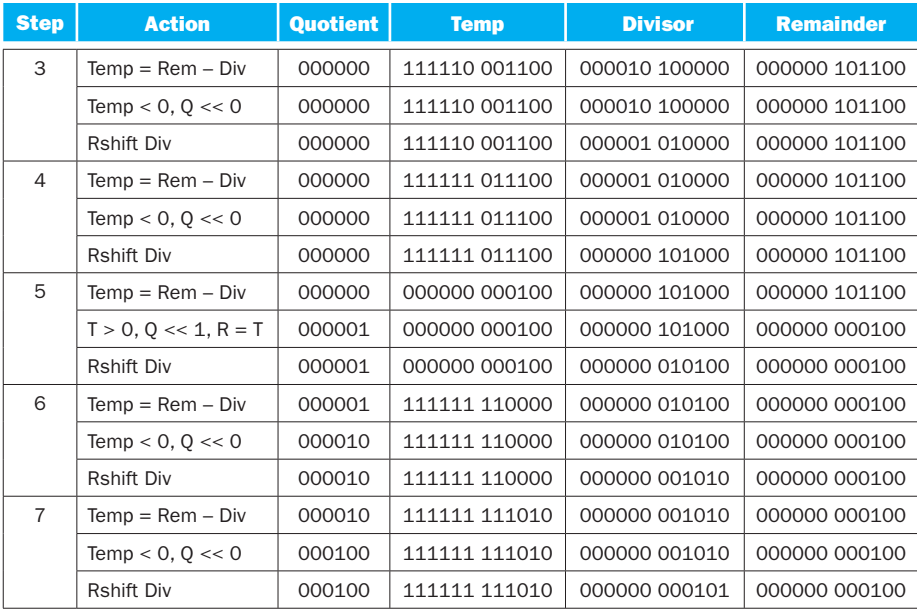

#### **3.8.5 No solution provided**

**3.8.6 No solution provided**

# **Solution 3.9**

- **3.9.1 No solution provided**
- **3.9.2 No solution provided**
- **3.9.3 No solution provided**

# **Solution 3.10**

#### **3.10.1**

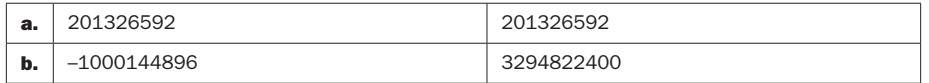

## **3.10.2**

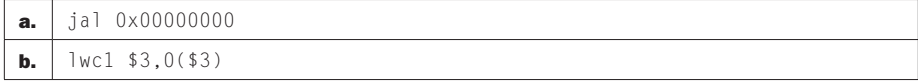

# **3.10.3**

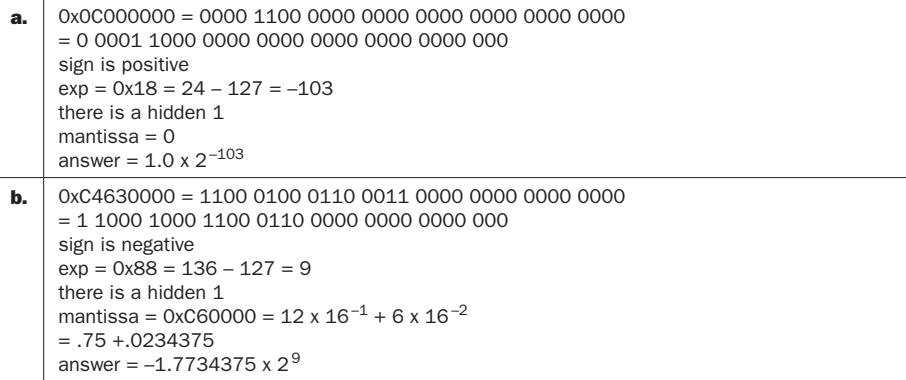

# **3.10.4**

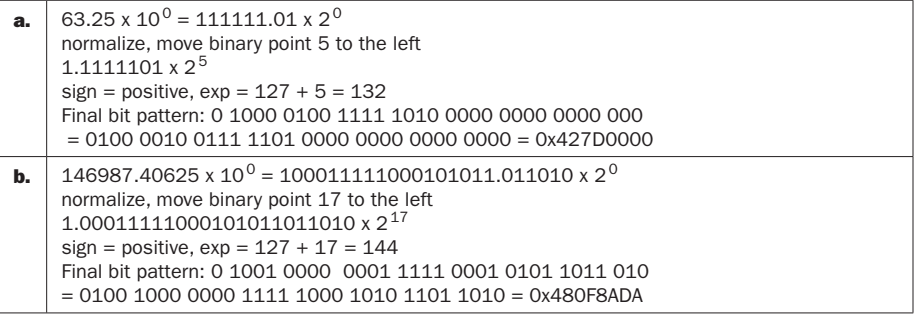

## **3.10.5**

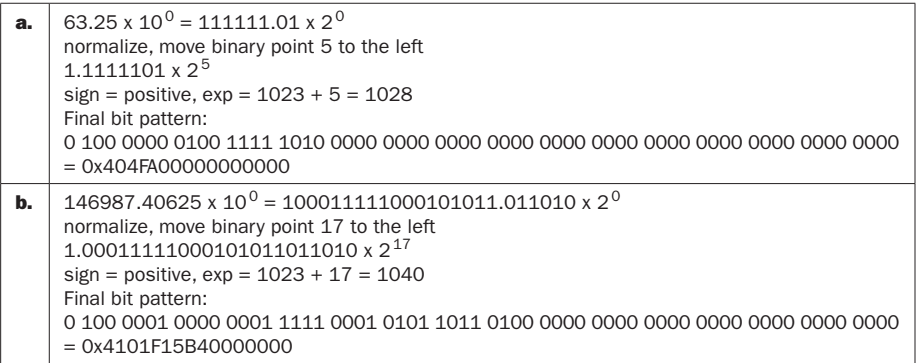

## **3.10.6**

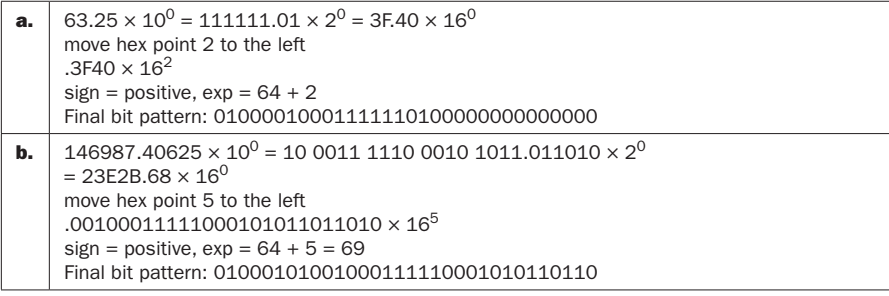

# **Solution 3.11**

# **3.11.1**

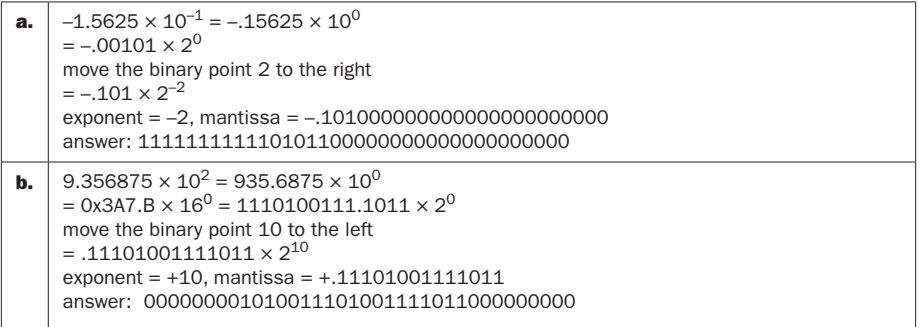

# **3.11.2**

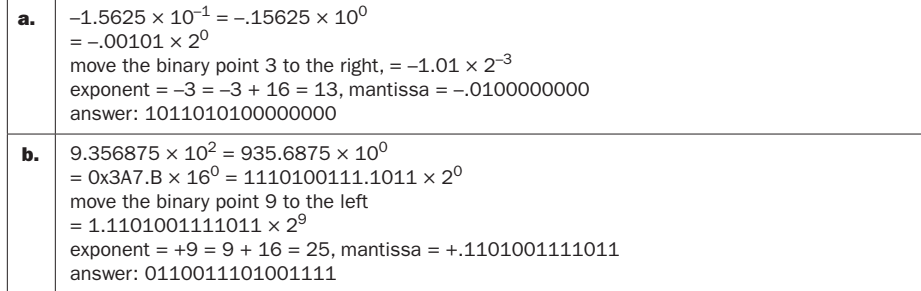

## **3.11.3**

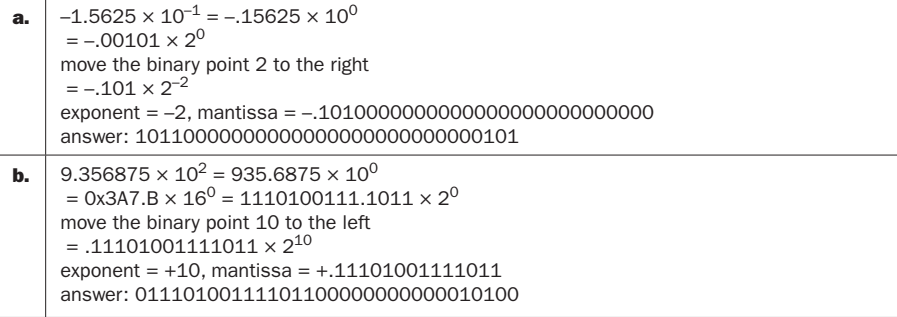

## **3.11.4**

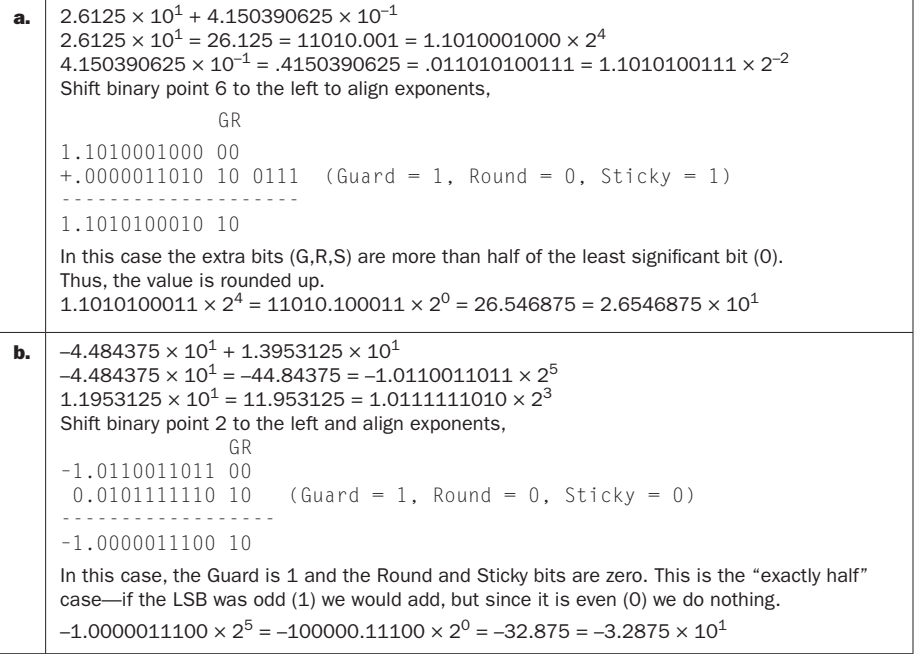

#### **3.11.5 No solution provided**

**3.11.6 No solution provided**

# **Solution 3.12**

#### **3.12.1**

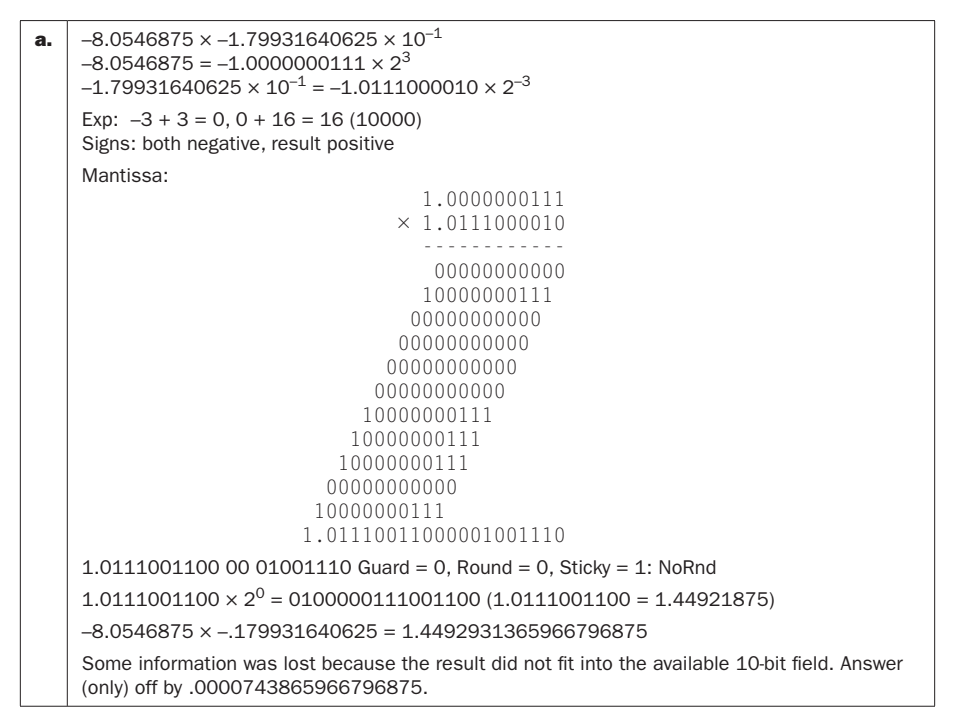

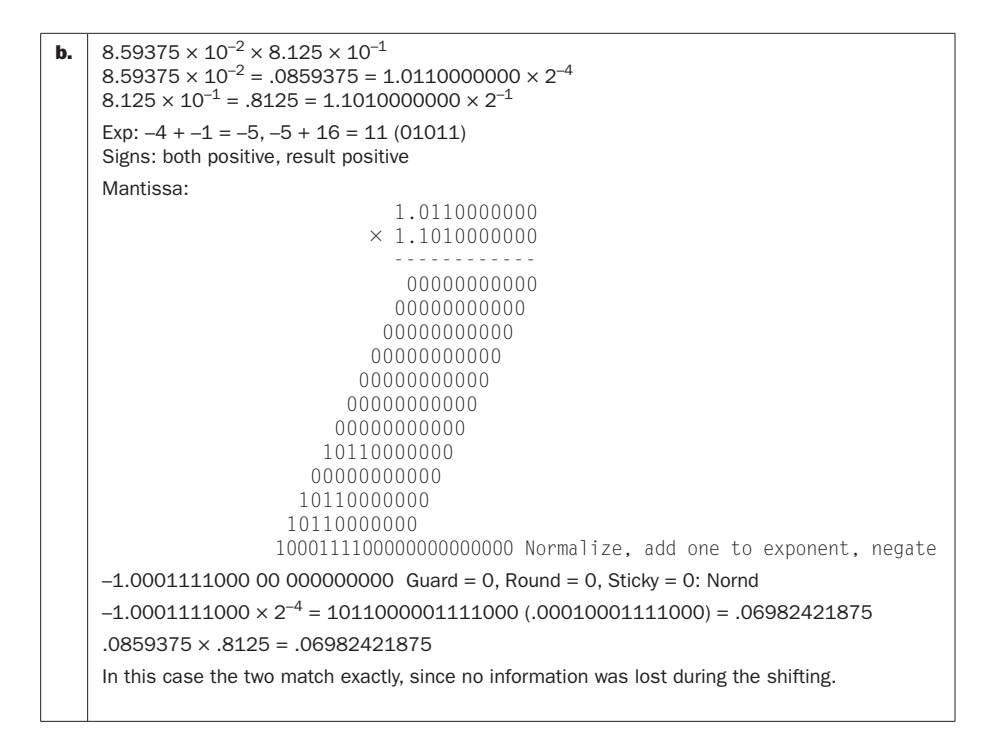

#### **3.12.2 No solution provided**

**3.12.3 No solution provided**

## **3.12.4**

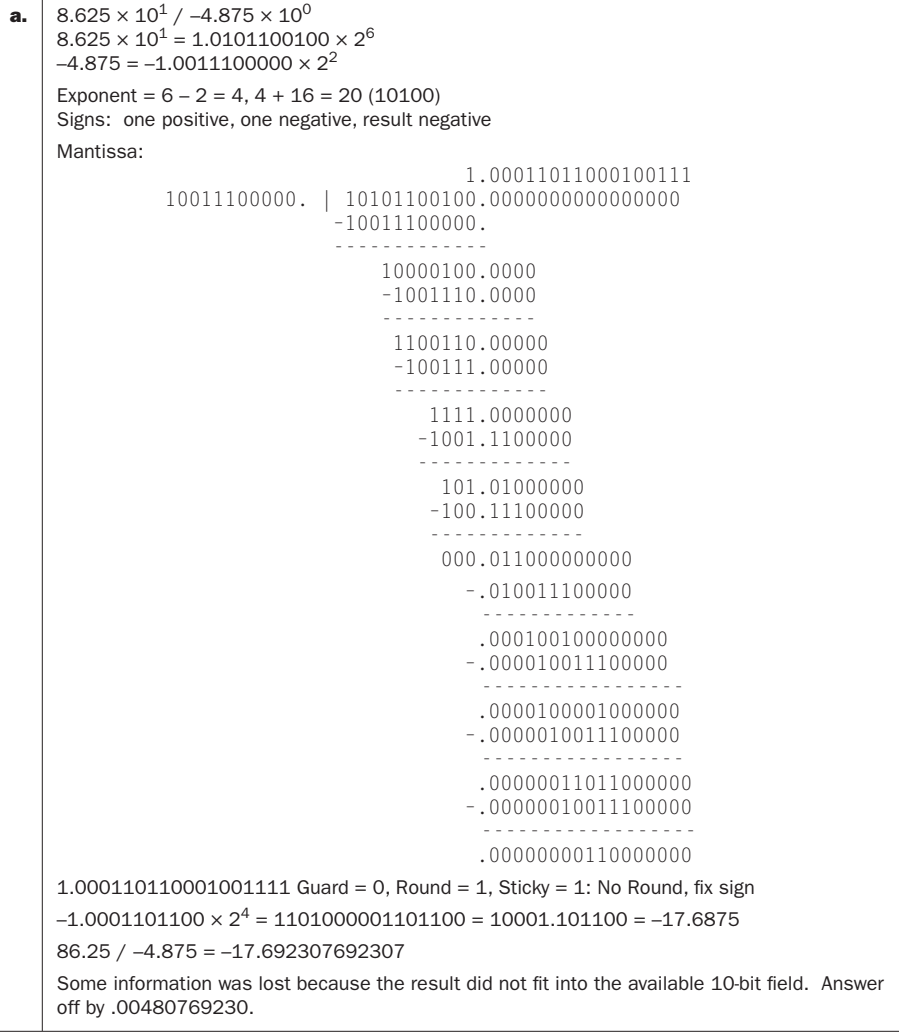

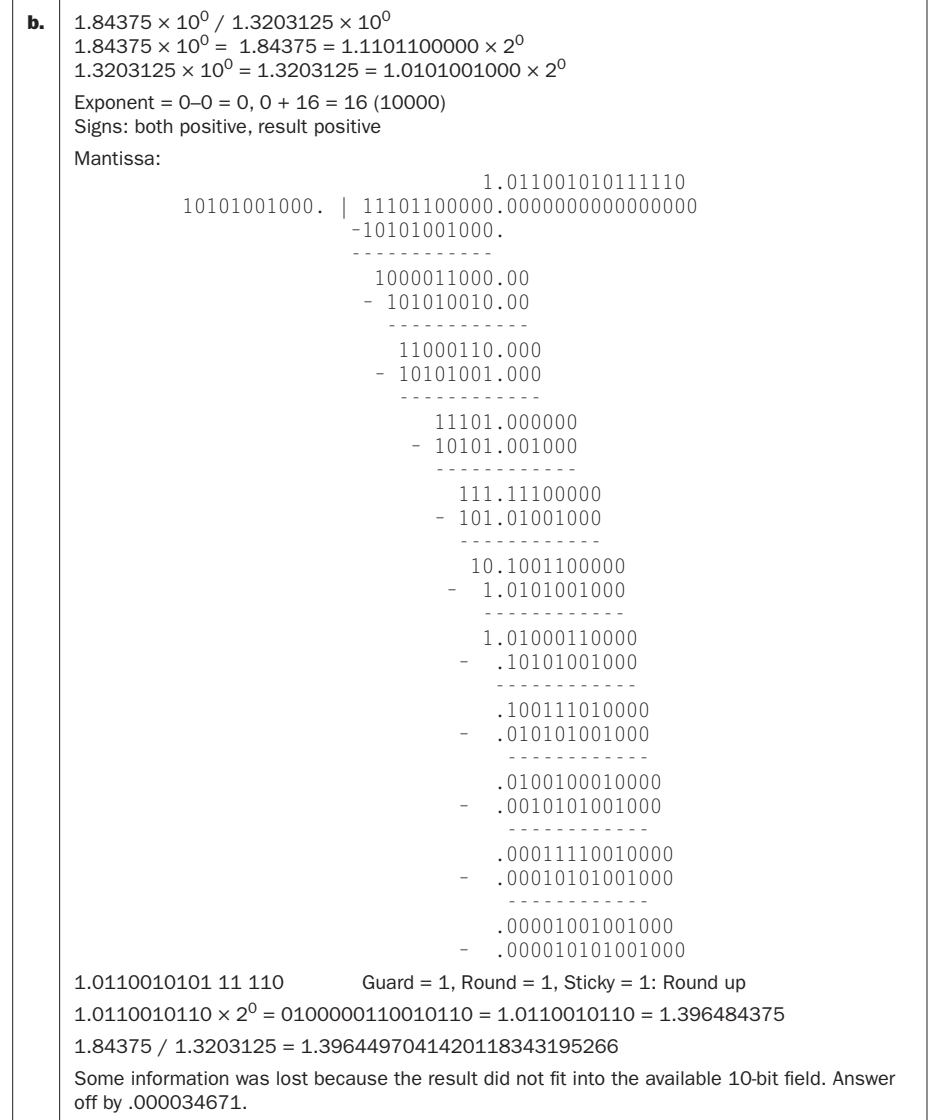

# **3.12.5 No solution provided**

# **3.12.6 No solution provided**

# **Solution 3.13**

#### **3.13.1**

```
a. (3.984375 \times 10^{-1} + 3.4375 \times 10^{-1}) + 1.771 \times 10^{3})3.984375 \times 10^{-1} = 1.1001100000 \times 2^{-2}3.4375 \times 10^{-1} = 1.0110000000 \times 2^{-2}1.771 \times 10^3 = 1771 = 1.1011101011 \times 2^{10}shift binary point of smaller left 12 so exponents match
          (A) 1.1001100000
          (B) +1.0110000000
                    --------------
                    10.1111100000 Normalize,
          (A+B) 1.0111110000 \times 2^{-1}(C) +1.1011101011 
          (A+B) .0000000000 10 111110000 Guard=1, Round=0, Sticky=1
                    --------------
          (A+B)+C +1.1011101011 10 1 Round up
          (A+B)+C = 1.1011101100 \times 2^{10} = 0110101011101100 = 1772b. (3.96875 \times 10^{0} + 8.46875 \times 10^{0}) + 2.1921875 \times 10^{1}3.96875 \times 10^{0} = 1.11111110000 \times 2^{1}8.46875 \times 10^{0} = 1.0000111100 \times 2^{3}2.1921875 \times 10^{1} = 1.0101111011 \times 2^{4}shift binary point of smaller left 6 so exponents match
          (A) .0111111100 00 Guard=0, Round=0, Sticky=0
          (B) 1.0000111100
                     --------------
          (A+B) 1.1000111000 No round
          (A+B) .1100011100 0 Guard=0, Round=0, Sticky=0
          (C) +1.0101111011 
            --------------
          (A+B)+C 10.0010010111 Normalize, add 1 to exponent, round to even
          (A+B)+C = 1.0001001100 \times 2^5 = 0101010001001100 = 34.375
```
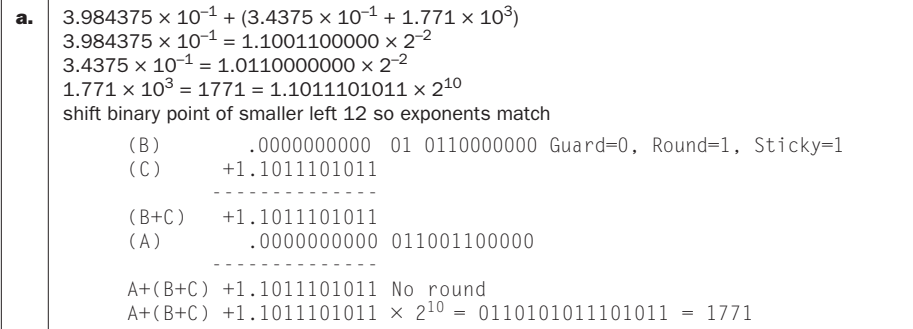

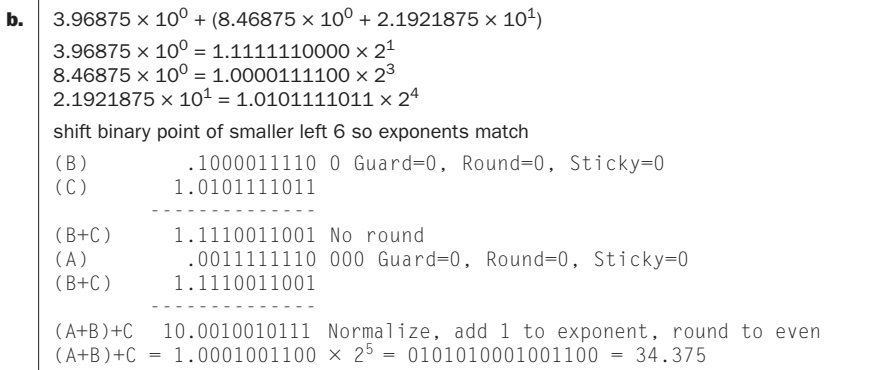

### **3.13.3**

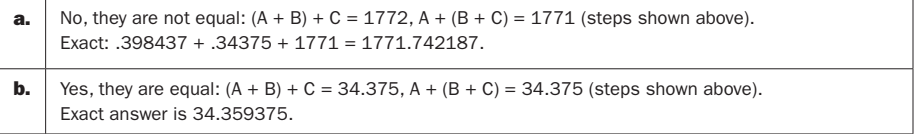

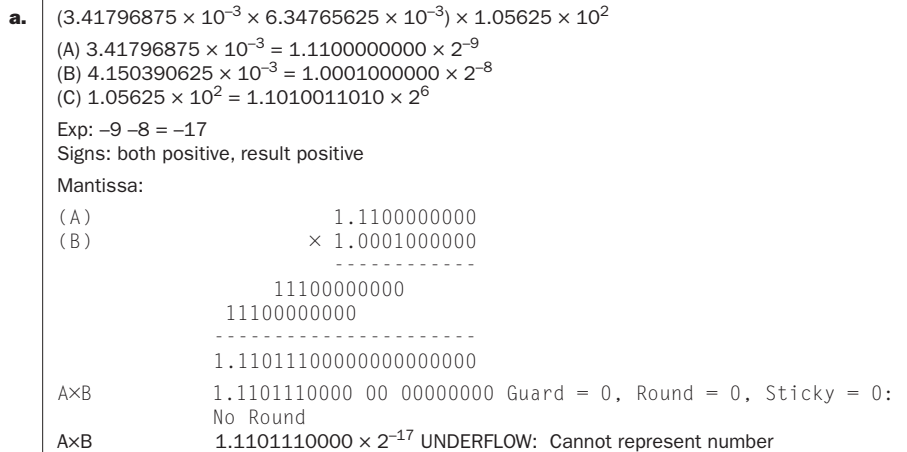

```
b. (1.140625 \times 10^2 \times -9.135 \times 10^2) \times 9.84375 \times 10^{-1}(A) 1.140625 \times 10^2 = 1.1100100001 \times 2^6(B) -9.135 \times 10^2 = -1.1100100011 \times 2^9(C) 9.84375 \times 10^{-1} = 1.11111100000 \times 2^{-1}Exp: 6 + 9 = 15Signs: one positive, one negative - result negative
     Mantissa:
     (A) 1.1100100001<br>(B) \times 1.1100100011\times 1.1100100011
                                   ------------
                                    11100100001
                                   11100100001
                              11100100001
                          11100100001
                        11100100001
                       11100100001
                       ----------------------
                     11.00101110000010000011 Normalize, add 1 to exponent
                      1.1001011100 00 010000011 Guard=0, Round=0, Sticky=1: No Round
     A \times B –1.1001011100 \times 2^{16} OVERFLOW: Cannot represent number
```

```
a. \begin{array}{|l} \textbf{3.41796875} \times 10^{-3} \times (6.34765625 \times 10^{-3} \times 1.05625 \times 10^{2}) \end{array}(A) 3.41796875 \times 10^{-3} = 1.1100000000 \times 2^{-9}(B) 4.150390625 × 10<sup>-3</sup> = 1.0001000000 × 2<sup>-8</sup>
     (C) 1.05625 \times 10^2 = 1.1010011010 \times 2^6Exp: -8 + 6 = -2Signs: both positive, result positive
     Mantissa:
     (B) 1.0001000000<br>(C) \times 1.1010011010
                              \times 1.1010011010
                                    ------------
                                    10001000000
                                 10001000000
                                10001000000
                            10001000000
                         10001000000
                        10001000000
                       ----------------------
                       1.110000001110100000000 
                       1.1100000011 10 100000000 Guard=1, Round=0, Sticky=1: 
                      Round
    B \times C 1.1100000100 \times 2^{-2}Exp: -9 -2 = -11Signs: both positive, result positive
     Mantissa:
     (A) 1.1100000000<br>(B × C) \times 1.1100000100
                              \times 1.1100000100
                                   ------------
                                 11100000000
                         11100000000
                        11100000000
                       11100000000
                       ----------------------
                      11.00010001110000000000 Normalize, add 1 to exponent
                     1.1000100011 10 0000000000 Guard = 1, Round = 0, Sticky = 0:
                     Round to even
     A \times (B \times C) 1.1000100100 \times 2^{-10}
```

```
b. \vert 1.140625 \times 10^2 \times (-9.135 \times 10^2 \times 9.84375 \times 10^{-1}) \vert(A) 1.140625 \times 10^2 = 1.1100100001 \times 2^6(B) –9.135 \times 10<sup>2</sup> = –1.1100100011 \times 2<sup>9</sup>
    (C) 9.84375 \times 10<sup>-1</sup> = 1.1111100000 \times 2<sup>-1</sup>
    Exp: 9 - 1 = 8Signs: one negative, one positive - result negative
    Mantissa:
    (B) 1.1100100011
    \times 1.1111100000
                                ------------
                           11100100011
                          11100100011
                         11100100011
                        11100100011
                      11100100011
                     11100100011
                     ----------------------
                   11.100000110011101 Normalize, add 1 to exponent
                    1.1100000110 01 1101000000 Guard=0, Round=1, Sticky=1: 
                   No Round
    B \times C - 1.1100000110 \times 2^9Exp: 5 + 9 = 14Signs: one negative, one positive - result negative
    Mantissa:
    (A) 1.1100100001
    (X \times C) \times 1.1100000110
                                ------------
                                11100100001
                               11100100001
                        11100100001
                      11100100001
                     11100100001
                     ----------------------
                   11.00100001000111000110 Normalize, add 1 to exponent
                    1.1001000010 00 111000110 Guard=0, Round=0, Sticky=1: 
                   No Round 
    A \times (B \times C) 1.1001000010 \times 2^{15}
```
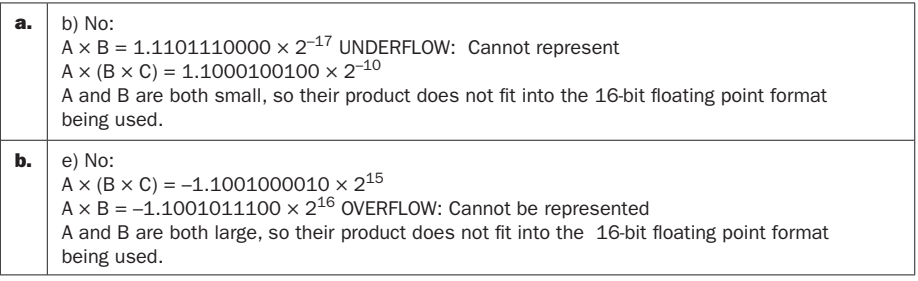

# **Solution 3.14**

#### **3.14.1**

```
a. \vert 1.666015625 \times 10^{0} \times (1.9760 \times 10^{4} - 1.9744 \times 10^{4}) \vert(A) 1.666015625 \times 10^0 = 1.1010101010 \times 2^0(B) 1.9760 \times 10<sup>4</sup> = 1.0011010011 \times 2<sup>14</sup>
     (C) –1.9744 \times 10<sup>4</sup> = –1.0011010010 \times 2<sup>14</sup>
     Exponents match, no shifting necessary
     (B) 1.0011010011
     (C) –1.0011010010 
              ---------------
     (B+C) 0.0000000001 \times 2^{14}(B+C) 1.0000000000 \times 2<sup>4</sup>
     Exp: 0 + 4 = 4Signs: both positive, result positive
     Mantissa:
     (A) 1.1010101010
     (B+C) × 1.0000000000
                                    ------------
                       11010101010
                         ----------------------
      1.10101010100000000000
                     1.1010101010 0000000000 Guard=0, Round=0, Sticky=0: No Round
     A \times (B + C) 1.1010101010 \times 2^4b. \big| 3.48 \times 10^2 \times (6.34765625 \times 10^{-2} - 4.052734375 \times 10^{-2})\big|(A) 3.48 \times 10^2 = 1.0101110000 \times 2^8(B) 6.34765625 \times 10<sup>-2</sup> = 1.0000010000 \times 2<sup>-4</sup>
     (C) –4.052734375 \times 10<sup>-2</sup> = 1.0100110000 \times 2<sup>-5</sup>
     Shift binary point of smaller left 1 so exponents match
     (B) 1.0000010000 \times 2^{-4}(C) -.1010011000 \text{ } 0 \times 2^{-4} ---------------
     (B+C) .0101111000 Normalize, subtract 2 from exponent
     (B + C) 1.0111100000 \times 2^{-6}Exp: 8 - 6 = 2Signs: both positive, result positive
     Mantissa:
     (A) 1.0101110000
     (B+C) \times 1.0111100000
                                   ------------
                             10101110000
                            10101110000
                           10101110000
                         10101110000
                       10101110000
     A×(B+C) 1.1111111100 10000000000 Guard=1, Round=0, Sticky=0: 
                       Round to even
     A \times (B + C) 1.1111111100 \times 2^2
```
#### **3.14.2**

```
a. 1.666015625 \times 10^{0} \times (1.9760 \times 10^{4} - 1.9744 \times 10^{4})(A) 1.666015625 \times 10^0 = 1.1010101010 \times 2^0(B) 1.9760 \times 10^4 = 1.0011010011 \times 2^{14}(C) –1.9744 \times 10<sup>4</sup> = –1.0011010010 \times 2<sup>14</sup>
    Exp: 0 + 14 = 14Signs: both positive, result positive
    Mantissa:
    (A) 1.1010101010
    (B) \times 1.0011010011
                                 ------------
                                 11010101010
                                11010101010
                             11010101010
                          11010101010
                         11010101010
                     11010101010
                     ----------------------
                     10.0000001001100001111 Normalize, add 1 to exponent
    A×B 1.0000000100 11 00001111 Guard=1, Round=1, Sticky=1: Round
    A\timesB 1.0000000101 \times 2<sup>15</sup>
    Exp: 0 + 14 = 14Signs: one negative, one positive, result negative
    Mantissa:
    (A) 1.1010101010
    (C) \times 1.0011010010
                                 ------------
                                11010101010
                            11010101010
                          11010101010
                         11010101010
                     11010101010
                    ------------------------
                    10.0000000111110111010 Normalize, add 1 to exponent
    A×C 1.0000000011 11 101110100 Guard=1, Round=1, Sticky=1: Round
    A\timesC -1.0000000100 \times 2<sup>15</sup>
    A \times B 1.0000000101 \times 2<sup>15</sup>
    AXC = 1.0000000100 \times 2^{15} -------------
    A \times B + A \times C .0000000001 \times 2^{15}A \times B + A \times C 1.00000000000 \times 2^5
```

```
b. \begin{bmatrix} 3.48 \times 10^2 \times (6.34765625 \times 10^{-2} - 4.052734375 \times 10^{-2}) \end{bmatrix}(A) 3.48 \times 10^2 = 1.0101110000 \times 2^8(B) 6.34765625 \times 10<sup>-2</sup> = 1.0000010000 \times 2<sup>-4</sup>
    (C) -4.052734375 \times 10^{-2} = 1.0100110000 \times 2^{-5}Exp: 8 - 4 = 4Signs: both positive, result positive
    Mantissa:
    (A) 1.0101110000
    (B) \times 1.0000010000
                                  ------------
                              10101110000
                      10101110000 
                      ----------------------
                      1.01100001011100000000
    A×B 1.0110000101 11 00000000 Guard=1, Round=1, Sticky=0: Round
    A \times B 1.0110000110 \times 2^4Exp: 8 - 5 = 3Signs: one negative, one positive, result negative
    Mantissa:
    (A) 1.0101110000
    (C) \times 1.0100110000
                                ------------
                             10101110000
                            10101110000
                        10101110000
                      10101110000
                      ------------------------
                      1.11000011010100000000
    A×C 1.1100001101 0100000000 Guard=0, Round=1, Sticky=0: No Round
    A \times C - 1.1100001101 \times 2^3A \times B 1.0110000110 \times 2<sup>4</sup>
    A\timesC -.1110000110 1 \times 2<sup>4</sup> (Guard=1, Round=0, Sticky=0: Round to even)
                -------------
    A \times B + A \times C .1000000000 \times 2<sup>4</sup>
    A \times B + A \times C 1.000000000 \times 2^3
```
#### **3.14.3**

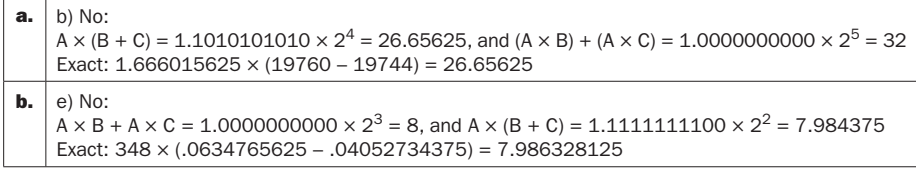

# **3.14.4**

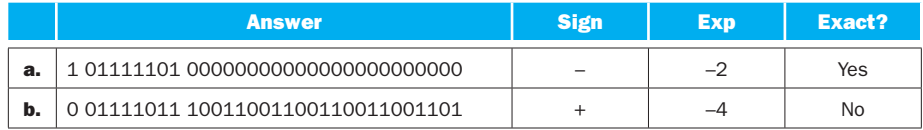

# **3.14.5**

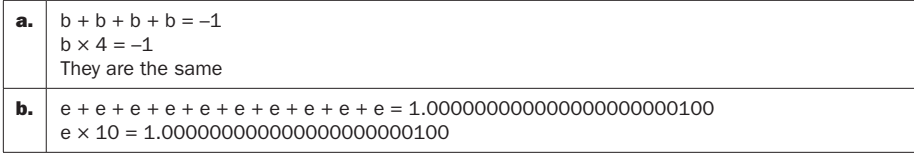

# **3.14.6 No solution provided**

# **Solution 3.15**

# **3.15.1**

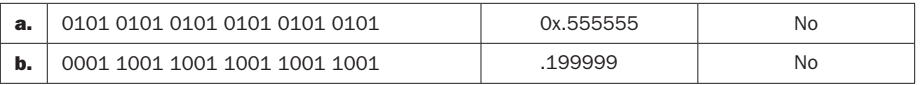

## **3.15.2**

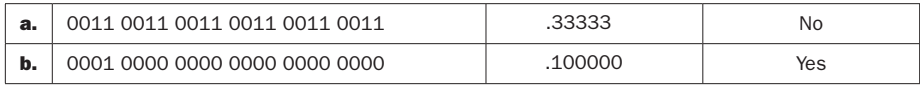

## **3.15.3**

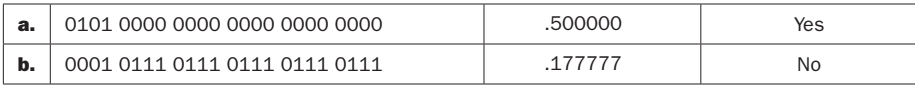

## **3.15.4**

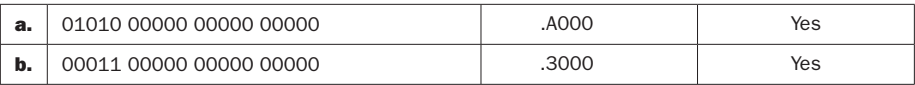

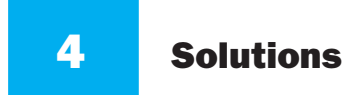

# Solution 4.1

**4.1.1** The values of the signals are as follows:

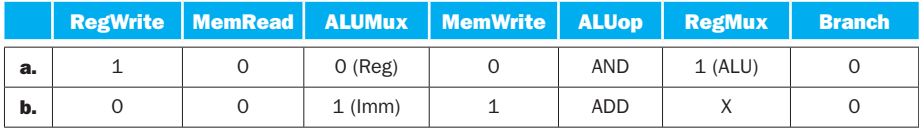

ALUMux is the control signal that controls the Mux at the ALU input, 0 (Reg) selects the output of the register file and 1 (Imm) selects the immediate from the instruction word as the second input to the ALU.

RegMux is the control signal that controls the Mux at the data input to the register file,  $0$  (ALU) selects the output of the ALU, and  $1$  (Mem) selects the output of memory.

A value of X is a "don't care" (does not matter if signal is 0 or 1).

**4.1.2** Resources performing a useful function for this instruction are:

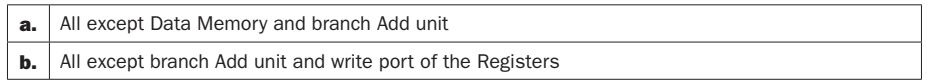

### 4.1.3

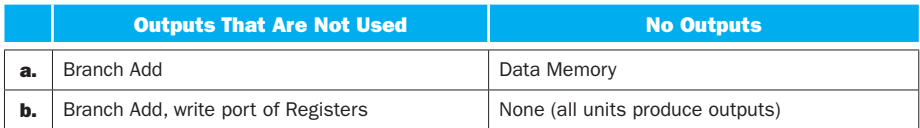

**4.1.4** One long path for AND instruction is to read the instruction, read the registers, go through the ALU Mux, perform the ALU operation, and go through the Mux that controls the write data for Registers (I-Mem, Regs, Mux, ALU, and Mux). The other long path is similar, but goes through Control while registers are read (I-Mem, Control, Mux, ALU, Mux). There are other paths but they are shorter, such as the PC increment path (only Add and then Mux), the path to prevent branching (I-Mem to Control to Mux, so the Mux can use the Branch signal to select the  $PC + 4$  input as the new value for  $PC$ ), and the path that prevents a memory write (only I-Mem and then Control, etc.).
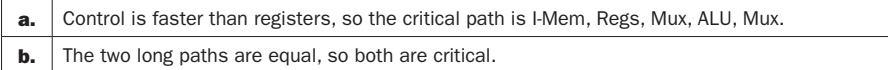

**4.1.5** One long path is to read the instruction, read registers, use the Mux to select the immediate as the second ALU input, use ALU (compute address), access D-Mem, and use the Mux to select that as register data input, so we have I-Mem, Regs, Mux, ALU, D-Mem, Mux. The other long path is similar, but goes through Control instead of Regs (to generate the control signal for the ALU MUX). Other paths are shorter, and are similar to shorter paths described for 4.1.4.

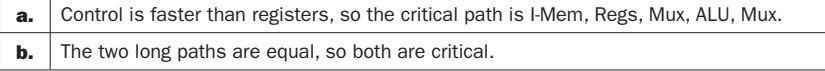

**4.1.6** This instruction has two kinds of long paths, those that determine the branch condition and those that compute the new PC. To determine the branch condition, we read the instruction, read registers or use the Control unit, then use the ALU Mux and then the ALU to compare the two values, then use the Zero output of the ALU to control the Mux that selects the new PC. As in 4.4.4 and 4.1.5:

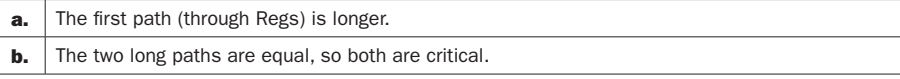

To compute the PC, one path is to increment it by 4 (Add), add the offset (Add), and select that value as the new PC (Mux). The other path for computing the PC is to read the instruction (to get the offset) and use the branch Add unit and Mux. Both of the compute-PC paths are shorter than the critical path that determines the branch condition, because I-Mem is slower than the  $PC + 4$  Add unit, and because ALU is slower than the branch Add.

## Solution 4.2

**4.2.1** Existing blocks that can be used for this instruction are:

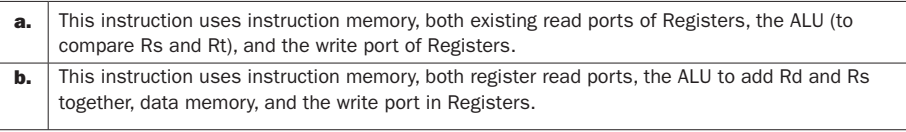

**4.2.2** New functional blocks needed for this instruction are:

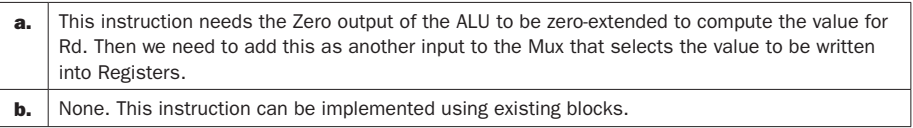

#### **4.2.3** The new control signals are:

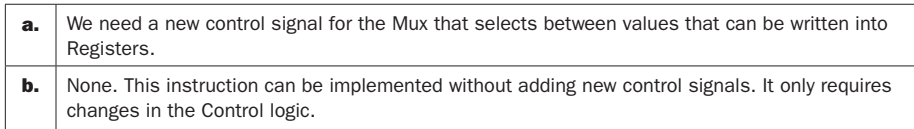

**4.2.4** Clock cycle time is determined by the critical path, which for the given latencies happens to be to get the data value for the load instruction: I-Mem (read instruction), Regs (takes longer than Control), Mux (select ALU input), ALU, Data Memory, and Mux (select value from memory to be written into Registers). The latency of this path is  $400ps + 200ps + 30ps + 120ps + 350ps + 30ps = 1130ps$ .

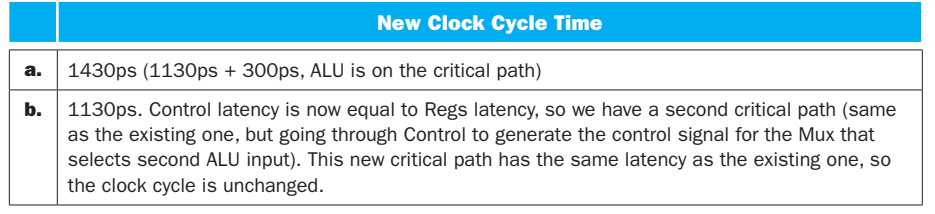

**4.2.5** The speedup comes from changes in clock cycle time and changes to the number of clock cycles we need for the program:

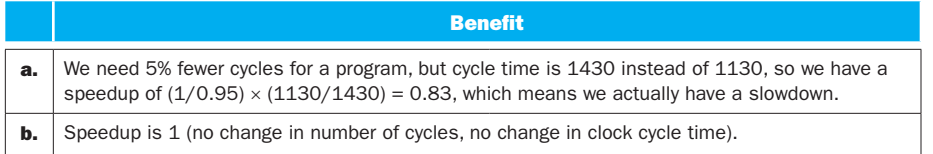

**4.2.6** The cost is always the total cost of all components (not just those on the critical path, so the original processor has a cost of I-Mem, Regs, Control, ALU, D-Mem, 2 Add units, and 3 Mux units, for a total cost of  $1000 + 200 + 500 + 100 + 100$  $2000 + 2 \times 30 + 3 \times 10 = 3890.$ 

We will compute cost relative to this baseline. The performance relative to this baseline is the speedup we computed in 4.2.5, and our cost/performance relative to the baseline is as follows:

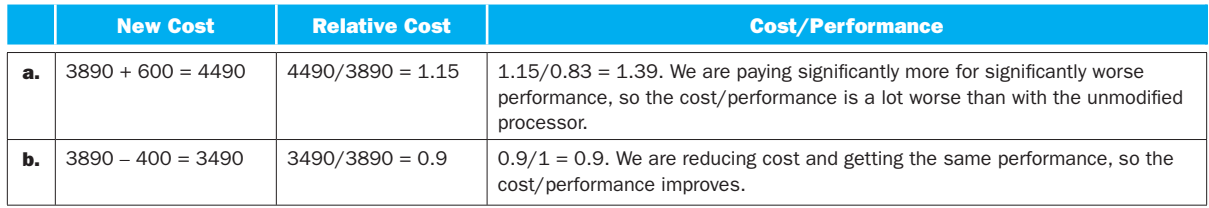

### 4.3.1

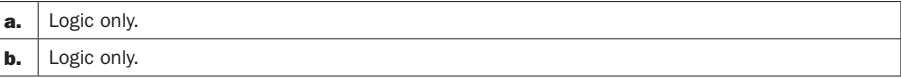

### 4.3.2

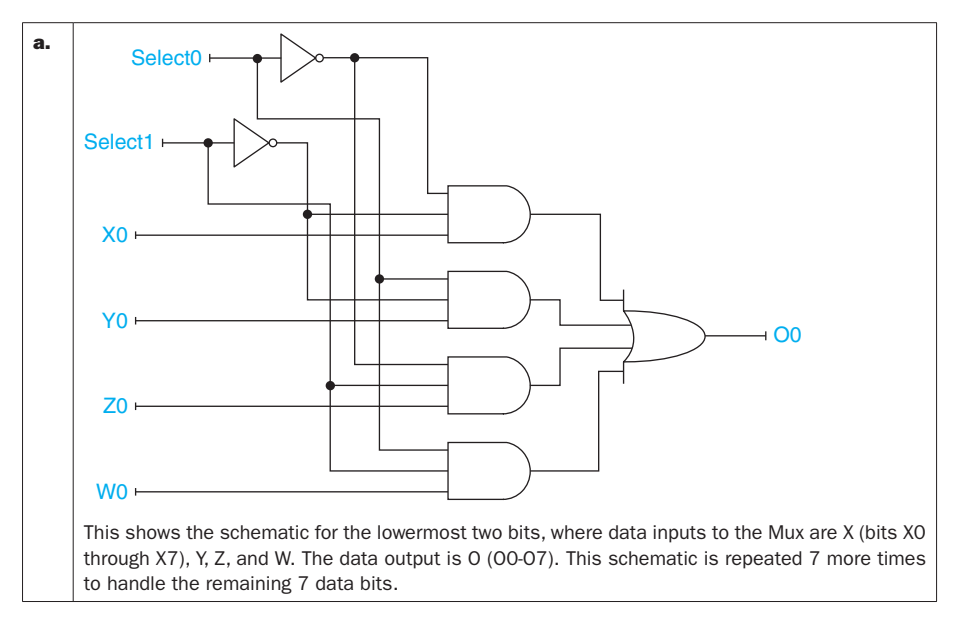

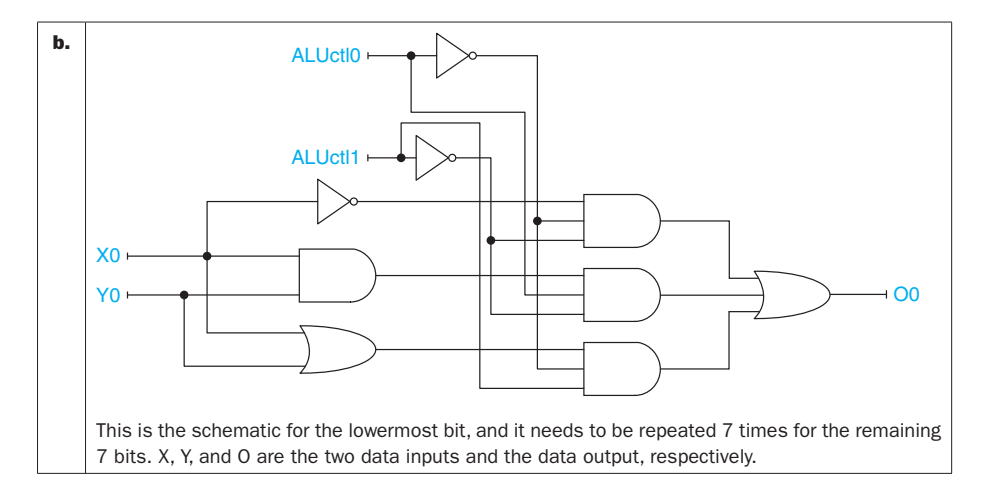

### 4.3.3

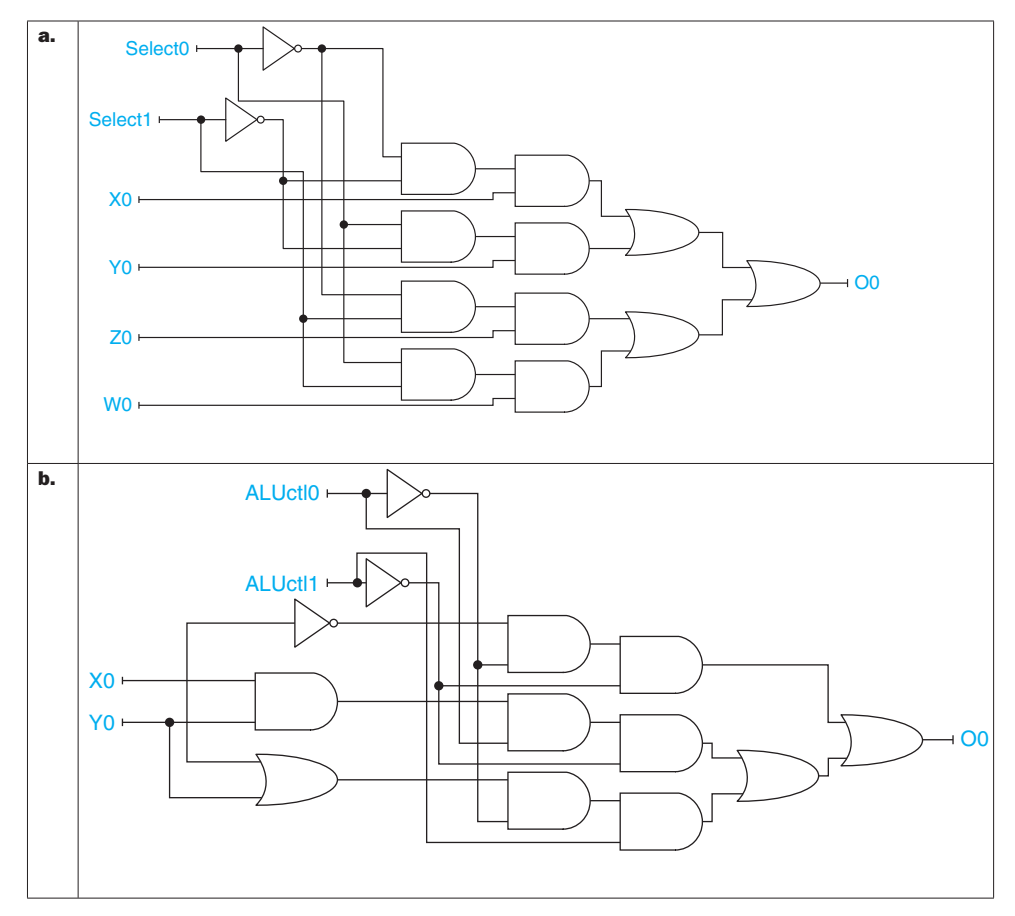

**4.3.4** The latency of a path is the latency from an input (or a D-element output) to an output (or D-element input). The latency of the circuit is the latency of the path with the longest latency. Note that there are many correct ways to design the circuit in 4.3.2, and for each solution to 4.3.2 there is a different solution for this problem.

**4.3.5** The cost of the implementation is simply the total cost of all its components. Note that there are many correct ways to design the circuit in 4.3.2, and for each solution to 4.3.2 there is a different solution for this problem.

### 4.3.6

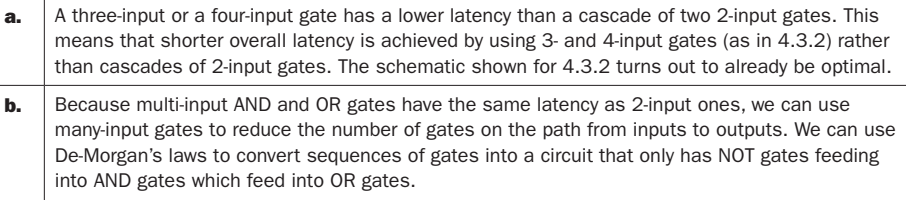

# Solution 4.4

4.4.1 We show the implementation and also determine the latency (in gates) needed for 4.4.2.

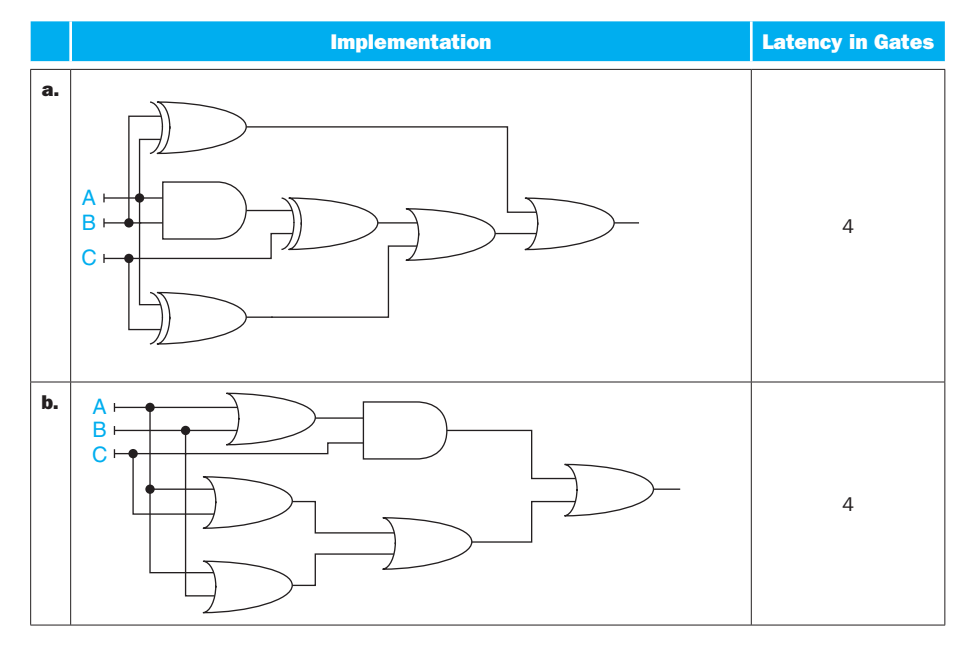

**4.4.2** See answer for 4.4.1 above.

## 4.4.3

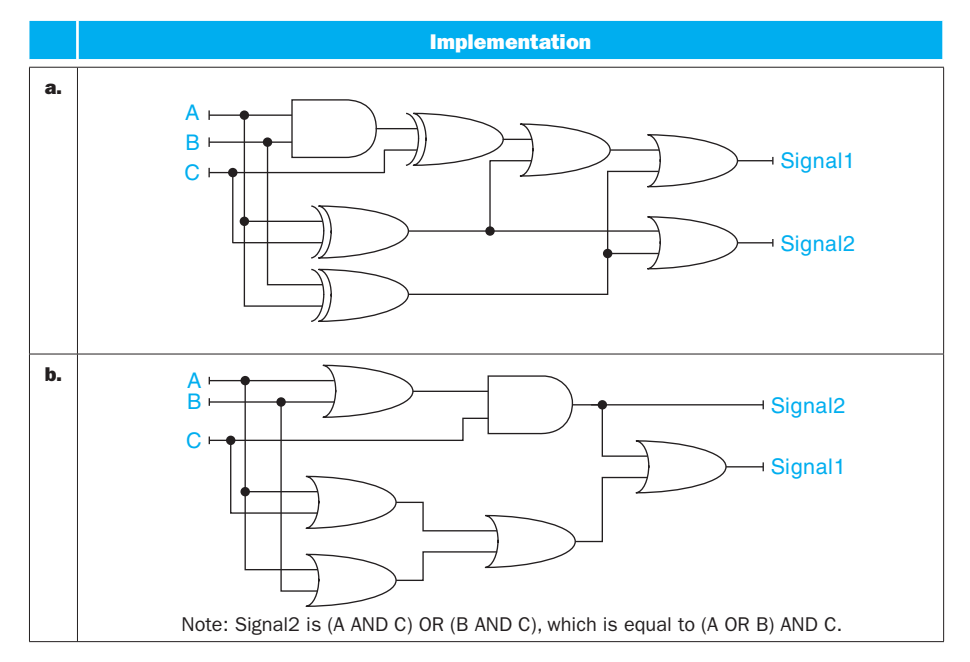

## 4.4.4

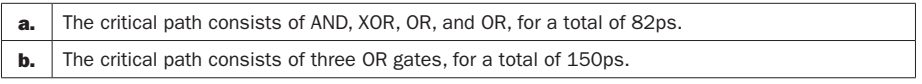

### 4.4.5

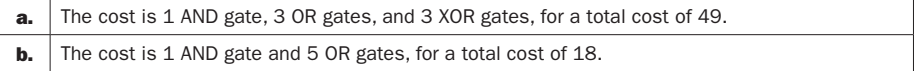

4.4.6 We already computed the cost of the combined circuit. Now we determine the cost of the separate circuits and the savings.

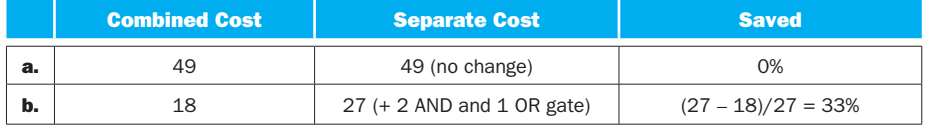

4.5.1

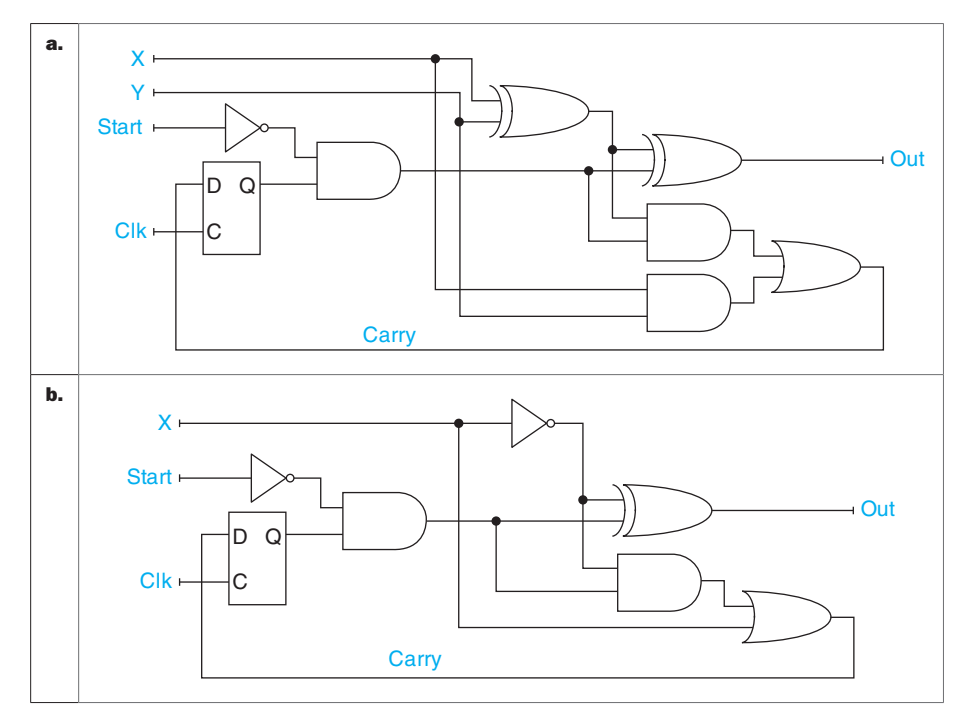

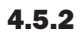

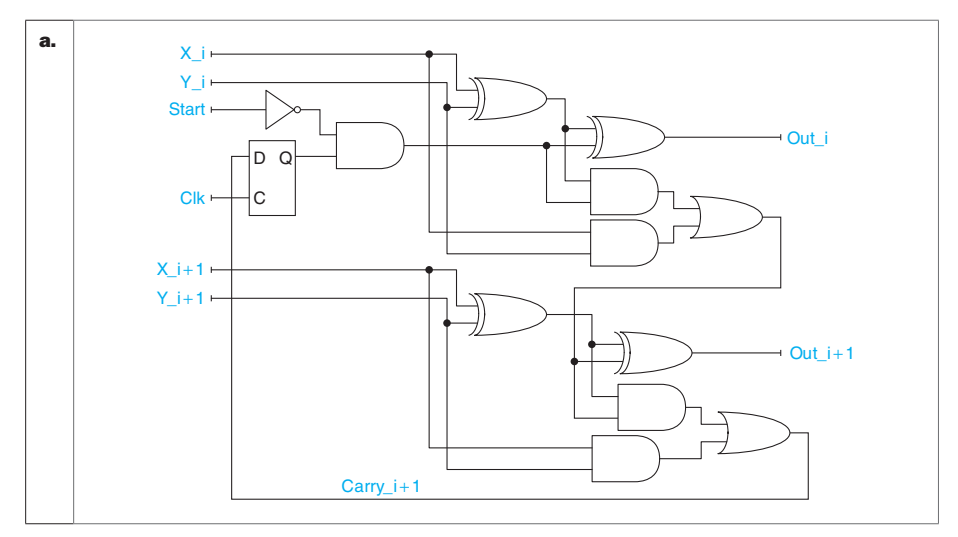

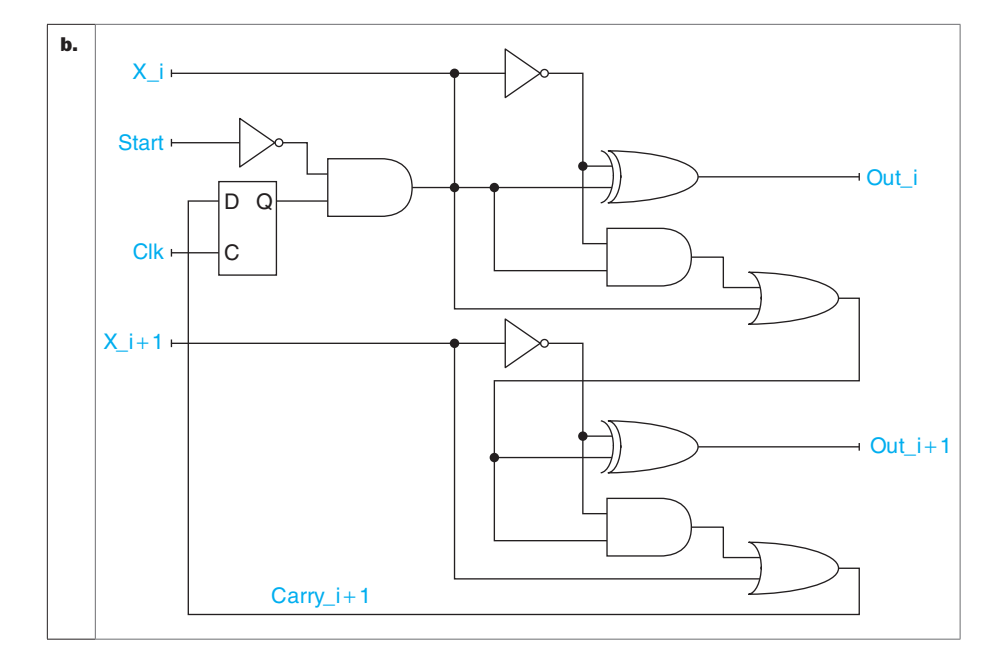

## 4.5.3

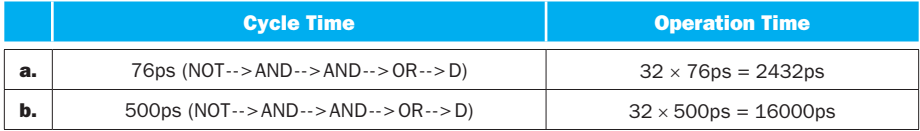

## 4.5.4

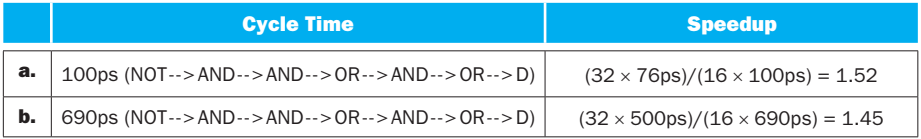

## 4.5.5

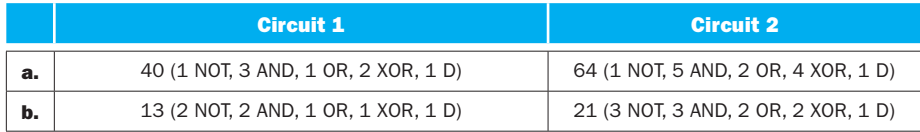

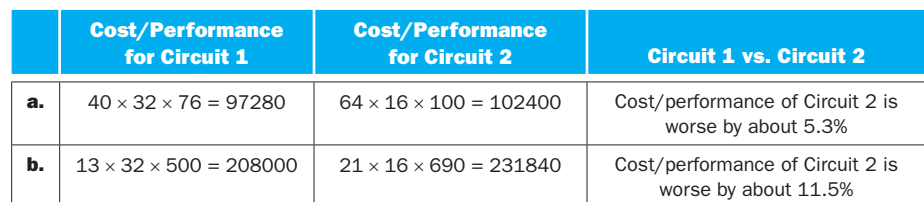

#### 4.5.6

## Solution 4.6

**4.6.1** I-Mem takes longer than the Add unit, so the clock cycle time is equal to the latency of the I-Mem:

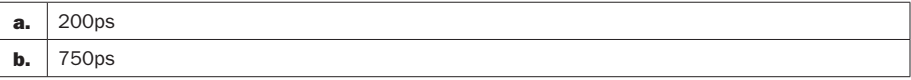

**4.6.2** The critical path for this instruction is through the instruction memory, Sign-extend and Shift-left-2 to get the offset, Add unit to compute the new PC, and Mux to select that value instead of  $PC + 4$ . Note that the path through the other Add unit is shorter, because the latency of I-Mem is longer than the latency of the Add unit. We have:

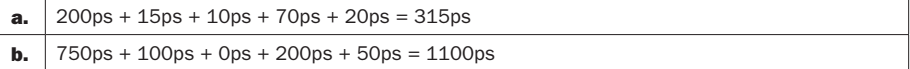

**4.6.3** Conditional branches have the same long-latency path that computes the branch address as unconditional branches do. Additionally, they have a longlatency path that goes through Registers, Mux, and ALU to compute the PCSrc condition. The critical path is the longer of the two, and the path through PCSrc is longer for these latencies:

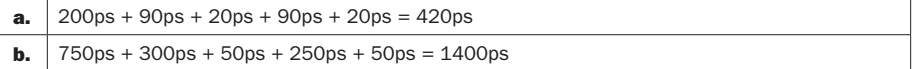

#### 4.6.4

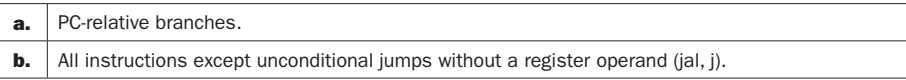

### 4.6.5

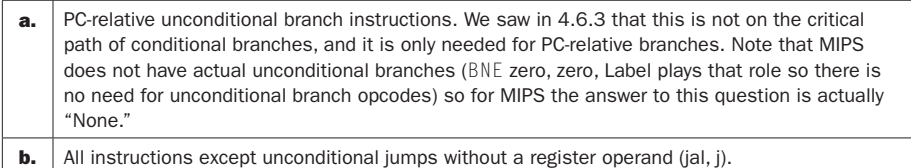

**4.6.6** Of the two instruction (BNE and ADD), BNE has a longer critical path so it determines the clock cycle time. Note that every path for ADD is shorter than or equal to the corresponding path for BNE, so changes in unit latency will not affect this. As a result, we focus on how the unit's latency affects the critical path of BNE:

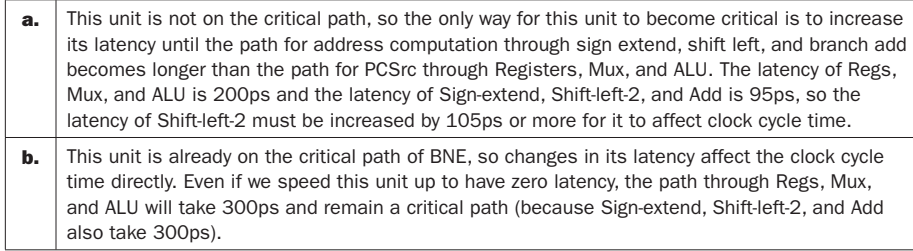

# Solution 4.7

**4.7.1** The longest-latency path for ALU operations is through I-Mem, Regs, Mux (to select ALU operand), ALU, and Mux (to select value for register write). Note that the only other path of interest is the PC-increment path through Add  $(PC + 4)$  and Mux, which is much shorter. So for the I-Mem, Regs, Mux, ALU, Mux path we have:

```
a. \sqrt{200}ps + 90ps + 20ps + 90ps + 20ps = 420ps
b. \sqrt{750}ps + 300ps + 50ps + 250ps + 50ps = 1400ps
```
**4.7.2** The longest-latency path for  $\lfloor W \rfloor$  is through I-Mem, Regs, Mux (to select ALU input), ALU, D-Dem, and Mux (to select what is written to register). The only other interesting paths are the PC-increment path (which is much shorter) and the path through Sign-extend unit in address computation instead of through Registers. However, Regs has a longer latency than Sign-extend, so for I-Mem, Regs, Mux, ALU, D-Mem, and Mux path we have:

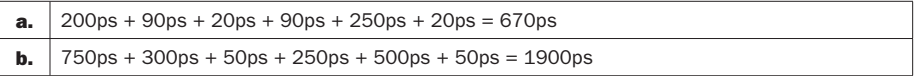

**4.7.3** The answer is the same as in 4.7.2 because the  $\lfloor \mathsf{W} \rfloor$  instruction has the longest critical path. The longest path for SW is shorter by one Mux latency (no write to register), and the longest path for ADD or BNE is shorter by one D-Mem latency.

**4.7.4** The data memory is used by LW and SW instructions, so the answer is:

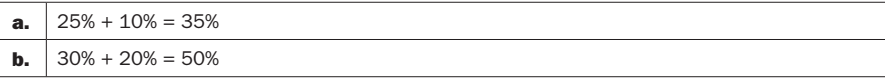

**4.7.5** The sign-extend circuit is actually computing a result in every cycle, but its output is ignored for ADD and NOT instructions. The input of the sign-extend circuit is needed for ADDI (to provide the immediate ALU operand), BEQ (to provide the PC-relative offset), and LW and SW (to provide the offset used in addressing memory) so the answer is:

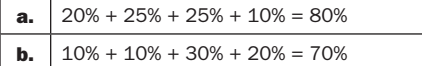

**4.7.6** The clock cycle time is determined by the critical path for the instruction that has the longest critical path. This is the  $LW$  instruction, and its critical path goes through I-Mem, Regs, Mux, ALU, D-Mem, and Mux so we have:

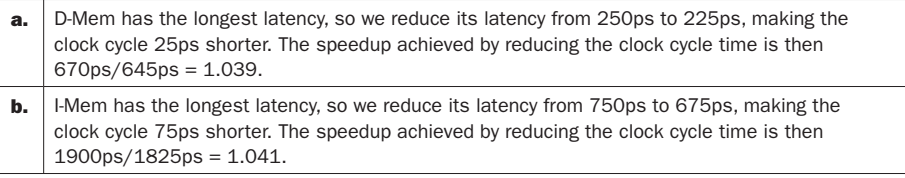

## Solution 4.8

**4.8.1** To test for a stuck-at-0 fault on a wire, we need an instruction that puts that wire to a value of 1 and has a different result if the value on the wire is stuck at zero:

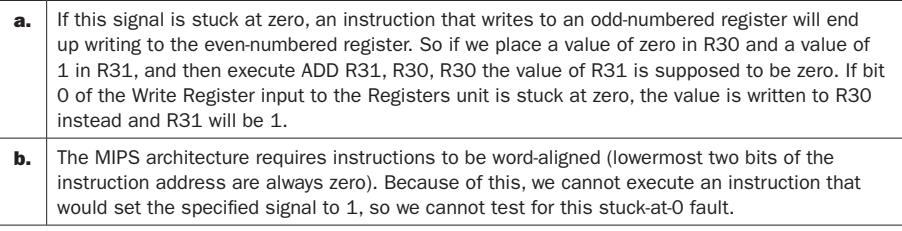

**4.8.2** The test for stuck-at-zero requires an instruction that sets the signal to 1 and the test for stuck-at-1 requires an instruction that sets the signal to 0. Because the signal cannot be both 0 and 1 in the same cycle, we cannot test the same signal simultaneously for stuck-at-0 and stuck-at-1 using only one instruction. The test for stuck-at-1 is analogous to the stuck-at-0 test:

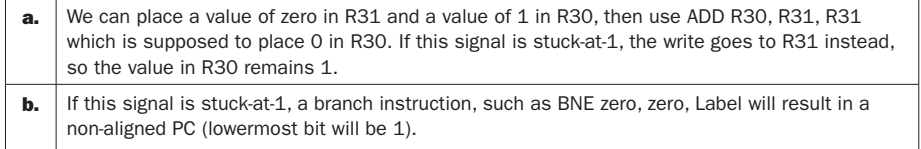

## 4.8.3

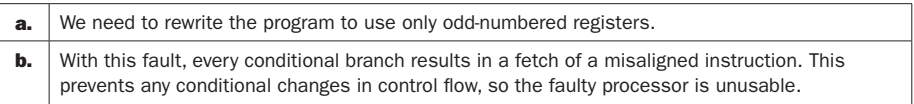

### 4.8.4

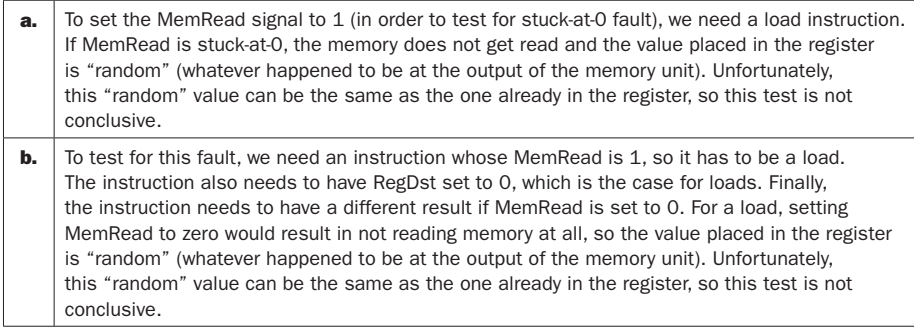

## 4.8.5

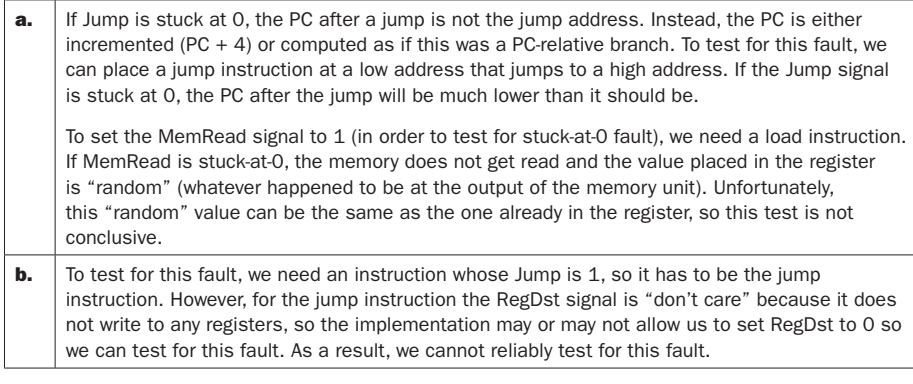

4.8.6 Each single-instruction test "covers" all faults that, if present, result in different behavior for the test instruction. To test for as many of these faults as possible in a single instruction, we need an instruction that sets as many of these signals to a value that would be changed by a fault. Some signals cannot be tested using this single-instruction method, because the fault on a signal could still result in completely correct execution of all instructions that trigger the fault.

## 4.9.1

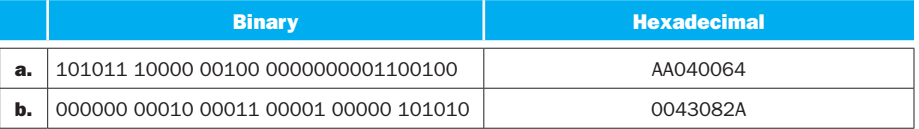

## 4.9.2

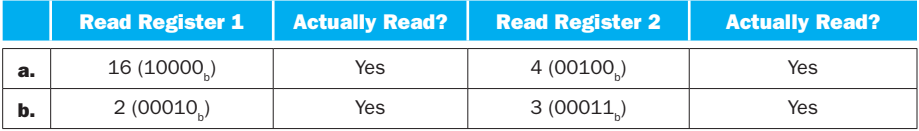

### 4.9.3

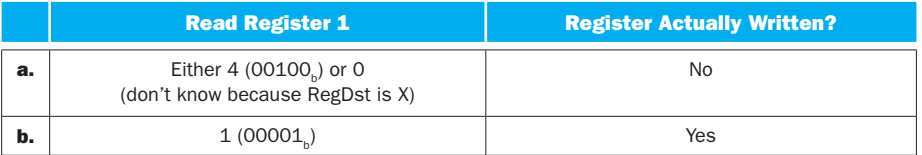

## 4.9.4

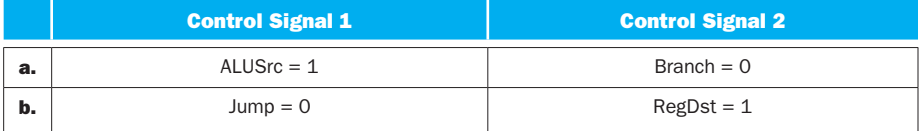

4.9.5 We use I31 through I26 to denote individual bits of Instruction[31:26], which is the input to the Control unit:

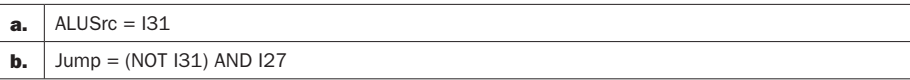

4.9.6 If possible, we try to reuse some or all of the logic needed for one signal to help us compute the other signal at a lower cost:

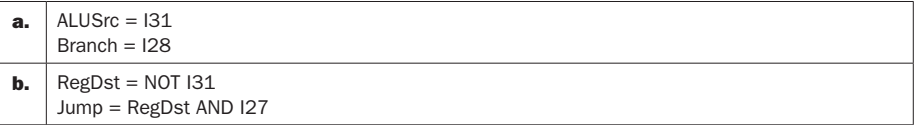

To solve the problems in this exercise, it helps to first determine the latencies of different paths inside the processor. Assuming zero latency for the Control unit, the critical path is the path to get the data for a load instruction, so we have I-Mem, Mux, Regs, Mux, ALU, D-Mem, and Mux on this path.

**4.10.1** The Control unit can begin generating MemWrite only after I-Mem is read. It must finish generating this signal before the end of the clock cycle. Note that MemWrite is actually a write-enable signal for D-Mem flip-flops, and the actual write is triggered by the edge of the clock signal, so MemWrite need not arrive before that time. So the Control unit must generate the MemWrite in one clock cycle, minus the I-Mem access time:

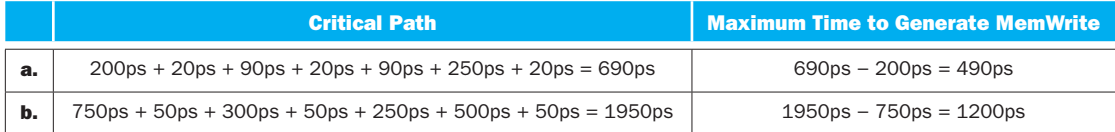

**4.10.2** All control signals start to be generated after I-Mem read is complete. The most slack a signal can have is until the end of the cycle, and MemWrite and RegWrite are both needed only at the end of the cycle, so they have the most slack. The time to generate both signals without increasing the critical path is the one computed in 4.10.1.

**4.10.3** MemWrite and RegWrite are only needed by the end of the cycle. RegDst, Jump, and MemtoReg are needed one Mux latency before the end of the cycle, so they are more critical than MemWrite and RegWrite. Branch is needed two Mux latencies before the end of the cycle, so it is more critical than these. MemRead is needed one D-Mem plus one Mux latency before the end of the cycle, and D-Mem has more latency than a Mux, so MemRead is more critical than Branch. ALUOp must get to ALU control in time to allow one ALU Ctrl, one ALU, one D-Mem, and one Mux latency before the end of the cycle. This is clearly more critical than MemRead. Finally, ALUSrc must get to the pre-ALU Mux in time, one Mux, one ALU, one D-Mem, and one Mux latency before the end of the cycle. Again, this is more critical than MemRead. Between ALUOp and ALUSrc, ALUOp is more critical than ALUSrc if ALU control has more latency than a Mux. If ALUOp is the most critical, it must be generated one ALU Ctrl latency before the critical-path signals can go through Mux, Regs, and Mux. If the ALUSrc signal is the most critical, it must be generated while the critical path goes through Mux and Regs. We have:

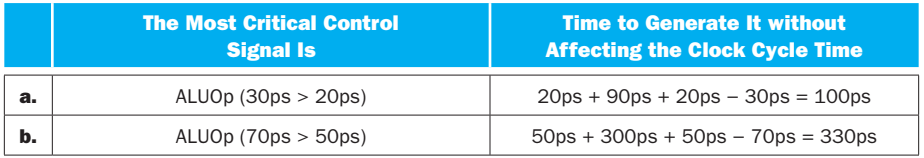

For the next three problems, it helps to compute for each signal how much time we have to generate it before it starts affecting the critical path. We already did this for RegDst and RegWrite in 4.10.1, and in 4.10.3 we described how to do it for the remaining control signals. We have:

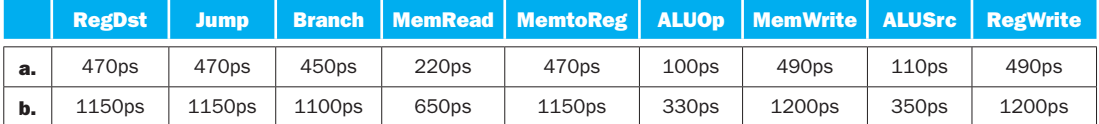

The difference between the allowed time and the actual time to generate the signal is called "slack." For this problem, the allowed time will be the maximum time the signal can take without affecting clock cycle time. If slack is positive, the signal arrives before it is actually needed and it does not affect clock cycle time. If the slack is positive, the signal is late and the clock cycle time must be adjusted. We now compute the slack for each signal:

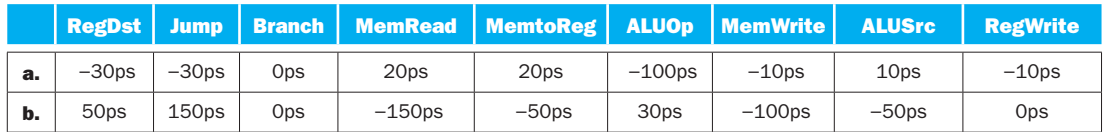

**4.10.4** With this in mind, the clock cycle time is what we computed in 4.10.1, plus the absolute value of the most negative slack. We have:

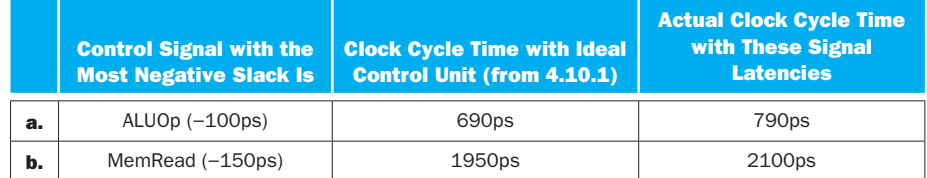

**4.10.5** It only makes sense to pay to speed up signals with negative slack, because improvements to signals with positive slack cost us without improving performance. Furthermore, for each signal with negative slack, we need to speed it up only until we eliminate all its negative slack, so we have:

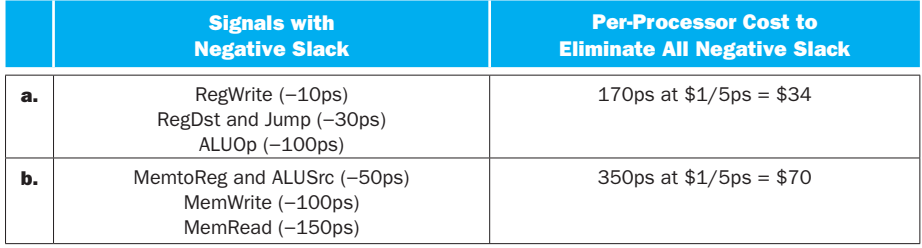

**4.10.6** The signal with the most negative slack determines the new clock cycle time. The new clock cycle time increases the slack of all signals until there is no remaining negative slack. To minimize cost, we can then slow down signals that end up having some (positive) slack. Overall, the cost is minimized by slowing signals down by:

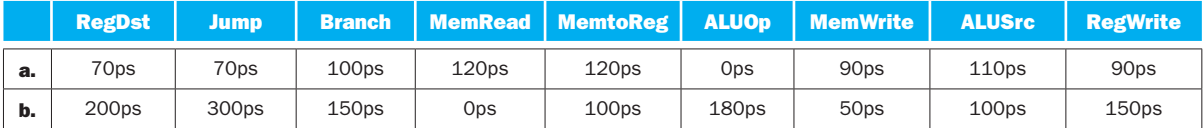

## Solution 4.11

### 4.11.1

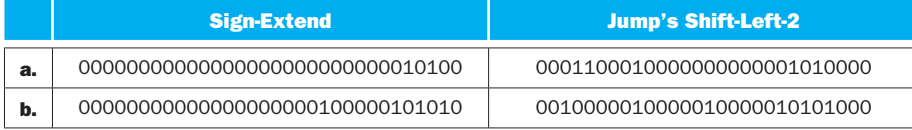

### 4.11.2

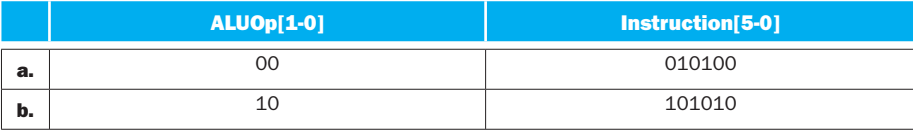

## 4.11.3

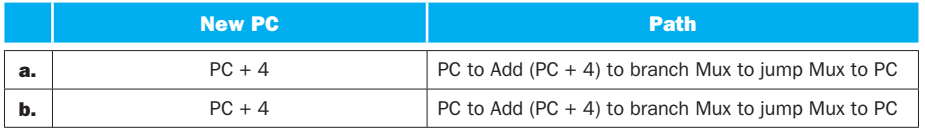

### 4.11.4

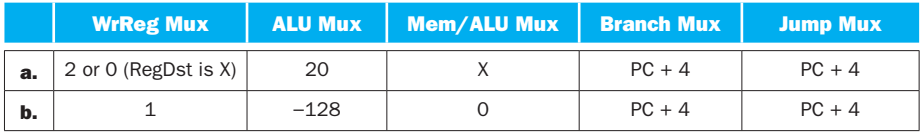

### 4.11.5

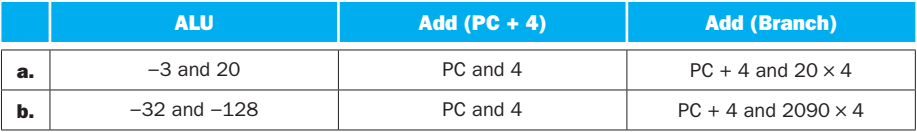

#### 4.11.6

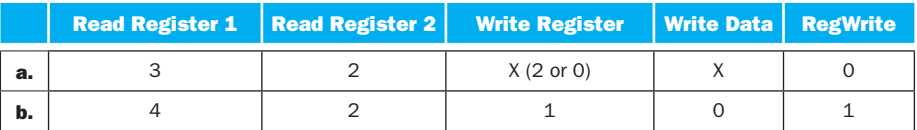

## Solution 4.12

### 4.12.1

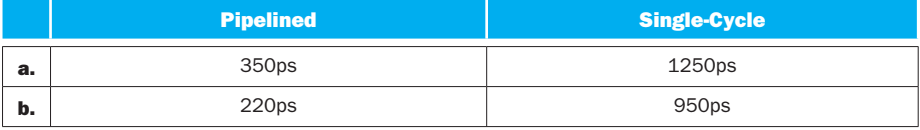

#### 4.12.2

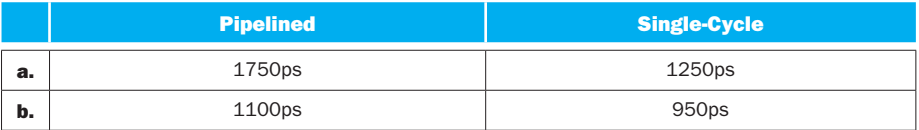

#### 4.12.3

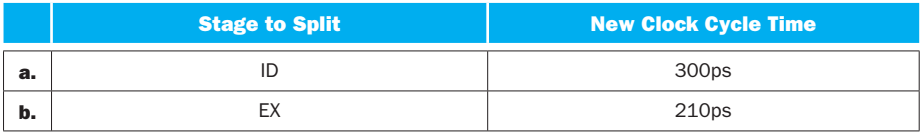

#### 4.12.4

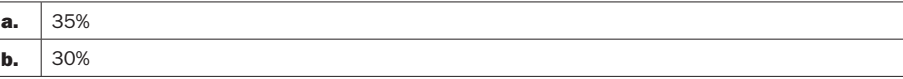

#### 4.12.5

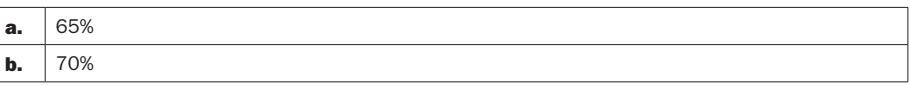

4.12.6 We already computed clock cycle times for pipelined and single-cycle organizations in 4.12.1, and the multi-cycle organization has the same clock cycle time as the pipelined organization. We will compute execution times relative to the pipelined organization. In single-cycle, every instruction takes one (long) clock cycle. In pipelined, a long-running program with no pipeline stalls completes one instruction in every cycle. Finally, a multi-cycle organization completes an LW in

5 cycles, an SW in 4 cycles (no WB), an ALU instruction in 4 cycles (no MEM), and a BEQ in 4 cycles (no WB). So we have the speedup of pipeline:

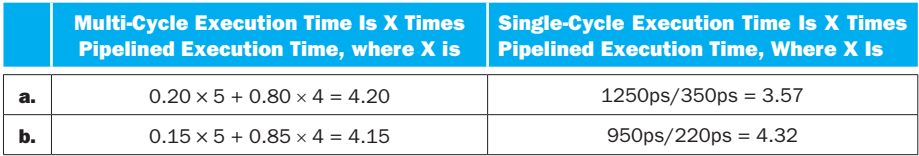

# Solution 4.13

### 4.13.1

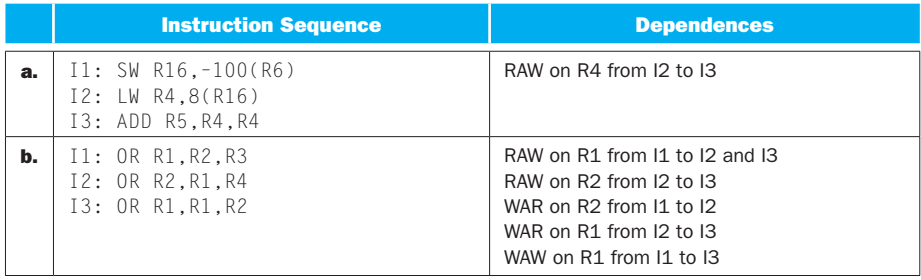

**4.13.2** In the basic five-stage pipeline WAR and WAW dependences do not cause any hazards. Without forwarding, any RAW dependence between an instruction and the next two instructions (if register read happens in the second half of the clock cycle and the register write happens in the first half). The code that eliminates these hazards by inserting NOP instructions is:

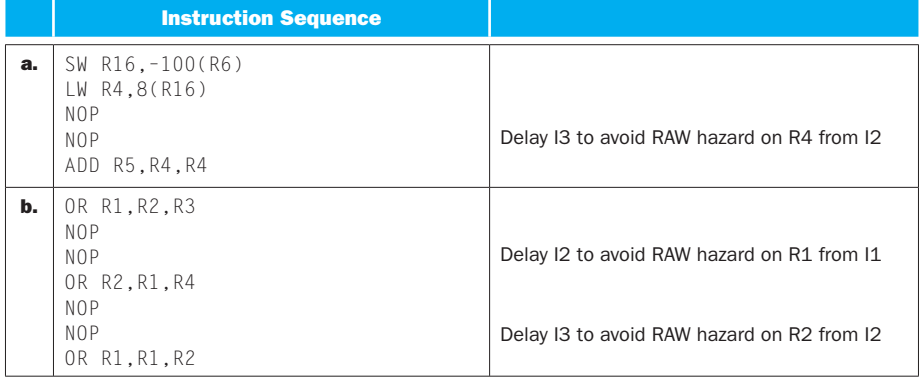

**4.13.3** With full forwarding, an ALU instruction can forward a value to the EX stage of the next instruction without a hazard. However, a load cannot forward to the EX stage of the next instruction (but can to the instruction after that). The code that eliminates these hazards by inserting NOP instructions is:

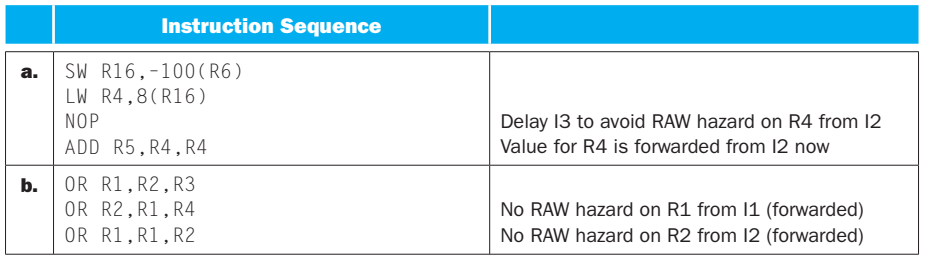

**4.13.4** The total execution time is the clock cycle time times the number of cycles. Without any stalls, a three-instruction sequence executes in 7 cycles (5 to complete the first instruction, then one per instruction). The execution without forwarding must add a stall for every NOP we had in 4.13.2, and execution forwarding must add a stall cycle for every NOP we had in 4.13.3. Overall, we get:

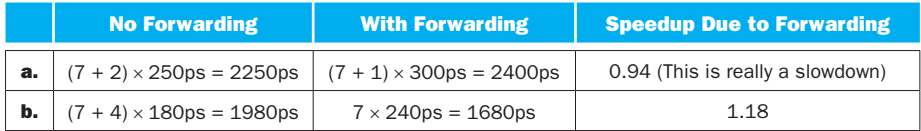

**4.13.5** With ALU-ALU-only forwarding, an ALU instruction can forward to the next instruction, but not to the second-next instruction (because that would be forwarding from MEM to EX). A load cannot forward at all, because it determines the data value in MEM stage, when it is too late for ALU-ALU forwarding. We have:

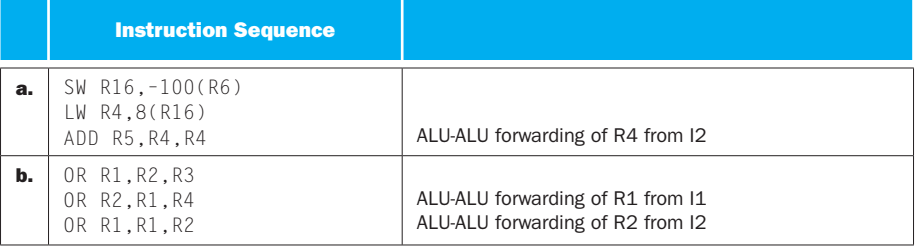

#### 4.13.6

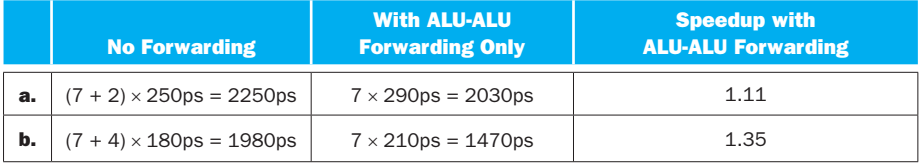

**4.14.1** In the pipelined execution shown below, \*\*\* represents a stall when an instruction cannot be fetched because a load or store instruction is using the memory in that cycle. Cycles are represented from left to right, and for each instruction we show the pipeline stage it is in during that cycle:

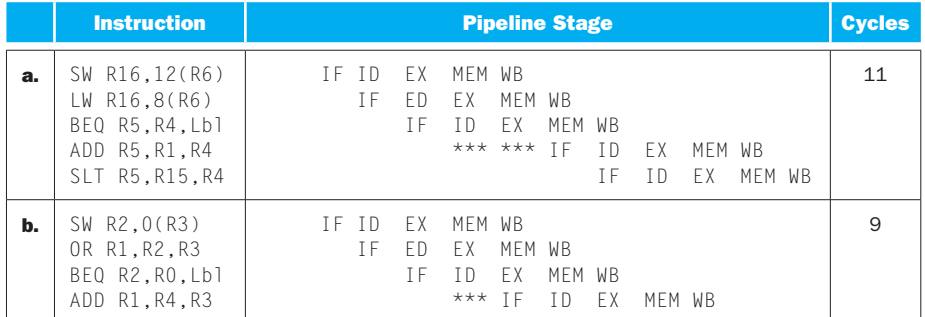

We cannot add NOPs to the code to eliminate this hazard—NOPs need to be fetched just like any other instructions, so this hazard must be addressed with a hardware hazard detection unit in the processor.

**4.14.2** This change only saves one cycle in an entire execution without data hazards (such as the one given). This cycle is saved because the last instruction finishes one cycle earlier (one less stage to go through). If there were data hazards from loads to other instructions, the change would help eliminate some stall cycles.

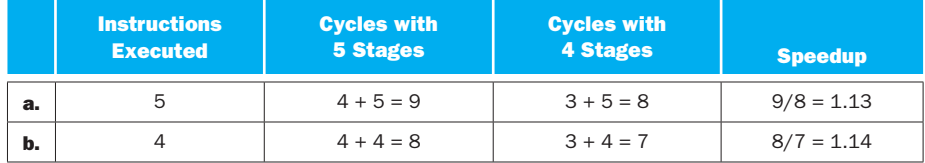

**4.14.3** Stall-on-branch delays the fetch of the next instruction until the branch is executed. When branches execute in the EXE stage, each branch causes two stall cycles. When branches execute in the ID stage, each branch only causes one stall cycle. Without branch stalls (e.g., with perfect branch prediction) there are no stalls, and the execution time is 4 plus the number of executed instructions. We have:

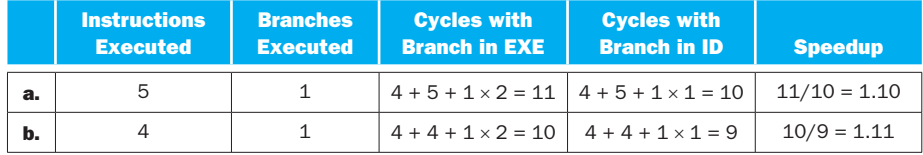

**4.14.4** The number of cycles for the (normal) 5-stage and the (combined EX/ MEM) 4-stage pipeline is already computed in 4.14.2. The clock cycle time is equal to the latency of the longest-latency stage. Combining EX and MEM stages affects clock time only if the combined EX/MEM stage becomes the longest-latency stage:

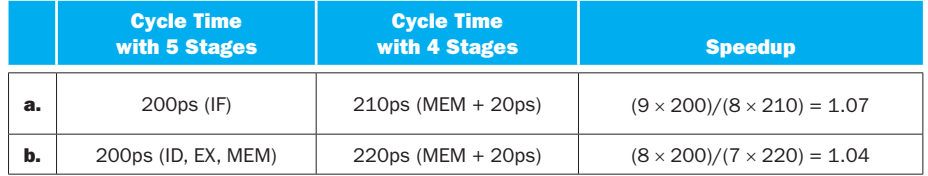

#### 4.14.5

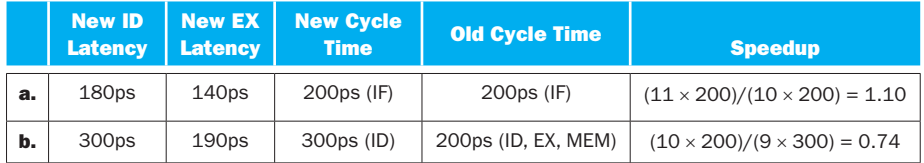

**4.14.6** The cycle time remains unchanged: a 20ps reduction in EX latency has no effect on clock cycle time because EX is not the longest-latency stage. The change does affect execution time because it adds one additional stall cycle to each branch. Because the clock cycle time does not improve but the number of cycles increases, the speedup from this change will be below 1 (a slowdown). In 4.14.3 we already computed the number of cycles when branch is in EX stage. We have:

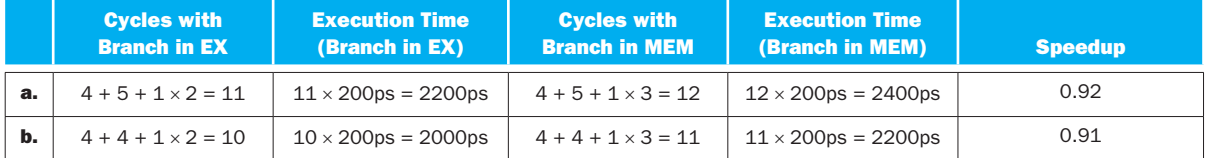

## Solution 4.15

## 4.15.1

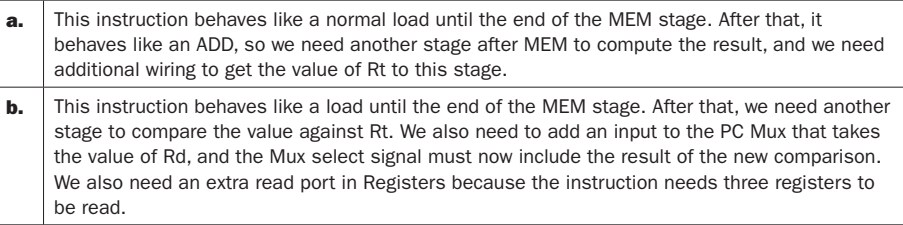

### 4.15.2

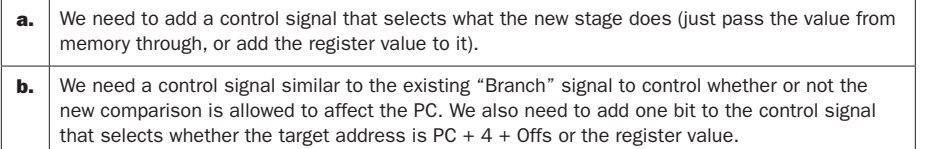

### 4.15.3

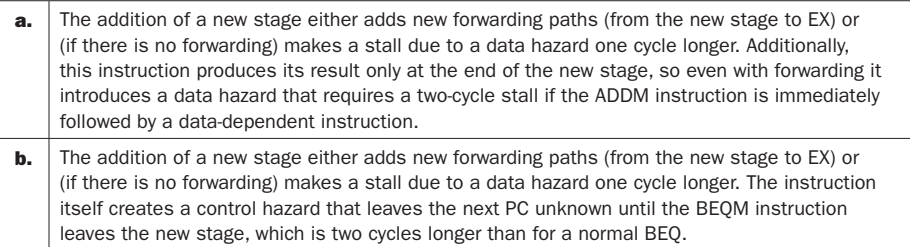

### 4.15.4

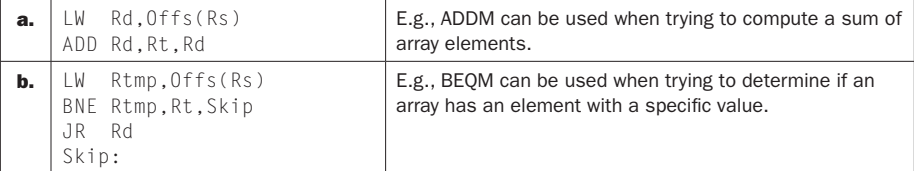

**4.15.5** The instruction can be translated into simple MIPS-like micro-operations (see 4.15.4 for a possible translation). These micro-operations can then be executed by the processor with a "normal" pipeline.

**4.15.6** We will compute the execution time for every replacement interval. The old execution time is simply the number of instructions in the replacement interval (CPI of 1). The new execution time is the number of instructions after we made the replacement, plus the number of added stall cycles. The new number of instructions is the number of instructions in the original replacement interval, plus the new instruction, minus the number of instructions it replaces:

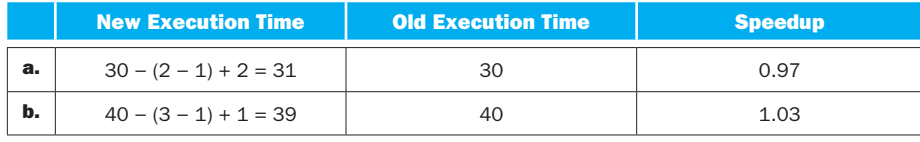

**4.16.1** For every instruction, the IF/ID register keeps the  $PC + 4$  and the instruction word itself. The ID/EX register keeps all control signals for the EX, MEM, and WB stages,  $PC + 4$ , the two values read from Registers, the sign-extended lowermost 16 bits of the instruction word, and Rd and Rt fields of the instruction word (even for instructions whose format does not use these fields). The EX/MEM register keeps control signals for the MEM and WB stages, the  $PC + 4 + Offset$  (where Offset is the sign-extended lowermost 16 bits of the instructions, even for instructions that have no offset field), the ALU result and the value of its Zero output, the value that was read from the second register in the ID stage (even for instructions that never need this value), and the number of the destination register (even for instructions that need no register writes; for these instructions the number of the destination register is simply a "random" choice between Rd or Rt). The MEM/WB register keeps the WB control signals, the value read from memory (or a "random" value if there was no memory read), the ALU result, and the number of the destination register.

### 4.16.2

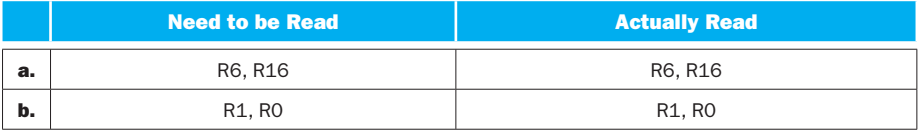

#### 4.16.3

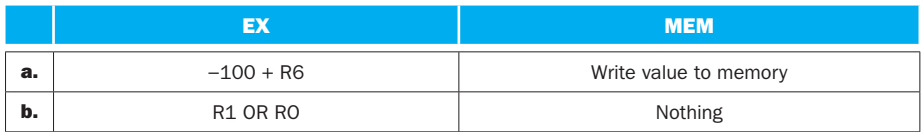

#### 4.16.4

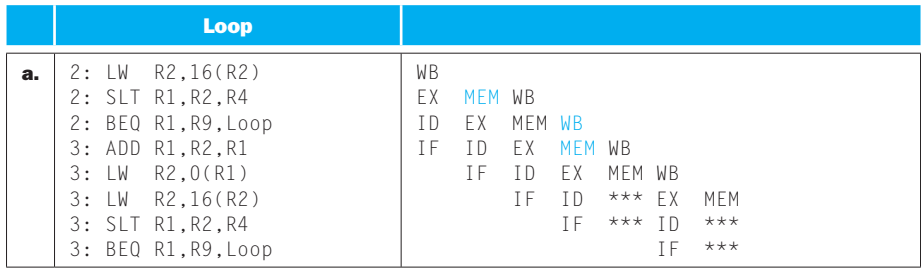

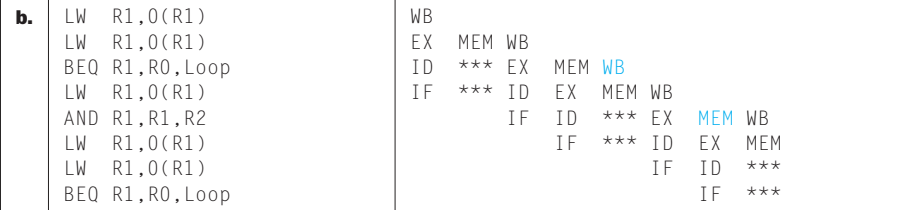

**4.16.5** In a particular clock cycle, a pipeline stage is not doing useful work if it is stalled or if the instruction going through that stage is not doing any useful work there. In the pipeline execution diagram from 4.16.4, a stage is stalled if its name is not shown for a particular cycle, and stages in which the particular instruction is not doing useful work are marked in red. Note that a BEQ instruction is doing useful work in the MEM stage, because it is determining the correct value of the next instruction's PC in that stage. We have:

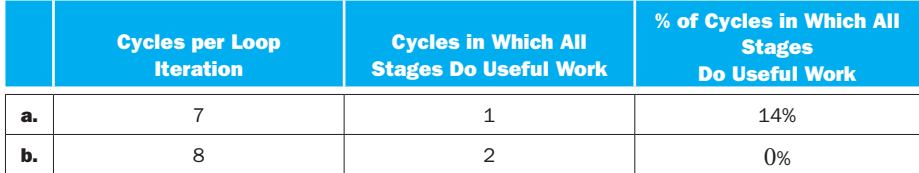

**4.16.6** The address of that first instruction of the third iteration (PC  $+4$  for the BEQ from the previous iteration) and the instruction word of the BEQ from the previous iteration.

## Solution 4.17

**4.17.1** Of all these instructions, the value produced by this adder is actually used only by a BEQ instruction when the branch is taken. We have:

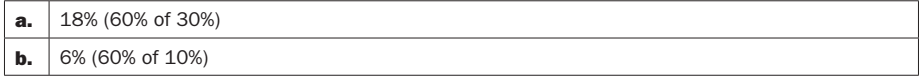

**4.17.2** Of these instructions, only ADD needs all three register ports (reads two registers and write one). BEQ and SW does not write any register, and LW only uses one register value. We have:

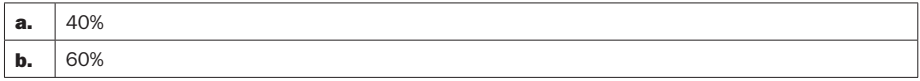

**4.17.3** Of these instructions, only  $\lfloor \mathsf{W} \rfloor$  and  $\lfloor \mathsf{W} \rfloor$  use the data memory. We have:

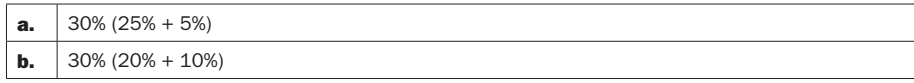

**4.17.4** The clock cycle time of a single-cycle is the sum of all latencies for the logic of all five stages. The clock cycle time of a pipelined datapath is the maximum latency of the five stage logic latencies, plus the latency of a pipeline register that keeps the results of each stage for the next stage. We have:

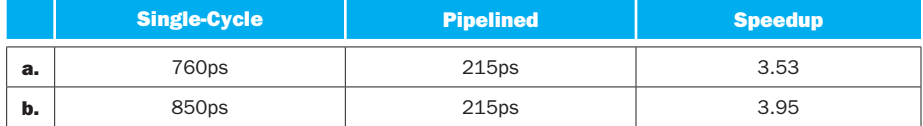

**4.17.5** The latency of the pipelined datapath is unchanged (the maximum stage latency does not change). The clock cycle time of the single-cycle datapath is the sum of logic latencies for the four stages (IF, ID, WB, and the combined  $EX + MEM$ stage). We have:

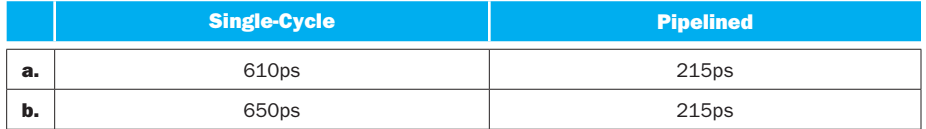

**4.17.6** The clock cycle time of the two pipelines (5-stage and 4-stage) as explained for 4.17.5. The number of instructions increases for the 4-stage pipeline, so the speedup is below 1 (there is a slowdown):

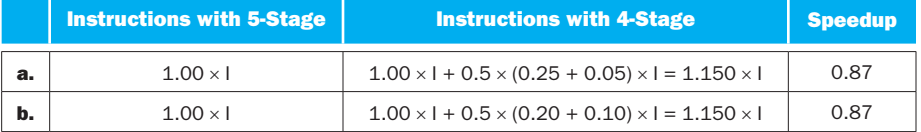

## Solution 4.18

**4.18.1** No signals are asserted in IF and ID stages. For the remaining three stages we have:

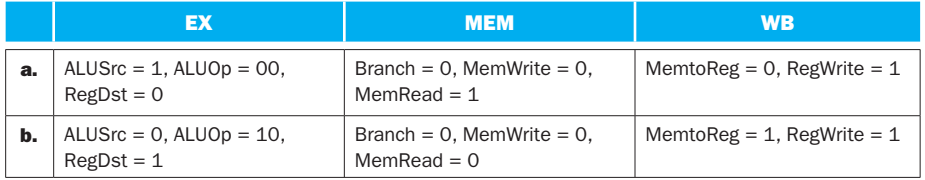

**4.18.2** One clock cycle.

**4.18.3** The PCSrc signal is 0 for this instruction. The reason against generating the PCSrc signal in the EX stage is that the AND must be done after the ALU computes its Zero output. If the EX stage is the longest-latency stage and the ALU output is on

its critical path, the additional latency of an AND gate would increase the clock cycle time of the processor. The reason in favor of generating this signal in the EX stage is that the correct next-PC for a conditional branch can be computed one cycle earlier, so we can avoid one stall cycle when we have a control hazard.

### 4.18.4

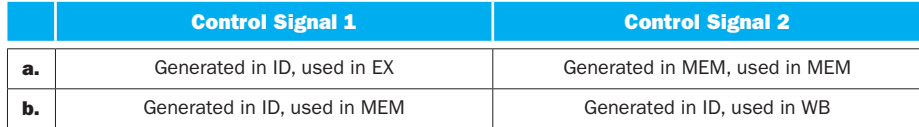

### 4.18.5

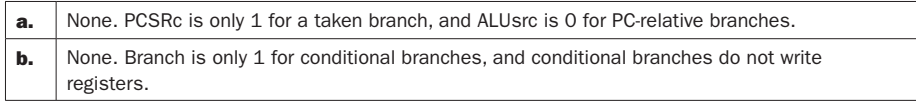

**4.18.6** Signal 2 goes back through the pipeline. It affects execution of instructions that execute after the one for which the signal is generated, so it is not a timetravel paradox.

# Solution 4.19

**4.19.1** Dependences to the  $1<sup>st</sup>$  next instruction result in 2 stall cycles, and the stall is also 2 cycles if the dependence is to both the  $1<sup>st</sup>$  and  $2<sup>nd</sup>$  next instruction. Dependences to only the  $2<sup>nd</sup>$  next instruction result in one stall cycle. We have:

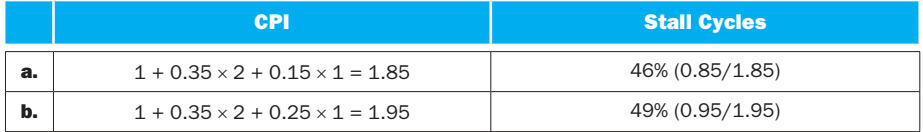

**4.19.2** With full forwarding, the only RAW data dependences that cause stalls are those from the MEM stage of one instruction to the 1<sup>st</sup> next instruction. Even these dependences cause only one stall cycle, so we have:

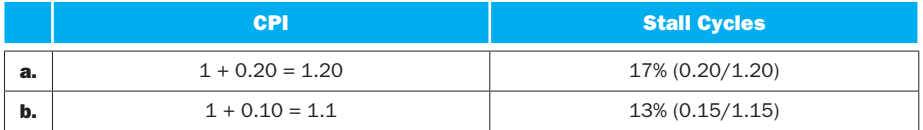

**4.19.3** With forwarding only from the EX/MEM register, EX to 1<sup>st</sup> dependences can be satisfied without stalls but any other dependences (even when together with EX to 1st) incur a one-cycle stall. With forwarding only from the MEM/WB register, EX to  $2<sup>nd</sup>$  dependences incur no stalls. MEM to  $1<sup>st</sup>$  dependences still incur a one-cycle stall, and EX to 1<sup>st</sup> dependences now incur one stall cycle because we must wait for the instruction to complete the MEM stage to be able to forward to the next instruction. We compute stall cycles per instructions for each case as follows:

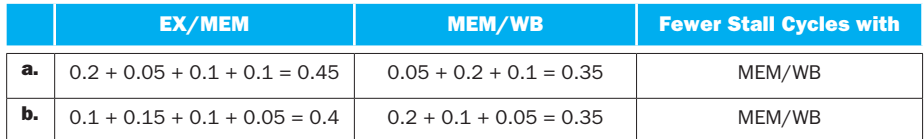

**4.19.4** In 4.19.1 and 4.19.2 we have already computed the CPI without forwarding and with full forwarding. Now we compute time per instruction by taking into account the clock cycle time:

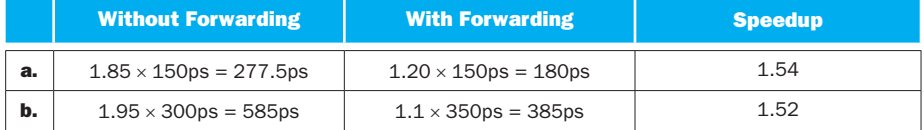

**4.19.5** We already computed the time per instruction for full forwarding in 4.19.4. Now we compute time per instruction with time-travel forwarding and the speedup over full forwarding:

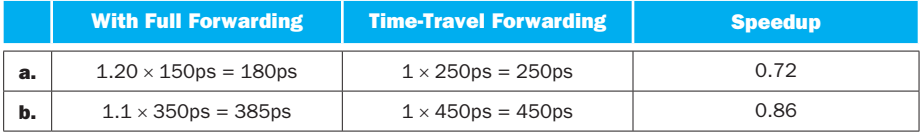

#### 4.19.6

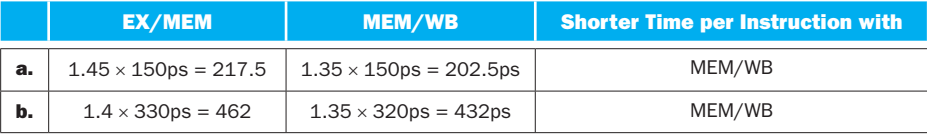

## Solution 4.20

### 4.20.1

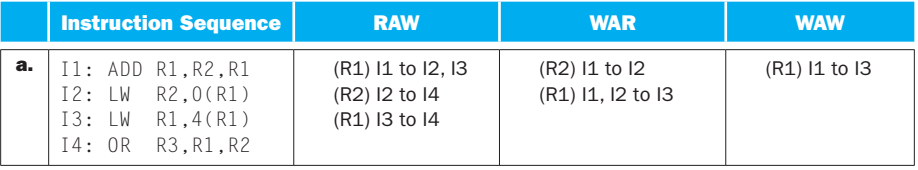

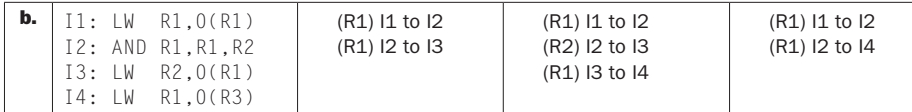

**4.20.2** Only RAW dependences can become data hazards. With forwarding, only RAW dependences from a load to the very next instruction become hazards. Without forwarding, any RAW dependence from an instruction to one of the following 3 instructions becomes a hazard:

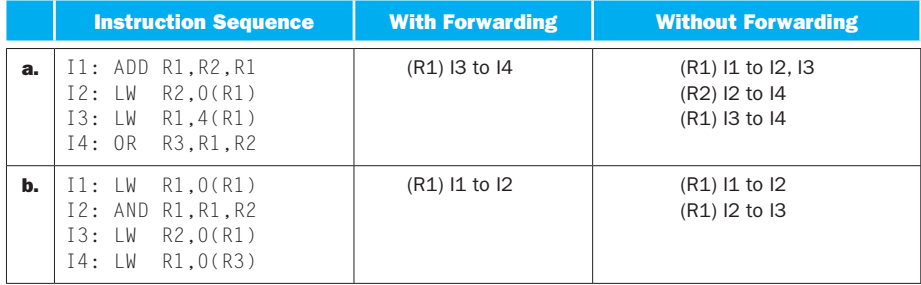

**4.20.3** With forwarding, only RAW dependences from a load to the next two instructions become hazards because the load produces its data at the end of the second MEM stage. Without forwarding, any RAW dependence from an instruction to one of the following 4 instructions becomes a hazard:

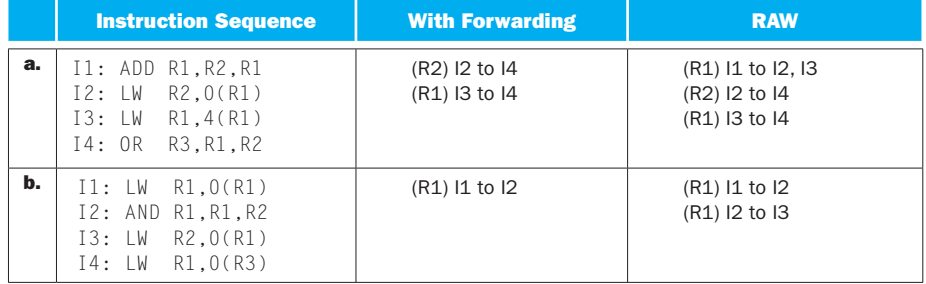

### 4.20.4

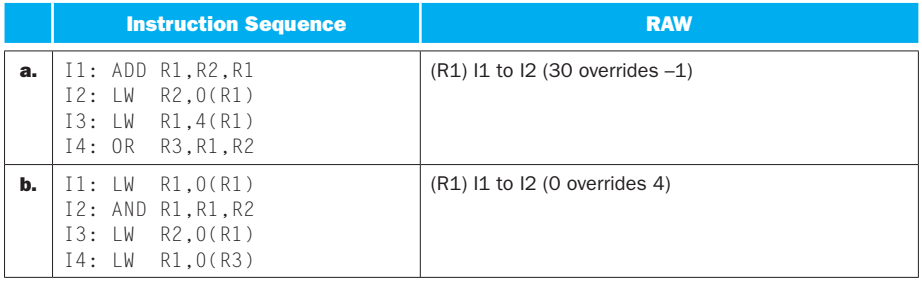

4.20.5 A register modification becomes "visible" to the EX stage of the following instructions only two cycles after the instruction that produces the register value leaves the EX stage. Our forwarding-assuming hazard detection unit only adds a one-cycle stall if the instruction that immediately follows a load is dependent on the load. We have:

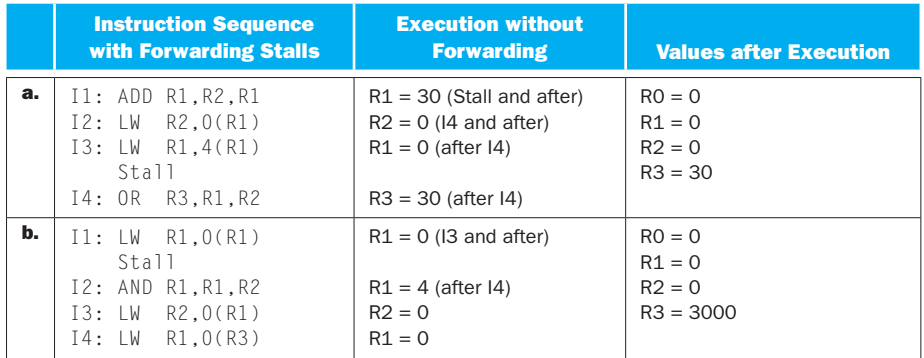

## 4.20.6

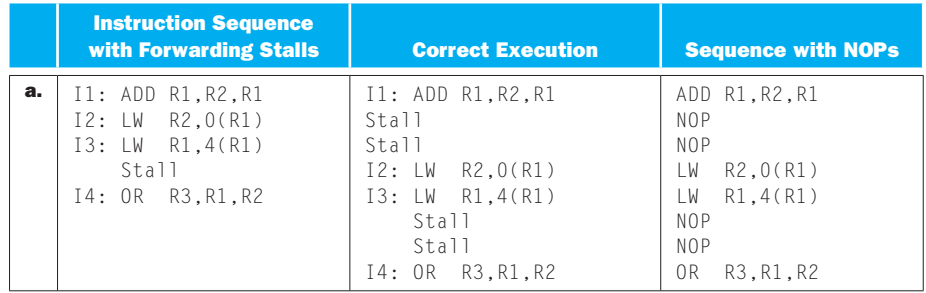

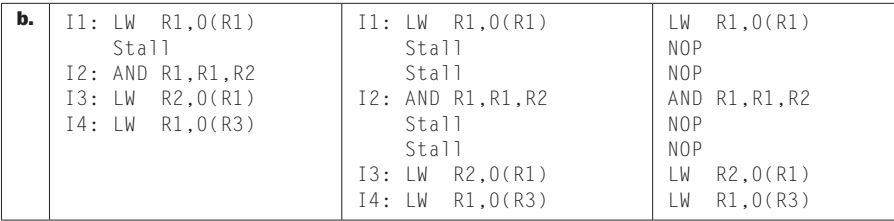

## 4.21.1

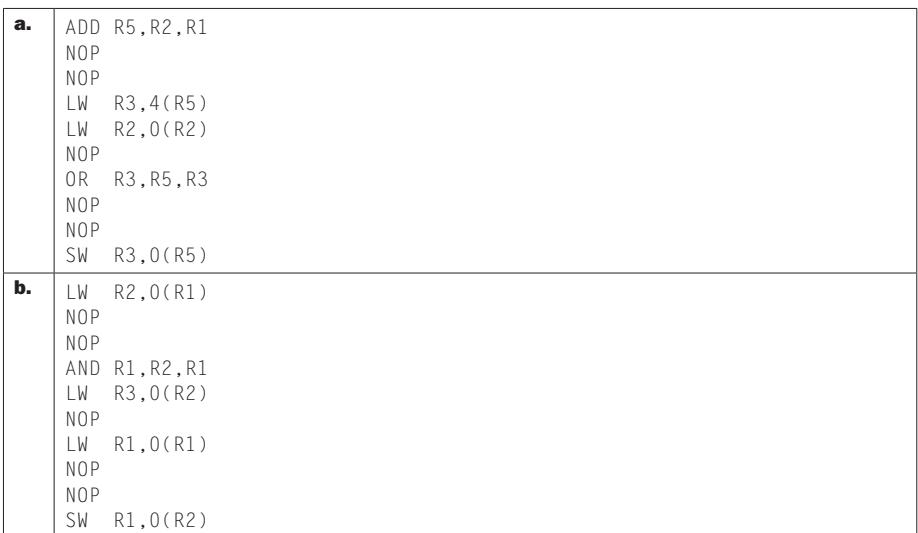

**4.21.2** We can move up an instruction by swapping its place with another instruction that has no dependences with it, so we can try to fill some NOP slots with such instructions. We can also use R7 to eliminate WAW or WAR dependences so we can have more instructions to move up.

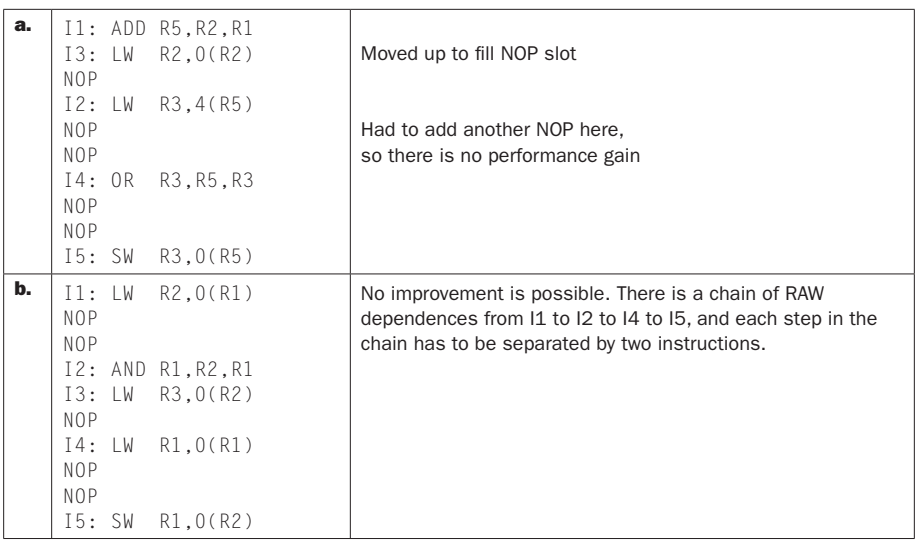

**4.21.3** With forwarding, the hazard detection unit is still needed because it must insert a one-cycle stall whenever the load supplies a value to the instruction that immediately follows that load. Without the hazard detection unit, the instruction that depends on the immediately preceding load gets the stale value the register had before the load instruction.

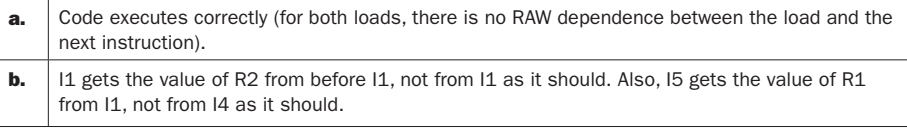

**4.21.4** The outputs of the hazard detection unit are PCWrite, IF/IDWrite, and ID/EXZero (which controls the Mux after the output of the Control unit). Note that IF/IDWrite is always equal to PCWrite, and ED/ExZero is always the opposite of PCWrite. As a result, we will only show the value of PCWrite for each cycle. The outputs of the forwarding unit are ALUin1 and ALUin2, which control Muxes which select the first and second input of the ALU. The three possible values for ALUin1 or ALUin2 are 0 (no forwarding), 1 (forward ALU output from previous instruction), or 2 (forward data value for second-previous instruction). We have:

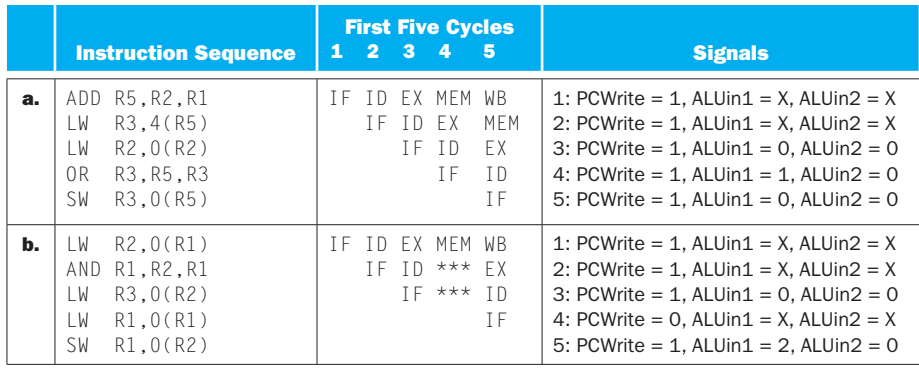

**4.21.5** The instruction that is currently in the ID stage needs to be stalled if it depends on a value produced by the instruction in the EX or the instruction in the MEM stage. So we need to check the destination register of these two instructions. For the instruction in the EX stage, we need to check Rd for R-type instructions and Rd for loads. For the instruction in the MEM stage, the destination register is already selected (by the Mux in the EX stage) so we need to check that register number (this is the bottommost output of the EX/MEM pipeline register). The additional inputs to the hazard detection unit are register Rd from the ID/EX pipeline register and the output number of the output register from the EX/MEM pipeline register. The Rt field from the ID/EX register is already an input of the hazard detection unit in Figure 4.60.

No additional outputs are needed. We can stall the pipeline using the three output signals that we already have.

**4.21.6** As explained for 4.21.5, we only need to specify the value of the PCWrite signal, because IF/IDWrite is equal to PCWrite and the ID/EXzero signal is its opposite. We have:

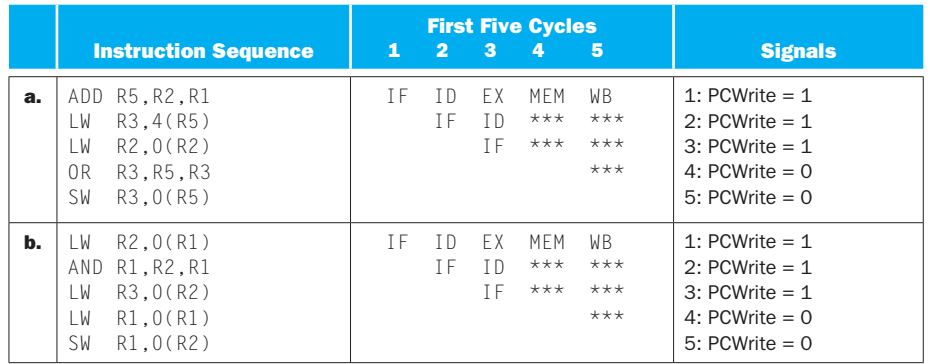

4.22 .1

|    |                                                                                                    | <b>Pipeline Cycles</b> |                |                   |                              |                               |                               |                           |                  |                        |                                    |                          |                                |                  |    |
|----|----------------------------------------------------------------------------------------------------|------------------------|----------------|-------------------|------------------------------|-------------------------------|-------------------------------|---------------------------|------------------|------------------------|------------------------------------|--------------------------|--------------------------------|------------------|----|
|    | <b>Executed Instructions</b>                                                                                                    | $\mathbf{1}$           | $\overline{2}$ | $\mathbf{3}$      | 4                            | 5                             | 6                             | 7                         | 8                | 9                      | 10                                 | 11                       | $12 \overline{ }$              | 13               | 14 |
| а. | R2,0(R2)<br>LW<br>BEQ R2, R0, Label<br>(T)<br>R2,0(R2)<br>LW<br>R2, R0, Label (NT)<br>BEQ<br>0R<br>R2, R2, R3<br>R2,0(R5)<br>SW      | T F                    | T D<br>ΤF      | FX.<br>T D<br>T F | <b>MFM</b><br>$***$<br>$***$ | <b>WB</b><br>FX.<br>T D<br>ΤF | MFM.<br>F X<br>T <sub>D</sub> | WB<br><b>MFB</b><br>$***$ | WB.<br>FX.       | MFM<br>ΤF              | W <sub>B</sub><br>TD.<br>ΤF        | FX.<br>T D               | MF <sub>B</sub><br>F X         | WB.<br>MEB       | WB |
| b. | R2,0(R1)<br>LW<br>BEQ R2, R0, Label2 (NT)<br>R3.0(R2)<br>LW<br>BEQ R3, R0, Label1 (T)<br>R2, R0, Label2 (T)<br>BE0<br>R1,0(R2)<br>SW | T F                    | T D<br>TF      | FX.<br>T D        | MFM<br>$***$                 | WB<br>EX                      | <b>MFB</b><br>ΤF              | WB<br>T D<br>T F          | FX.<br>T D<br>ΤF | MFB.<br>$***$<br>$***$ | W <sub>B</sub><br>F X<br>T D<br>ΤF | <b>MFB</b><br>FX.<br>TD. | <b>WB</b><br><b>MFB</b><br>FX. | WB<br><b>MFB</b> | WB |

4.22.2

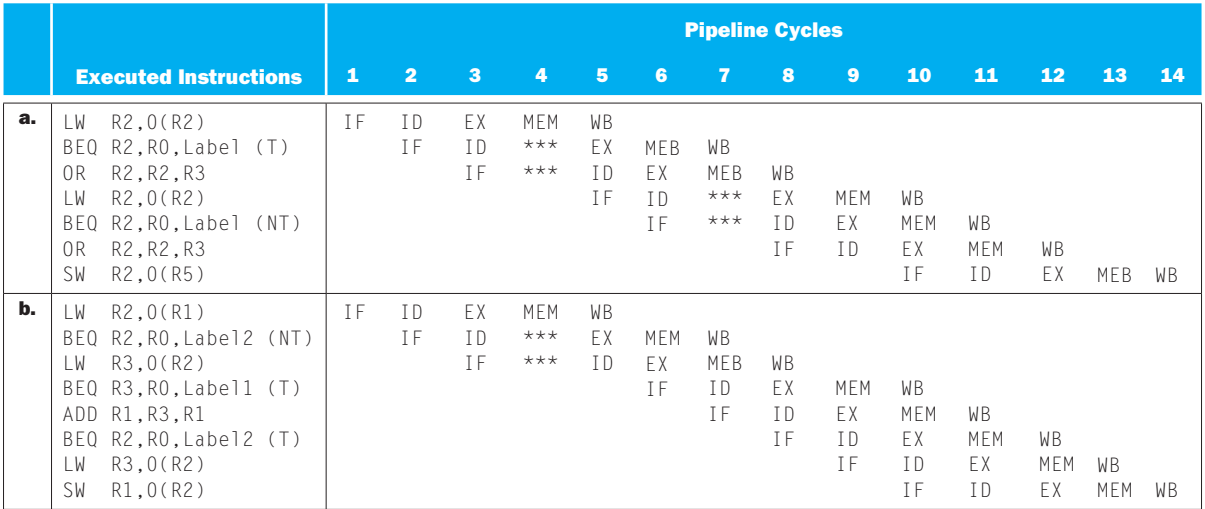

## 4.22.3

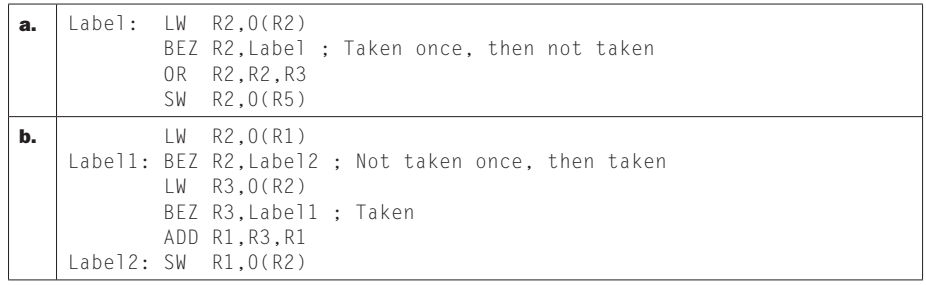

**4.22.4** The hazard detection logic must detect situations when the branch depends on the result of the previous R-type instruction, or on the result of two previous loads. When the branch uses the values of its register operands in its ID stage, the R-type instruction's result is still being generated in the EX stage. Thus we must stall the processor and repeat the ID stage of the branch in the next cycle. Similarly, if the branch depends on a load that immediately precedes it, the result of the load is only generated two cycles after the branch enters the ID stage, so we must stall the branch for two cycles. Finally, if the branch depends on a load that is the second-previous instruction, the load is completing its MEM stage when the branch is in its ID stage, so we must stall the branch for one cycle. In all three cases, the hazard is a data hazard.

Note that in all three cases we assume that the values of preceding instructions are forwarded to the ID stage of the branch if possible.

**4.22.5** For 4.22.1 we have already shown the pipeline execution diagram for the case when branches are executed in the EX stage. The following is the pipeline diagram when branches are executed in the ID stage, including new stalls due to data dependences described for 4.22.4:

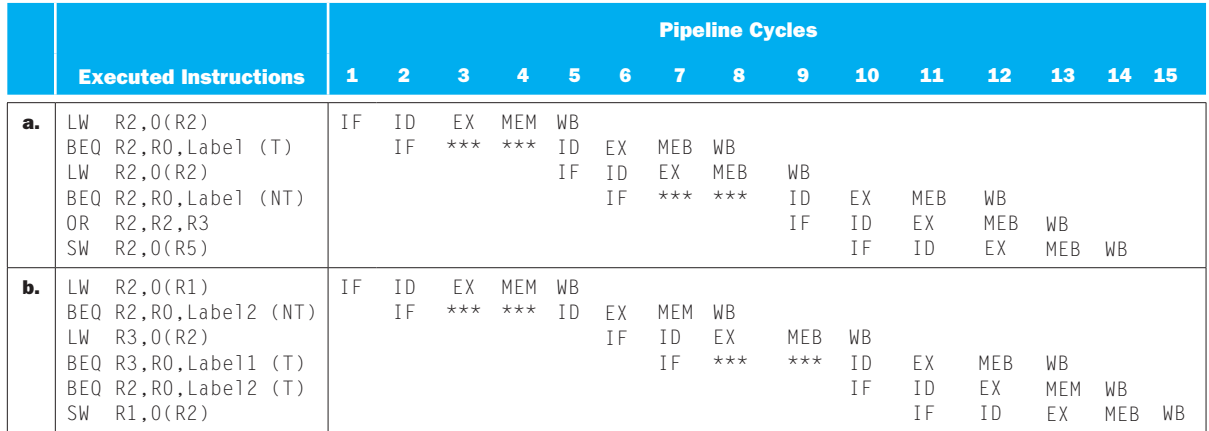

Now the speedup can be computed as:

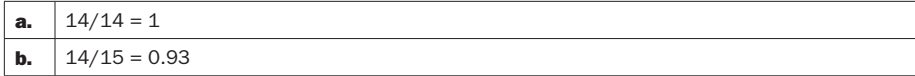

**4.22.6** Branch instructions are now executed in the ID stage. If the branch instruction is using a register value produced by the immediately preceding instruction, as we described for 4.22.4 the branch must be stalled because the preceding  instruction is in the EX stage when the branch is already using the stale register values in the ID stage. If the branch in the ID stage depends on an R-type instruction that is in the MEM stage, we need forwarding to ensure correct execution of the branch. Similarly, if the branch in the ID stage depends on an R-type of load instruction in the WB stage, we need forwarding to ensure correct execution of the branch. Overall, we need another forwarding unit that takes the same inputs as the one that forwards to the EX stage. The new forwarding unit should control two Muxes placed right before the branch comparator. Each Mux selects between the value read from Registers, the ALU output from the EX/MEM pipeline register, and the data value from the MEM/WB pipeline register. The complexity of the new forwarding unit is the same as the complexity of the existing one.

### Solution 4.23

**4.23.1** Each branch that is not correctly predicted by the always-taken predictor will cause 3 stall cycles, so we have:

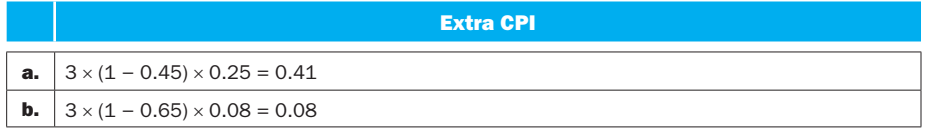

**4.23.2** Each branch that is not correctly predicted by the always-not-taken predictor will cause 3 stall cycles, so we have:

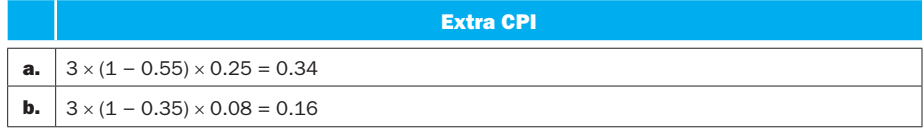

**4.23.3** Each branch that is not correctly predicted by the 2-bit predictor will cause 3 stall cycles, so we have:

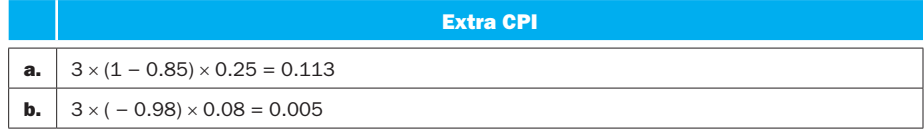

**4.23.4** Correctly predicted branches had CPI of 1 and now they become ALU instructions whose CPI is also 1. Incorrectly predicted instructions that are converted also become ALU instructions with a CPI of 1, so we have:

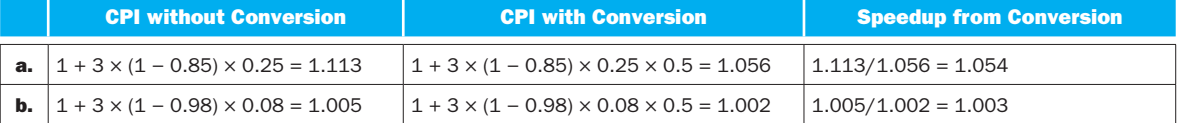

4.23.5 Every converted branch instruction now takes an extra cycle to execute, so we have:

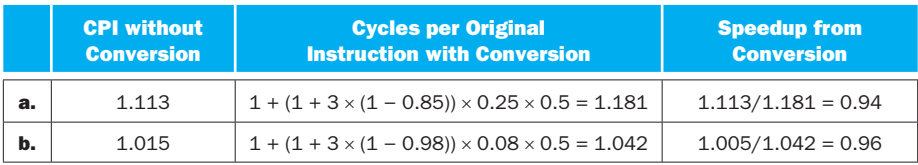

**4.23.6** Let the total number of branch instructions executed in the program be B. Then we have:

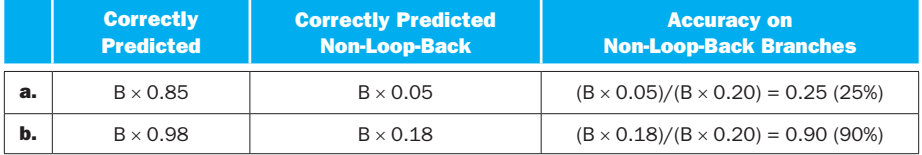

# Solution 4.24

## 4.24.1

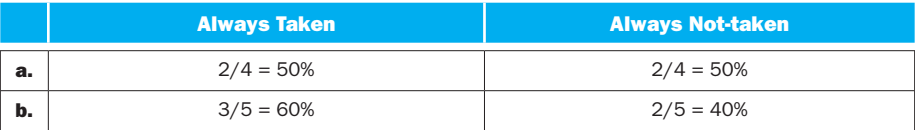

### 4.24.2

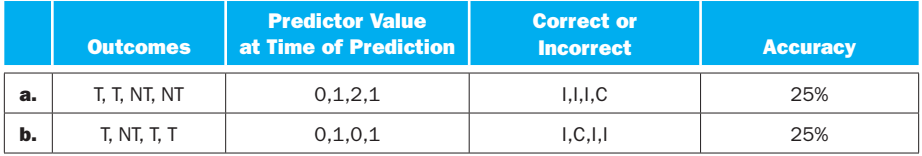

**4.24.3** The first few recurrences of this pattern do not have the same accuracy as the later ones because the predictor is still warming up. To determine the accuracy in the "steady state," we must work through the branch predictions until the predictor values start repeating (i.e., until the predictor has the same value at the start of the current and the next recurrence of the pattern).
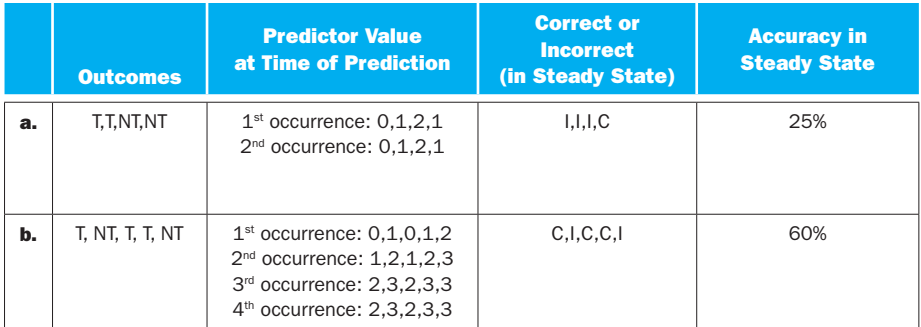

**4.24.4** The predictor should be an N-bit shift register, where N is the number of branch outcomes in the target pattern. The shift register should be initialized with the pattern itself (0 for NT, 1 for T), and the prediction is always the value in the leftmost bit of the shift register. The register should be shifted after each predicted branch.

**4.24.5** Since the predictor's output is always the opposite of the actual outcome of the branch instruction, the accuracy is zero.

**4.24.6** The predictor is the same as in 4.24.4, except that it should compare its prediction to the actual outcome and invert (logical NOT) all the bits in the shift register if the prediction is incorrect. This predictor still always perfectly predicts the given pattern. For the opposite pattern, the first prediction will be incorrect, so the predictor's state is inverted and after that the predictions are always correct. Overall, there is no warm-up period for the given pattern, and the warm-up period for the opposite pattern is only one branch.

## Solution 4.25

#### 4.25.1

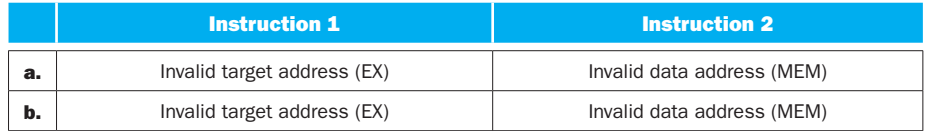

**4.25.2** The Mux that selects the next PC must have inputs added to it. Each input is a constant address of an exception handler. The exception detectors must be added to the appropriate pipeline stage and the outputs of these detectors must be used to control the pre-PC Mux, and also to convert to NOPs instructions that are already in the pipeline behind the exception-triggering instruction.

**4.25.3** Instructions are fetched normally until the exception is detected. When the exception is detected, all instructions that are in the pipeline after the first instruction must be converted to NOPs. As a result, the second instruction never completes and does not affect pipeline state. In the cycle that immediately follows the cycle in which the exception is detected, the processor will fetch the first instruction of the exception handler.

#### 4.25.4

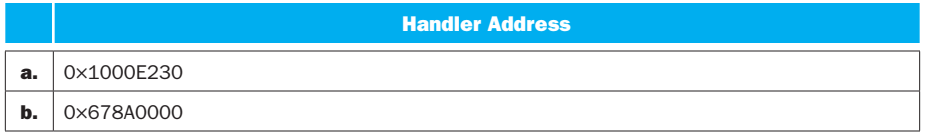

The first instruction word from the handler address is fetched in the cycle after the one in which the original exception is detected. When this instruction is decoded in the next cycle, the processor detects that the instruction is invalid. This exception is treated just like a normal exception—it converts the instruction being fetched in that cycle into an NOP and puts the address of the Invalid Instruction handler into the PC at the end of the cycle in which the Invalid Instruction exception is detected.

**4.25.5** This approach requires us to fetch the address of the handler from memory. We must add the code of the exception to the address of the exception vector table, read the handler's address from memory, and jump to that address. One way of doing this is to handle it like a special instruction that computes the address in EX, loads the handler's address in MEM, and sets the PC in WB.

**4.25.6** We need a special instruction that allows us to move a value from the (exception) Cause register to a general-purpose register. We must first save the general-purpose register (so we can restore it later), load the Cause register into it, add the address of the vector table to it, use the result as an address for a load that gets the address of the right exception handler from memory, and finally jump to that handler.

# Solution 4.26

**4.26.1** All exception-related signals are 0 in all stages, except the one in which the exception is detected. For that stage, we show values of Flush signals for various stages, and also the value of the signal that controls the Mux that supplies the PC value.

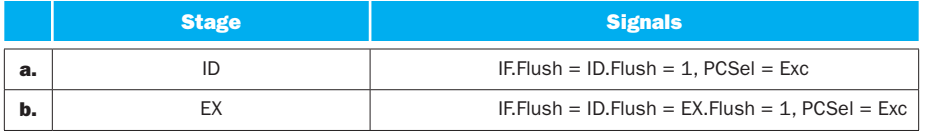

**4.26.2** The signals stored in the ID/EX stage are needed to execute the instruction if there are no exceptions. Figure 4.66 does not show it, but exception conditions from various stages are also supplied as inputs to the Control unit. The signal that goes directly to EX is EX.Flush and it is based on these exception condition inputs, not on the opcode of the instruction that is in the ID stage. In particular, the EX.Flush signal becomes 1 when the instruction in the EX stage triggers an exception and must be prevented from completing.

**4.26.3** The disadvantage is that the exception handler begins executing one cycle later. Also, an exception condition normally checked in MEM cannot be delayed into WB, because at that time the instruction is updating registers and cannot be prevented from doing so.

**4.26.4** When overflow is detected in EX, each exception results in a 3-cycle delay (IF, ID, and EX are cancelled). By moving overflow into MEM, we add one more cycle to this delay. To compute the speedup, we compute execution time per 100,000 instructions:

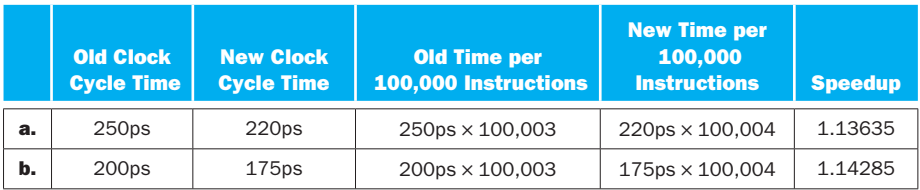

**4.26.5** Exception control (Flush) signals are not really generated in the EX stage. They are generated by the Control unit, which is drawn as part of the ID stage, but we could have a separate "Exception Control" unit to generate Flush signals and this unit is not really a part of any stage.

**4.26.6** Flush signals must be generated one Mux time before the end of the cycle. However, their generation can only begin after exception conditions are generated. For example, arithmetic overflow is only generated after the ALU operation in EX is complete, which is usually in the later part of the clock cycle. As a result, the Control unit actually has very little time to generate these signals, and they can easily be on the critical path that determines the clock cycle time.

## Solution 4.27

**4.27.1** When the invalid instruction (I3) is decoded, IF. Flush and ID. Flush signals are used to convert I3 and I4 into NOPs (marked with \*). In the next cycle, in IF we fetch the first instruction of the exception handler, in ID we have an  $NOP$ (instead of I4, marked), in EX we have an NOP (instead of I3), and I1 and I2 still continue through the pipeline normally:

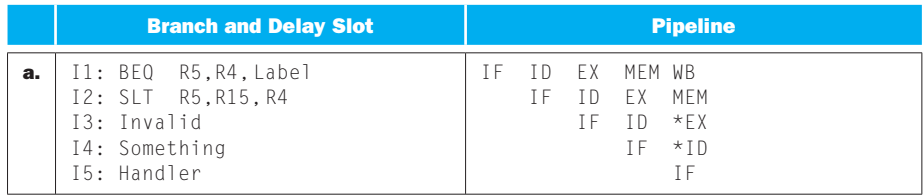

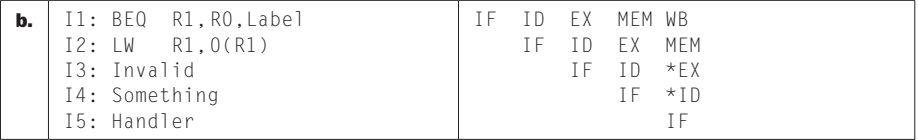

**4.27.2** When I2 is in the MEM stage, it triggers an exception condition that results in converting I2 and I5 into NOPs (I3 and I4 are already NOPs by then). In the next cycle, we fetch I6, which is the first instruction of the exception handler for the exception triggered by I2.

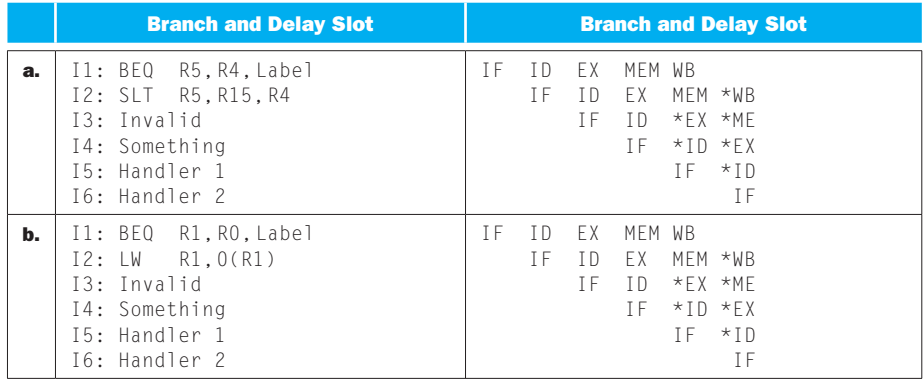

**4.27.3** The EPC is the PC + 4 of the delay-slot instruction. As described in Section 4.9, the exception handler subtracts 4 from the EPC, so it gets the address of the instruction that generated the exception (I2, the delay-slot instruction). If the exception handler decides to resume execution of the application, it will jump to the I2. Unfortunately, this causes the program to continue as if the branch was not taken, even if it was taken.

**4.27.4** The processor cancels the store instruction and other instructions (from the "Invalid instruction" exception handler) fetched after it, and then begins fetching instructions from the invalid data address handler. A major problem here is that the new exception sets the EPC to the instruction address in the "Invalid instruction" handler, overwriting the EPC value that was already there (address for continuing the program). If the invalid data address handler repairs the problem and attempts to continue the program, the "Invalid instruction" handler will be executed. However, if it manages to repair the problem and wants to continue the program, the EPC is incorrect (it was overwritten before it could be saved). This is the reason why exception handlers must be written carefully to avoid triggering exceptions themselves, at least until they have safely saved the EPC.

**4.27.5** Not for store instructions. If we check for the address overflow in MEM, the store is already writing data to memory in that cycle and we can no longer "cancel" it. As a result, when the exception handler is called the memory is already changed by the store instruction, and the handler cannot observe the state of the machine that existed before the store instruction.

**4.27.6** We must add two comparators to the EX stage, one that compares the ALU result to WADDR, and another that compares the data value from Rt to WVAL. If one of these comparators detects equality and the instruction is a store, this triggers a "Watchpoint" exception. As discussed for 4.27.5, we cannot delay the comparisons until the MEM stage because at that time the store is already done and we need to stop the application at the point before the store happens.

# Solution 4.28

#### 4.28.1

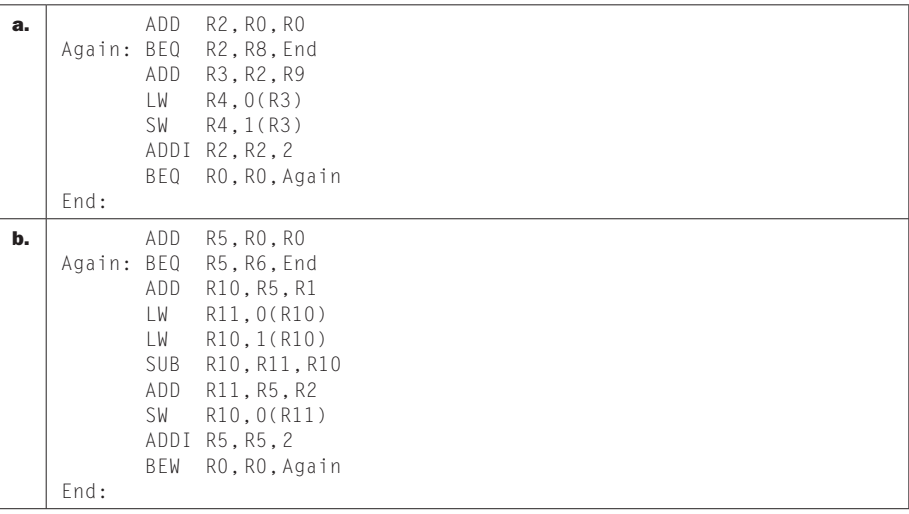

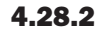

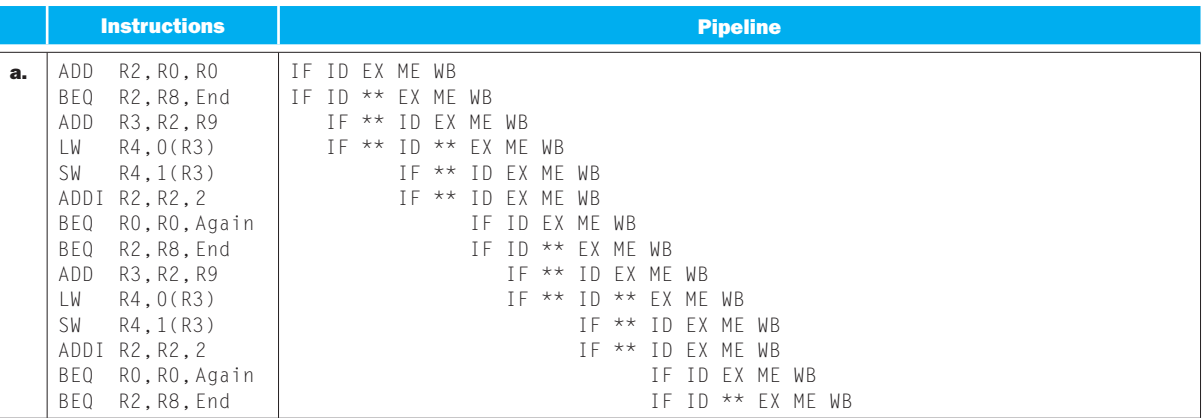

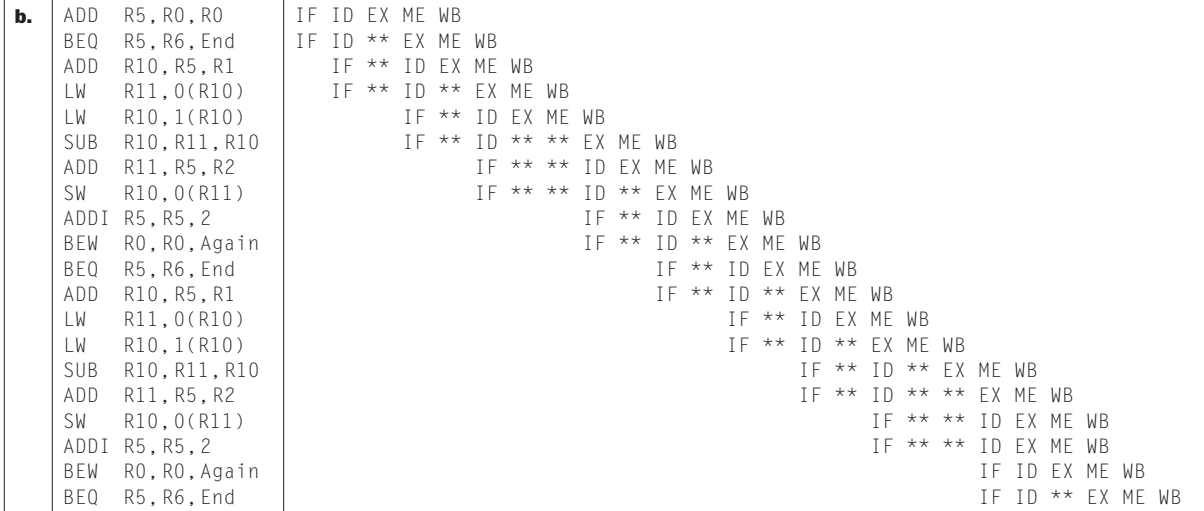

**4.28.3** The only way to execute two instructions fully in parallel is for a load/ store to execute together with another instruction. To achieve this, around each load/store instruction we will try to put non-load/store instructions that have no dependences with the load/store.

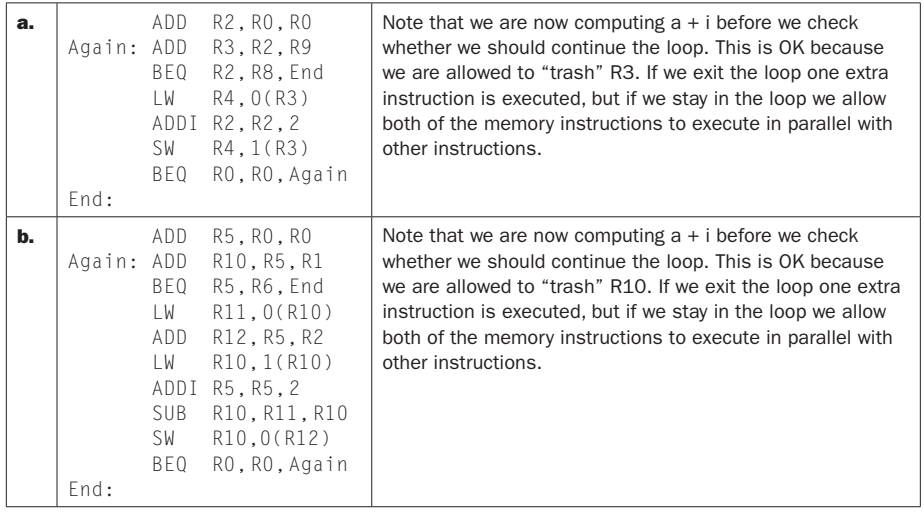

4.28.4

|    | <b>Instructions</b>                                                                                                    | <b>Pipeline</b>                                                                                                    |  |  |
|----|----------------------------------------------------------------------------------------------------|----------------------------------------------------------------------------------------------------|--|--|
| a. | ADD<br>R2, R0, R0<br>ADD<br>R3, R2, R9<br><b>BEQ</b><br>R2, R8, End<br>R4, 0(R3)<br>LW<br>ADDI<br>R2, R2, 2<br>SW<br>R4, 1(R3)<br><b>BEQ</b><br>RO, RO, Again<br>ADD<br>R3, R2, R9<br><b>BEQ</b><br>R2, R8, End<br>LW<br>R4, 0(R3)<br>ADDI R2, R2, 2<br>SW<br>R4, 1(R3)<br><b>BEQ</b><br>RO, RO, Again<br>ADD<br>R3, R2, R9<br><b>BEQ</b><br>R2, R8, End                                                                                                    | IF ID EX ME WB<br>IF ID $**$ EX ME WB<br>IF ** ID EX ME WB<br>IF ** ID EX ME WB<br>IF ID EX ME WB<br>IF ID EX ME WB<br>IF ID EX ME WB<br>IF ID ** EX ME WB<br>IF ** ID EX ME WB<br>IF ** ID EX ME WB<br>IF ID EX ME WB<br>IF ID EX ME WB<br>IF ID EX ME WB<br>IF ID $**$ EX ME WB<br>IF ** ID EX ME WB                                                                                                    |  |  |
| b. | ADD<br>R5, RO, RO<br>ADD<br>R10.R5.R1<br>R5, R6, End<br><b>BEQ</b><br>LW<br>R11, 0(R10)<br>R12, R5, R2<br>ADD<br>LW<br>R10, 1(R10)<br>ADDI R5, R5, 2<br>SUB<br>R10, R11, R10<br>SW<br>R10, 0(R12)<br><b>BEQ</b><br>RO, RO, Again<br>ADD<br>R10, R5, R1<br><b>BEQ</b><br>R5, R6, End<br>LW<br>R11, 0(R10)<br>ADD<br>R12, R5, R2<br>LW<br>R10, 1(R10)<br>ADDI R5, R5, 2<br>SUB<br>R10, R11, R10<br>SW<br>R10,0(R12)<br><b>BEQ</b><br>RO, RO, Again<br>R10, R5, R1<br>ADD<br><b>BEQ</b><br>R5, R6, End | IF ID EX ME WB<br>IF ID ** EX ME WB<br>IF ** ID EX ME WB<br>IF ** ID EX ME WB<br>IF ID EX ME WB<br>IF ID EX ME WB<br>IF ID EX ME WB<br>IF ID ** EX ME WB<br>IF ** ID EX ME WB<br>IF ** ID EX ME WB<br>IF ** ID EX ME WB<br>IF ** ID ** EX ME WB<br>IF ** ID EX ME WB<br>IF ** ID EX ME WB<br>IF ID EX ME WB<br>IF ID EX ME WB<br>IF ID ** EX ME WB<br>IF ID ** EX ME WB<br>IF ** ID EX ME WB<br>IF ** ID ** EX ME WB<br>IF ** ID EX ME WB |  |  |

#### 4.28.5

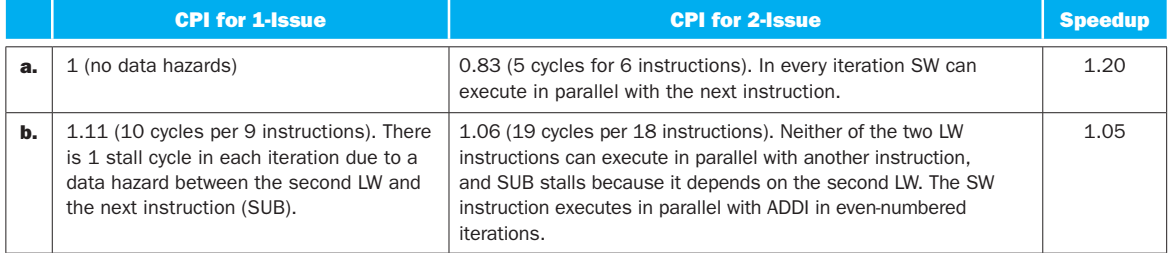

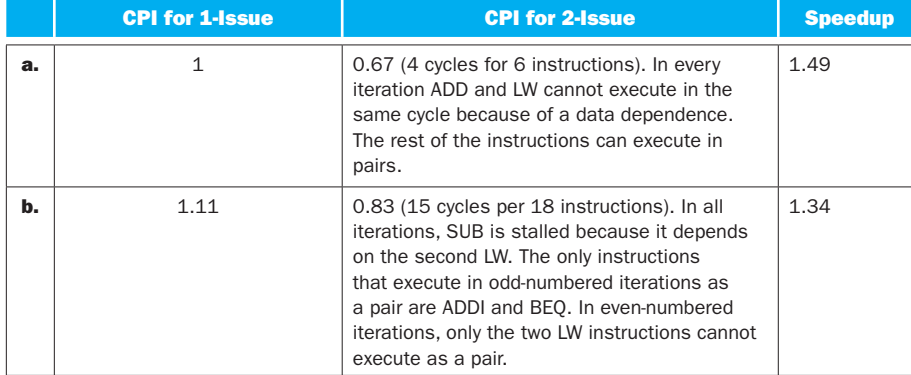

#### 4.28.6

# Solution 4.29

**4.29.1** Note that all register read ports are active in every cycle, so 4 register reads (2 instructions with 2 reads each) happen in every cycle. We determine the number of cycles it takes to execute an iteration of the loop and the number of useful reads, then divide the two. The number of useful register reads for an instruction is the number of source register parameters minus the number of registers that are forwarded from prior instructions. We assume that register writes happen in the first half of the cycle and the register reads happen in the second half.

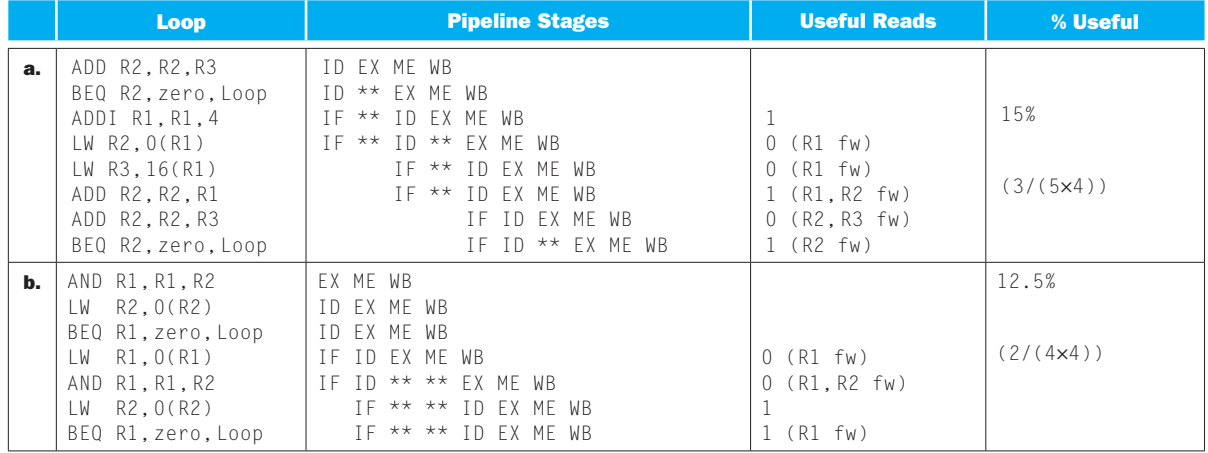

|    | <b>Loop</b>                                                                                                    | <b>Pipeline Stages</b>                                                                                                    | <b>Useful Reads</b>                                                                                                    | % Useful                    |
|----|----------------------------------------------------------------------------------------------------|----------------------------------------------------------------------------------------------------|----------------------------------------------------------------------------------------------------|-----------------------------|
| a. | ADD R2, R2, R3<br>BEQ R2, zero, Loop<br>ADDI R1, R1, 4<br>LW $R2,0(R1)$<br>LW R3, 16(R1)<br>ADD R2, R2, R1<br>ADD R2, R2, R3<br>BEQ R2, zero, Loop                                                                                                    | ID ** ** EX ME WB<br>ID ** ** ** EX ME WB<br>IF ** ** ** ID EX ME WB<br>IF ** ** ** ID ** EX ME WB<br>TF ** ** ** ID ** EX ME WB<br>IF ** ID ** EX ME WB<br>IF ** ID ** ** EX ME WB<br>TF ** ID ** ** ** EX ME WB                                                                                                    | 1<br>$O(R1$ fw)<br>$O(R1$ fw)<br>$O(R1, R2$ fw)<br>$O(R2,R3$ fw)<br>$1$ (R2 fw)                                                                                                    | 5.5%<br>$(2/(6 \times 6))$  |
| b. | AND R1, R1, R2<br>R2, 0(R2)<br>LW<br>BEQ R1, zero, Loop<br>LW<br>R1, 0(R1)<br>AND<br>R1,R1,R2<br>LW<br>R2, 0(R2)<br>BEQ R1, zero, Loop<br>R1, 0(R1)<br>LW<br>R1, R1, R2<br>AND<br>LW<br>R2, 0(R2)<br>BEQ R1, zero, Loop<br>LW<br>R1, 0(R1)<br>AND R1, R1, R2<br>LW<br>R2, 0(R2)<br>BEQ R1, zero, Loop | ID ** EX ME WB<br>ID ** EX ME WB<br>ID ** ** EX ME WB<br>IF $**$ $**$ ID FX MF WB<br>IF ** ** ID ** ** EX ME WB<br>IF ** ** ID ** ** FX MF WB<br>IF $**$ $**$ ID EX ME WB<br>IF $**$ $**$ ID EX ME WB<br>TF ** ** ID ** ** EX ME WB<br>TF ** ** ID EX ME WB<br>IF ** ** ID EX ME WB<br>IF ** ** ID EX ME WB<br>IF ID ** EX ME WB<br>IF ID ** EX ME WB<br>IF ID $**$ $**$ FX MF WB | $O(R1$ fw)<br>$O(R1, R2$ fw)<br>$O$ (R2 fw)<br>$1$ (R1 fw)<br>$O(R1$ fw)<br>$O(R1, R2$ fw)<br>$\mathbf{1}$<br>$1$ (R1 fw)<br>$O(R1$ fw)<br>$O(R1, R2$ fw)<br>$O$ (R2 fw)<br>$1$ (R1 fw) | 6.7%<br>$(4/(10 \times 6))$ |

4.29.2 The utilization of read ports is lower with a wider-issue processor:

### 4.29.3

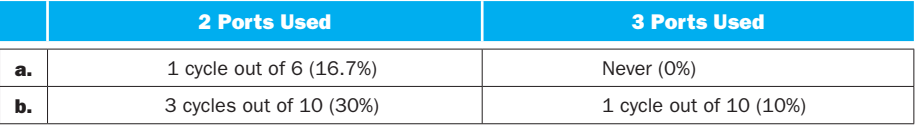

### 4.29.4

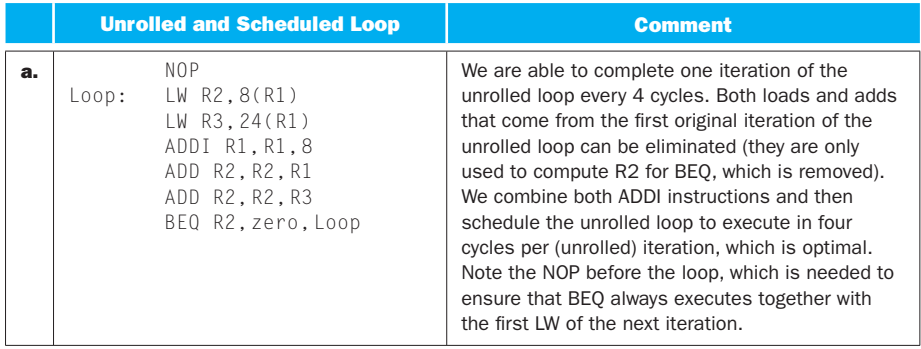

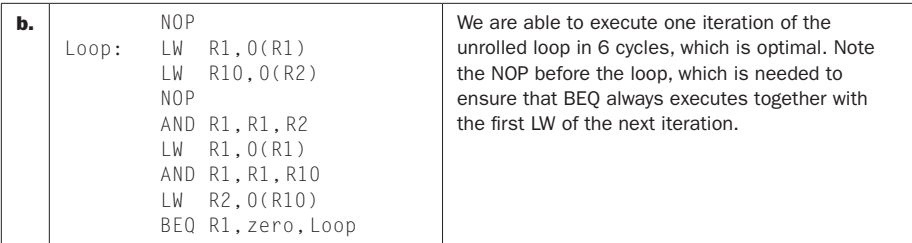

**4.29.5** We determine the number of cycles needed to execute two iterations of the original loop (one iteration of the unrolled loop). Note that we cannot use CPI in our speedup computation because the two versions of the loop do not execute the same instructions.

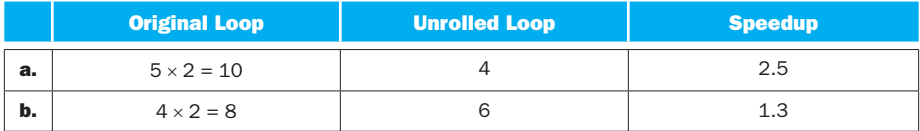

**4.29.6** On a pipelined processor the number of cycles per iteration is easily computed by adding together the number of instructions and the number of stalls. The only stalls occur when an LW instruction is followed immediately with a RAWdependent instruction, so we have:

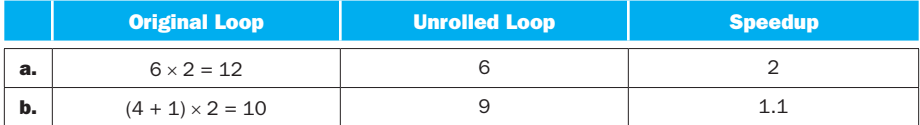

# Solution 4.30

**4.30.1** Let p be the probability of having a mispredicted branch. Whenever we have an incorrectly predicted  $BEG$  as the first of the two instructions in a cycle (the probability of this event is p), we waste one issue slot (half a cycle) and another two entire cycles. If the first instruction in a cycle is not a mispredicted  $B E Q$  but the second one is (the probability of this is  $(1-p) \times p$ ), we waste two cycles. Without these mispredictions, we would be able to execute two instructions per cycle. We have:

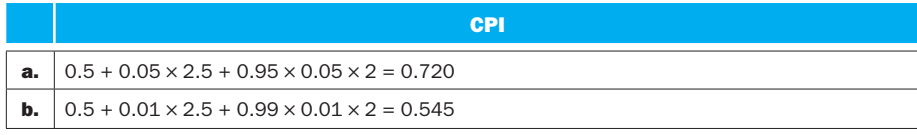

**4.30.2** Inability to predict a branch results in the same penalty as a mispredicted branch. We compute the CPI like in 4.30.1, but this time we also have a 2-cycle penalty if we have a correctly predicted branch in the first issue slot and another branch that would be correctly predicted in the second slot. We have:

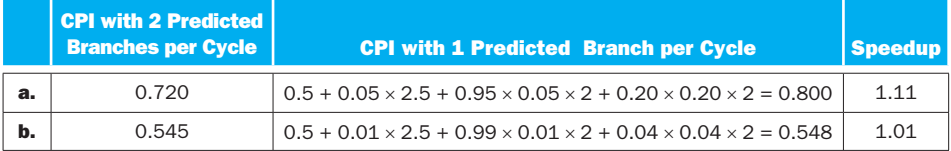

**4.30.3** We have a one-cycle penalty whenever we have a cycle with two instructions that both need a register write. Such instructions are ALU and LW instructions. Note that BEQ does not write registers, so stalls due to register writes and due to branch mispredictions are independent events. We have:

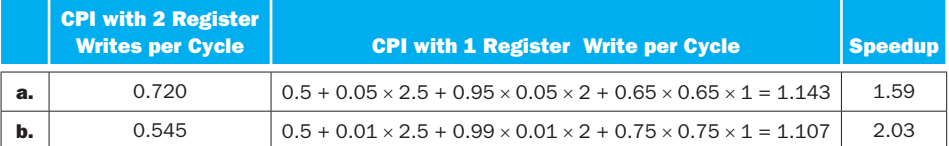

**4.30.4** We have already computed the CPI with the given branch prediction accuracy, and we know that the CPI with ideal branch prediction is 0.5, so:

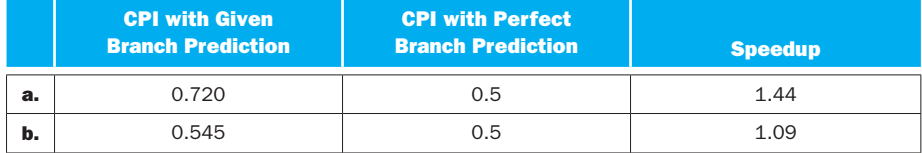

**4.30.5** The CPI with perfect branch prediction is now 0.25 (four instructions per cycle). A branch misprediction in the first issue slot of a cycle results in 2.75 penalty cycles (remaining issue slots in the same cycle plus 2 entire cycles), in the second issue slot 2.5 penalty cycles, in the third slot 2.25 penalty cycles, and in the last (fourth) slot 2 penalty cycles. We have:

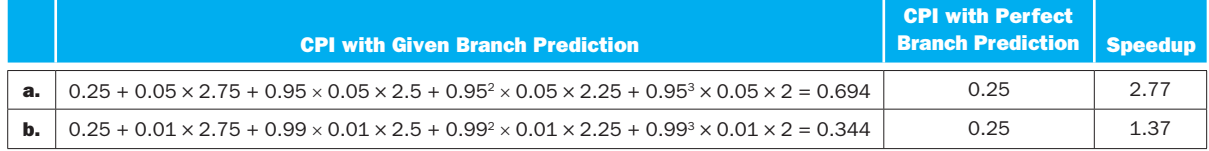

The speedup from improved branch prediction is much larger in a 4-issue processor than in a 2-issue processor. In general, processors that issue more instructions per cycle gain more from improved branch prediction because each branch misprediction costs them more instruction execution opportunities (e.g., 4 per cycle in 4-issue vs. 2 per cycle in 2-issue).

**4.30.6** With this pipeline, the penalty for a mispredicted branch is 20 cycles plus the fraction of a cycle due to discarding instructions that follow the branch in the same cycle. We have:

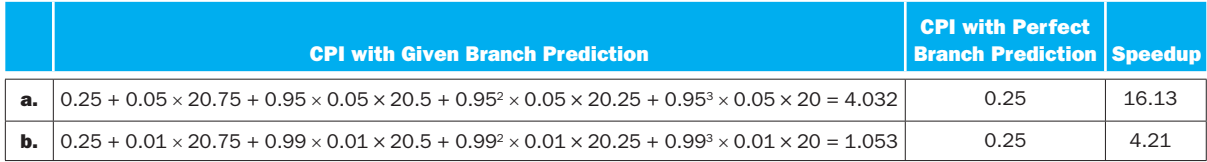

We observe huge speedups when branch prediction is improved in a processor with a very deep pipeline. In general, processors with deeper pipelines benefit more from improved branch prediction because these processors cancel more instructions (e.g., 20 stages worth of instructions in a 50-stage pipeline vs. 2 stages worth of instructions in a 5-stage pipeline) on each misprediction.

# Solution 4.31

**4.31.1** The number of cycles is equal to the number of instructions (one instruction is executed per cycle) plus one additional cycle for each data hazard which occurs when an LW instruction is immediately followed by a dependent instruction. We have:

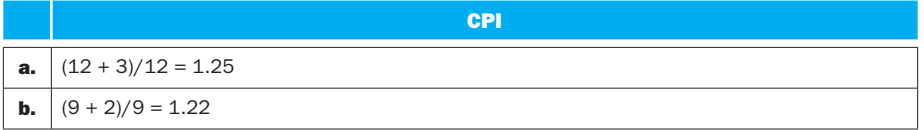

**4.31.2** The number of cycles is equal to the number of instructions (one instruction is executed per cycle), plus the stall cycles due to data hazards. Data hazards occur when the memory address used by the instruction depends on the result of a previous instruction (EXE to ARD, 2 stall cycles) or the instruction after that (1 stall cycle), or when an instruction writes a value to memory and one of the next two instructions reads a value from the same address (2 or 1 stall cycles). All other data dependences can use forwarding to avoid stalls. We have:

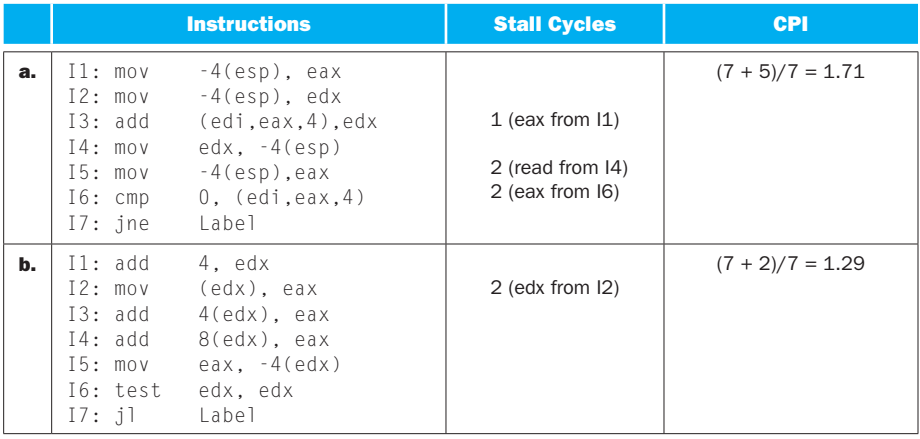

**4.31.3** The number of instructions here is that from the x86 code, but the number of cycles per iteration is that from the MIPS code (we fetch x86 instructions, but after instructions are decoded we end up executing the MIPS version of the loop):

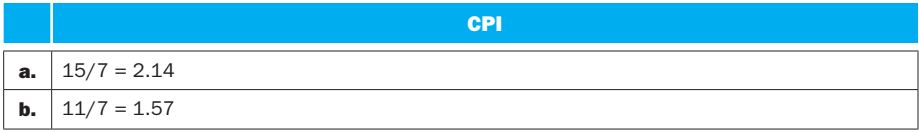

4.31.4 Dynamic scheduling allows us to execute an independent "future" instruction when the one we should be executing stalls. We have:

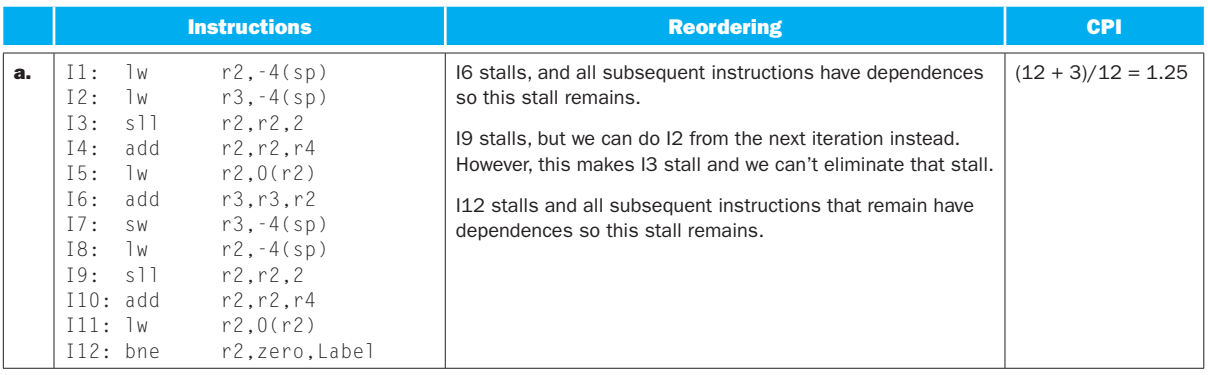

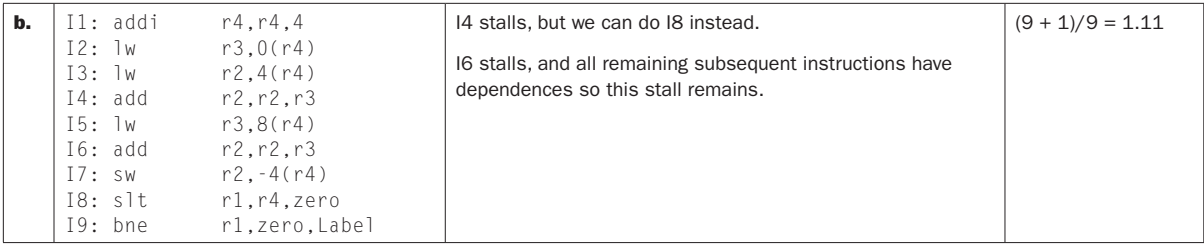

**4.31.5** We use t0, t1, etc. as names for new registers in our renaming. We have:

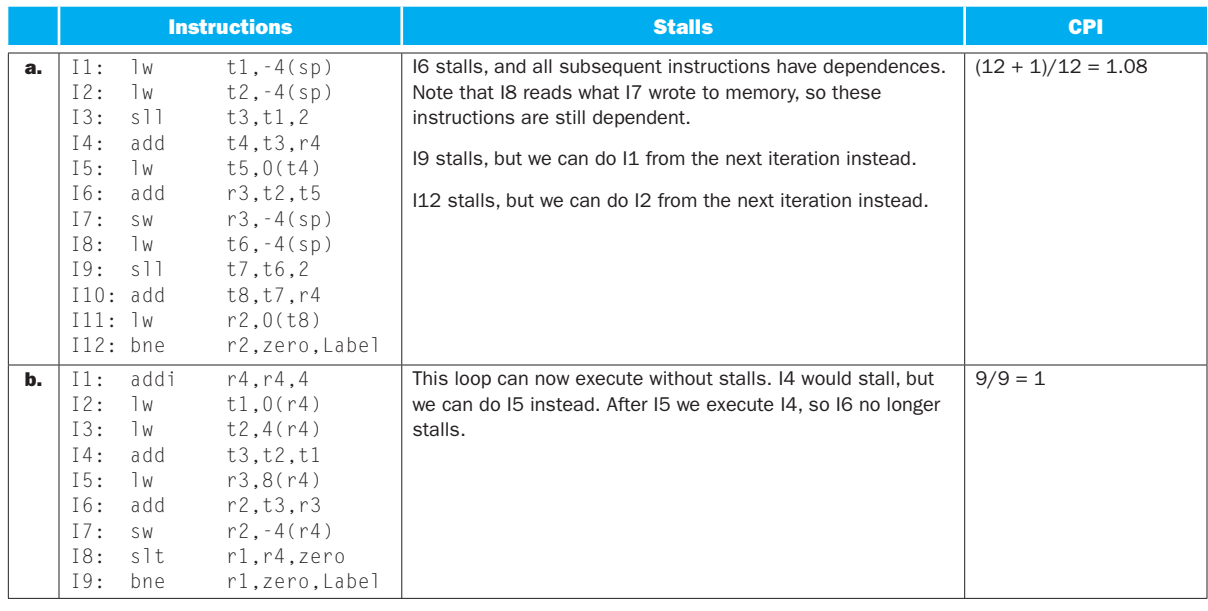

**4.31.6** Note that now every time we execute an instruction it can be renamed differently. We have:

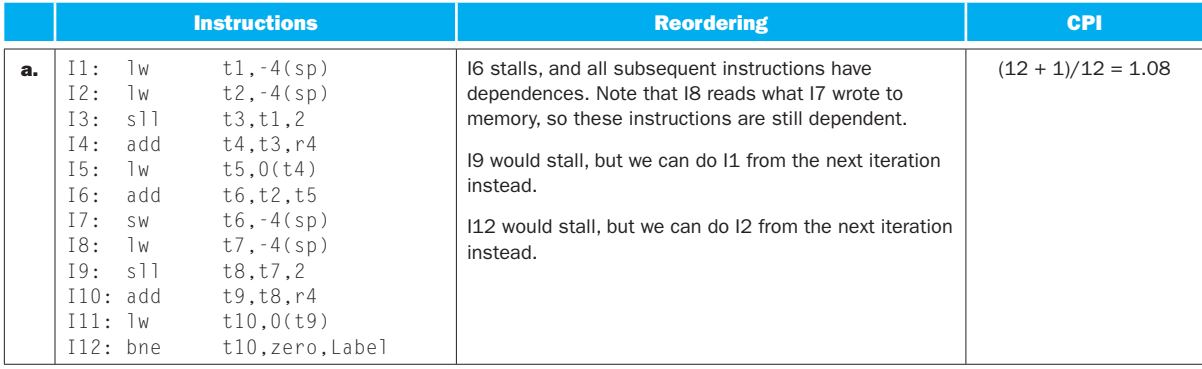

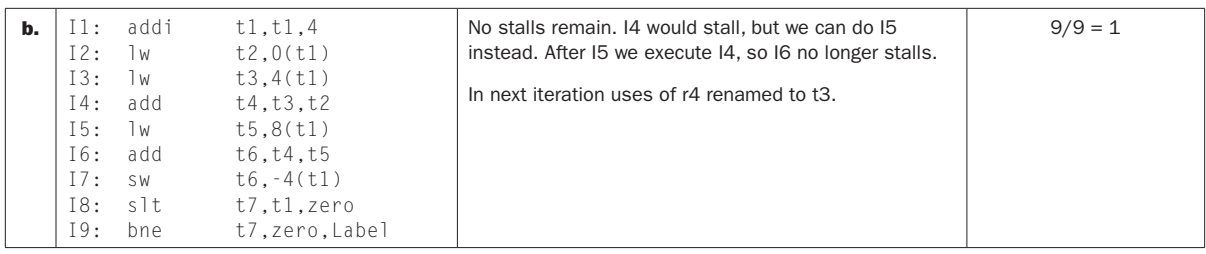

# Solution 4.32

**4.32.1** The expected number of mispredictions per instruction is the probability that a given instruction is a branch that is mispredicted. The number of instructions between mispredictions is one divided by the number of mispredictions per instruction. We get:

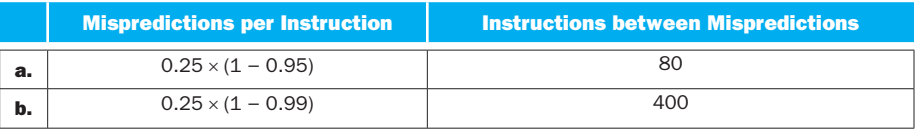

**4.32.2** The number of in-progress instructions is equal to the pipeline depth times the issue width. The number of in-progress branches can then be easily computed because we know what percentage of all instructions are branches. We have:

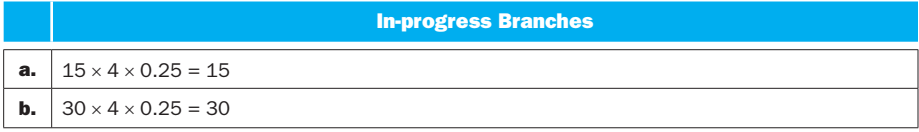

**4.32.3** We keep fetching from the wrong path until the branch outcome is known, fetching 4 instructions per cycle. If the branch outcome is known in stage N of the pipeline, all instructions are from the wrong path in  $N - 1$  stages. In the Nth stage, all instructions after the branch are from the wrong path. Assuming that the branch is just as likely to be the  $1<sup>st</sup>$ ,  $2<sup>nd</sup>$ ,  $3<sup>rd</sup>$ , or  $4<sup>th</sup>$  instruction fetched in its cycle, we have on average 1.5 instructions from the wrong path in the Nth stage (3 if branch is  $1<sup>st</sup>$ , 2 if branch is  $2<sup>nd</sup>$ , 1 if branch is  $3<sup>rd</sup>$ , and 0 if branch is last). We have:

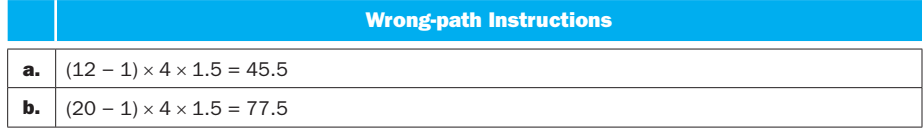

**4.32.4** We can compute the CPI for each processor, then compute the speedup. To compute the CPI, we note that we have determined the number of useful instructions between branch mispredictions (for 4.32.1) and the number of misfetched instructions per branch misprediction (for 4.32.3), and we know how many instructions in total are fetched per cycle (4 or 8). From that we can determine the number of cycles between branch mispredictions, and then the CPI (cycles per useful instruction). We have:

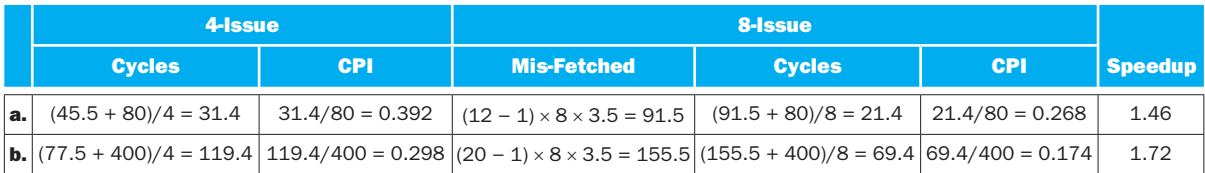

**4.32.5** When branches are executed one cycle earlier, there is one less cycle needed to execute instructions between two branch mispredictions. We have:

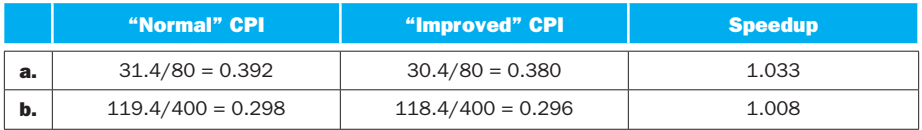

#### 4.32.6

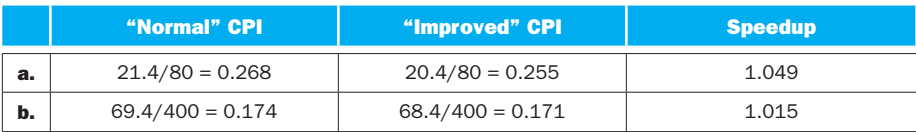

Speedups from this improvement are larger for the 8-issue processor than with the 4-issue processor. This is because the 8-issue processor needs fewer cycles to execute the same number of instructions, so the same 1-cycle improvement represents a large relative improvement (speedup).

# Solution 4.33

**4.33.1** We need two register reads for each instruction issued per cycle:

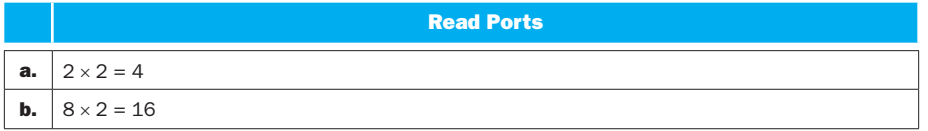

**4.33.2** We compute the time-per-instruction as CPI times the clock cycle time. For the 1-issue 5-stage processor we have a CPI of 1 and a clock cycle time of T. For an N-issue K-stage processor we have a CPI of 1/N and a clock cycle of T\*5/K. Overall, we get a speedup of:

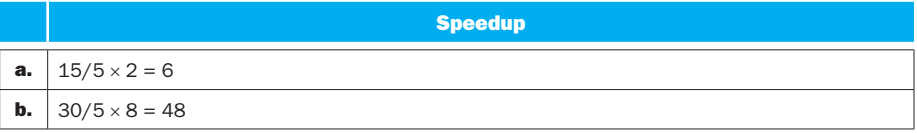

**4.33.3** We are unable to benefit from a wider issue width (CPI is 1), so we have:

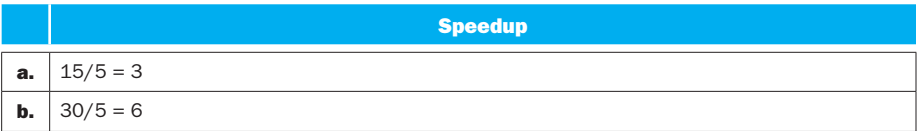

**4.33.4** We first compute the number of instructions executed between mispredicted branches. Then we compute the number of cycles needed to execute these instructions if there were no misprediction stalls, and the number of stall cycles due to a misprediction. Note that the number of cycles spent on a misprediction is the number of entire cycles (one less than the stage in which branches are executed) and a fraction of the cycle in which the mispredicted branch instruction is. The fraction of a cycle is determined by averaging over all possibilities. In an N-issue processor, we can have the branch as the first instruction of the cycle, in which case we waste (N − 1) Nths of a cycle, or the branch can be the second instruction in the cycle, in which case we waste (N – 2) Nths of a cycle, …, or the branch can be the last instruction in the cycle, in which case none of that cycle is wasted. With all of this data we can compute what percentage of all cycles are misprediction stall cycles:

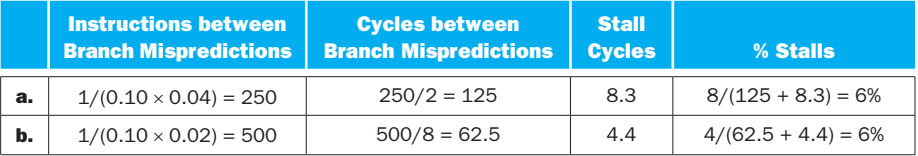

**4.33.5** We have already computed the number of stall cycles due to a branch misprediction, and we know how to compute the number of non-stall cycles between mispredictions (this is where the misprediction rate has an effect). We have:

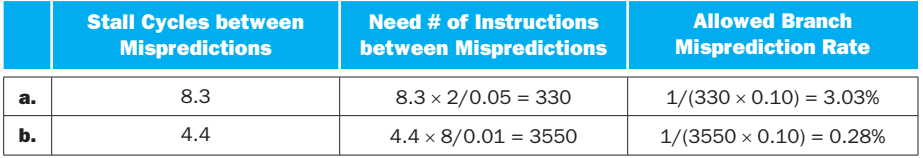

The needed accuracy is 100% minus the allowed misprediction rate.

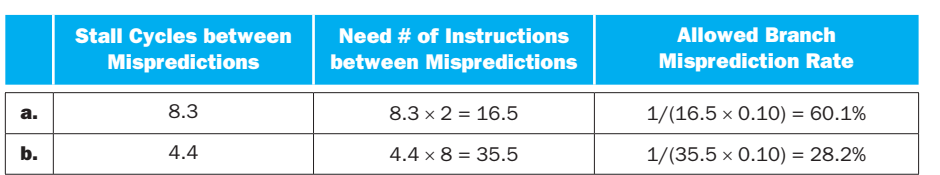

**4.33.6** This problem is very similar to 4.33.5, except that we are aiming to have as many stall cycles as we have non-stall cycles. We get:

The needed accuracy is 100% minus the allowed misprediction rate.

# Solution 4.34

**4.34.1** We need an IF pipeline stage to fetch the instruction. Since we will only execute one kind of instruction, we do not need to decode the instruction but we still need to read registers. As a result, we will need an ID pipeline stage although it would be misnamed. After that, we have an EXE stage, but this stage is simpler because we know exactly which operation should be executed so there is no need for an ALU that supports different operations. Also, we need no Mux to select which values to use in the operation because we know exactly which value it will be. We have:

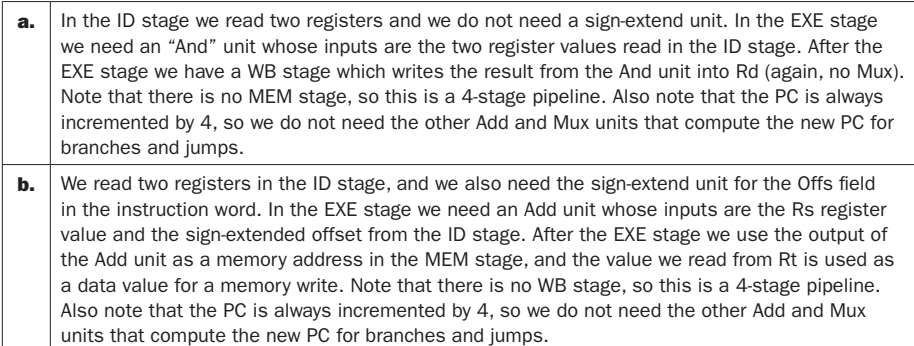

#### 4.34.2

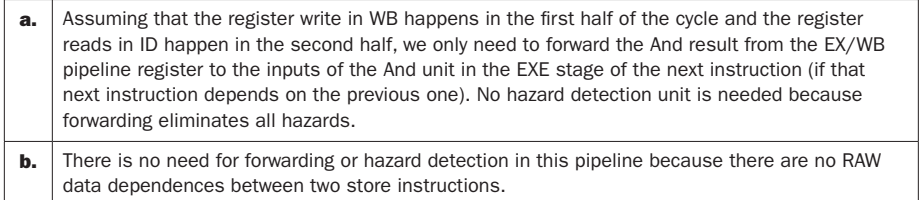

**4.34.3** We need to add some decoding logic to our ID stage. The decoding logic must simply check whether the opcode and funct filed (if there is a funct field)

match this instruction. If there is no match, we must put the address of the exception handler into the PC (this adds a Mux before the PC) and flush (convert to  $NOPs$ ) the undefined instruction (write zeros to the ID/EX pipeline register) and the following instruction which has already been fetched (write zeros to the IF/ID pipeline register).

#### 4.34.4

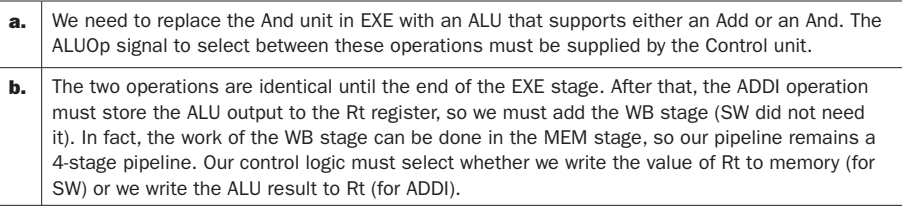

#### 4.34.5

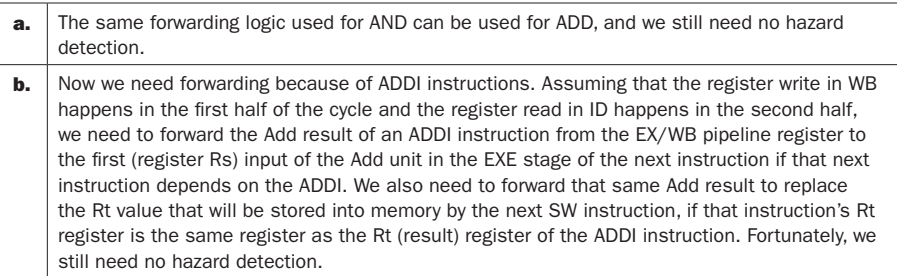

**4.34.6** The decoding logic must now check if the instruction matches either of the two instructions. After that, the exception handling is the same as for 4.34.3.

## Solution 4.35

**4.35.1** The worst case for control hazards is if the mispredicted branch instruction is the last one in its cycle and we have been fetching the maximum number of instructions in each cycle. Then the control hazard affects the remaining instructions in the branch's own pipeline stage and all instructions in stages between fetch and the branch execution stage. We have:

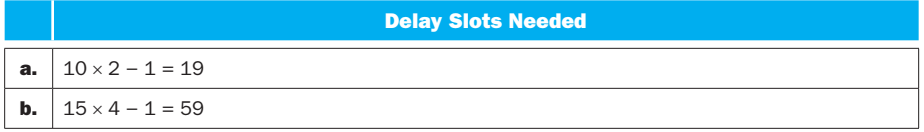

**4.35.2** If branches are executed in stage X, the number of stall cycles due to a misprediction is  $(N - 1)$ . These cycles are reduced by filling them with delay-slot instructions. We compute the number of execution (non-stall) cycles between mispredictions, and the speedup as follows:

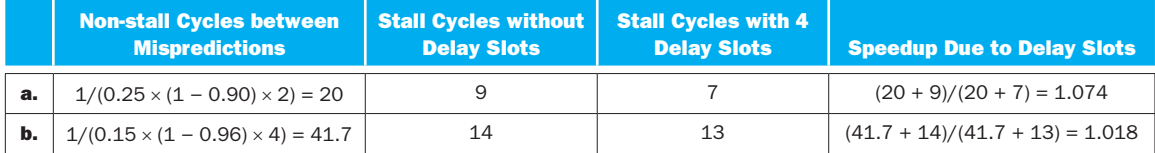

4.35.3 For 20% of the branches we add an extra instruction, for 30% of the branches we add two extra instructions, and for 40% of the branches we add three extra instructions. Overall, an average branch instruction is now accompanied by  $0.20 + 0.30 \times 2 + 0.40 \times 3 = 2$  NOP instructions. Note that these NOPs are added for every branch, not just mispredicted ones. These NOP instructions add to the execution time of the program, so we have:

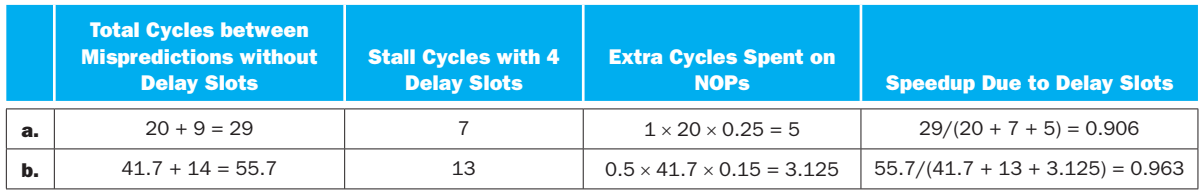

### 4.35.4

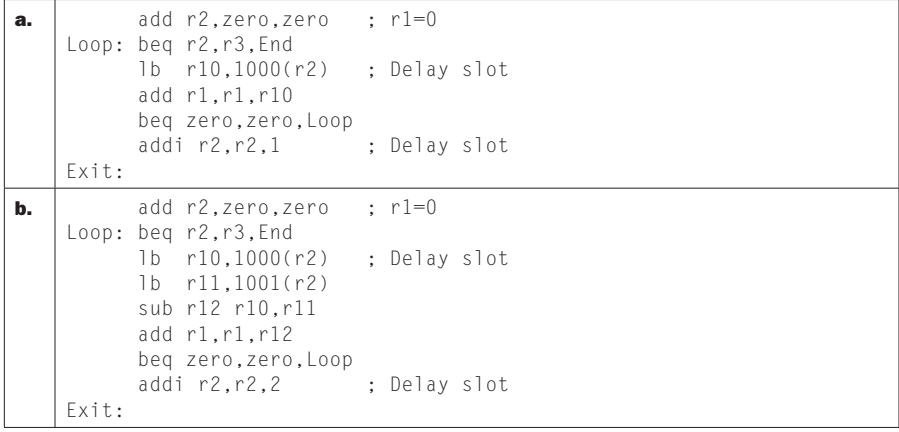

4.35.5

| a. |       | add $r2$ , zero, zero ; $r1=0$           |                              |
|----|-------|------------------------------------------|------------------------------|
|    |       | Loop: beg r2, r3, End                    |                              |
|    |       | $1b$ $r10,1000(r2)$ ; Delay slot         |                              |
|    |       | nop                                      | : 2 <sup>nd</sup> delay slot |
|    |       | beg zero, zero, Loop                     |                              |
|    |       | add r1, r1, r10 ; Delay slot             |                              |
|    |       | addi $r^2, r^2, 1$ ; $2^{nd}$ delay slot |                              |
|    | Fxit: |                                          |                              |
| b. |       | add r2,zero,zero                         | $: r1=0$                     |
|    |       | Loop: beg r2, r3, End                    |                              |
|    |       | 1b r10.1000(r2) ; Delay slot             |                              |
|    |       | 1b $r11,1001(r2)$ : $2nd$ delay slot     |                              |
|    |       | sub r12 r10.r11                          |                              |
|    |       | beg zero, zero, Loop                     |                              |
|    |       | add r1, r1, r12 ; Delay slot             |                              |
|    |       | addi r2,r2,2                             | : 2 <sup>nd</sup> delay slot |
|    | Exit: |                                          |                              |

**4.35.6** The maximum number of in-flight instructions is equal to the pipeline depth times the issue width. We have:

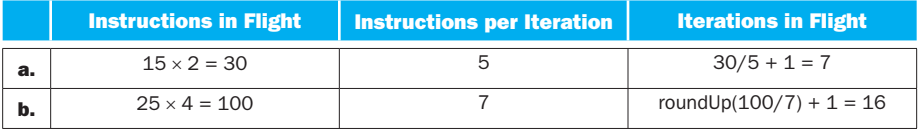

Note that an iteration is in flight when even one of its instructions is in flight. This is why we add one to the number we compute from the number of instructions in flight (instead of having an iteration entirely in flight, we can begin another one and still have the "trailing" one partially in flight) and round up.

# Solution 4.36

#### 4.36.1

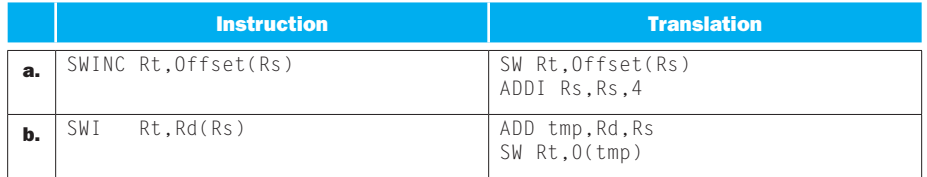

**4.36.2** The ID stage of the pipeline would now have a lookup table and a micro-PC, where the opcode of the fetched instruction would be used to index into the lookup table. Micro-operations would then be placed into the ID/EX pipeline register, one per cycle, using the micro-PC to keep track of which micro-op is the next one to be output. In the cycle in which we are placing the last micro-op of an

instruction into the ID/EX register, we can allow the IF/ID register to accept the next instruction. Note that this results in executing up to one micro-op per cycle, but we are actually fetching instructions less often than that.

#### 4.36.3

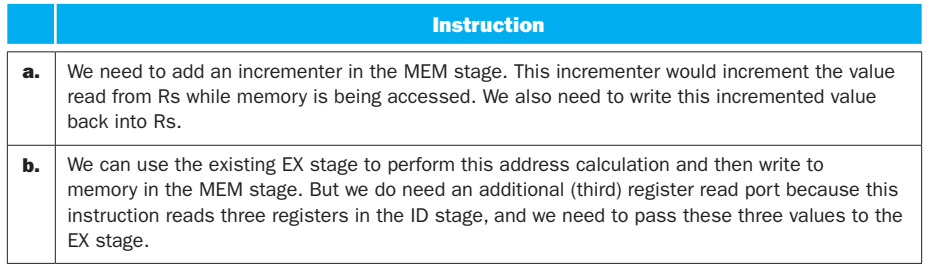

**4.36.4** Not often enough to justify the changes we need to make to the pipeline. Note that these changes slow down all the other instructions, so we are speeding up a relatively small fraction of the execution while slowing down everything else.

**4.36.5** Each original ADDM instruction now results in executing two more instructions, and also adds a stall cycle (the ADD depends on the LW). As a result, each cycle in which we executed an ADDM instruction now adds three more cycles to the execution. We have:

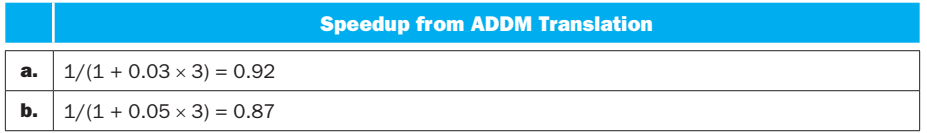

**4.36.6** Each translated ADDM adds the 3 stall cycles, but now half of the existing stalls are eliminated. We have:

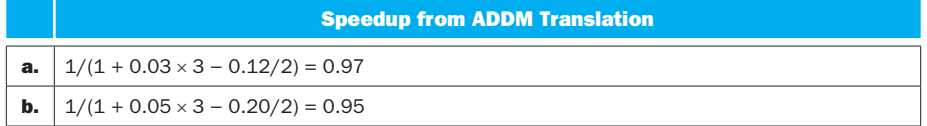

# Solution 4.37

**4.37.1** All of the instructions use the instruction memory, the  $PC + 4$  adder, the control unit (to decode the instruction), and the ALU. For the least utilized unit, we have:

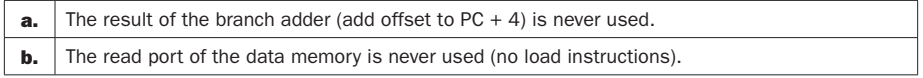

Note that the branch adder performs its operation in every cycle, but its result is actually used only when a branch is taken.

**4.37.2** The read port is only used by  $\lfloor \mathsf{W} \rfloor$  and the write port by SW instructions. We have:

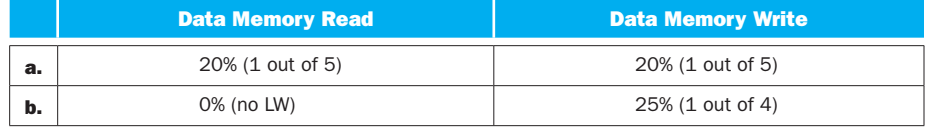

**4.37.3** In the IF/ID pipeline register, we need 32 bits for the instruction word and 32 bits for PC  $+$  4 for a total of 64 bits. In the ID/EX register, we need 32 bits for each of the two register values, the sign-extended offset/immediate value, and PC + 4 (for exception handling). We also need 5 bits for each of the three register fields from the instruction word  $(Rs,Rt,Rd)$ , and 10 bits for all the control signals output by the Control unit. The total for the ID/EX register is 153 bits. In the EX/ MEM register, we need 32 bits each for the value of register Rt and for the ALU result. We also need 5 bits for the number of the destination register and 4 bits for control signals. The total for the EX/MEM register is 73 bits. Finally, for the MEM/ WB register we need 32 bits each for the ALU result and value from memory, 5 bits for the number of the destination register, and 2 bits for control signals. The total for MEM/WB is 71 bits. The grand total for all pipeline registers is 361 bits.

**4.37.4** In the IF stage, the critical path is the I-Mem latency. In the ID stage, the critical path is the latency to read Regs. In the EXE stage, we have a Mux and then ALU latency. In the MEM stage we have the D-Mem latency, and in the WB stage we have a Mux latency and setup time to write Regs (which we assume is zero). For a single-cycle design, the clock cycle time is the sum of these per-stage latencies (for a load instruction). For a pipelined design, the clock cycle time is the longest of the per-stage latencies. To compare these clock cycle times, we compute a speedup based on clock cycle time alone (assuming the number of clock cycles is the same in single-cycle and pipelined designs, which is not true). We have:

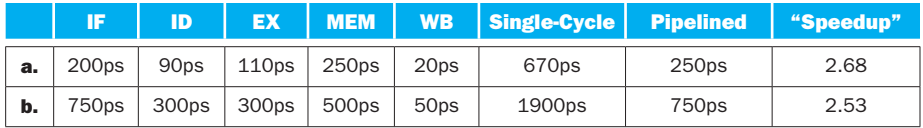

Note that this speedup is significantly lower than 5, which is the "ideal" speedup of 5-stage pipelining.

**4.37.5** If we only support ADD instructions, we do not need the MUX in the WB stage, and we do not need the entire MEM stage. We still need Muxes before the ALU for forwarding. We have:

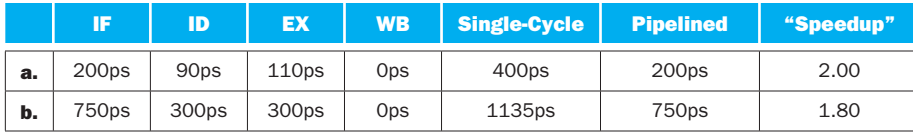

Note that the "ideal" speedup from pipelining is now 4 (we removed the MEM stage), and the actual speedup is about half of that.

**4.37.6** For the single-cycle design, we can reduce the clock cycle time by 1ps by reducing the latency of any component on the critical path by 1ps (if there is only one critical path). For a pipelined design, we must reduce latencies of all stages that have longer latencies than the target latency. We have:

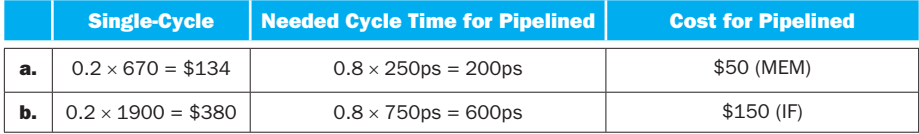

Note that the cost of improving the pipelined design by 20% is lower. This is because its clock cycle time is already lower, so a 20% improvement represents fewer picoseconds (and fewer dollars in our problem).

# Solution 4.38

**4.38.1** The energy for the two designs is the same: I-Mem is read, two registers are read, and a register is written. We have:

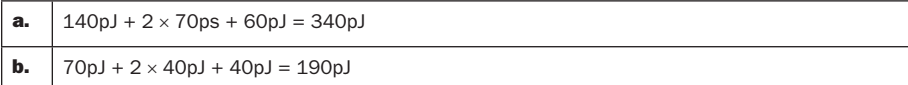

**4.38.2** The instruction memory is read for all instructions. Every instruction also results in two register reads (even if only one of those values is actually used). A load instruction results in a memory read and a register write, a store instruction results in a memory write, and all other instructions result in either no register write (e.g., BEQ) or a register write. Because the sum of memory read and register write energy is larger than memory write energy, the worst-case instruction is a load instruction. For the energy spent by a load, we have:

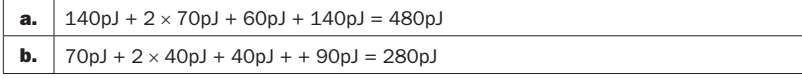

**4.38.3** Instruction memory must be read for every instruction. However, we can avoid reading registers whose values are not going to be used. To do this, we must add RegRead1 and RegRead2 control inputs to the Registers unit to enable or disable each register read. We must generate these control signals quickly to avoid lengthening the clock cycle time. With these new control signals, an  $\mathsf{L}\mathsf{W}$  instruction results in only one register read (we still must read the register used to generate the address), so we have:

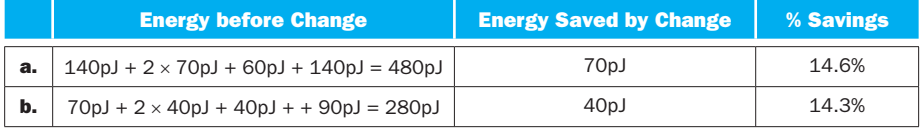

**4.38.4** Before the change, the Control unit decodes the instruction while register reads are happening. After the change, the latencies of Control and Register Read cannot be overlapped. This increases the latency of the ID stage and could affect the processor's clock cycle time if the ID stage becomes the longest-latency stage. We have:

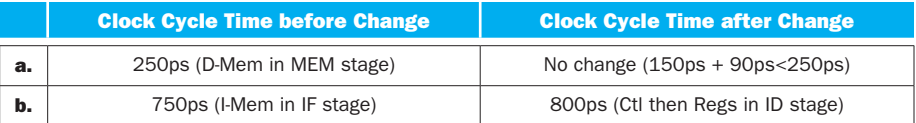

**4.38.5** If memory is read in every cycle, the value is either needed (for a load instruction), or it does not get past the WB Mux (or a non-load instruction that writes to a register), or it does not get written to any register (all other instructions, including stalls). This change does not affect clock cycle time because the clock cycle time must already allow enough time for memory to be read in the MEM stage. It does affect energy: a memory read occurs in every cycle instead of only in cycles when a load instruction is in the MEM stage.

#### 4.38.6

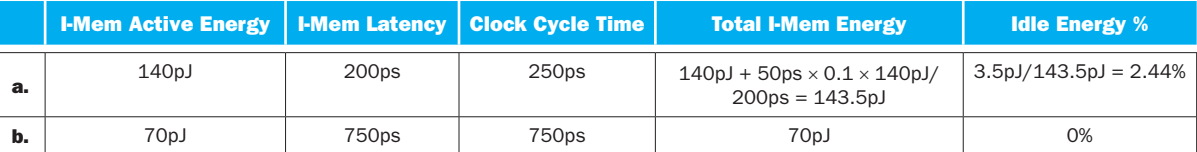

### Solution 4.39

**4.39.1** The number of instructions executed per second is equal to the number of instructions executed per cycle (IPC, which is 1/CPI) times the number of cycles per second (clock frequency, which is 1/T where T is the clock cycle time). The IPC the clock cycle time is the latency of the maximum-latency pipeline stage. We have:  $\parallel$  IPC  $\parallel$  Clock Cycle Time  $\parallel$  Clock Frequency  $\parallel$  Instructions

is the percentage of cycle in which we complete an instruction (and not a stall), and

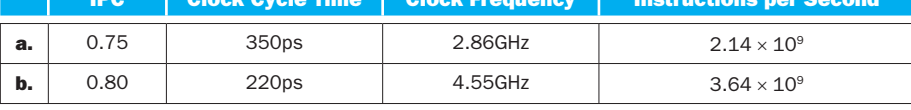

**4.39.2** Power is equal to the product of energy per cycle times the clock frequency (cycles per second). The energy per cycle is the total of the energy expenditures in all five stages. We have:

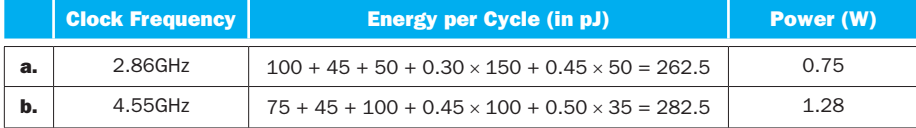

**4.39.3** The time that remains in the clock cycle after a circuit completes its work is often called slack. We determine the clock cycle time and then the slack for each pipeline stage:

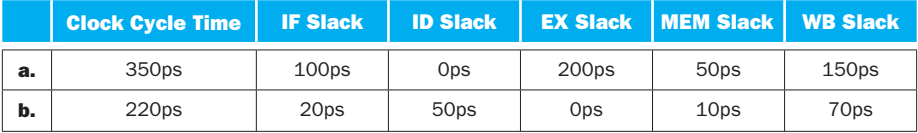

**4.39.4** All stages now have latencies equal to the clock cycle time. For each stage, we can compute the factor X for it by dividing the new latency (clock cycle time) by the original latency. We then compute the new per-cycle energy consumption for each stage by dividing its energy by its factor X. Finally, we re-compute the power dissipation:

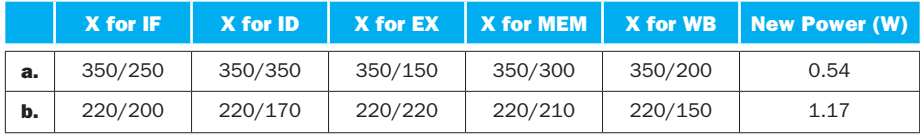

**4.39.5** This changes the clock cycle time to 1.1 of the original, which changes the factor X for each stage and the clock frequency. After that this problem is solved in the same way as 4.39.4. We get:

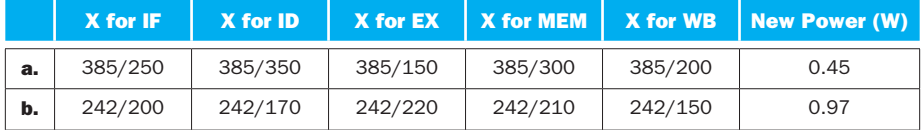

**4.39.6** The X factor for each stage is the same as in 4.39.6, but this time in our power computation we divide the per-cycle energy of each stage by  $X^2$  instead of x. We get:

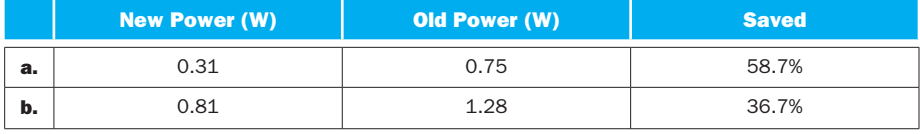

# **5 Solutions**

# **Solution 5.1**

# **5.1.1**

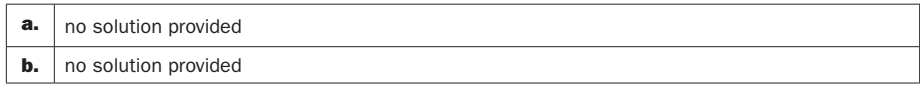

# **5.1.2**

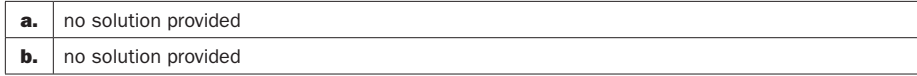

# **5.1.3**

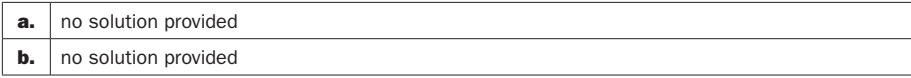

## **5.1.4**

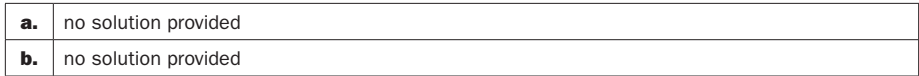

# **5.1.5**

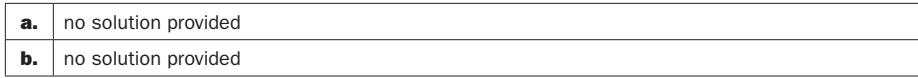

# **5.1.6**

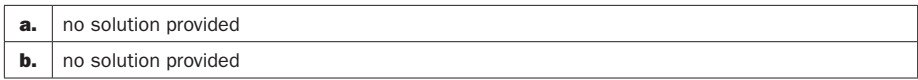

# **Solution 5.2**

**5.2.1** 4

#### **5.2.2**

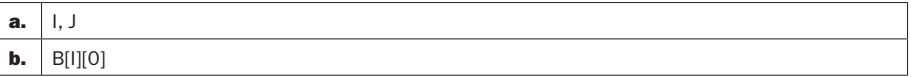

### **5.2.3**

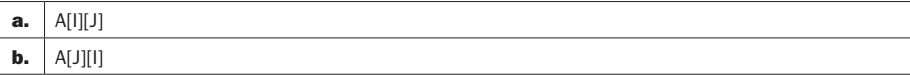

#### **5.2.4**

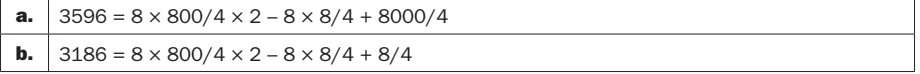

### **5.2.5**

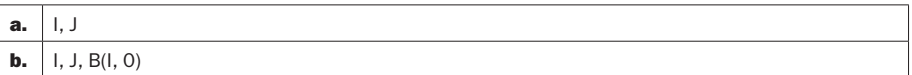

### **5.2.6**

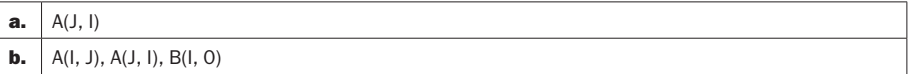

# **Solution 5.3**

# **5.3.1**

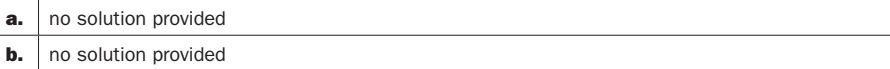

# **5.3.2**

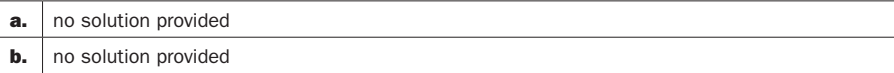

#### **5.3.3**

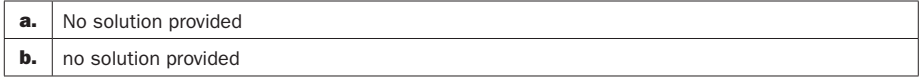

#### **5.3.4**

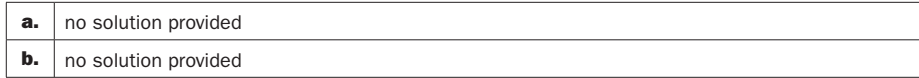

### **5.3.5** no solution provided

**5.3.6** Yes, it is possible to use this function to index the cache. However, information about the six bits is lost because the bits are XOR'd, so you must include more tag bits to identify the address in the cache.

# **Solution 5.4**

#### **5.4.1**

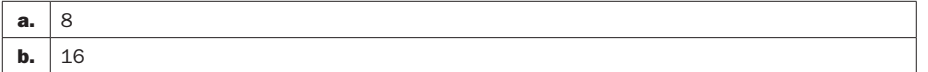

#### **5.4.2**

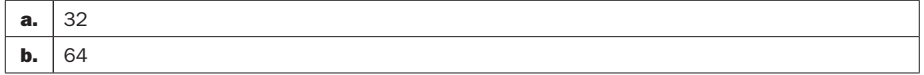

#### **5.4.3**

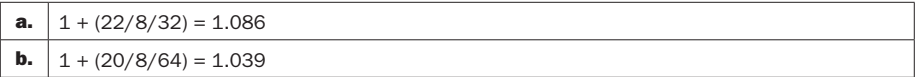

#### **5.4.4** 3

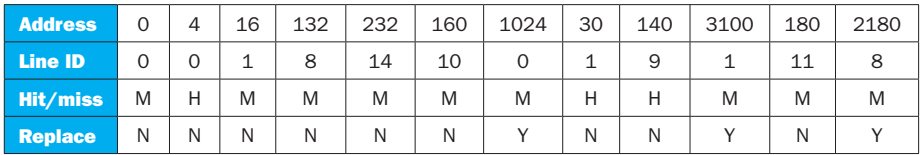

#### **5.4.5** 0.25

**5.4.6** <Index, tag, data>

 $<$ 000001<sub>2</sub>, 0001<sub>2</sub>, mem[1024]>  $\leq 000001_2, 0011_2, \text{mem}$ [16]>  $\leq 001011_2, 0000_2, \text{mem}[176]$  $\leq 001000_2$ , 0010<sub>2</sub>, mem[2176]>  $\leq 001110_2, 0000_2, \text{mem}[224]$  $\leq 001010_2, 0000_2, \text{mem}$ [160]>

# **Solution 5.5**

### **5.5.1**

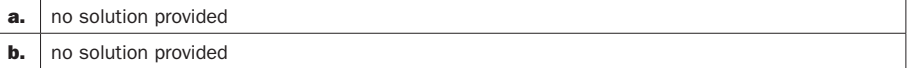

### **5.5.2**

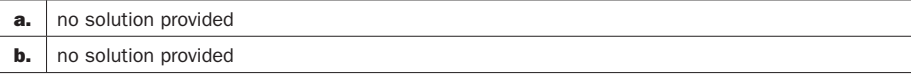

#### **5.5.3**

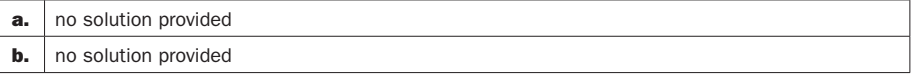

#### **5.5.4**

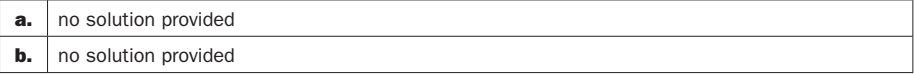

### **5.5.5**

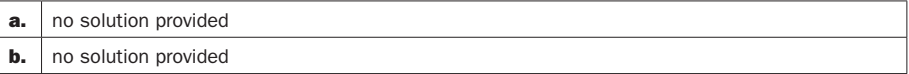

### **5.5.6**

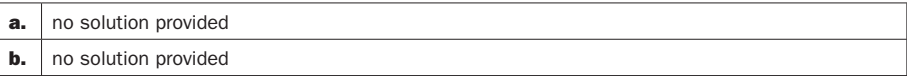

# **Solution 5.6**

### **5.6.1**

no solution provided

### **5.6.2**

no solution provided

**5.6.3** With next-line prefetching, miss rate will be near 0%.

# **5.6.4**

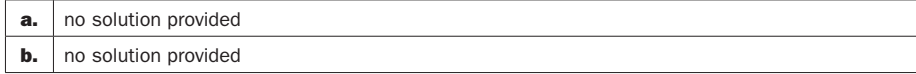

# **5.6.5**

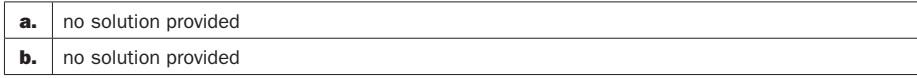

#### **5.6.6**

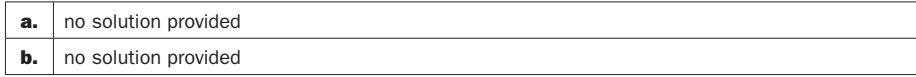

# **Solution 5.7**

### **5.7.1**

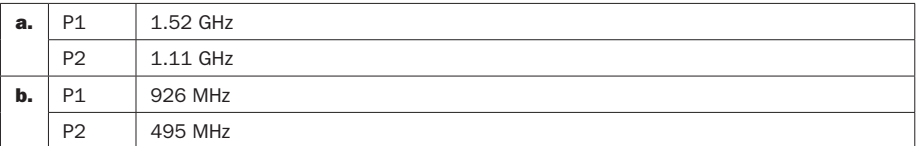

### **5.7.2**

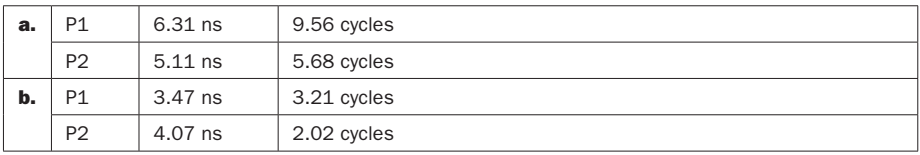

### **5.7.3**

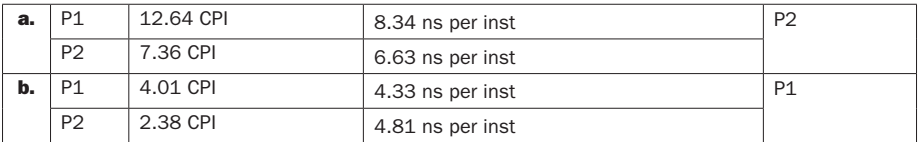

# **5.7.4**

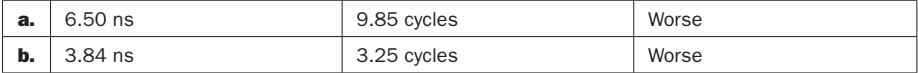

### **5.7.5**

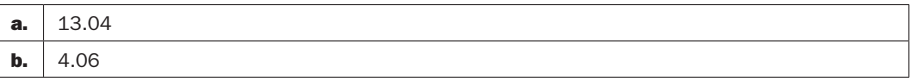

# **5.7.6** no solution provided

# **Solution 5.8**

### **5.8.1**

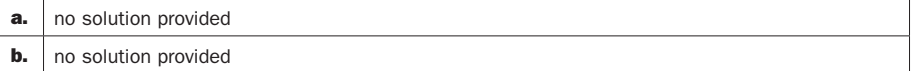

# **5.8.2**

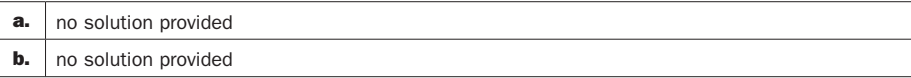

#### **5.8.3**

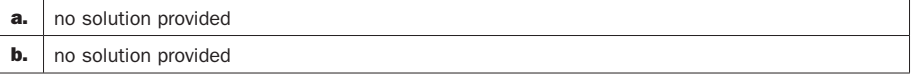

# **5.8.4**

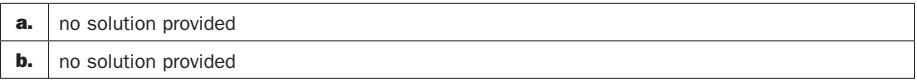

#### **5.8.5**

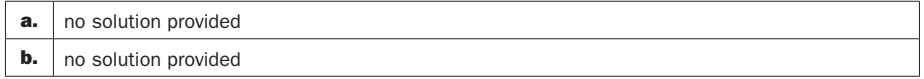

#### **5.8.6**

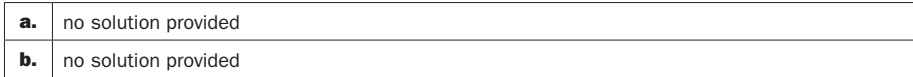

# **Solution 5.9**

Instructors can change the disk latency, transfer rate, and optimal page size for more variants. Refer to Jim Gray's paper on the five-minute rule 10 years later.

#### **5.9.1** 32 KB.

**5.9.2** Still 32 KB.

**5.9.3** 64 KB. Because the disk bandwidth grows much faster than seek latency, future paging cost will be closer to constant, thus favoring larger pages.

**5.9.4** 1987/1997/2007: 205/267/308 seconds (or roughly five minutes).

**5.9.5** 1987/1997/2007: 51/533/4935 seconds (or 10 times longer for every 10 years).

**5.9.6** (1) DRAM cost/MB scaling trend dramatically slows down; or (2) disk \$/access/sec dramatically increase. (2) is more likely to happen due to the emerging flash technology.

# **Solution 5.10**

#### **5.10.1**

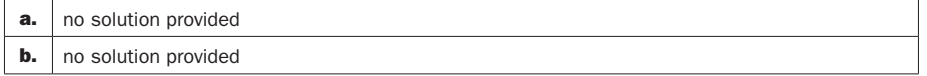

### **5.10.2**

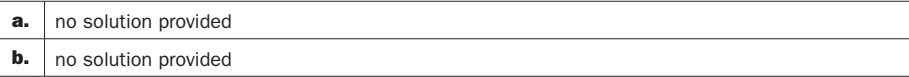

### **5.10.3**

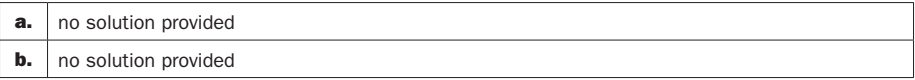

### **5.10.4**

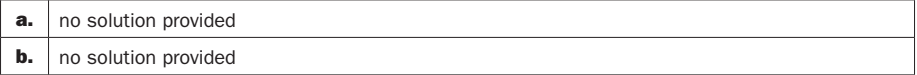

## **5.10.5**

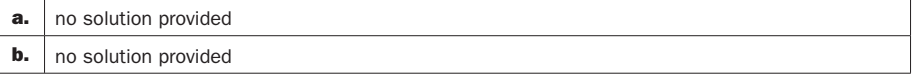

## **5.10.6**

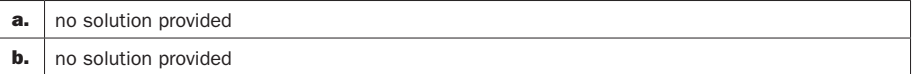

# **Solution 5.11**

# **5.11.1**

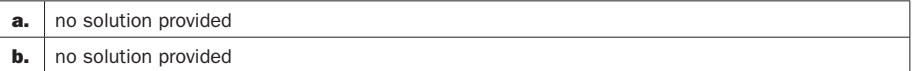

### **5.11.2**

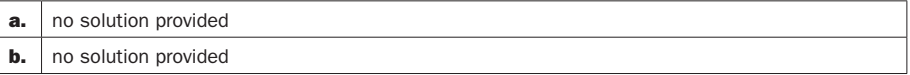

#### **5.11.3**

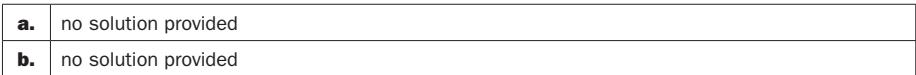

**5.11.4** TLB initialization, or process context switch.

**5.11.5** TLB miss. When most missed TLB entries are cached in processor caches.

**5.11.6** Write protection exception.

# **Solution 5.12**

#### **5.12.1**

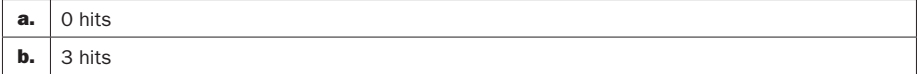

### **5.12.2**

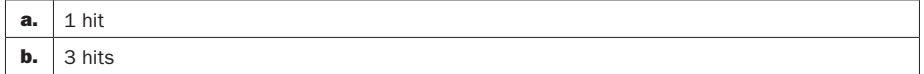

### **5.12.3**

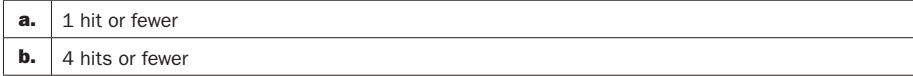

**5.12.4** 5.12.4 Any address sequence is fine so long as the number of hits is correct.

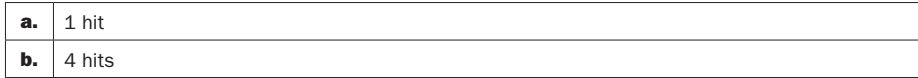

**5.12.5** The best block to evict is the one that will cause the fewest misses in the future. Unfortunately, a cache controller cannot know the future! Our best alternative is to make a good prediction.
**5.12.6** If you knew that an address had limited temporal locality and would conflict with another block in the cache, it could improve miss rate. On the other hand, you could worsen the miss rate by choosing poorly which addresses to cache.

# **Solution 5.13**

**5.13.1** Shadow page table: (1) VM creates page table, hypervisor updates shadow table; (2) nothing; (3) hypervisor intercepts page fault, creates new mapping, and invalidates the old mapping in TLB;  $(4)$  VM notifies the hypervisor to invalidate the process's TLB entries. Nested page table: (1) VM creates new page table, hypervisor adds new mappings in PA to MA table; (2) hardware walks both page tables to translate VA to MA; (3) VM and hypervisor update their page tables, hypervisor invalidates stale TLB entries; (4) same as shadow page table.

#### **5.13.2**

Native: 4; NPT: 24 (instructors can change the levels of page table)

Native: L; NPT:  $L \times (L + 2)$ 

#### **5.13.3**

Shadow page table: page fault rate NPT: TLB miss rate

#### **5.13.4**

Shadow page table: 1.03

NPT: 1.04

**5.13.5** Combining multiple page table updates

**5.13.6** NPT caching (similar to TLB caching)

# **Solution 5.14**

#### **5.14.1**

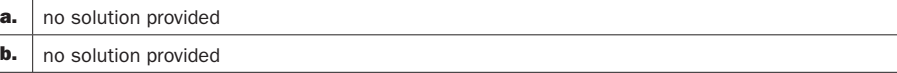

### **5.14.2**

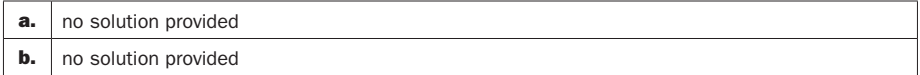

**5.14.3** Virtual memory aims to provide each application with the illusion of the entire address space of the machine. Virtual machines aim to provide each operating system with the illusion of having the entire machine to its disposal. Thus they both serve very similar goals, and offer benefits such as increased security. Virtual memory can allow for many applications running in the same memory space to not have to manage keeping their memory separate.

**5.14.4** Emulating a different ISA requires specific handling of that ISA's API. Each ISA has specific behaviors that will happen upon instruction execution, interrupts, trapping to kernel mode, etc. that therefore must be emulated. This can require many more instructions to be executed to emulate each instruction than was originally necessary in the target ISA. This can cause a large performance impact and make it difficult to properly communicate with external devices. An emulated system can potentially run faster than on its native ISA if the emulated code can be dynamically examined and optimized. For example, if the underlying machine's ISA has a single instruction that can handle the execution of several of the emulated system's instructions, then potentially the number of instructions executed can be reduced. This is similar to the recent Intel processors that do micro-op fusion, allowing several instructions to be handled by fewer instructions.

# **Solution 5.15**

**5.15.1** The cache should be able to satisfy the request since it is otherwise idle when the write buffer is writing back to memory. If the cache is not able to satisfy hits while writing back from the write buffer, the cache will perform little or no better than the cache without the write buffer, since requests will still be serialized behind writebacks.

**5.15.2** Unfortunately, the cache will have to wait until the writeback is complete since the memory channel is occupied. Once the memory channel is free, the cache is able to issue the read request to satisfy the miss.

**5.14.3** Correct solutions should exhibit the following features:

- 1. The memory read should come before memory writes.
- 2. The cache should signal "Ready" to the processor before completing the write.

Example (simpler solutions exist; the state machine is somewhat underspecified in the chapter):

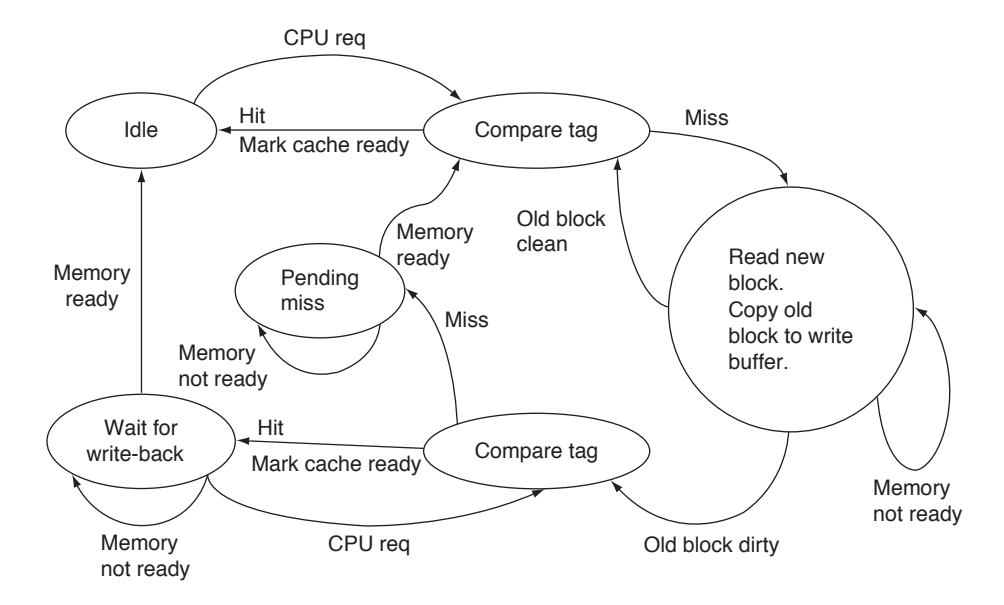

# **Solution 5.16**

### **5.16.1**

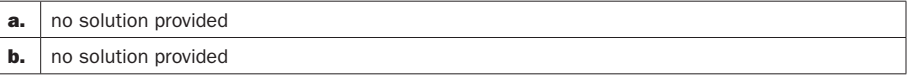

### **5.16.2** no solution provided

#### **5.16.3**

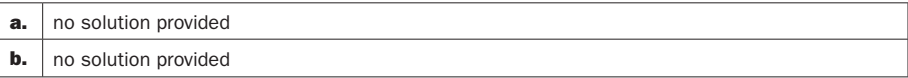

### **5.16.4**

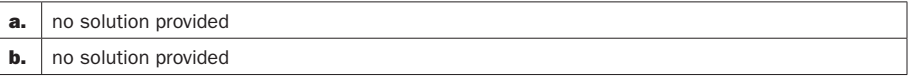

### **5.16.5**

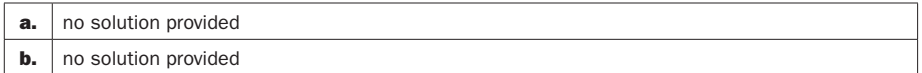

**5.16.6** Write-through, non-write allocate simplifies the most.

# **Solution 5.17**

# **5.17.1**

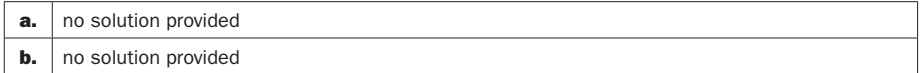

### **5.17.2**

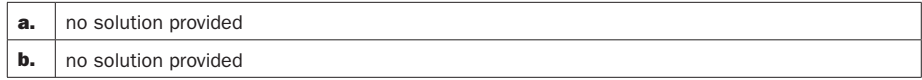

### **5.17.3**

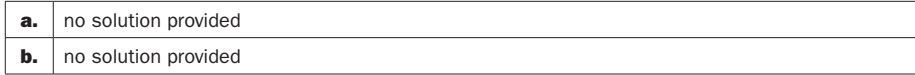

### **5.17.4**

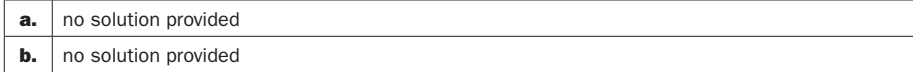

### **5.17.5**

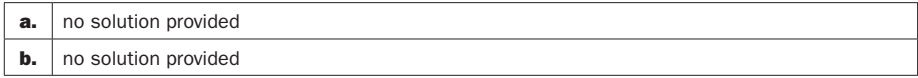

### **5.17.6**

Processor: out-of-order execution, larger load/store queue, multiple hardware threads

Caches: more miss status handling registers (MSHR)

Memory: memory controller to support multiple outstanding memory requests

# **Solution 5.18**

# **5.18.1**

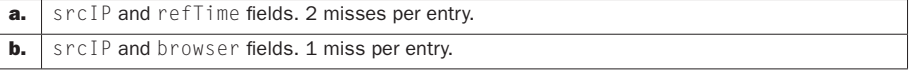

### **5.18.2**

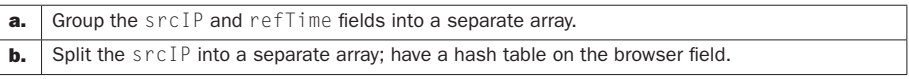

# **5.18.3**

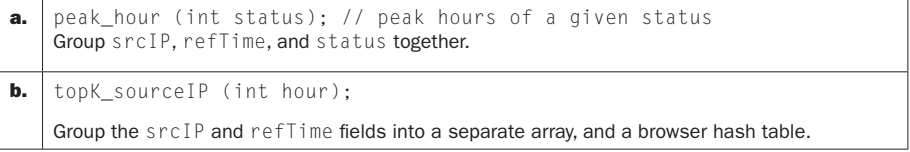

# **5.18.4**

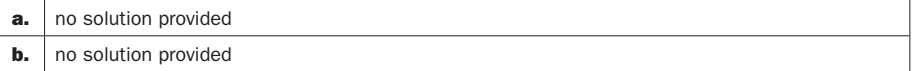

### **5.18.5**

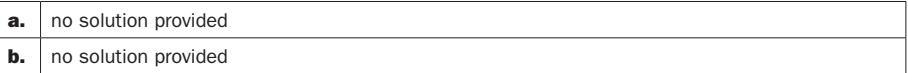

# **5.18.6**

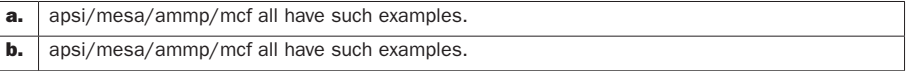

Example cache: 4-block caches, direct-mapped vs. 2-way LRU.

Reference stream (blocks): 1 2 2 6 1.

# 6 Solutions

# Solution 6.1

# 6.1.1

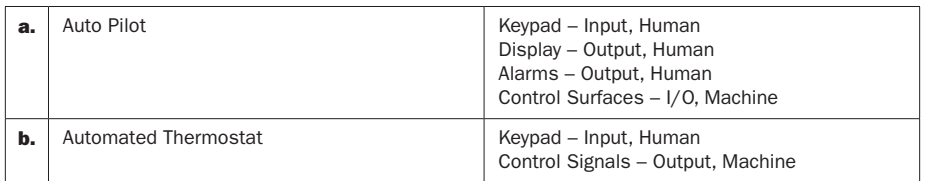

# 6.1.2

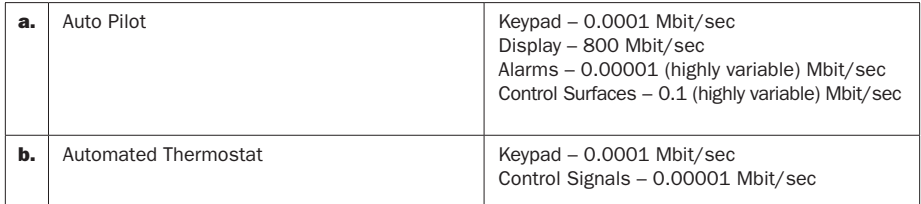

# 6.1.3

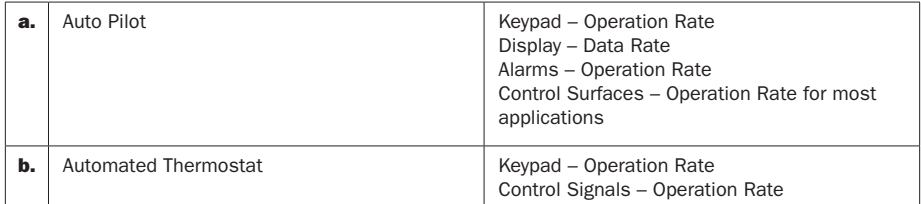

# Solution 6.2

# 6.2.1

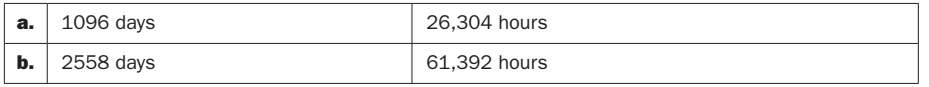

#### 6.2.2

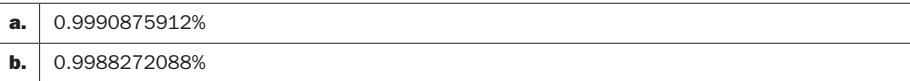

**6.2.3** Availability approaches 1.0. With the emergence of inexpensive drives, having a nearly 0 replacement time *for hardware* is quite feasible. However, replacing file systems and other data can take significant time. Although a drive manufacturer will not include this time in their statistics, it is certainly a part of replacing a disk.

**6.2.4** MTTR becomes the dominant factor in determining availability. However, availability would be quite high if MTTF also grew measurably. If MTTF is 1000 times MTTR, the specific value of MTTR is not significant.

# Solution 6.3

#### 6.3.1

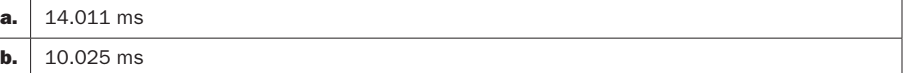

#### 6.3.2

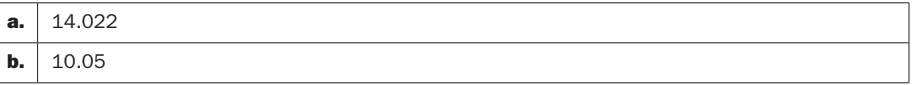

**6.3.3** The dominant factor for all disks seems to be the average seek time, although RPM would make a significant contribution as well. Interestingly, by doubling the block size, the RW time changes very little. Thus, block size does not seem to be critical.

# Solution 6.4

### 6.4.1

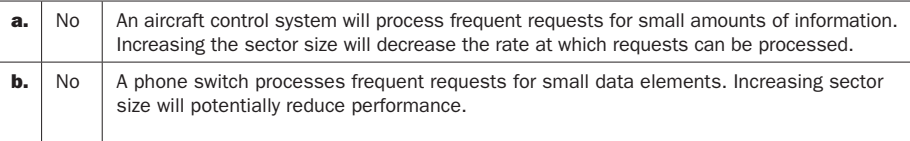

# 6.4.2

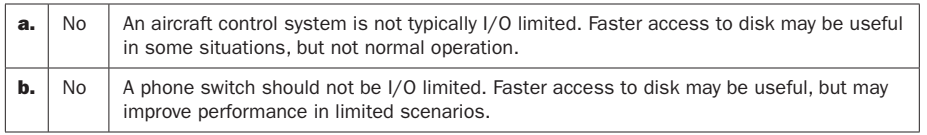

# 6.4.3

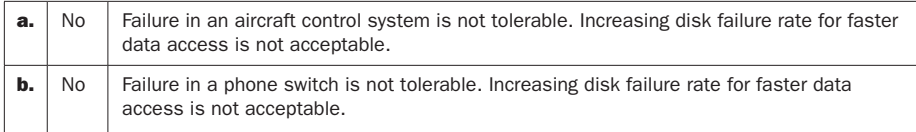

# Solution 6.5

**6.5.1** There is no penalty for either seek time or for the disk rotating into position to access memory. In effect, if data transfer time remains constant, performance should increase. What is interesting is that disk data transfer rates have always outpaced improvements with disk alternatives. FLASH is the first technology with potential to catch hard disk.

### 6.5.2

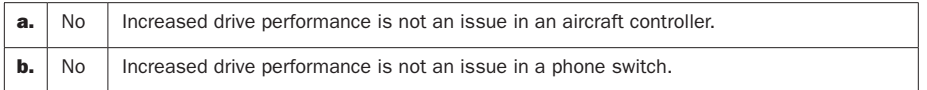

#### 6.5.3

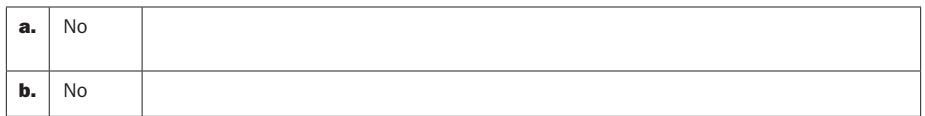

# Solution 6.6

**6.6.1** Note that some of the specified FLASH memories are controller limited. This is to convince you to think about the system rather than simply the FLASH memory.

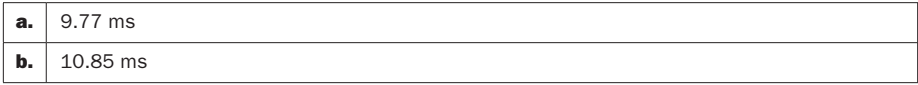

**6.6.2** Note that some of the specified FLASH memories are controller limited. This is to convince you to think about the system rather than simply the FLASH memory.

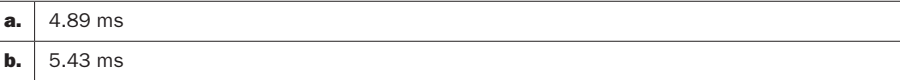

**6.6.3** On initial thought, this may seem unexpected. However, as the FLASH memory array grows, delays in propagation through the decode logic and delays propagating decoded addresses to the FLASH array account for longer access times.

### Solution 6.7

6.7.1

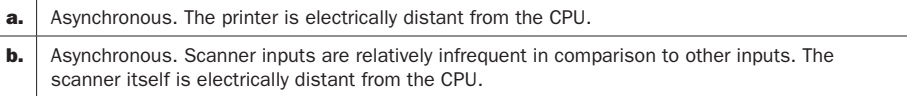

**6.7.2** For all devices in the table, problems with long, synchronous busses are the same. Specifically, long synchronous busses typically use parallel cables that are subject to noise and clock skew. The longer a parallel bus is, the more susceptible it is to environmental noise. Balanced cables can prevent some of these issues, but not without significant expense. Clock skew is also a problem with the clock at the end of a long bus being delayed due to transmission distance or distorted due to noise and transmission issues. If a bus is electrically long, then an asynchronous bus is usually best.

**6.7.3** The only real drawback to an asynchronous bus is the time required to transmit bulk data. Usually, asynchronous busses are serial. Thus, for large data sets, transmission can be quite high. If a device is time sensitive, then an asynchronous bus may not be the right choice. There are certainly exceptions to this rule of thumb such as FireWire, an asynchronous bus that has excellent timing properties.

# Solution 6.8

### 6.8.1

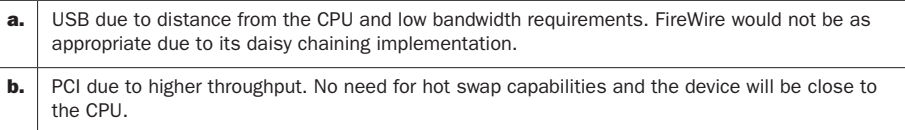

#### 6.8.2

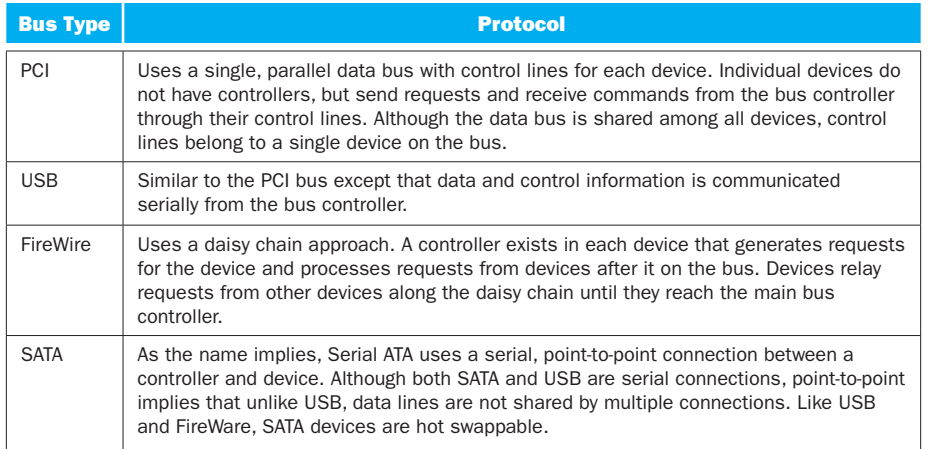

### 6.8.3

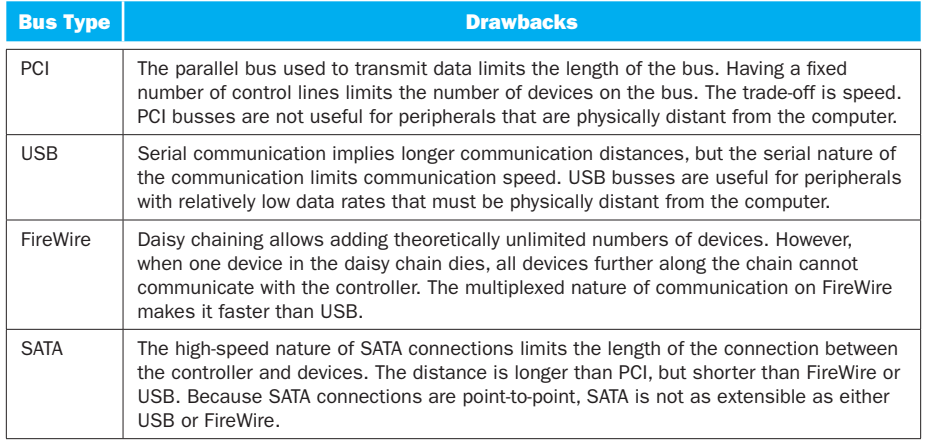

# Solution 6.9

**6.9.1** A polled device is checked by devices that communicate with it. When the devices requires attention or is available, the polling process communicates with it.

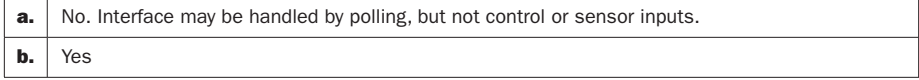

**6.9.2** Interrupt driven communication involves devices raising interrupts when they require attention and the CPU processing those interrupts as appropriate. While polling requires a process to periodically examine the state of a device, interrupts are raised by the device and occur when the device is ready to communicate. When the CPU is ready to communicate with the device, the handler associated with the interrupt runs and then returns control to the main process.

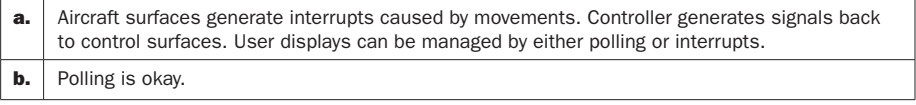

**6.9.3** Basically, each interface is designed in a similar way with memory locations identified for inputs and outputs associated with devices.

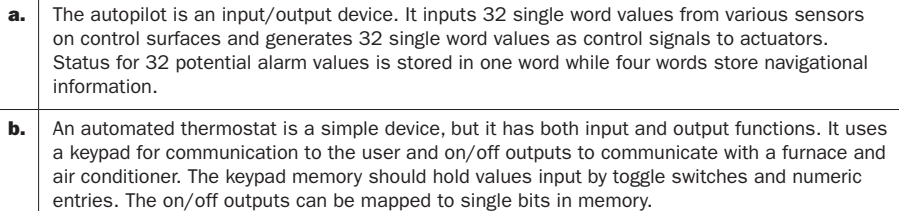

#### 6.9.4

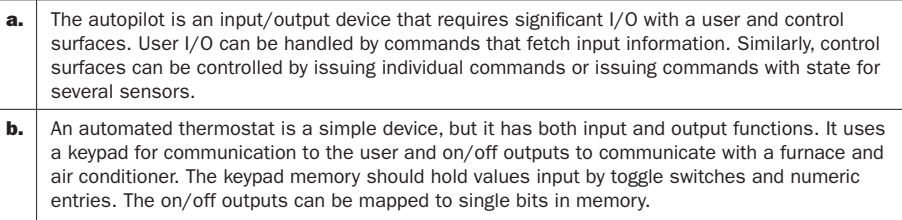

**6.9.5** Absolutely. A graphics card is an excellent example. A memory map can be used to store information that is to be displayed. Then, a command can be used to actually display the information. Similar techniques would work for other devices from the table.

### Solution 6.10

**6.10.1** Low-priority interrupts are disabled to prevent them from interrupting the handling of the current interrupt that is higher priority. The status register is saved to assure that any lower priority interrupts that have been detected are handled when the status register is restored following handling of the current interrupt.

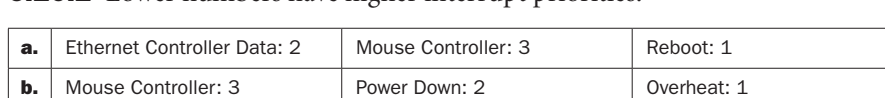

**6.10.2** Lower numbers have higher interrupt priorities.

#### 6.10.3

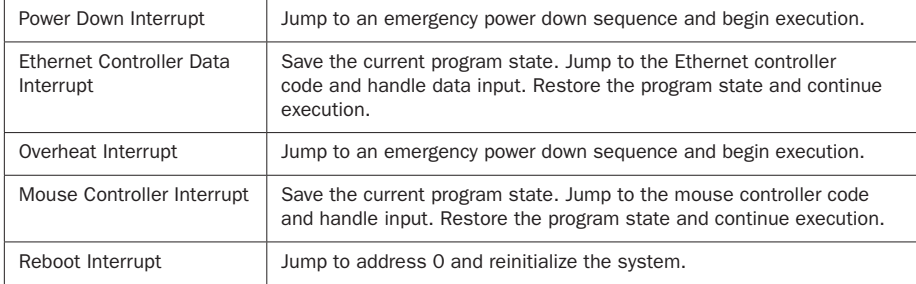

**6.10.4** If the enable bit of the Cause register is not set then interrupts are all disabled and no interrupts will be handled. Zeroing all bits in the mask would have the same affect.

**6.10.5** Hardware support for saving and restoring program state prior to interrupt handling would help substantially. Specifically, when an interrupt is handled that does not terminate execution, the running program must return to the point where the interrupt occurred. Handling this in the operating system is certainly feasible, but this solution requires storing information on the stack, in registers, in a dedicated memory area, or some combination of the three. Providing hardware support removes the burden of storing program state from the operating system. Specifically, program state information need not be pulled from the CPU and stored in memory.

This is essentially the same as handling a function call, except that some interrupts do not allow the interrupted program to resume execution. Like an interrupt, a function must store program state information before jumping to its code. There are sophisticated activation record management protocols and frequently supporting hardware for many CPUs.

**6.10.6** Priority interrupts can still be implemented by the interrupt handler in roughly the same manner. Higher priority interrupts are handled first and lower priority interrupts are disabled when a higher priority interrupt is being handled. Even though each interrupt causes a jump to its own vector, the interrupt system implementation must still handle interrupt signals.

Both approaches have roughly the same capabilities.

#### Solution 6.11

**6.11.1** Yes. The CPU initiates the data transfer, but once the data transfer starts, the device and memory communicate directly with no intervention from the CPU.

#### 6.11.2

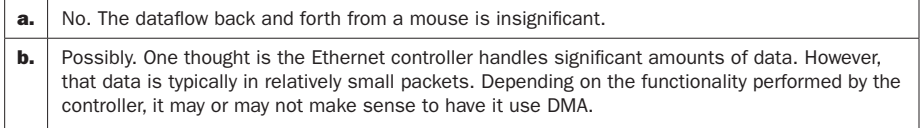

DMA is useful when individual transactions with the CPU may involve large amounts of data. A frame handled by a graphics card may be huge but is treated as one display action. Conversely, input from a mouse is tiny.

#### 6.11.3

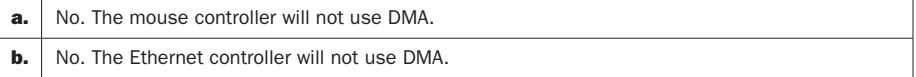

Basically, any device that writes to memory directly can cause the data in memory to differ from what is stored in cache.

**6.11.4** Virtual memory swaps memory pages in and out of physical memory based on locations being addressed. If a page is not in memory when an address associated with it is accessed, the page must be loaded, potentially displacing another page. Virtual memory works because of the principle of locality. Specifi cally, when memory is accessed, the likelihood of the next access being nearby is high. Thus, pulling a page from disk to memory due to a memory access not only retrieves the memory to be accessed, but likely the next memory element being accessed.

Any of the devices listed in the table could cause potential problems if it causes virtual memory to thrash, continuously swapping in and out pages from physical memory. This would happen if the locality principle is violated by the device. Careful design and sufficient physical memory will almost always solve this problem.

# Solution 6.12

#### 6.12.1

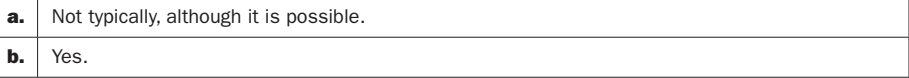

#### 6.12.2

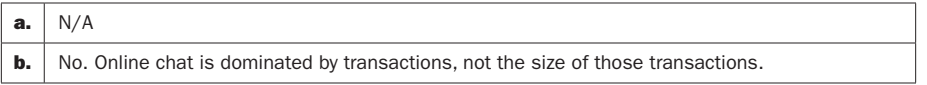

**6.12.3** See the previous problem for explanations.

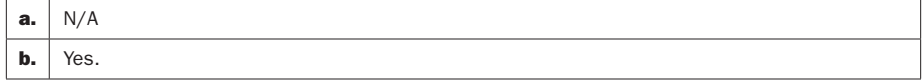

**6.12.4** Polling would be more inappropriate for applications where numbers of transactions handled is a good performance metric. When data throughput dominates numbers of transactions, then polling could potentially be a reasonable approach.

The selection of command driven or memory mapped I/O is more difficult. In most situations, a mixture of the two approaches is the most pragmatic approach. Specifically, use commands to handle interactions and memory to exchange data. For transaction dominated I/O, command driven I/O will likely be sufficient.

# Solution 6.13

#### 6.13.1

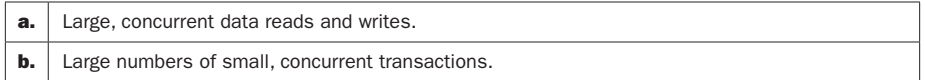

**6.13.2** Standard benchmarks help when trying to compare and contrast different systems. Ranking systems with benchmarks is generally not useful. However, understanding trade-offs certainly is.

**6.13.3** It does not make much sense to evaluate an I/O system outside the system where it will be used. Although benchmarks help simulate the environment of a system, nothing replaces live data in a live system.

CPUs are particularly difficult to evaluate outside of the system where they are used. Again, benchmarks can help with this, but frequently Amdahl's Law makes spending resources on improving CPU speed have diminishing returns.

# Solution 6.14

**6.14.1** Striping forces I/O to occur on multiple disks concurrently rather than on a single disk.

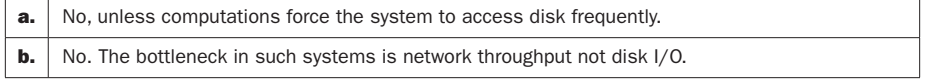

**6.14.2** The MTBF is calculated as MTTF+MTTR, with MTTF as the dominating factor. For the RAID 1 system with redundancy to fail, both disks must fail. The probability of both disks failing is the product of a single disk failing. The result is a substantially increased MTBF.

In all applications, decreasing the likelihood of data loss is good. However, online database and video services are particularly sensitive to resource availability. When such systems are offline, revenue loss is immediate and customers lose confidence in the service.

**6.14.3** RAID 1 maintains two complete copies of a dataset while RAID 3 maintains error correction data only. The trade-off is storage cost. RAID 1 requires two times the actual storage capacity while RAID 3 requires substantially less. This must be viewed both in terms of the cost of disks, but also power and other resources required to keep the disk array running.

In the previous applications, large online services like database and video services would definitely benefit from RAID 3. Video and sound editing may also benefit from RAID 3, but these applications are not as sensitive to availability issues as online services.

# Solution 6.15

#### 6.15.1

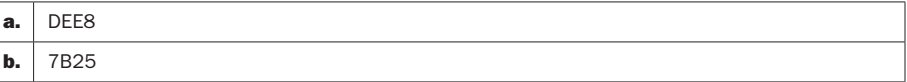

#### 6.15.2

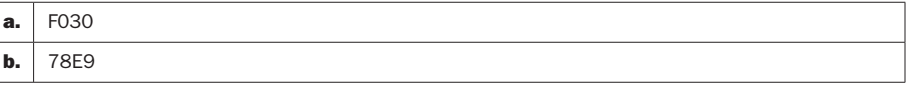

**6.15.3** RAID 4 is more efficient because it requires fewer reads to generate the next parity word value. Specifically, RAID 3 accesses every disk for every data write no matter which disk is being written to. For smaller writes where data is located on a single disk, RAID 4 will be more efficient.

RAID 3 has no inherent advantages to RAID 4.

**6.15.4** RAID 5 distributes parity blocks throughout the disk array rather than on a single disk. This eliminates the parity disk as a bottleneck during disk access. For applications with high numbers of concurrent reads and writes, RAID 5 will be more efficient. For lower volume, RAID 5 will not significantly outperform RAID 4.

**6.15.5** As the number of disks grows by 1, the number of accesses required to calculate a parity word in RAID 3 also grows by 1. In contrast, RAID 4 and 5 continue to access only existing values of data being stored. Thus, as the number of disks grows, RAID 3 performance will continue to degrade while RAID 4 and 5 will remain constant.

There is no performance advantage for RAID 4 or 5 over RAID 3 for small numbers of disks. For two disks, there is no difference.

# Solution 6.16

#### 6.16.1

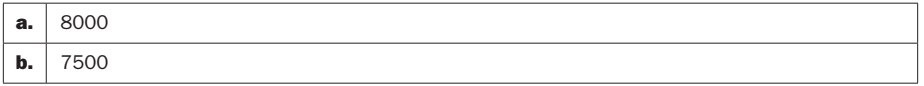

#### 6.16.2

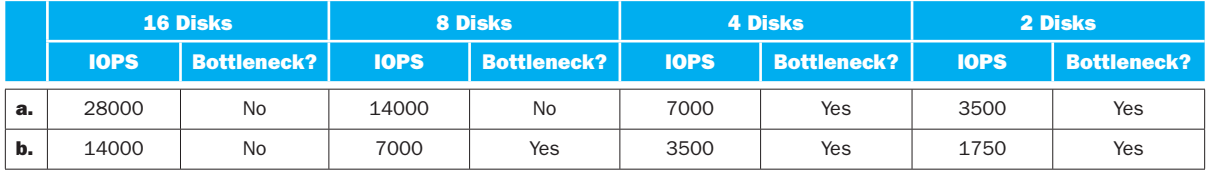

#### 6.16.3

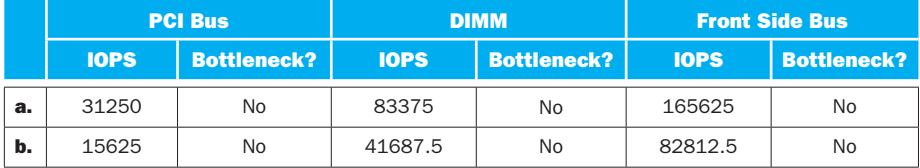

**6.16.4** The assumptions made in approximating I/O performance are extensive. From the approximation of I/O commands generated by the executing system through sequential and random I/O events handled by disks, the approximations are extensive. By benchmarking in a full system, or executing an actual application, an engineer can see actual numbers that are far more accurate than approximate calculations.

# Solution 6.17

**6.17.1** Runtime characteristics vary substantially from application to application. All three applications perform some kind of transaction processing, but those transactions may be different in nature. A web server processes numerous transactions typically involving small amounts of data. Thus, transaction throughput is critical. A database server is similar, but the data transferred may be much larger. A bioinformatics data server will deal with huge data sets where transactions processed is not nearly as critical as data throughput.

When identifying the runtime characteristics of the application, you are implicitly identifying characteristics for evaluation. For a web server, transactions per second is a critical metric. For the bioinformatics data server, data throughput is critical. For a database server, you will want to balance both criteria.

**6.17.2** It is relatively easy to use online resources to identify potential servers. You may also find advertisements in periodicals from your professional societies or trade journals. You should be able to identify one or more candidates using the criteria identified in 6.17.1. If your reasons for selecting the server don't follow from the criteria in 6.17.1, something is not right.

**6.17.3** In Problem 6.16, we used characteristics of a Sun Fire x4150 to attempt to predict its performance. You can use the same data and characteristics here. Remember that the Sun Fire x4150 has multiple configurations. You should consider this when you perform your evaluation.

Find similar measurements for the server that you have selected. Most of this data should be available online. If not, contact the company providing the server and see if such data is available.

It's a reasonably simple task to use a spreadsheet to evaluate numerous configurations and systems simultaneously. If you design your spreadsheet carefully, you can simply enter a table of data and make comparisons quickly. This is exactly what you will do in industry when evaluating systems.

**6.17.4** Although analytic analysis is useful when comparing systems, nothing beats hands-on evaluation. There are a number of test suites available that will serve your needs here. Virtually all of them will be available online. Look for benchmarks that generate transactions for the web server, those that generate large data transfers for the bioinformatics server, and a combination of the two for the database server.

### Solution 6.18

#### 6.18.1

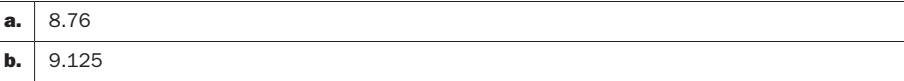

#### 6.18.2

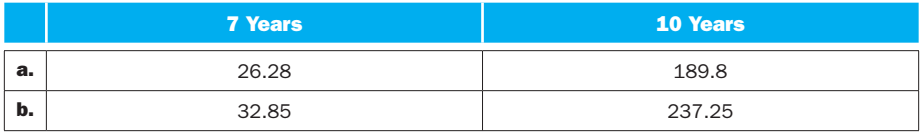

**6.18.3** Average failure rates of the drives with longer longevity for 7 and 10 years are:

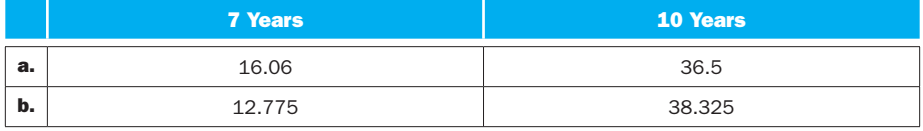

It is not surprising that with failure rates starting to double 3 years later, we have to replace far fewer disks in the second situation than the first. The ratio of the number of drives replaced in the first scenario to the number replaced in the second should give us the multiple that we want:

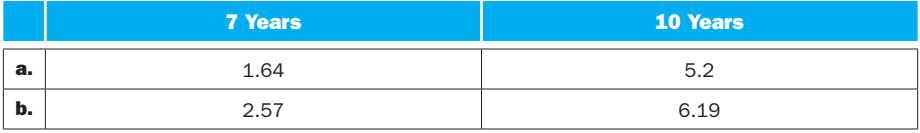

### Solution 6.19

**6.19.1** In all cases, no. The objective of the customer is not known. Thus, improving any performance metric by nearly doubling the cost may or may not have a price impact on the company.

**6.19.2** As a search engine provider paid by ad hits, throughput is critical. Most HTTP traffic is small, so the network is not as great a bottleneck as it would be for large data transfers. RAID 0 may be an effective solution. However, RAID 1 will almost certainly not be an effective solution. Increased availability makes our product more attractive, but a 1.6 cost multiple is most likely too high.

RAID 0 is going to increase throughput by 70%, meaning the potential exists to serve 1.7 times as many ads. The cost of this gain is 0.6 of the original price. 1.7 times as many ads for 1.6 times the original cost may justify the upgrade cost.

**6.19.3** This problem is not as simple as it would seem at first glance. As an online backup provider, availability is critical. Thus, using RAID 1 where failure rate decreases for a 1.6 times cost increase might be worthwhile. However, online backup is more appealing when services are provided quickly making RAID 0 appealing. Remember Amdahl's law. Will increasing throughput in the disk array for long data reads and writes result in performance improvements for the system? The network will be our throughput bottleneck, not disk access. RAID 0 will not help much.

RAID 1 has more potential for increased revenue by making the disk array available more. For our original configuration, we are losing between 12 and 19 disks per 1000 to 1500 every 7 years. If the system lifetime is 7 years, the RAID 1 upgrade will almost certainly not pay for itself even though it addresses the most critical property of our system. Over 10 years, we lose between 30 and 50 drives. If repair times are small, then even over a 10-year span the RAID 1 solution will not be cost effective.

### Solution 6.20

**6.20.1** The approach to solving this problem is relatively simple once parameters of a bioinformatics simulation are understood. Simulations tend to run days or months. Thus, losing simulation data or having a system failure during simulation are catastrophic events. Availability is therefore a critical evaluation parameter. Additionally, the disk array will be accessed by 1000 parallel processors. Throughput will be a major concern.

The primary role of the power constraint in this problem is to prevent simply maximizing all parameters in the disk array. Adding additional disks and controllers without justification will increase power consumption unnecessarily.

**6.20.2** Remember that your system must provide both backup and archiving. Thus, you will need multiple copies of your data and may be required to move those copies offsite. This makes none of the solutions optimal.

RAID or a second backup array provides high-speed backup, but does not provide archival capabilities. Magnetic tape allows archiving, but can be exceptionally slow when comparing to disk backups. Online backup automatically achieves archiving, but can be even slower than disks.

**6.20.3** Your benchmarks must evaluate backup throughput. Most other parameters that govern selection of a system are relatively well understood—portability and cost being the primary issues to be evaluated.

# **7** Solutions

# Solution 7.1

There is no single right answer for this question. The purpose is to get students to think about parallelism present in their daily lives. The answer should have at least 10 activities identified.

**7.1.1** Any reasonable answer is correct here.

**7.1.2** Any reasonable answer is correct here.

**7.1.3** Any reasonable answer is correct here.

**7.1.4** The student is asked to quantify the savings due to parallelism. The answer should consider the amount of overlap provided through parallelism and should be less than or equal to (if no parallelism was possible) to the original time computed if each activity was carried out serially.

# Solution 7.2

**7.2.1** While binary search has very good serial performance, it is difficult to parallelize without modifying the code. So part A asks to compute the speedup factor, but increasing X beyond 2 or 3 should have no benefits. While we can perform the comparison of low and high on one core, the computation for mid on a second core, and the comparison for A[mid] on a third core, without some restructuring or speculative execution, we will not obtain any speedup. The answer should include a graph, showing that no speedup is obtained after the values of 1, 2 or 3 (this value depends somewhat on the assumption made) for Y.

**7.2.2** In this question, we suggest that we can increase the number of cores to each the number of array elements. Again, given the current code, we really cannot obtain any benefit from these extra cores. But if we create threads to compare the N elements to the value X and perform these in parallel, then we can get ideal speedup (Y times speedup), and the comparison can be completed in the amount of time to perform a single comparison.

This problem illustrates that some computations can be done in parallel if serial code is restructured. But more importantly, we may want to provide for SIMD operations in our ISA, and allow for data-level parallelism when performing the same operation on multiple data items.

#### Solution 7.3

**7.3.1** This is a straightforward computation. The first instruction is executed once, and the loop body is executed 998 times.

Version 1—17,965 cycles Version 2—22,955 cycles Version 3—20,959 cycles

**7.3.2** Array elements D[j] and D[j−1] will have loop carried dependencies. These will f3 in the current iteration and f1 in the next iteration.

**7.3.3** This is a very challenging problem and there are many possible implementations for the solution. The preferred solution will try to utilize the two nodes by unrolling the loop 4 times (this already gives you a substantial speedup by eliminating many loop increment, branch and load instructions. The loop body running on node 1 would look something like this (the code is not the most efficient code sequence):

```
DADDIU r2, r0, 996
      L.D f1, –16(r1)
      L.D f2, –8(r1) 
loop:
      ADD.D f3, f2, f1
      ADD.D f4, f3, f2
      Send (2, f3)
      Send (2, f4)
      S.D f3, 0(r1)
      S.D f4, 8(r1)
      Receive(f5)
      ADD.D f6, f5, f4
      ADD.D f1, f6, f5
      Send (2, f6)
      Send (2, f1)
      S.D. f5, 16(r1)
      S.D f6, 24(r1)
      S.D f1 32(r1)
      Receive(f2)
      S.D f2 40(r1)
      DADDIU r1, r1, 48
      BNE r1, r2, loop
```
ADD.D f3, f2, f1 ADD.D f4, f3, f2 ADD.D f6, f5, f4 S.D f3, 0(r1) S.D f4, 8(r1) S.D f5, 16(r1)

The code on node 2 would look something like this:

DADDIU r3, r0, 0

loop:

```
Receive (f7)
Receive (f8)
ADD.D f9, f8, f7
Send(1, f9)
Receive (f7)
Receive (f8)
ADD.D f9, f8, f7
Send(1, f9)
Receive (f7)
Receive (f8)
ADD.D f9, f8, f7
Send(1, f9)
Receive (f7)
Receive (f8)
ADD.D f9, f8, f7
Send(1, f9)
DADDIU r3, r3, 1
BNE r3, 83, loop
```
Basically Node 1 would compute 4 adds each loop iteration, and Node 2 would compute 4 adds. The loop takes 1463 cycles, which is much better than close to 18K. But the unrolled loop would run faster given the current send instruction latency.

**7.3.4** The loop network would need to respond within a single cycle to obtain a speedup. This illustrates why using distributed message passing is difficult when loops contain loop-carried dependencies.

# Solution 7.4

**7.4.1** This problem is again a divide and conquer problem, but utilizes recursion to produce a very compact piece of code. In part A the student is asked to compute

the speedup when the number of cores is small. We when forming the lists, we spawn a thread for the computation of left in the MergeSort code, and spawn a thread for the computation of the right. If we consider this recursively, for m initial elements in the array, we can utilize  $1 + 2 + 4 + 8 + 16 + \dots \log_2(m)$  processors to obtain speedup.

**7.4.2** In this question,  $\log_2$  (m) is the largest value of Y for which we can obtain any speedup without restructuring. But if we had m cores, we could perform sorting using a very different algorithm. For instance, if we have greater than m/2 cores, we can compare all pairs of data elements, swap the elements if the left element is greater than the right element, and then repeat this step m times. So this is one possible answer for the question. It is known as parallel comparison sort. Various comparison sort algorithms include odd-even sort and cocktail sort.

### Solution 7.5

**7.5.1** For this set of resources, we can pipeline the preparation. We assume that we do not have to reheat the oven for each cake.

Preheat Oven

Mix ingredients in bowl for Cake 1

Fill cake pan with contents of bowl and bake Cake 1. Mix ingredients for Cake 2 in bowl.

Finish baking Cake 1. Empty cake pan. Fill cake pan with bowl contents for Cake 2 and bake Cake 2. Mix ingredients in bowl for Cake 3.

Finish baking Cake 2. Empty cake pan. Fill cake pan with bowl contents for Cake 3 and bake Cake 3.

Finish baking Cake 3. Empty cake pan.

**7.5.2** Now we have 3 bowls, 3 cake pans and 3 mixers. We will name them A, B and C.

Preheat Oven

Mix incredients in bowl A for Cake 1

Fill cake pan A with contents of bowl A and bake for Cake 1. Mix ingredients for Cake 2 in bowl A.

Finish baking Cake 1. Empty cake pan A. Fill cake pan A with contents of bowl A for Cake 2. Mix ingredients in bowl A for Cake 3.

Finishing baking Cake 2. Empty cake pan A. Fill cake pan A with contents of bowl A for Cake 3.

Finish baking Cake 3. Empty cake pan A.

The point here is that we cannot carry out any of these items n parallel because we either have one person doing the work, or we have limited capacity in our oven.

**7.5.3** Each step can be done in parallel for each cake. The time to bake 1 cake, 2 cakes or 3 cakes is exactly the same.

**7.5.4** The loop computation is equivalent to the steps involved to make one cake. Given that we have multiple processors (or ovens and cooks), we can execute instructions (or cook multiple cakes) in parallel. The instructions in the loop (or cooking steps) may have some dependencies on prior instructions (or cooking steps) in the loop body (cooking a single cake). Data-level parallelism occurs when loop iterations are independent (i.e., no loop carried dependencies). Task-level parallelism includes any instructions that can be computed on parallel execution units, are similar to the independent operations involved in making multiple cakes.

### Solution 7.6

**7.6.1** This problem presents an "embarrassingly parallel" computation and asks the student to find the speedup obtained on a 4-core system. The computations involved are:  $(m \times p \times n)$  multiplications and  $(m \times p \times (n-1))$  additions. The multiplications and additions associated with a single element in C are dependent (we cannot start summing up the results of the multiplications for a element until two products are available). So in this question, the speedup should be very close to 4.

**7.6.2** This question asks about how speedup is affected due to cache misses caused by the 4 cores all working on different matrix elements that map to the same cache line. Each update would incur the cost of a cache miss, and so will reduce the speedup obtained by a factor of 3 times the cost of servicing a cache miss.

**7.6.3** In this question, we are asked how to fix this problem. The easiest way to solve the false sharing problem is to compute the elements in C by traversing the matrix across columns instead of rows (i.e., using index-j instead of index-i). These elements will be mapped to different cache lines. Then we just need to make sure we processor the matrix index that is computed  $(i, j)$  and  $(i + 1, j)$  on the same core. This will eliminate false sharing.

### Solution 7.7

#### 7.7.1

 $x = 2, y = 2, w = 1, z = 0$  $x = 2, y = 2, w = 3, z = 0$  $x = 2, y = 2, w = 5, z = 0$  $x = 2, y = 2, w = 1, z = 2$  $x = 2, y = 2, w = 3, z = 2$  $x = 2, y = 2, w = 5, z = 2$  $x = 2, y = 2, w = 1, z = 4$  $x = 2, y = 2, w = 3, z = 4$  $x = 3, y = 2, w = 5, z = 4$ 

**7.7.2** We could set synchronization instructions after each operation so that all cores see the same value on all nodes.

# Solution 7.8

**7.8.1** 1 byte  $\times$  C entries = number of bytes consumed in the cache for maintaining coherence.

**7.8.2** P bytes/entry  $\times$  S/T = number of bytes needed to store coherency information in each directory on a single node.

### Solution 7.9

**7.9.1** There are a number of correct answers since the answer depends upon the write protocol and the cache coherency protocol chosen. First, the write will generate a read from memory of the L2 cache line, and then the line is written to the L1 cache. Any data that was "dirty" in L2 that was replaced is written back to memory. The data updated in the block is updated in L1 and L2 (assuming L1 is updated on a write miss). The status of the line is set to "dirty". Specific to the coherency protocol assumed, on the first read from another node, a cache-to-cache transfer takes place of the entire dirty cache line. Depending on the cache coherency protocol used, the status of the line will be changed (in our answer it will become "shared" in both caches). The other two reads can be serviced from any of the caches on the two nodes with the updated data. The accesses for the other three writes are handled exactly the same way. The key concept here is that all nodes are interrogated on all reads to maintain coherency, and all must respond to service the read miss.

**7.9.2** For a directory-based mechanism, since the address space of memory is divided up on a node-by-node basis, only the directory responsible for the address requested needs to be interrogated. The directory controller will then initiate the cache-to-cache transfer, but will not need to bother the L2 caches on the nodes where the line is not present. All state updates are handled locally at the directory. For the last two reads, again the single directory is interrogated and the directory controller initiates the cache-to-cache transfer. But only the two nodes participating in the transfer are involved. This increases the L2 bandwidth since only the minimum number of cache accesses/interrogations are involved in the transaction.

**7.9.3** The answer to this question is similar, though there are subtle differences. For the cache-based block status case, all coherency traffic is managed at the L2 level between CPUs, so this scenario should not change except that reads by the 3 local cores should not generate any coherence messages outside of the CPU. For the directory case, all accesses need to interrogate the directory and the directory controller will initiate cache-to-cache transfers. Again, the number of accesses is greatly reduced using the directory approach.

**7.9.4** This is a case of how false sharing can bring a system to its knees. Assuming an invalidate on write policy, for writes on the same CPU, the L1 dirty copy from the first write will be invalidated on the second write, and this same pattern will occur on the third and fourth write. When writes are done on another CPU, then coherence management moves to the L2, and the L2 copy on the first CPU is invalidated. The local write activity is the same as for the first CPU. This repeats for the last two CPUs. Of course, this assumes that the order of the writes is in numerical order, with the group of 4 writes being performed on the same CPU on each core. If we instead assume that consecutive writes are performed by different CPUs each time, then invalidates will take place at the L2 cache level on each write.

# Solution 7.10

This question looks at the impact of handling a second memory access when one is pending, given the fact that one is pending.

- **7.10.1** We will encounter a 500 cycle stall every 375 cycles
- **7.10.2** We will encounter a 600 cycle stall every 375 cycles
- **7.10.3** We will encounter a 400 cycle stall every 375 cycles

# Solution 7.11

**7.11.1** If every philosopher simultaneously picks up the left fork, then there will be no right fork to pick up. This will lead to starvation.

**7.11.2** The basic solution is that whenever a philosopher wants to eat, she checks both forks. If they are free, then she eats. Otherwise, she waits until a neighbor contacts her. Whenever a philosopher finishes eating, she checks to see if her neighbors want to eat and are waiting. If so, then she releases the fork to one of them and lets them eat.

The difficulty is to first be able to obtain both forks without another philosopher interrupting the transition between checking and acquisition. We can implement this a number of ways, but a simple way is to accept requests for forks in a centralized queue, and give out forks based on the priority defined by being closest to the head of the queue. This provides both deadlock prevention and fairness.

**7.11.3** There are a number or right answers here, but basically showing a case where the request of the head of the queue does not have the closest forks available, though there are forks available for other philosophers.

**7.11.4** By periodically repeating the request, the request will move to the head of the queue. This only partially solves the problem unless you can guarantee that all philosophers eat for exactly the same amount of time, and can use this time to schedule the issuance of the repeated request.

# Solution 7.12

#### 7.12.1

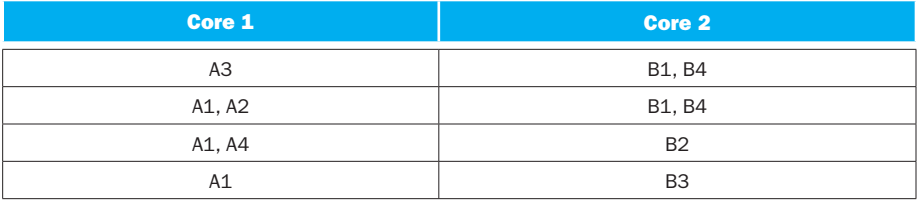

#### 7.12.2

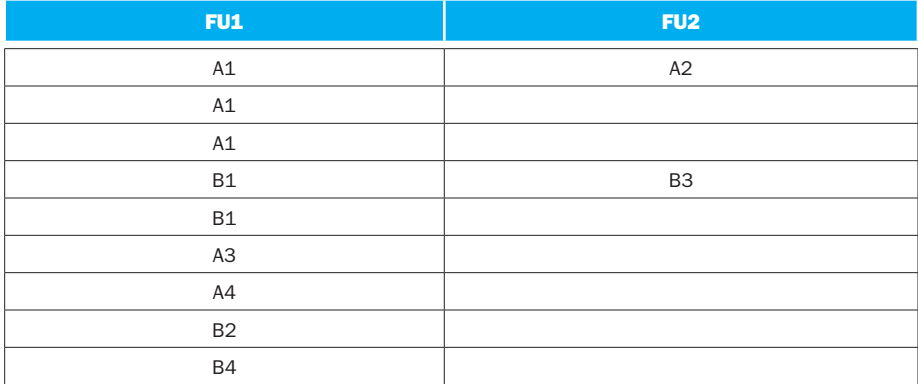

# FU1 FU2  $A1$  B1  $A1$  B1  $A1$  B2  $A2$  B3  $A3$  B4 A4

# Solution 7.13

7.12.3

This is an open-ended question.

# Solution 7.14

**7.14.1** The answer should include a MIPS program that includes 4 different processes that will compute ¼ of the sums. Assuming that memory latency is not an issue, the program should get linear speed when run on the 4 processors (there is no communication necessary between threads). If memory is being considered in the answer, then the array blocking should consider preserving spatial locality so that false sharing is not created.

**7.14.2** Since this program is highly data parallel and there are no data dependencies, a 8X speedup should be observed. In terms of instructions, the SIMD machine should have fewer instructions (though this will depend upon the SIMD extensions).

# Solution 7.15

This is an open-ended question that could have many possible answers. The key is that the student learns about MISD and compares it to an SIMD machine.

# Solution 7.16

This is an open-ended question that could have many answers. The key is that the students learn about warps.

# Solution 7.17

This is an open-ended programming assignment. The code should be tested for correctness.

### Solution 7.18

This question will require the students to research on the Internet both the AMD Fusion architecture and the Intel QuickPath technology. The key is that students become aware of these technologies. The actual bandwidth and latency values should be available right off the company websites, and will change as the technology evolves.

# Solution 7.19

**7.19.1** For an n-cube of order N  $(2^N \text{ nodes})$ , the interconnection network can sustain N–1 broken links and still guarantee that there is a path to all nodes in the network.

**7.19.2** The plot below shows the number of network links that can fail and still guarantee that the network is not disconnected.

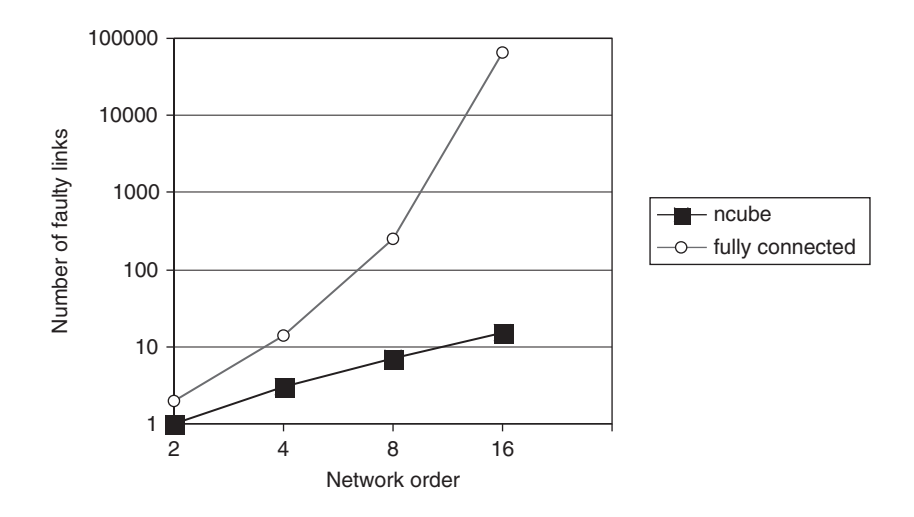

# Solution 7.20

**7.20.1** Major differences between these suites include:

Whetstone—designed for floating point performance specifically

PARSEC—these workloads are focused on multithreaded programs

**7.20.2** Only the PARSEC benchmarks should be impacted by sharing and synchronization. This should not be a factor in Whetstone.

# Solution 7.21

**7.21.1** Any reasonable C program that performs the transformation should be accepted.

**7.21.2** The storage space should be equal to  $(R + R)$  times the size of a singleprecision floating point number  $+ (m + 1)$  times the size of the index, where R is the number of non-zero elements and m is the number of rows. We will assume each floating-point number is 4 bytes, and each index is a short unsigned integer that is 2 bytes.

For Matrix *X* this equals 111 bytes.

**7.21.3** The answer should include results for both a brute-force and a computation using the Yale Sparse Matrix Format.

**7.21.4** There are a number of more efficient formats, but their impact should be marginal for the small matrices used in this problem.

# Solution 7.22

This question presents three different CPU models to consider when executing the following code:

```
if (X[i][j] > Y[i][j])count++;
```
**7.22.1** There are a number of acceptable answers here, but they should consider the capabilities of each CPU and also its frequency. What follows is one possible answer:

Since X and Y are FP numbers, we should utilize the vector processor (CPU C) to issue 2 loads, 8 matrix elements in parallel from A and 8 matrix elements from B, into a single vector register and then perform a vector subtract. We would then issue 2 vector stores to put the result in memory.

Since the vector processor does not have comparison instructions, we would have CPU A perform 2 parallel conditional jumps based on floating point registers. We would increment two counts based on the conditional compare. Finally, we could just add the two counts for the entire matrix. We would not need to use core B.

**7.22.2** The point of the problem is to show that it is difficult to perform operation on individual vector elements when utilizing a vector processor. What might be a nice instruction to add would be a vector comparison that would allow for us to compare two vectors and produce scalar value of the number of elements where one vector was larger the other. This would reduce the computation to a single instruction for the comparison of 8 FP number pairs, and then an integer computation for summing up all of these values.

### Solution 7.23

This question looks at the amount of queuing that is occurring in the system given a maximum transaction processing rate, and the latency observed on average by a transaction. The latency includes both the service time (which is computed by the maximum rate) and the queue time.

**7.23.1** So for a max transaction processing rate of 5000/sec, and we have 4 cores contributing, we would see an average latency of .8 ms if there was no queuing taking place. Thus, each core must have 1.25 transactions either executing or in some amount of completion on average.

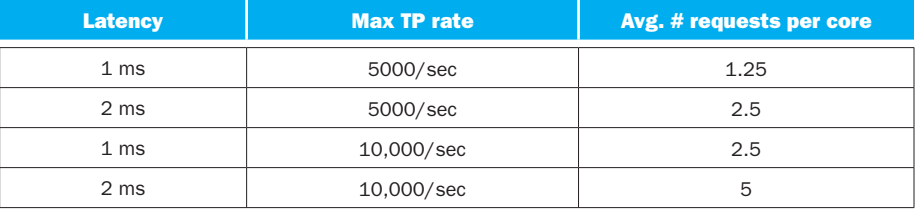

So the answers are:

**7.23.2** We should be able to double the maximum transaction rate by doubling the number of cores.

**7.23.3** The reason this does not happen is due to memory contention on the shared memory system.